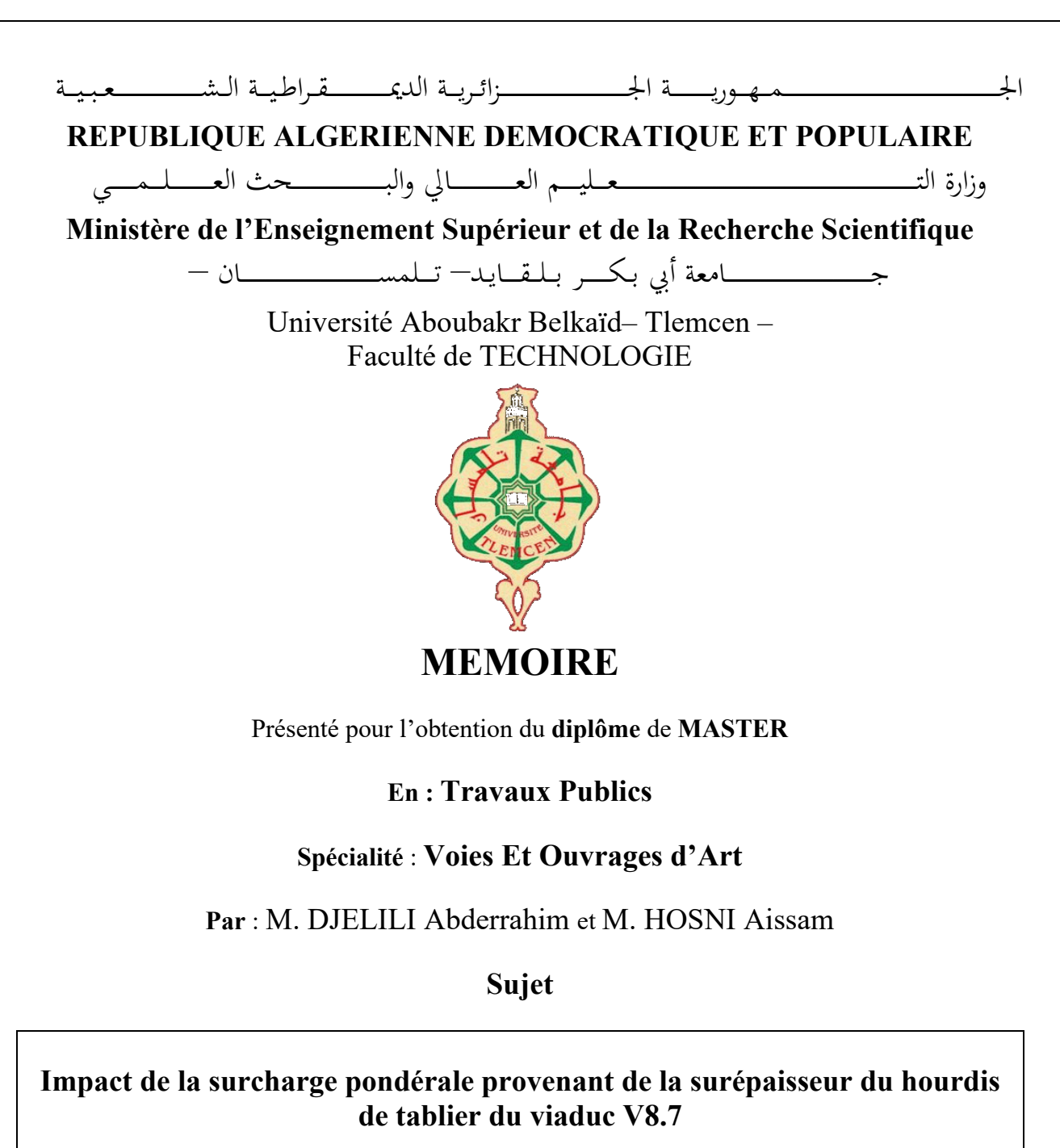

**Projet de la pénétrante de Ghazaouet - Tlemcen**

Soutenu en juin 2023 devant le jury composé de

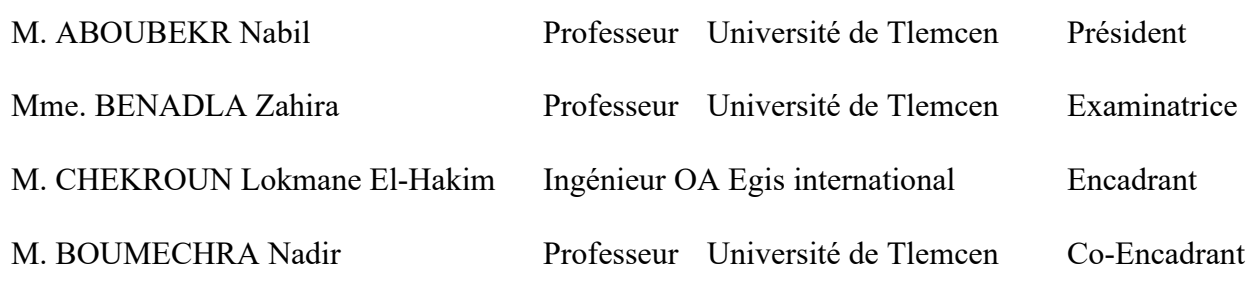

Année universitaire : 2022 - 2023

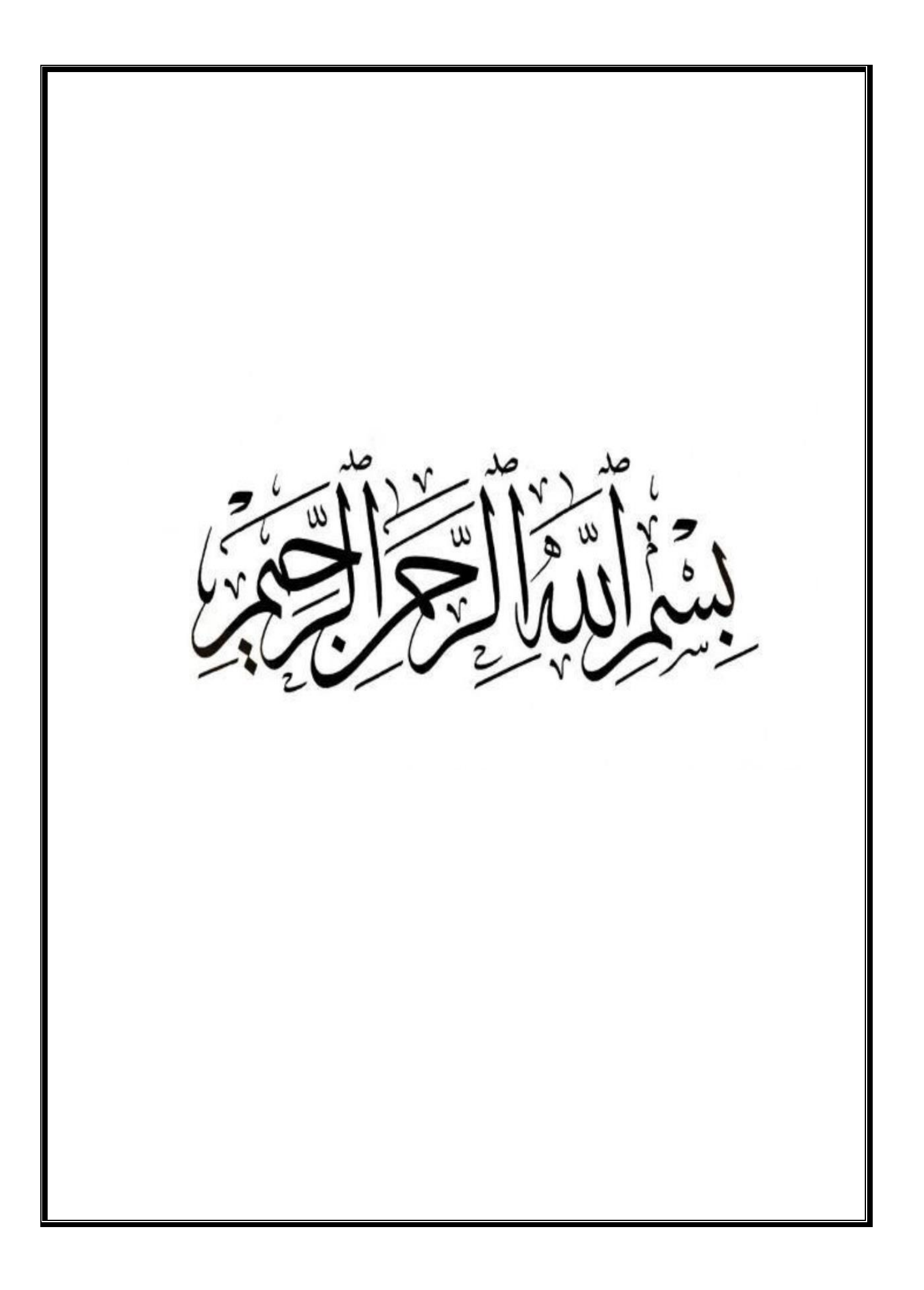

### *Remerciements*

*En premier et en dernier, avant tout et après tout, dans le bonheur et dans le malheur, merci à Allah le tout puissant pour toutes ses grâces et ses faveurs, pour nous avoir donné le courage et la force d'accomplir ce modeste travail.*

*Nous tenons à remercier nos encadrants :*

*M. Lokmane El-Hakim CHEKROUN Votre accompagnement a été précieux et nous avons beaucoup appris grâce à vous. Vous nous avez permis de découvrir de nouvelles perspectives et de progresser dans notre travail. Nous sommes profondément reconnaissants de tout ce que vous avez fait pour nous.*

*Professeur Nadir BOUMECHRA pour votre aide et votre encadrement durant toute la période de préparation de ce mémoire et aussi d'avoir enrichi nos connaissances et de nous avoir guidé durant toute notre formation a la faculté.*

*Notre gratitude va également aux membres du jury de bien vouloir consacrer un peu de leurs temps pour apprécier ce travail :*

*Professeur Nabil ABOUBEKR Nous sommes très honorés de vous avoir comme Président de jury. Vos compétences professionnelles incontestables, vous valent le respect de tous.*

*Professeur Zahira BENADLA Nous vous remercions d'avoir accepté aimablement de juger ce mémoire et de l'enrichir par vos propositions et remarques, soyez assuré de notre estime et de notre admiration.*

*A M. Fouzi OUDJEDI , Ingénieur Expert du bureau d'études SEROR, Nous tenions également à vous remercier pour votre disponibilité et votre écoute attentive tout au long de notre collaboration. Votre bienveillance nous a beaucoup touché et nous a permis de nous sentir soutenus et encouragés.*

*A M. Christian MILLERIOUX, , l'Expert d'egis international du BCS, Nous vous remercions d'avoir partagé votre expertise qui nous a beaucoup aidé.*

*A notre ingénieur M. Messaoud BOUZIANE, on vous remercie pour votre aide et votre soutien inconditionnel et pour votre temps et disponibilité.*

*A notre ingénieur M. Nasrallah BEKHTI, merci pour votre aide et vos encouragements tout le long de cette période de ce travail.*

*A Messieurs : Noureddine CHAFAI, Mustapha SEKAK, Amri HADJADJI, Mohammed BEKHTI, et à toute l'équipe du projet de la pénétrante de Ghazaouet, d'avoir partagé ses connaissances dans ce domaine.*

### *Dédicace*

*Mes chers parents, ils tiennent une grande place dans mon cœur, ce travail humble est le résultat de votre sacrifice inestimable, de votre dévouement, de votre travail acharné Vous m'avez apporté conseils et confiance tout au long de mon parcours. Les mots ne peuvent exprimer mon amour, ma gratitude et mon respect pour vous te porter.*

*C'est un moment de plaisir de dédier ce travail à mes chers frères, ainsi à ma famille Hosni et Dinedane et Driss que je n'oublierai jamais ses encouragements et ses conseils aussi Merci d'être toujours à mes côtés que dieu vous accorde succès, santé et pleins de bonheur.*

*A M. Lokmane El-Hakim CHEKROUN grâce à vous j'ai eu l'occasion d'acquérir de nouvelles compétences et d'améliorer mes expériences sur le terrain. Tu m'inspires à rester dans ce domaine, Vous m'avez témoigné le plus grand respect. Il m'accueille toujours avec beaucoup de gentillesse Je vous serai toujours reconnaissant.*

*A mon cher ingénieur M. Messaoud BOUZIANE je vous remercie pour votre professionnalisme, votre aide et d'avoir partagé avec moi vos connaissances qui ont contribué à alimenter notre travail.*

*Particulièrement à mon binôme Abderrahim DJELILI, pour le soutien moral, La patience et sa compréhension tout au long de ce projet je vous souhaite une bonne continuation et plein de succès dans votre parcours professionnel.*

*A tous mes amis de promotion de 2 emeannée Master VOA 2023*

*À mes chers amis et tout personne qui occupe une place dans mon cœur : Lahcen, Youcef, Yasser, sidi Mohammed, Bedraddine, Bilel, Amine, Ayoub, Walid.*

*À mes collègues de Master 1 : Anes, Amine, Khaled, Sara, Fatima , Imene, Rania, Maouahib, Alia.*

*À mes encadrants et à tous les enseignants du département de Génie civil.*

*Aissam*

### *Dédicace*

*A la plus belle perle au monde, ma mère.*

*A celui qui m'a aidé à devenir ce que je suis, mon père.*

*A mes chers frères et chères sœurs, à ma nièce Wissal et mon neveu Rayane.*

*A toute ma famille.*

*A mon binôme Aissam Hosni je tiens à te remercier pour ta patience , ta compréhension, et surtout pour ta motivation,*

*Je te souhaite que la meilleure et que dieu te protège incha-allah.*

*A ma promo de Master 2 VOA.*

*A mes chers amis, Imad, Mohammed, Houssem, Islam, et Ihab, Amine, Selma, Touria.*

*A mes collègues de Master 1 VOA : Anes, Amine, Rania, Imene, Sara, Lalia, Maouahib.*

*A mes encadrants et à tous les enseignants du département de Génie civil. A toutes personnes qui me soutiennent de loin ou de prés.*

*Abderrahim*

## <span id="page-5-0"></span>**Résumé**

Le travail présenté consiste à faire une étude de l'impact d'une surcharge pondérale provenant d'une surépaisseur du hourdis de tablier d'un viaduc à poutres en béton précontraint par post tension de onze travées isostatiques. L'ouvrage concerné est un pont situé au niveau du sud de Ghazaouet de wilaya de Tlemcen.

L'étude des éléments constituant le tablier de cet ouvrage a été faite manuellement, puis une simulation avec un modèle numérique en éléments finis élaboré par le logiciel de calcul ROBOT 2020.

L'étude effectuée consiste à vérifier la conformité de l'ouvrage réalisé avec les exigences règlementaires.

Les résultats obtenus sont comparés par la suite avec les notes des calculs de BET.

**Mots clés** : impact, surcharge, tablier, logiciel Robot, éléments finis, contraintes, pertes de précontrainte, rupture, cisaillement.

## <span id="page-6-0"></span>**Abstract**

The work presented in this dissertation consists of studying the impact of overweight leading to an increase in the thickness of the slab deck of an eleven-span prestressed concrete beam viaduct by post-tensioning. The structure in question is a bridge located in the southern part of Ghazaouet, Tlemcen province.

The study of the components of the deck of this structure was initially carried out manually, followed by a simulation using a finite element numerical model developed by the ROBOT 2020 calculation software.

The study conducted aims to verify the compliance of the constructed structure with regulatory requirements.

The obtained results are subsequently compared with the calculations provided by the engineering firm (BET).

**Keywords:** impact, overweight, deck, ROBOT software, finite element, prestressed, losses, failure, shear.

## **ملخص**

<span id="page-7-0"></span>العمل المقدم في هذه المذكرة يتمثل في دراسة تأثير وزن زائد وارد من سمك زائد في بالطة جسر ذو عوارض من الخرسانة مسبقة االجهاد ويتكون من 11 رافده محددة سكونيا المنشئ المعني هو جسر يقع على مستوى جنوب الغزوات في والية تلمسان.

دراسة العناصر المكونة لسطح الجسر تم عملها يدويا بعد ذلك قمنا بمحاكاة باستخدام نموذج رقمي بأجزاء محددة تم اعداده عبر البرنامج حسابي. **ROBOT**

الدراسة المنجزة تتمثل في تأكيد توافق المنشئ المنجز مع المتطلبات التنظيمية.

النتائج المتحصل عليها تم مقارنتها مع تقارير الحساب الخاصة بمكتب الدراسات.

**كلمات مفتاحية:** تأثير ، زيادة سطح البرنامج الحسابي ROBOT. أجزاء محددة اجهاد ضياع كسر قص.

## <span id="page-8-0"></span>Table des matières :

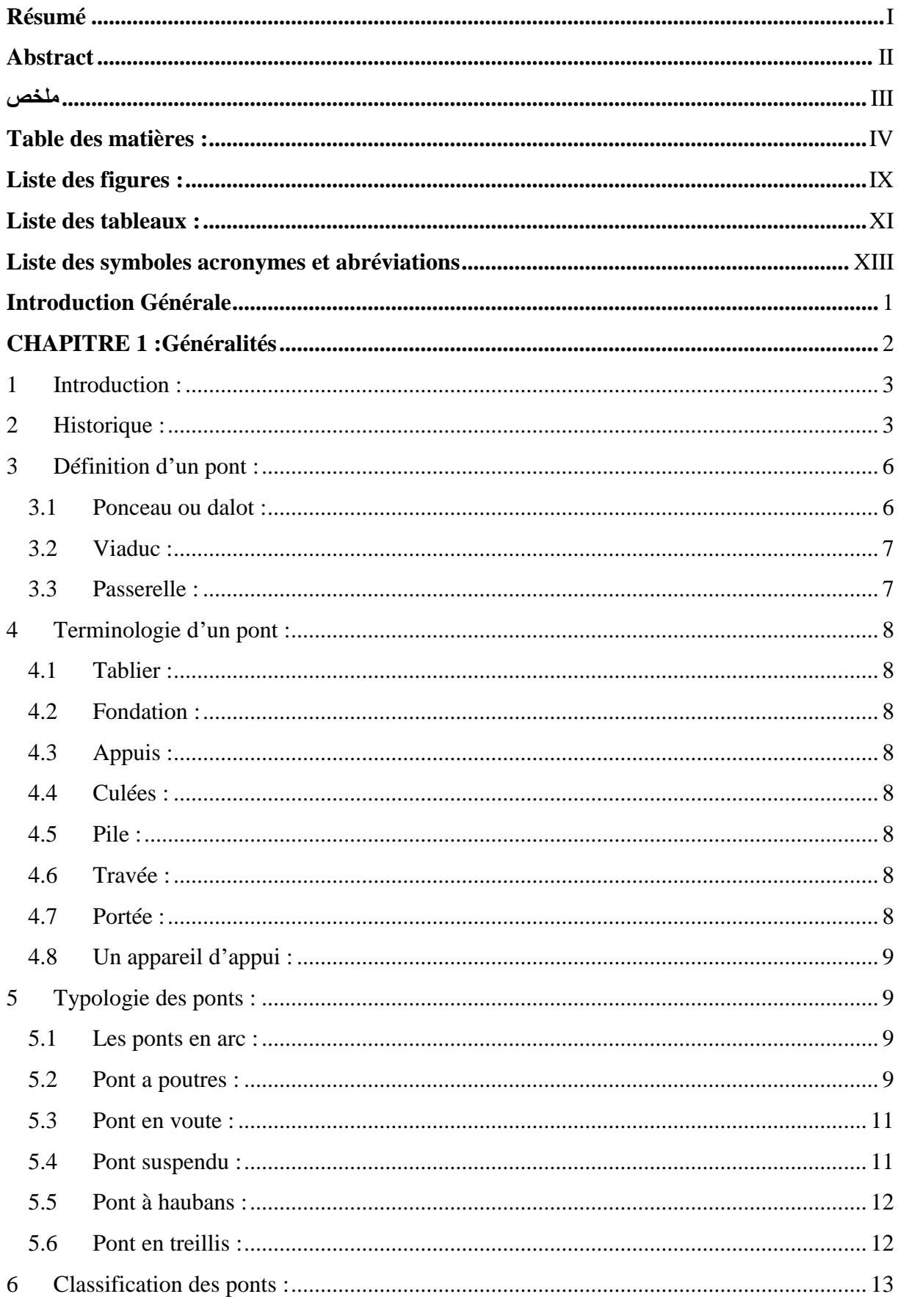

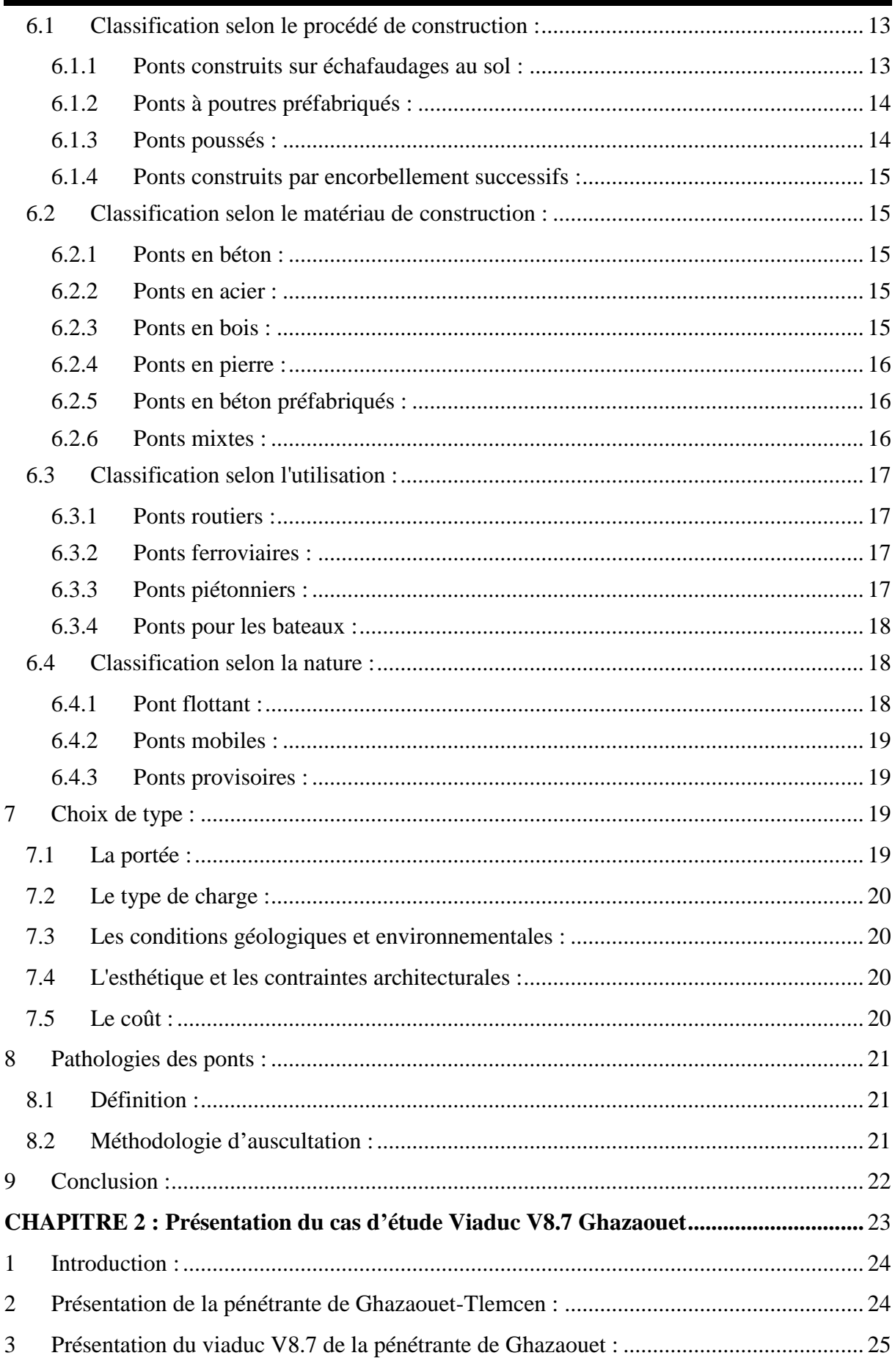

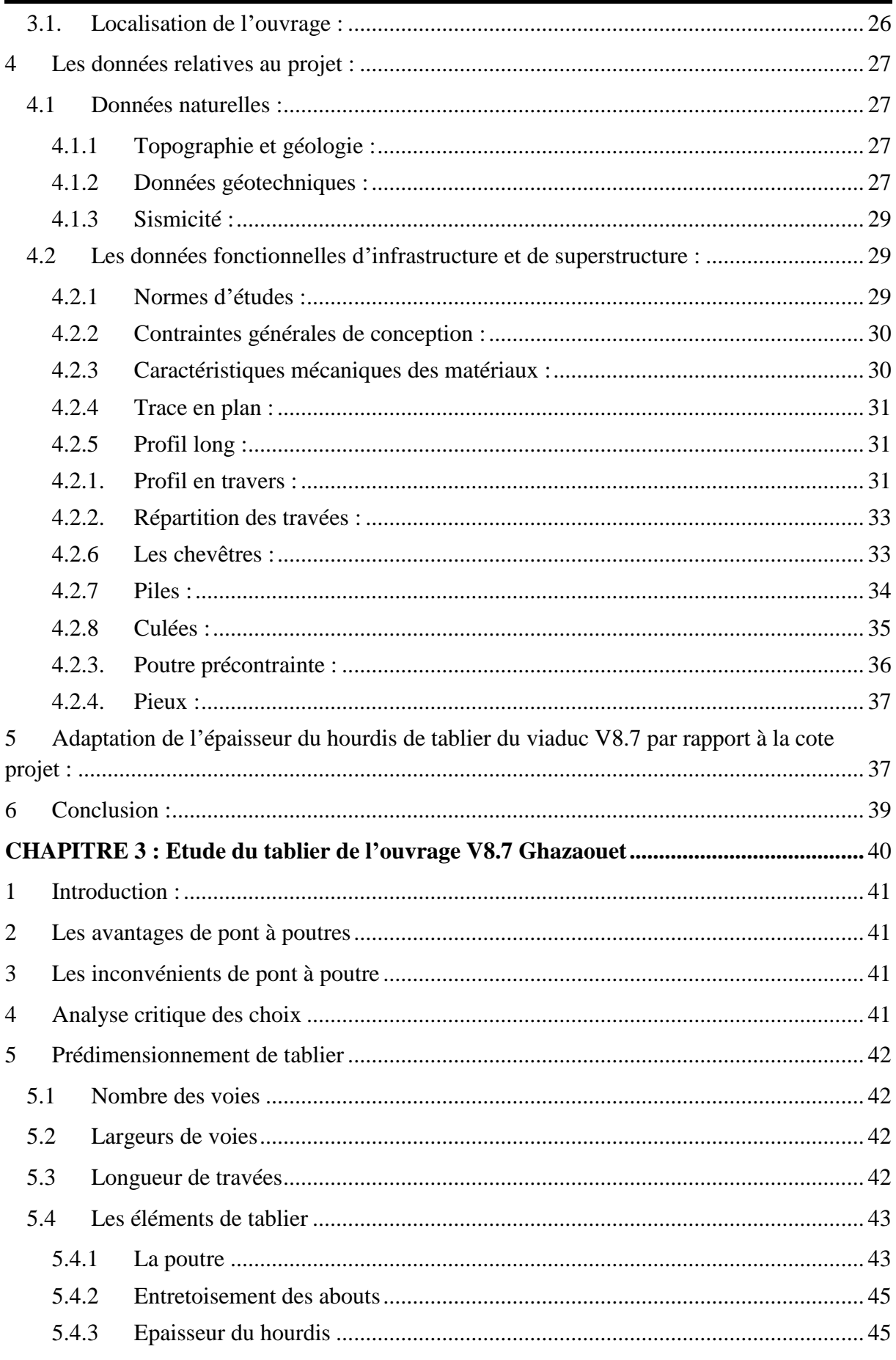

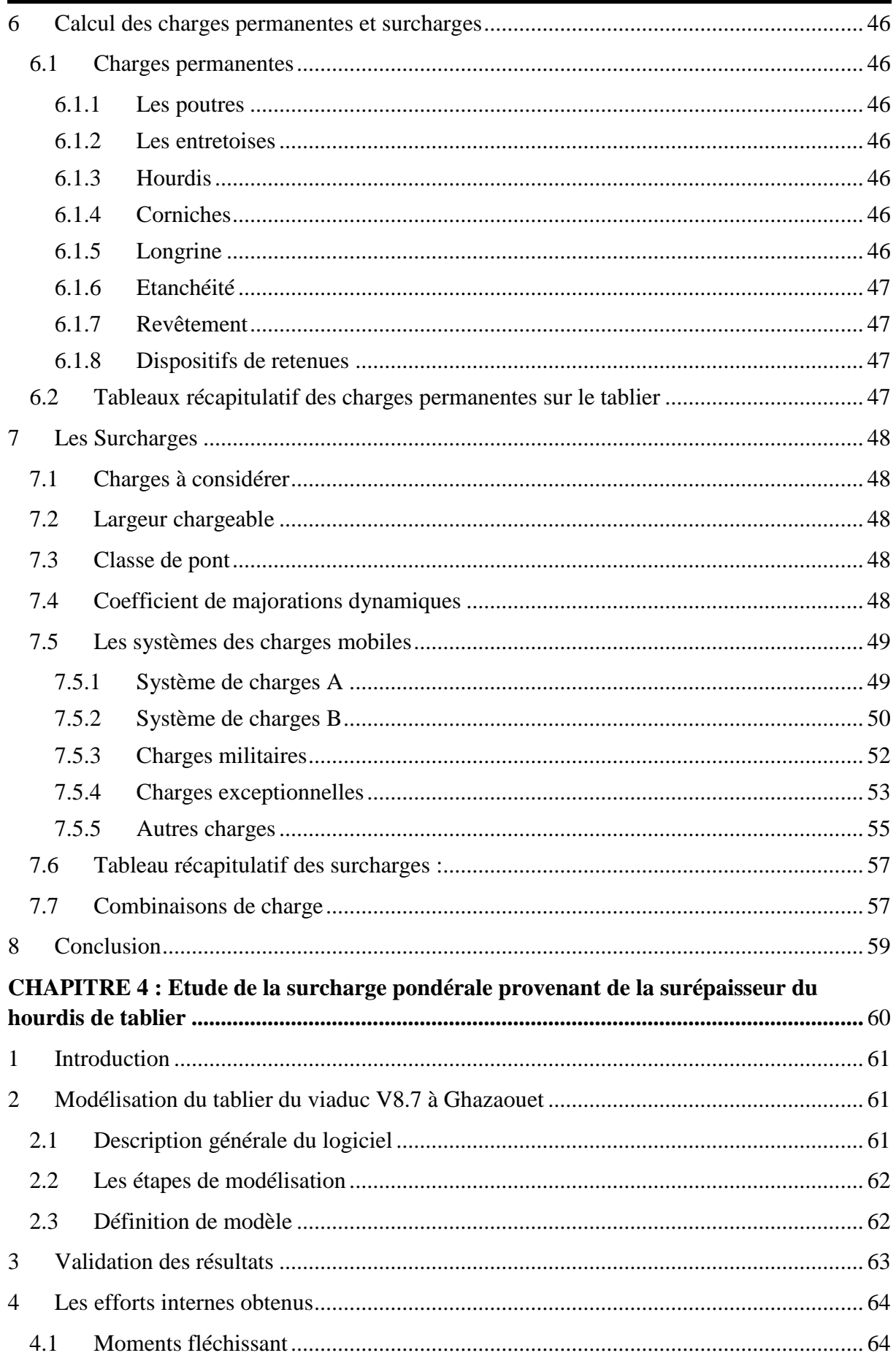

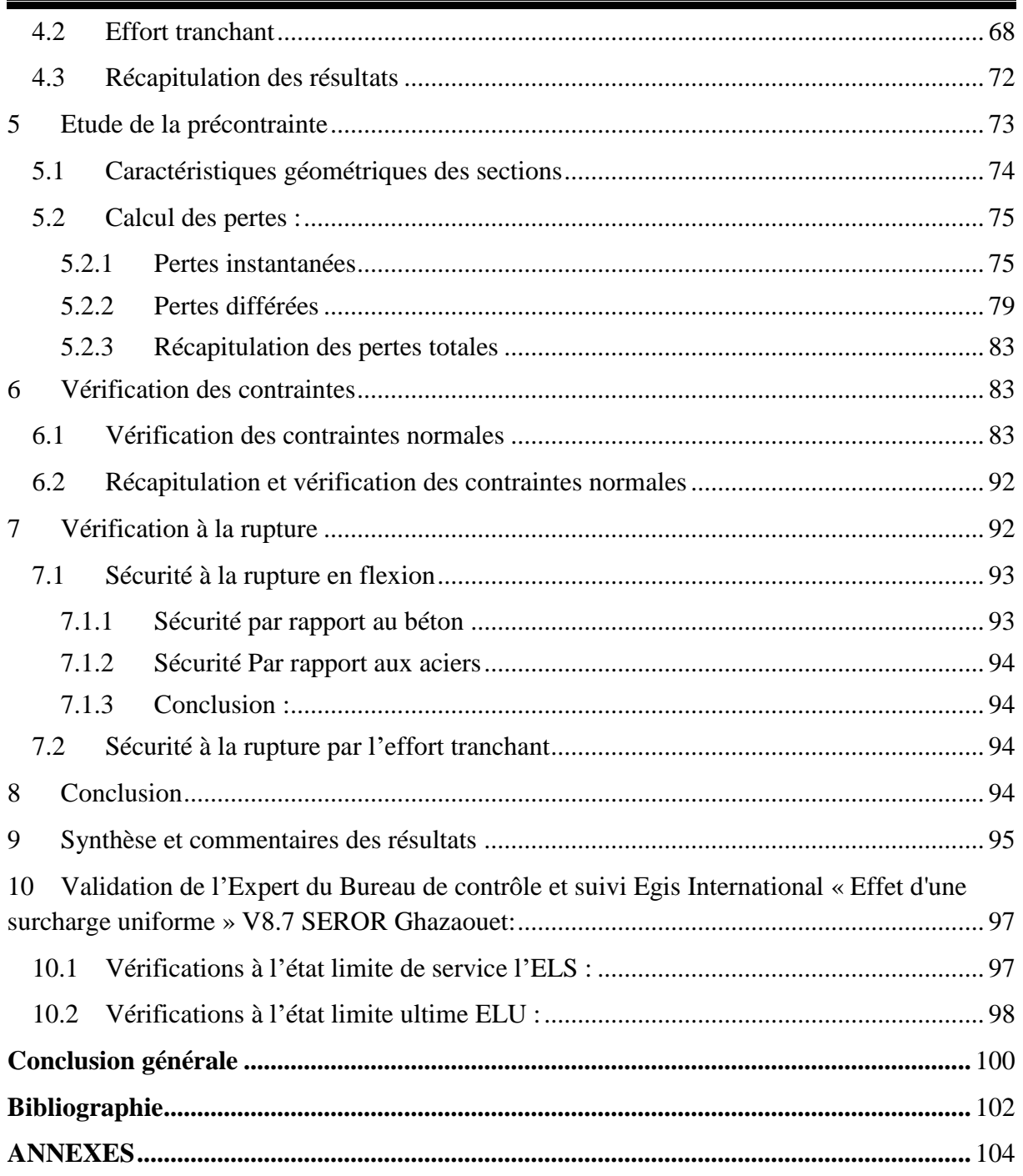

# <span id="page-13-0"></span>**Liste des figures :**

#### **CHAPITRE 1 : Généralités**

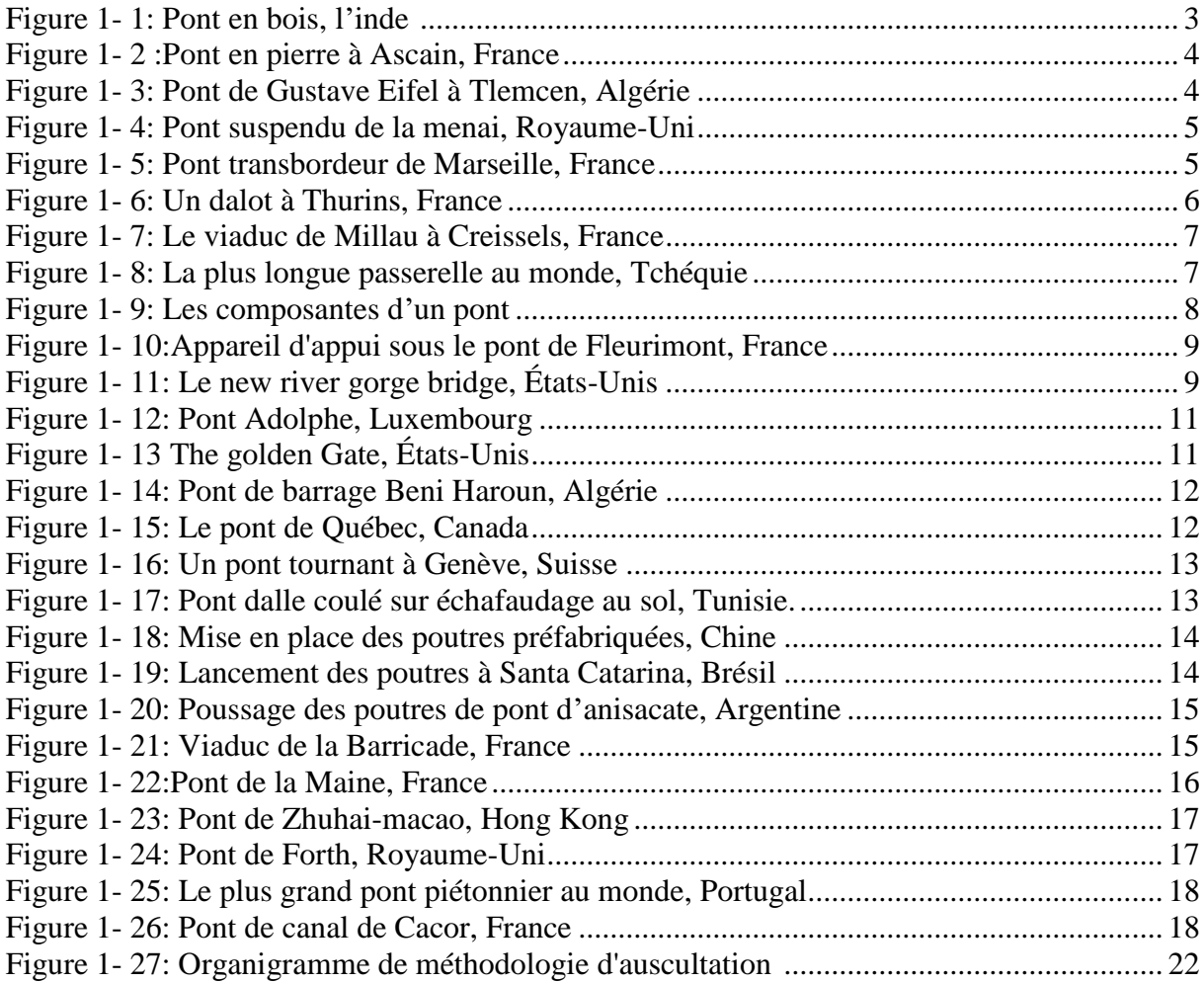

#### **CHAPITRE 2 : Présentation du cas d'étude Viaduc V8.7 Ghazaouet**

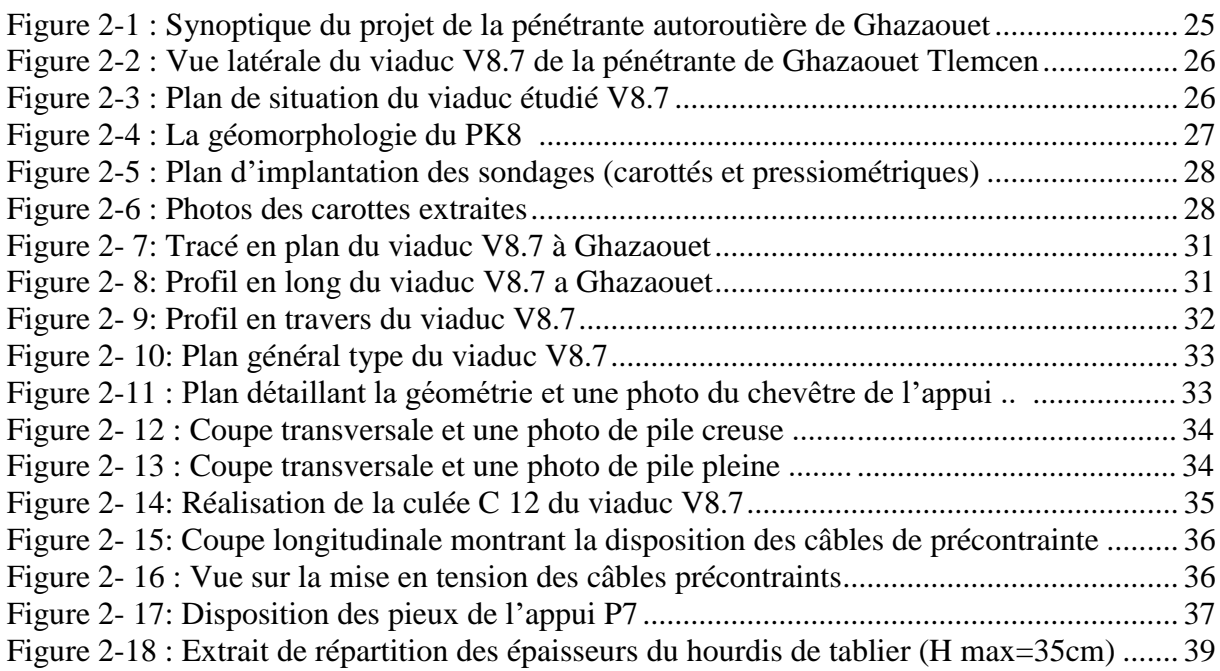

## **CHAPITRE 3 : Etude du tablier de l'ouvrage V8.7 Ghazaouet**

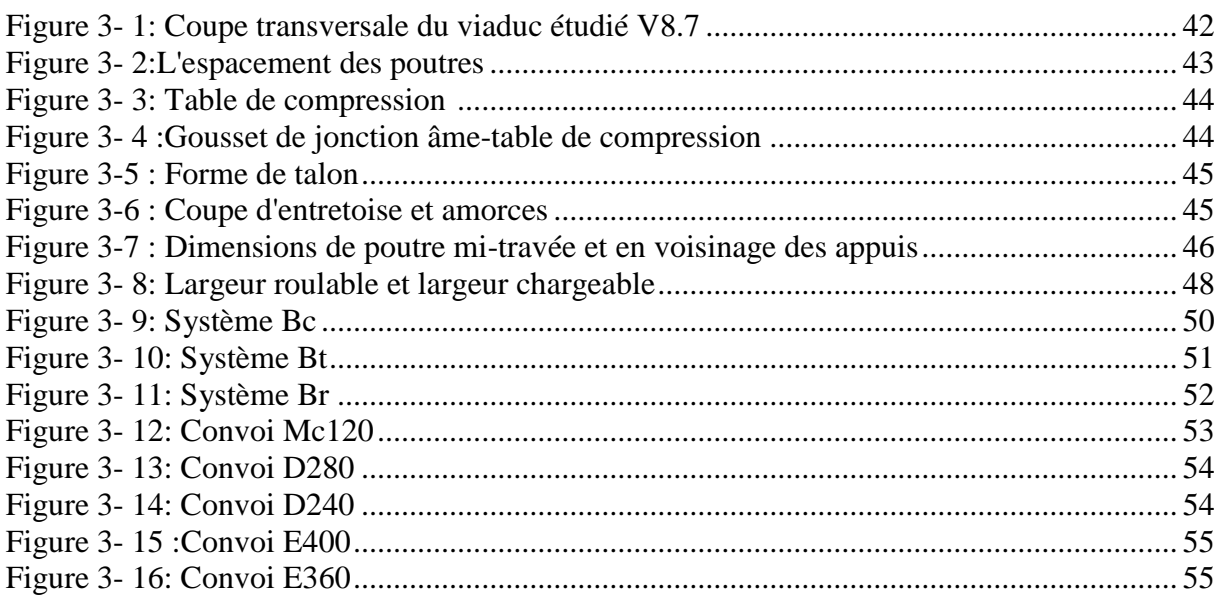

#### **CHAPITRE 4 : Etude de la surcharge pondérale provenant de la surépaisseur du hourdis de tablier**

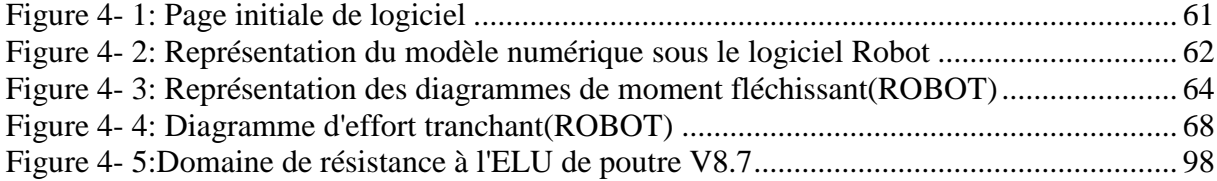

## <span id="page-15-0"></span>**Liste des tableaux :**

#### **CHAPITRE 1 : Généralités**

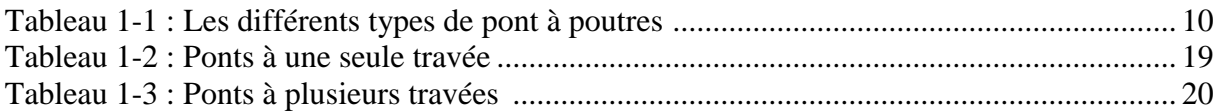

#### **CHAPITRE 2 : Présentation du cas d'étude Viaduc V8.7 Ghazaouet**

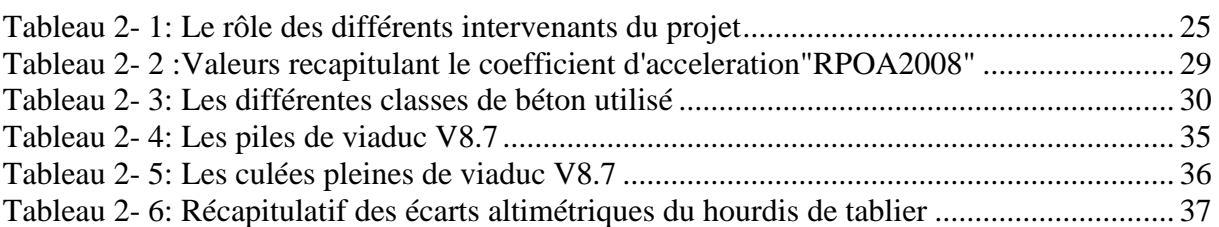

#### **CHAPITRE 3 : Etude du tablier de l'ouvrage V8.7 Ghazaouet**

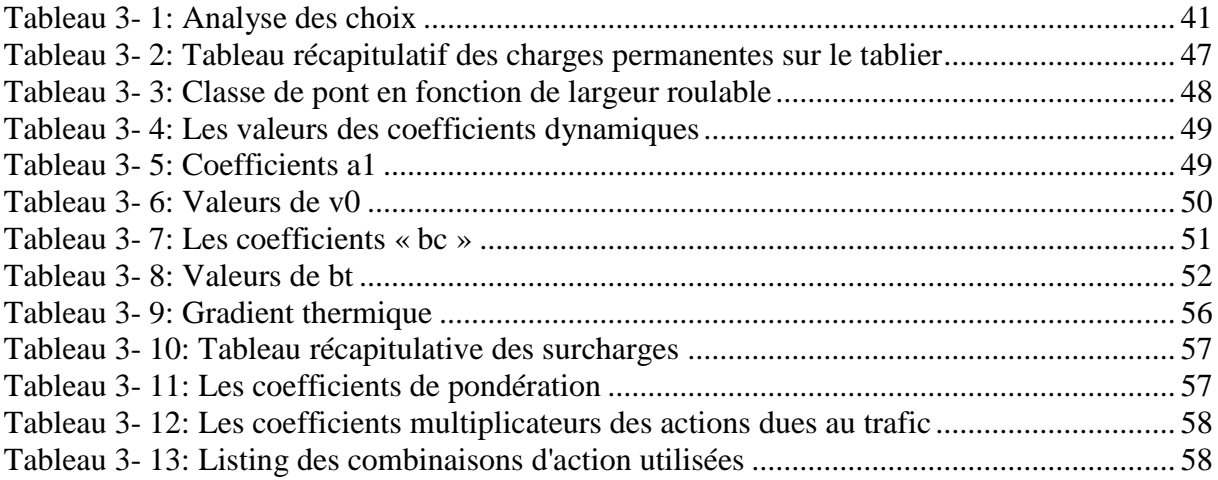

#### **CHAPITRE 4 : Etude de la surcharge pondérale provenant de la surépaisseur du hourdis de tablier**

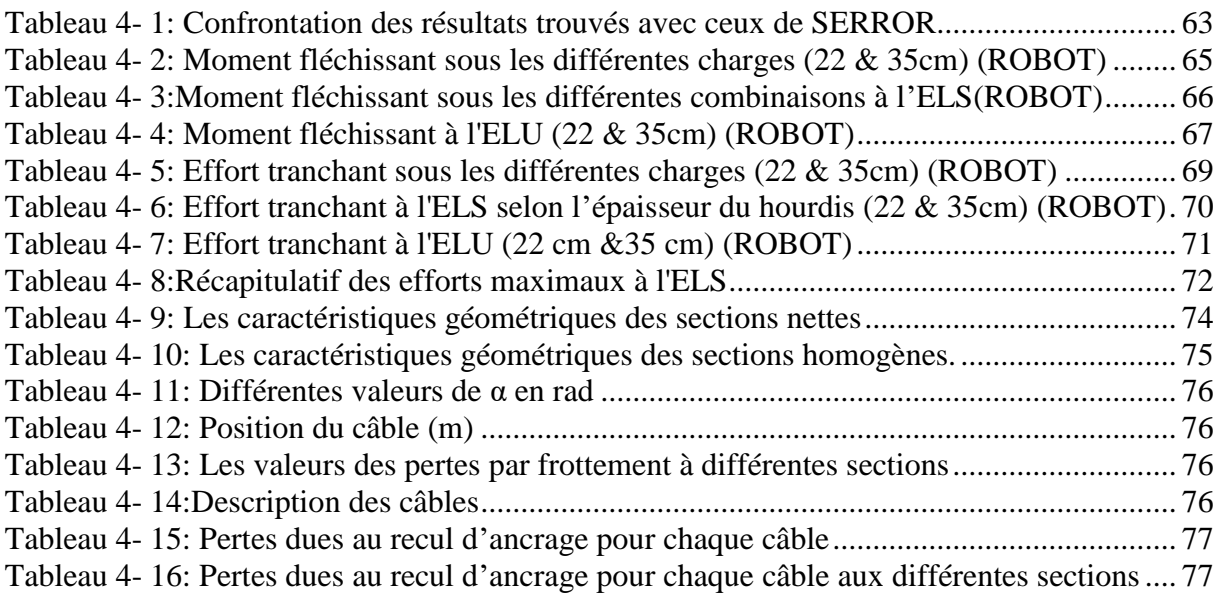

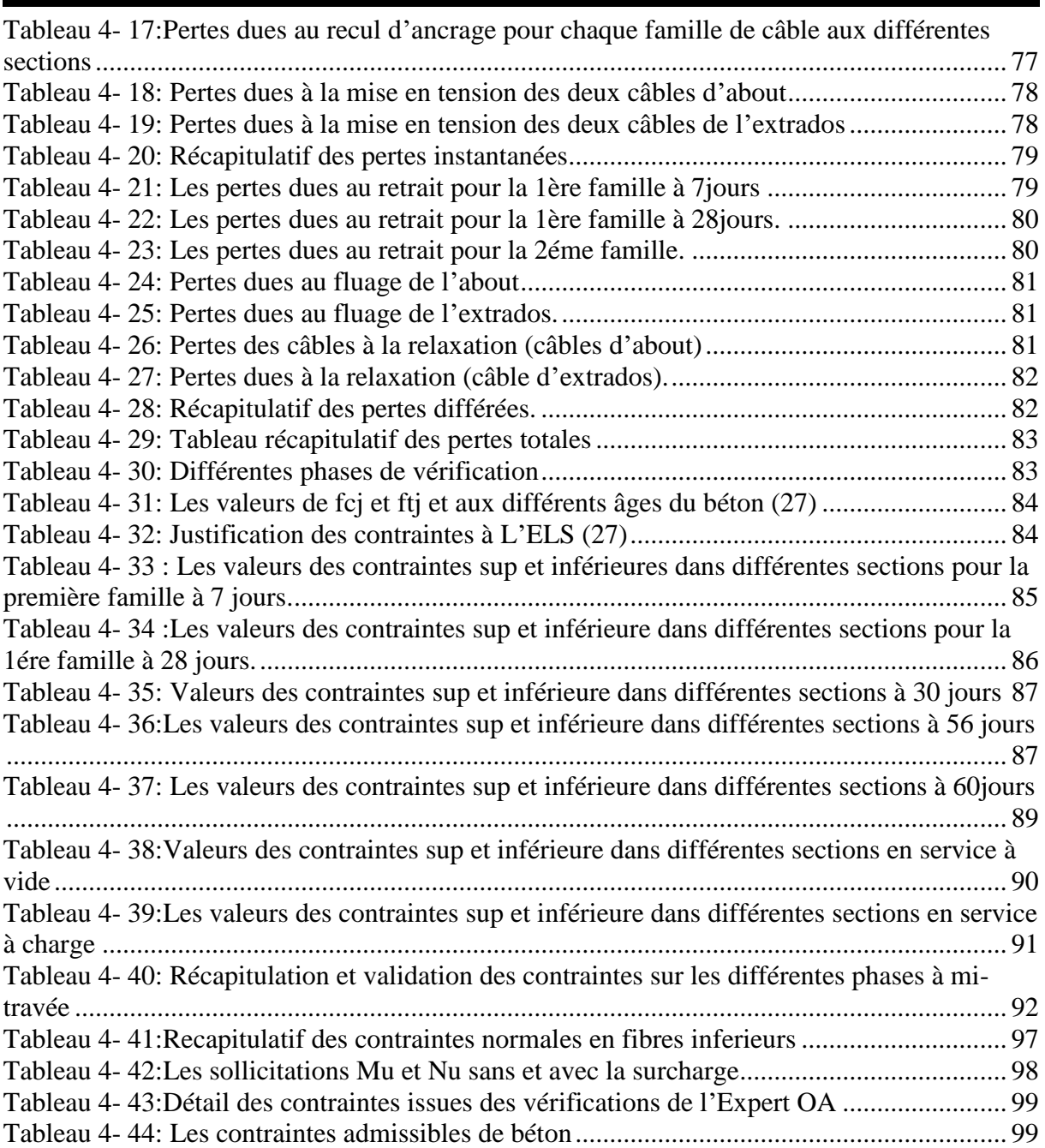

## <span id="page-17-0"></span>**Liste des symboles acronymes et abréviations**

## **Liste des symboles**

**Kv :** le coefficient sismique vertical **Kh :** le coefficient sismique horizontal **Kg :** kilogramme **Fe :** la limite d'élasticité **Z(Théo) :** Altitude théorique **Z (obs) :** Altitude observé **Lt :** largeur totale **Lr :** largeur roulable **Np :** nombre de poutres **La :** entraxe entre les deux poutres d'extrémité **E :** entraxe entre les poutres **δ :** le coefficient de majoration dynamique **QF :** effet de freinage **∆T :** Variation linéaire de température **Bn :** section nette **n :** nombre de câbles. **Bg :** section de gaine **Bh :** section homogéne **nh :** coefficient d'homogénéité **Ap :** section de câble **α :** L'angle de relevage de relevage du câble **l :** longueur de câble. **f :** coefficient de frottement du câble. **φ :** perte relative de tension par mètre **σp0 :** contrainte de tension à l'ancrage **g :** l'intensité du recul d'ancrage **X :** pertes dues au recul de l'ancrage **σ'bj :** contrainte parabole du béton. **Ea :** module d'élasticité de l'acier **Ei :** module de déformation longitudinale instantanée du béton. **B<sup>t</sup> :** Section de la poutre + hourdis

**I<sup>t</sup> :** Inertie de la poutre hourdis.

**M<sup>d</sup> :** moment du hourdis.

**e :** excentricité

**p :** le périmètre de la section.

**εr :** le retrait total du béton.

**σb :** la contrainte finale du béton.

**σm :** la contrainte maximale supportée par le béton dans la section considérée au niveau du

centre de gravité des armatures de précontrainte

**Kfl :** coefficient de fluage

**σsup :** contrainte normale aux fibres supérieurs

**σinf :** contrainte normale aux fibres inferieurs

**σbt :** contrainte admissible de traction

**σbc :** contrainte admissible de compression

**Vru :** effort tranchant réduit

**S :** Moment statique par rapport à l'axe horizontal passant par le C.D.G de la section située

**bn :** épaisseur nette de l'âme.

**In :** moment d'inertie nette.

 $\tau_u$ : contrainte de cisaillement

### **Liste des acronymes et abréviations**

**(SDRA) :** schéma Directeur Routier et Autoroutier ; **(SNAT) :** schéma Régional d'Aménagement du Territoire **(SRATRNE) :** schéma Régional d'Aménagement du Territoire de la Région Nord Est **(ADA) :** l'algérienne des autoroutes **(SEROR) :** société d'étude & de réalisation d'ouvrages d'art de l'ouest **(LTPO) :** laboratoire Des Travaux Publics de L'ouest **(CRCC) :** China Railway Construction Corporation **(ELS) :** état limite service **(ELU) :** état limite ultime **(PK) :** point kilométrique **(BET):** bureau d'étude. **(RN) :** route nationale **(RCPR) :** règlement Construction Product Régulation **(RPOA) :** règlement parasismique algérien **(MEF) :** méthode d'éléments finis **(BAEL) :** béton Armé aux Etats Limites **(BPEL) :** béton précontrainte aux Etats Limites **(SETRA) :** service d'études technique des routes et autoroutes **(VIPP) :** pont à poutre préfabriqué précontrainte par poste tension **(RN) :** résistance nominale de béton **BDD :** bande dérasée droite **BDG :** bande dérasée gauche

**BDU :** bande dérasée d'urgence

**BAU**: bande d'arrêt d'urgence

## **Introduction Générale**

<span id="page-20-0"></span>Les ouvrages d'art en Algérie jouent un rôle crucial dans l'infrastructure du pays, contribuant à la connectivité régionale, au développement économique et à l'amélioration de la qualité de vie des citoyens. Les ouvrages d'art, tels que les ponts, les viaducs, les tunnels et les barrages sont des réalisations d'ingénierie qui permettent de surmonter les obstacles naturels tels que les vallées, les cours d'eau, les montagnes et les zones accidentées.

L'Algérie, en raison de sa géographie diversifiée compte de nombreux ouvrages d'art répartis dans tout le pays. Ces infrastructures sont conçues pour résister aux charges, aux forces et aux conditions environnementales spécifiques de chaque site, assurant ainsi leur résistance et leur durabilité.

En effet, les ponts et les viaducs en Algérie permettent de relier les différentes régions du pays, facilitant ainsi le transport des personnes, des marchandises et des services. Ils jouent aussi un rôle essentiel dans le développement économique en facilitant le commerce et les échanges commerciaux.

On s'intéresse dans ce travail à étudier une situation délicate qui s'offre souvent aux ingénieurs de génie civil permettant ainsi d'évaluer l'impact et l'incidence d'une surcharge pondérale enregistrée en 2019 lors de la réalisation d'un viaduc faisant partie de la liaison autoroutière Ghazaouet Tlemcen.

En vue d'atteindre cet objectif, le mémoire présenté comprend, hormis l'introduction générale, quatre chapitres :

Le premier chapitre comporte une synthèse bibliographique dédiée aux ponts, les différents types, les classifications, ainsi que le mode d'exécution.

S'agissant du second chapitre, il traite une présentation du viaduc V8.7, sa localisation, sa géométrie, ses caractéristiques ainsi que la topographie et la géomorphologie du terrain d'étude.

Le troisième chapitre, quant à lui, il est consacré à faire un prédimensionnement des éléments de tablier du viaduc, ainsi que la définition des différentes charges et surcharges dont l'ouvrage sera appelé à supporter.

Le quatrième chapitre est dédié à la répartition longitudinale des efforts et au calcul des sollicitations à travers une modélisation de tablier de l'ouvrage étudié en utilisant le logiciel « Robot Structural Analysis V2020 »**.** Par la suite, on présentera une étude de la précontrainte ainsi des vérifications des contraintes qui correspondent aux différentes phases de réalisation des poutres précontraintes.

A la fin de ce travail, on exposera une synthèse de l'ensemble des résultats obtenus avec des interprétations et on finira par une conclusion générale et les perspectives envisagées.

<span id="page-21-0"></span>**CHAPITRE 1: Généralités** 

#### <span id="page-22-0"></span>**1 Introduction :**

Depuis longtemps, la réalisation des voies de communication a connu un vaste développement dans le but de faciliter les déplacements et les voyages. Ce développement a conduit à la création des ouvrages d'art. Un ouvrage d'art est une construction très importante pour traverse les déférents obstacles naturelle ou artificielle, à titre d'exemple, on peut citer les ponts

### <span id="page-22-1"></span>**2 Historique :**

L'histoire des ponts remonte à des milliers d'années et des ponts de pierre ont été construits par des civilisations anciennes telles que les Babyloniens, les Égyptiens et les Grecs. Les ponts en bois et en pierre étaient souvent utilisés pour relier les îles au continent ou pour traverser les rivières et les ruisseaux (1)

Au moyen Âge, des ponts de bois et de pierre ont été construits pour relier les villes et les régions, facilitant les déplacements et le commerce.

Le bois était largement utilisé au début du 19éme siècle en Amérique de nord, et bien que le bois fût très courant et simple à utiliser, le grand inconvénient de ce matériau ce sont ses faibles caractéristiques mécaniques et sa résistance aux incendies

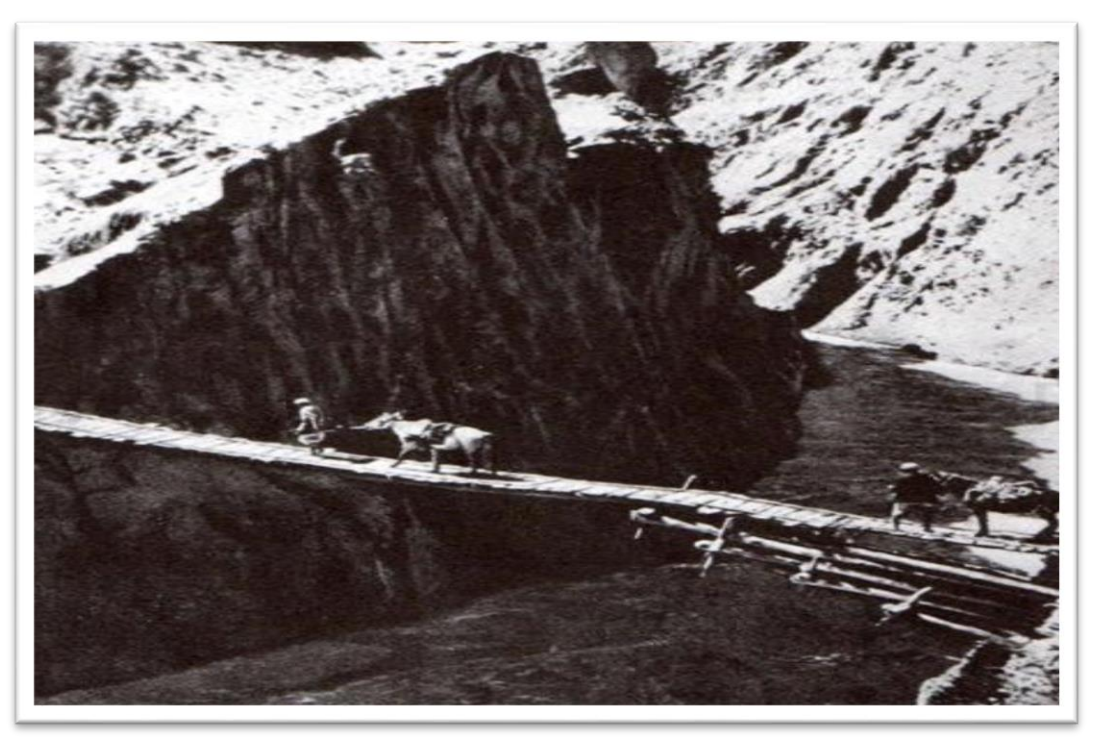

**Figure 1- 1: Pont en bois, l'inde (3)**

<span id="page-22-2"></span>C'est pour cela les ingénieurs pensent à travailler avec la pierre et la maçonnerie pour des ouvrage plus importants et durables depuis la haute antiquité jusqu'à la fin de XIXe siècle Au cours de la Renaissance, les ponts en pierre ont été construits avec des arcs plus élégants et plus légers, qui ont donné aux ponts un aspect plus esthétique. Les ingénieurs de l'époque ont également développé des techniques pour construire des ponts en pierre sur des fondations plus solides, ce qui a permis la construction de ponts plus grands et plus complexes.

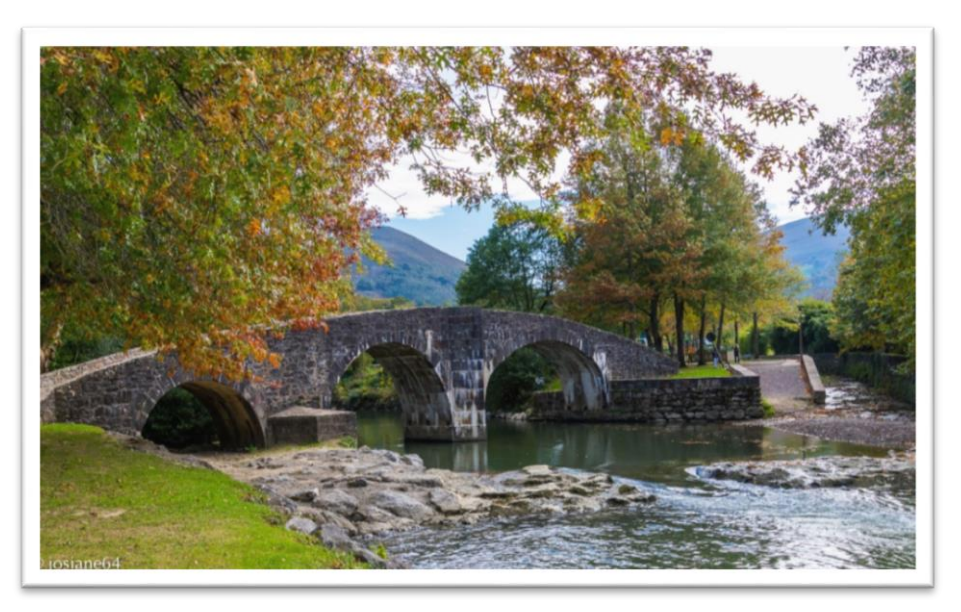

**Figure 1- 2 :Pont en pierre à Ascain, France**

<span id="page-23-0"></span>La pierre a de bonnes caractéristiques mécaniques en compression, mais résiste peu à la traction. Les ouvrages sont donc constitués en arcs, en voûtes, permettant ainsi une bonne utilisation des performances de ce matériau (celui-citant alors en compression uniquement), (2) mais ce procédé limite la distance(portée) entre appuis (piles), de l'ordre de 50 mètres, L'acier, avec de très bonnes caractéristiques mécaniques et qui fut mis au point vers 1867, va permettre d'accroître les performances des ponts et amener des structures beaucoup plus légères.

<span id="page-23-1"></span>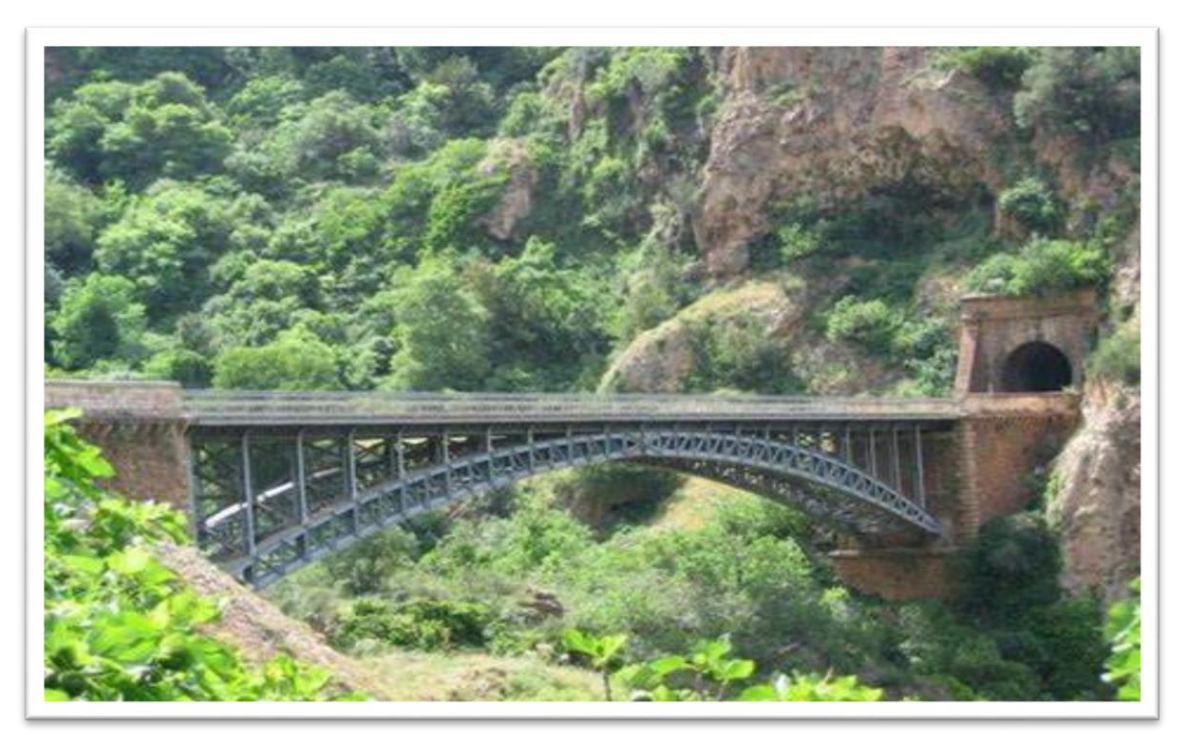

**Figure 1- 3: Pont de Gustave Eifel à Tlemcen, Algérie**

#### **CHAPITRE 1 : Généralité**

Dès le début du 19" siècle, de nombreux ingénieurs pensaient avoir trouvé une solution particulièrement économique pour franchir les grandes brèches Les premiers ponts suspendus virent le jour avec un tablier en bois et une suspension constituée de câbles ou de chaînes de fer forgé. En 1826, le pont de la Menai, en Angleterre, franchissait déjà 177 m d'un seul jet. En France, Seguin construisit une centaine de ponts entre 1823 et 1850. L'usage de câbles à fils en fer parallèles permit d'augmenter les portées : pont de Fribourg en Suisse (1834) avec 27 I m, et pont de Wheeling sur I 'Ohio (1849) avec 308 m. Mais de nombreux accidents, dus à la trop grande souplesse des tabliers en bois et à la corrosion des câbles insuffisamment protégés, conduisirent les ingénieurs européens à considérer les ponts suspendus avec une grande prudence (3)**.**

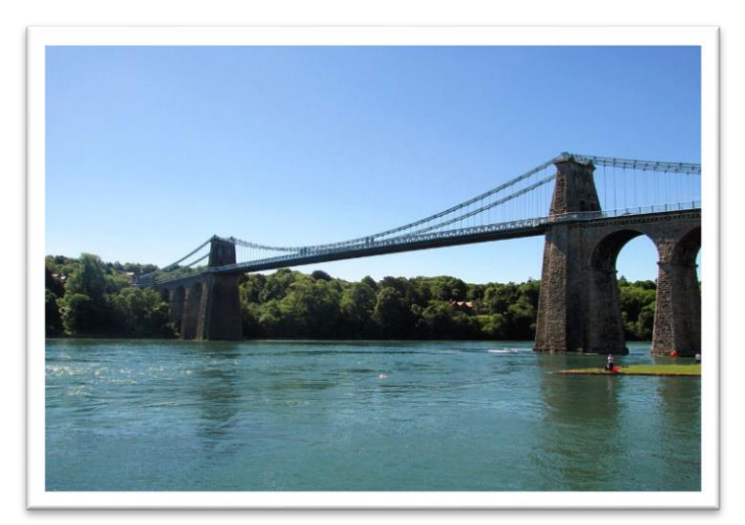

**Figure 1- 4: Pont suspendu de la menai, Royaume-Uni**

<span id="page-24-0"></span>Le principe des ponts à haubans est aussi ancien que celui des ponts suspendus, mais ce type d'ouvrage ne commença à être réellement développé que durant la première moitié du XX' siècle, notamment en France, avec les ponts conçus par Giscard et le pont de Lézar-drieux (côtes-du-nord) qui fut transformé, en 1924, de pont suspendu en pont à haubans sans interruption de la circulation. Citons également, à titre de curiosité, le remarquable pont transbordeur de Marseille (**figure. l-5**) construit en 1889 par Amodin et, hélas, détruit pendant Ia seconde guerre mondiale (3)

<span id="page-24-1"></span>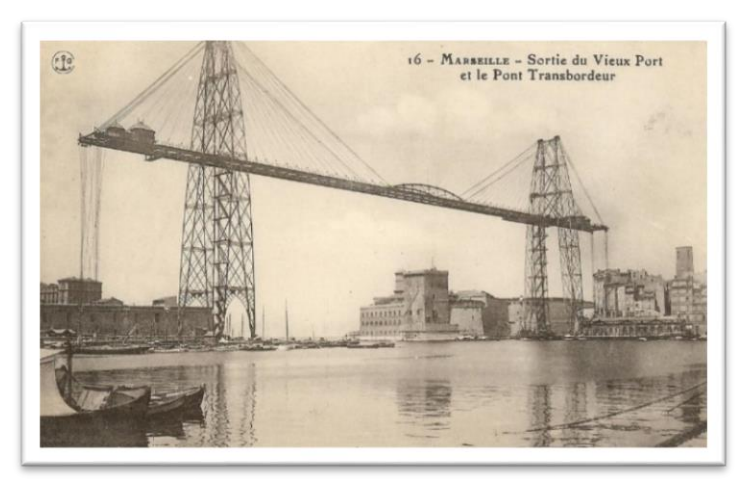

**Figure 1- 5: Pont transbordeur de Marseille, France**

Les ponts sont toujours actifs aujourd'hui en tant que moyen important de relier les régions et les villes et de faciliter la circulation des personnes et des marchandises. Les technologies de pointe telles que les matériaux structurels en fibre de verre et en carbone permettent la construction de ponts plus légers et plus durables que jamais**.** (3)

### <span id="page-25-0"></span>**3 Définition d'un pont :**

D'une façon générale, un pont est un ouvrage d'art, permettant à une voie de circulation (dite voie portée) de franchir un obstacle naturel ou artificiel : rivière, vallée, route, voie ferrée, canal, etc. La voie portée peut être une voie routière (pont-route), piétonne (passerelle), ferroviaire (pont-rail) ou, plus rarement, une voie d'eau (pont-canal, comme le pont-canal de Briare). (4) De tels ouvrages sont qualifiés « d'art » parce que dans leur conception l'importance de l'aspect esthétique et architectural est majeure. En plus, leur réalisation fait intervenir des connaissances où l'expérience joue un rôle aussi important que la théorie. Cet ensemble de connaissances constitue d'ailleurs ce que l'on appelle l'art de l'ingénieur.

#### <span id="page-25-1"></span>**3.1 Ponceau ou dalot :**

Le ponceau est une structure en maçonnerie ou en béton, généralement en forme d'arc, qui permet de faire passer un cours d'eau sous une route ou une voie ferrée. Il est donc utilisé pour faciliter la circulation des eaux de ruissellement et éviter les inondations.

Le dalot, quant à lui, est également une structure en maçonnerie ou en béton qui permet de canaliser l'eau de ruissellement sous une route ou une voie ferrée. Contrairement au ponceau, le dalot peut être rectangulaire ou carré et est souvent utilisé pour des petites ouvertures de canalisation. **(Figure1-6),**

<span id="page-25-2"></span>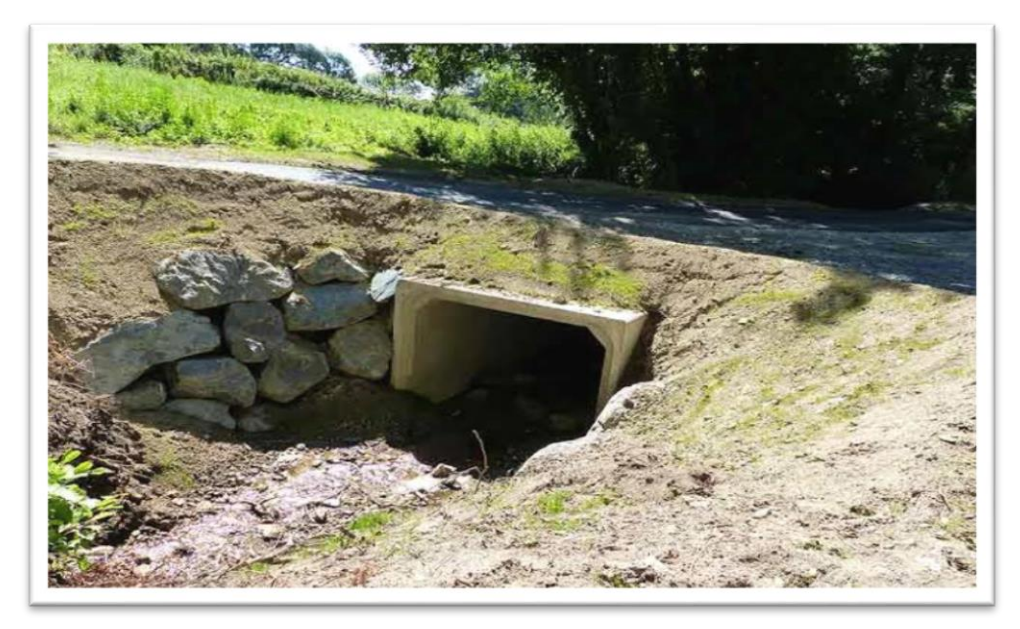

**Figure 1- 6: Un dalot à Thurins, France**

#### <span id="page-26-0"></span>**3.2 Viaduc :**

Ouvrage de franchissement à grande hauteur **(figure1-7),** généralement constitué de nombreuses travées, comme la plupart des ouvrages d'accès aux grands ponts. Le terme de viaduc est généralement réservé aux franchissements situés en site terrestre, la principale différence entre un pont et un viaduc est la distance qu'ils franchissent. Un pont franchit une distance relativement courte, tandis qu'un viaduc franchit une distance plus longue.

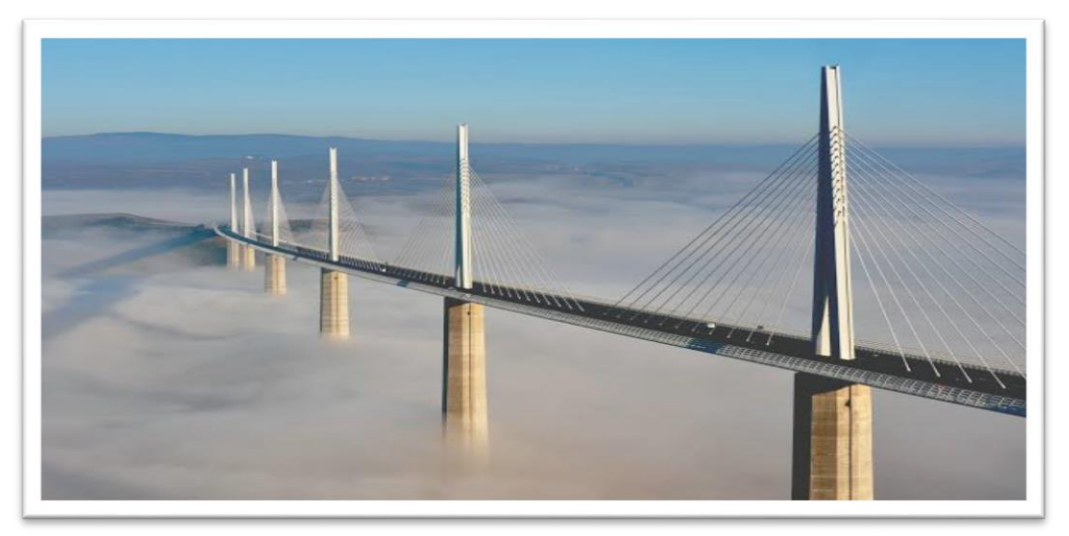

**Figure 1- 7: Le viaduc de Millau à Creissels, France**

#### <span id="page-26-2"></span><span id="page-26-1"></span>**3.3 Passerelle :**

Ouvrage destiné aux piétons **(figure1-8),** exceptionnellement aux canalisations ou au gibier. Certaines tranchées couvertes répondent à la définition d'un pont ; cependant, elles ne sont pas traitées dans ce qui suit car ce sont des structures dont la conception, le calcul et les procédés d'exécution les rattachent à une famille différente de constructions.

<span id="page-26-3"></span>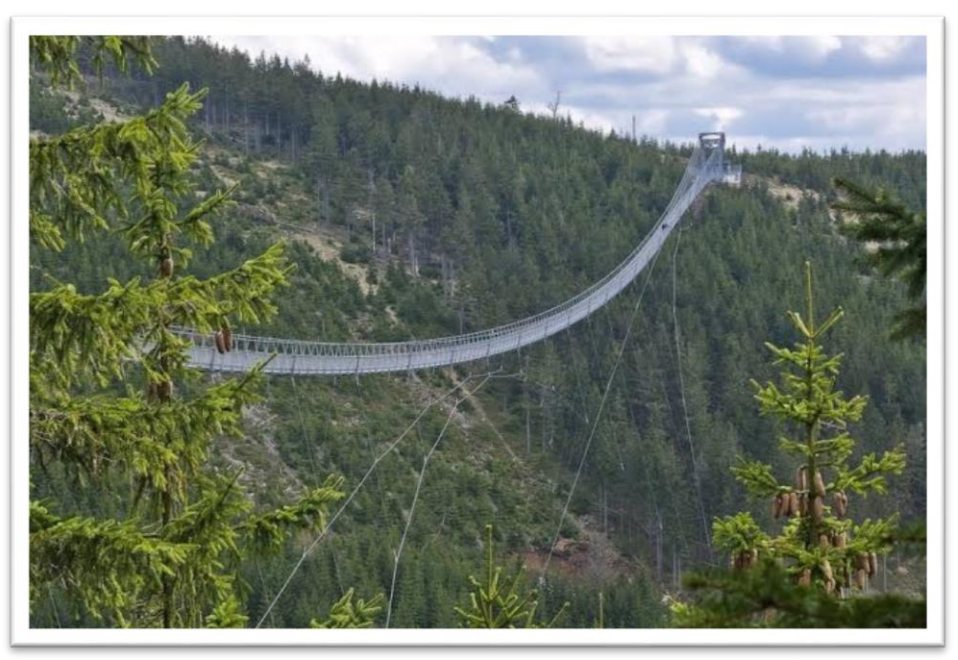

**Figure 1- 8: La plus longue passerelle au monde, Tchéquie** 

#### <span id="page-27-0"></span>**4 Terminologie d'un pont :**

Généralement, le pont est constitué de :

#### <span id="page-27-1"></span>**4.1 Tablier :**

C'est la structure sur laquelle se fait le déplacement des véhicules, des piétons ou des animaux, chaque pont a un tablier déférent selon les exigences, on peut les classer par matériau, par forme, par schéma mécanique ou par mise en œuvre. **(Figure1-9)**

#### <span id="page-27-2"></span>**4.2 Fondation :**

Qui pour un but de transmis les charges vient de l'ouvrage vers le sol, et d'assurer la stabilité de l'ouvrage, elle est généralement située sous la surface de sol (**Figure1-9)**

#### <span id="page-27-3"></span>**4.3 Appuis :**

Culées aux deux extrémités et des piles intermédiaires pour supporter le tablier, ils sont généralement en béton armé. **(Figure1-9)**

#### <span id="page-27-4"></span>**4.4 Culées :**

Les culées sont des structures de soutien à chaque extrémité d'un pont, sont également responsables de la stabilisation latérale de la structure et de la transmission des charges horizontales vers le sol. Elles peuvent également être équipées de dispositifs de dilatation et de contraction pour permettre l'expansion et la contraction des ponts en réponse aux changements de température. **(Figure1-9)**

#### <span id="page-27-5"></span>**4.5 Pile :**

Les piles sont concues pour supporter les charges verticales et horizontales de la structure qu'elles soutiennent, en transférant ces charges vers le sol. **(Figure1-9)**

#### <span id="page-27-6"></span>**4.6 Travée :**

La travée d'un pont est la partie comprise entre deux piles ou entre une pile et une culée. Cette notion ne concerne que les ponts à poutres, suspendus ou haubanés. Pour les ponts en arc ou ponts voûtés en maçonnerie, on parle plutôt d'arche **(Figure1-9)**

#### <span id="page-27-7"></span>**4.7 Portée :**

La portée d'un pont est la distance entre les deux points d'appui ou les deux piles qui supportent la structure du pont. C'est la distance horizontale que doit franchir le pont pour traverser un obstacle tel qu'une rivière, une vallée ou une autoroute. La portée est donc une mesure importante de la longueur du pont **(Figure1-9)**

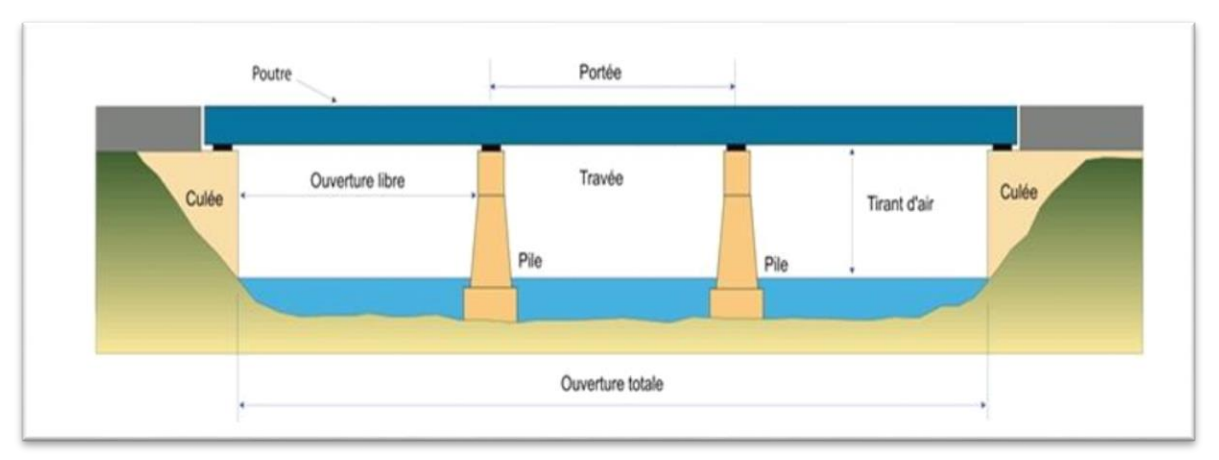

<span id="page-27-8"></span>**Figure 1- 9: Les composantes d'un pont**

#### <span id="page-28-0"></span>**4.8 Un appareil d'appui :**

C'est un élément en néoprène (caoutchouc) renforcé qui permet les mouvements relatifs entre le tablier et la pile ou la culée, il assure également une certaine flexibilité pour permettre au pont de s'adapter aux mouvements induits par les variations de température et les forces

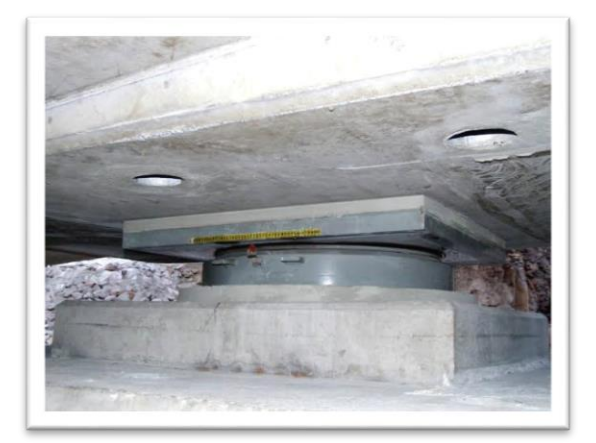

**Figure 1- 10 :Appareil d'appui sous le pont de Fleurimont, France**

#### <span id="page-28-4"></span><span id="page-28-1"></span>**5 Typologie des ponts :**

Il existe de nombreux types de ponts, chacun ayant des caractéristiques techniques et architecturales uniques qui répondent à des besoins spécifiques.

#### <span id="page-28-2"></span>**5.1 Les ponts en arc :**

Ce type de pont est soutenu par des arcs en béton ou en acier qui transfèrent la charge du tablier (partie supérieure du pont) aux piles (supports verticaux du pont). Les ponts en arc sont souvent utilisés pour des portées moyennes à longues et peuvent être de différents styles, tels que les ponts en arc en plein cintre, en anse de panier, en ogive ou en hyperbole

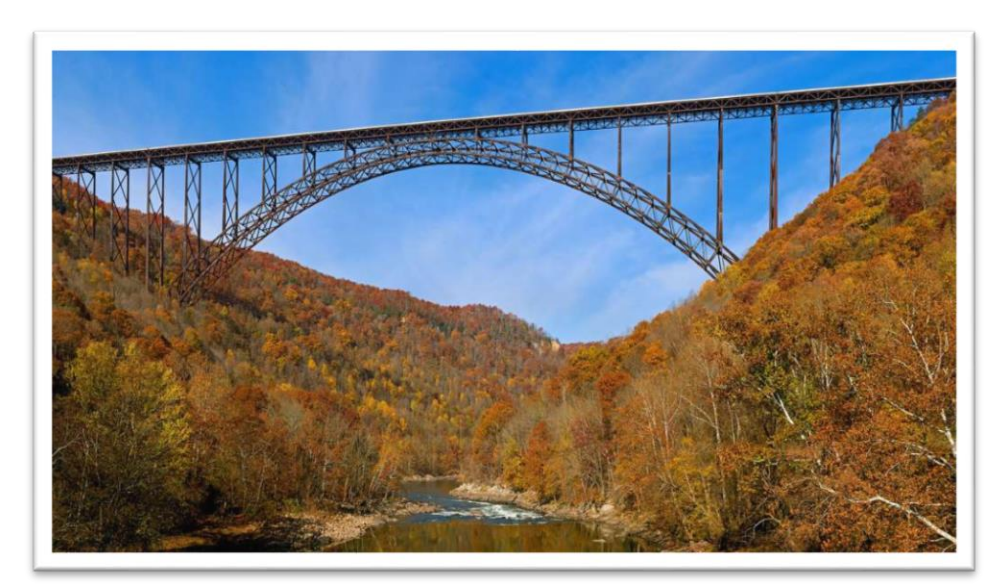

**Figure 1- 11: Le new river gorge bridge, États-Unis**

#### <span id="page-28-5"></span><span id="page-28-3"></span>**5.2 Pont a poutres :**

Le tablier est constitué de poutres longitudinales généralement préfabriquées de hauteur constante solidarisées par des entretoises en travée et sur appui et supportant un hourdis en béton armé. Les poutres sont souvent précontraintes, c'est-à-dire qu'elles sont renforcées avec

des câbles en acier pour résister aux charges de traction. Les poutres précontraintes sont plus légères et plus résistantes que les poutres en béton armé non précontraintes Les travées peuvent être indépendantes ou continues. (5)

- **Travées continues :** Un pont à poutres continues est un pont dans lequel les poutres traversent toute la portée du pont, elles sont généralement utilisées pour réduire les déformations et les oscillations du pont par leur rigidité, Il existe plusieurs façons de lier les poutres continues d'un pont, en fonction des besoins et des contraintes spécifiques du projet. Certaines des méthodes les plus courantes sont les suivantes : les attaches d'extrémités (boulons, rivets), les articulations, les connexions à frottement, la connexion en porte-à-faux. (6)
- **Travées indépendantes :** Un pont à poutres indépendantes est un pont dans lequel chaque travée est supportée par des poutres indépendantes qui ne sont pas connectées les unes aux autres. Ce type de pont est souvent utilisé pour les ponts à portée unique et de petite à moyenne portée. Les poutres indépendantes permettent une plus grande flexibilité dans la conception et la construction du pont, ainsi que dans l'entretien et la réparation ultérieurs. (6)
- **Pont cantilever :** Ces ponts sont à l'origine des ponts continus pour lesquels on introduit des articulations pour les rendre isostatiques. Ils présentent certains avantages des ponts continus et ceux des ponts isostatiques. Mais, cette conception a tendance à être abandonné vu les problèmes aux articulations (étanchéité**).** (6)

<span id="page-29-0"></span>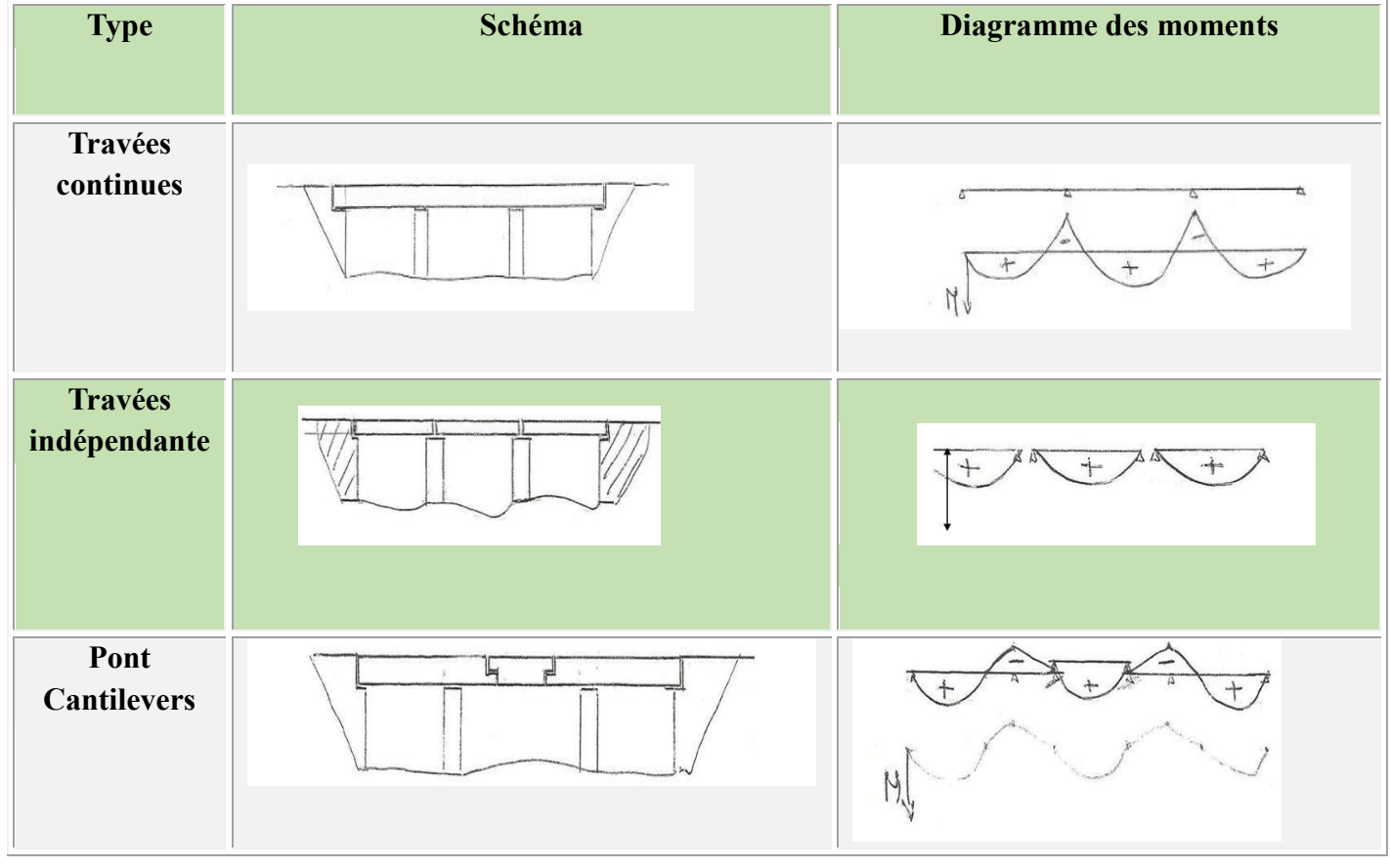

#### **Tableau 1-1 : Les différents types de pont à poutres** (7)

#### <span id="page-30-0"></span>**5.3 Pont en voute :**

C'est un type de pont en arc qui est soutenu par une série d'arcs en maçonnerie. Les ponts voûtes ont été utilisés depuis l'Antiquité et sont connus pour leur capacité à soutenir des charges importantes sur de longues portées. Leur construction nécessite une grande quantité de matériau, principalement de la pierre, et leur coût est donc relativement élevé. (2)

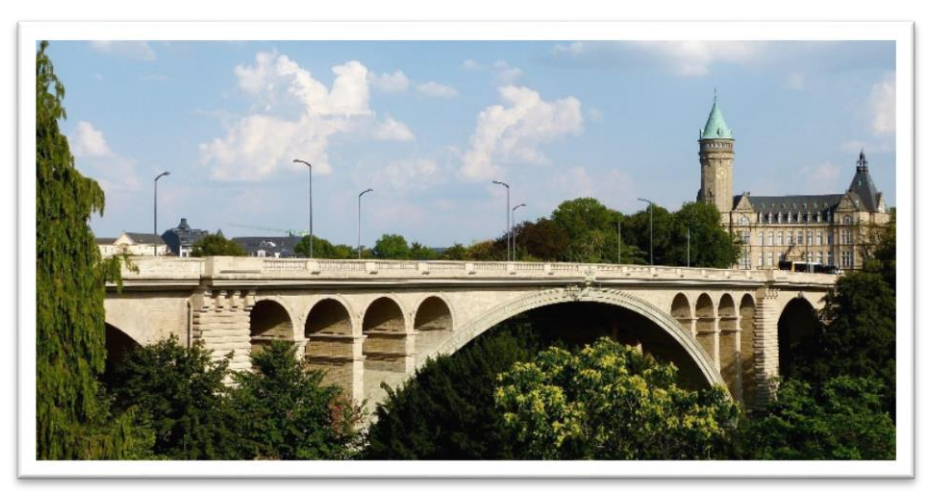

**Figure 1- 12: Pont Adolphe, Luxembourg**

#### <span id="page-30-2"></span><span id="page-30-1"></span>**5.4 Pont suspendu :**

Ce type de pont est soutenu par des câbles qui sont fixés à des pylônes. Les câbles transmettent la charge du tablier aux pylônes, qui transfèrent à leur tour la charge au sol. Les ponts suspendus sont souvent utilisés pour des portées longues et sont particulièrement adaptés aux endroits où la construction de piles est difficile, comme les détroits. (2)

<span id="page-30-3"></span>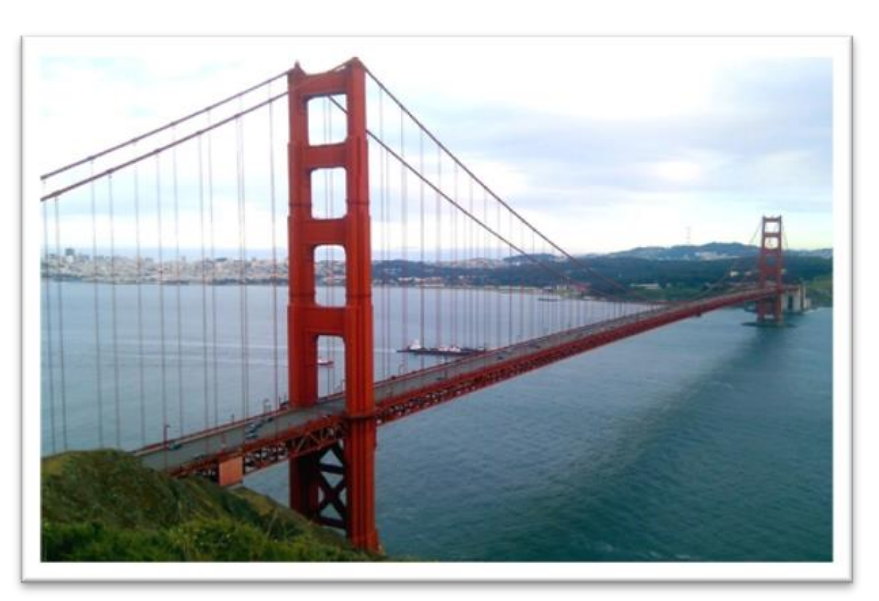

 **Figure 1- 13 The golden Gate, États-Unis**

#### <span id="page-31-0"></span>**5.5 Pont à haubans :**

Ce type de pont est similaire aux ponts suspendus, mais les câbles sont reliés au tablier à l'aide de haubans, qui descendent des câbles principaux jusqu'au tablier. Les ponts à haubans sont souvent utilisés pour des portées extrêmement longues et sont souvent choisis pour leur esthétique remarquable.

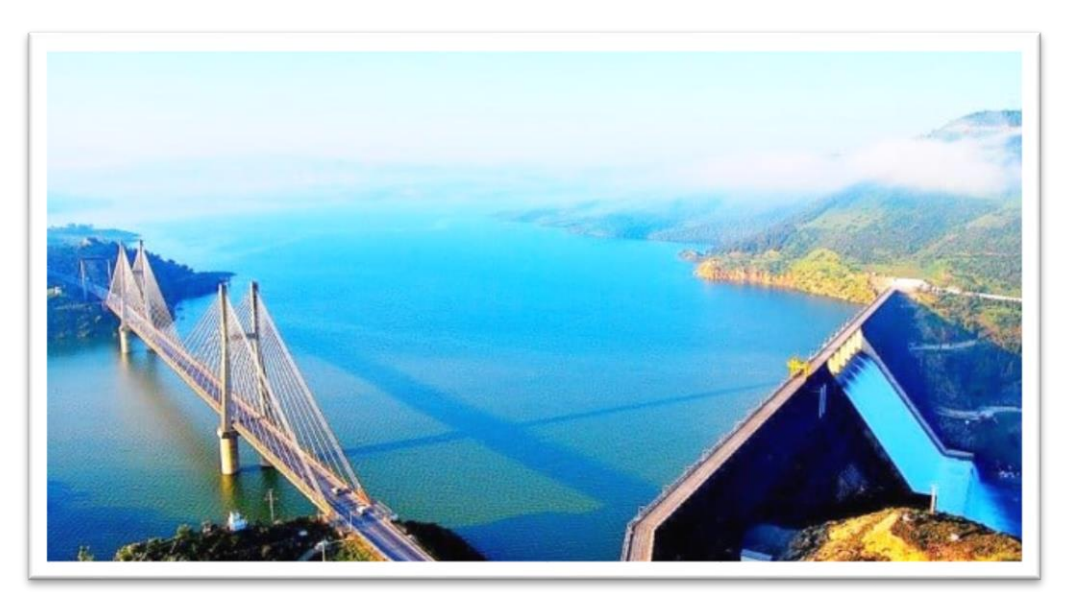

**Figure 1- 14: Pont de barrage Beni Haroun, Algérie**

#### <span id="page-31-2"></span><span id="page-31-1"></span>**5.6 Pont en treillis :**

Ce type de pont utilise des poutres en acier qui sont reliées les unes aux autres pour former une structure triangulée. Les ponts en treillis sont souvent utilisés pour des portées moyennes à longues et sont appréciés pour leur légèreté et leur résistance à la fatigue.

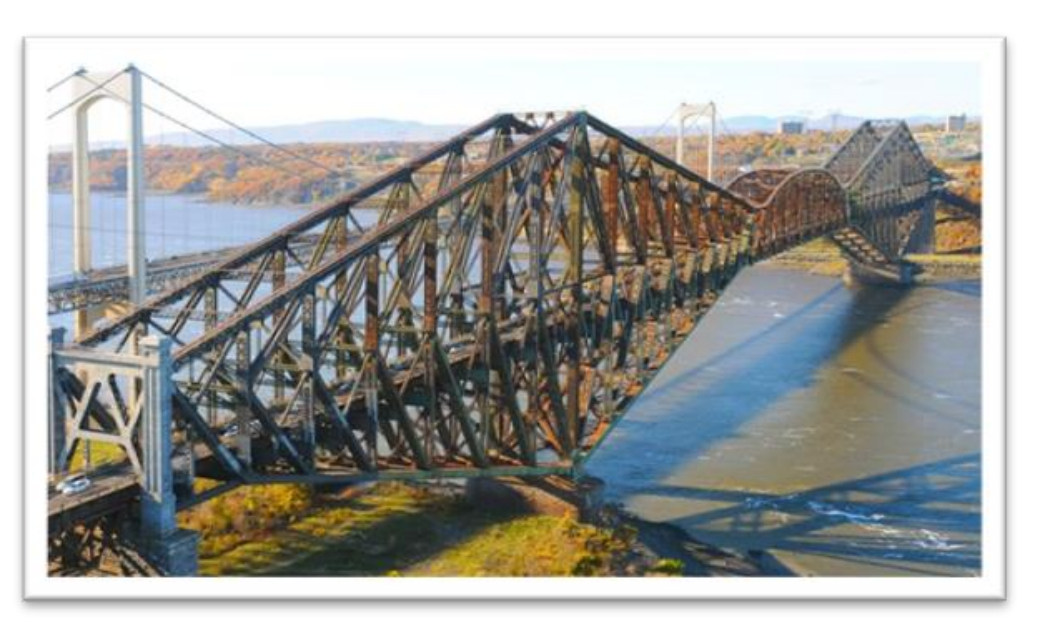

**Figure 1- 15: Le pont de Québec, Canada**

<span id="page-31-3"></span>Il existe de nombreux autres types de ponts, tels que les ponts en béton précontraint, les ponts flottants, les ponts basculants, les ponts tournants, et bien plus encore. Chaque type de pont a

ses avantages et ses inconvénients, et le choix du type de pont dépendra des conditions environnementales, des besoins de transport, des considérations esthétiques et des contraintes budgétaires.

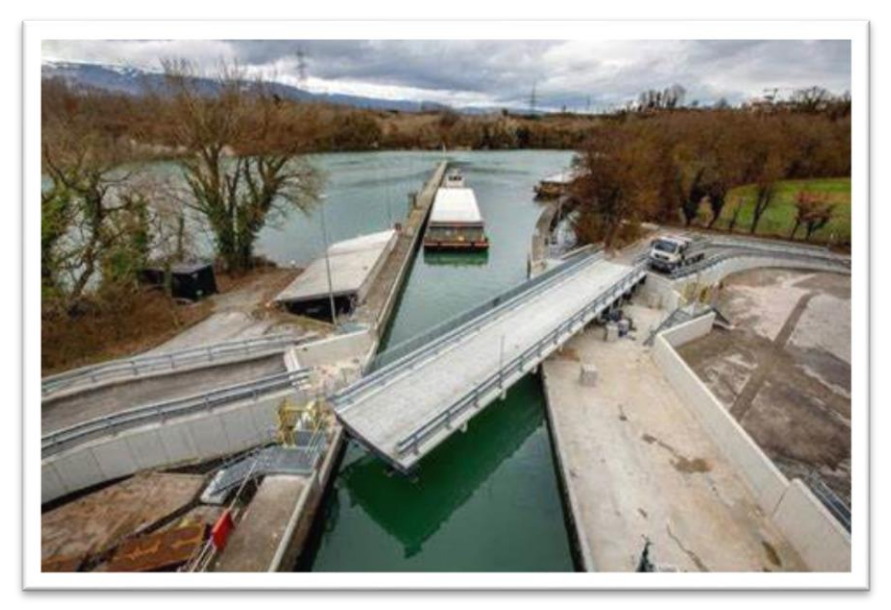

**Figure 1- 16: Un pont tournant à Genève, Suisse**

#### <span id="page-32-3"></span><span id="page-32-0"></span>**6 Classification des ponts :**

Il existe plusieurs façons de classer les ponts, mais une des façons courantes consiste à les classer en fonction de leur structure, leur matériau de construction et leur utilisation. Voici quelques-unes des classifications courantes

#### <span id="page-32-1"></span>**6.1 Classification selon le procédé de construction :**

#### <span id="page-32-2"></span>**6.1.1 Ponts construits sur échafaudages au sol :**

Ce procédé est surtout employé pour la construction des ponts dalles et des portiques

<span id="page-32-4"></span>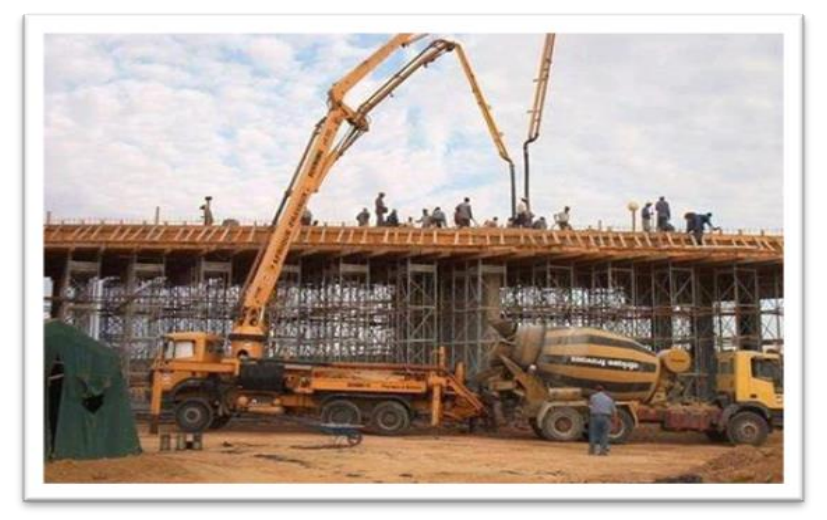

**Figure 1- 17: Pont dalle coulé sur échafaudage au sol, Tunisie.** 

#### <span id="page-33-0"></span>**6.1.2 Ponts à poutres préfabriqués :**

Les poutres sont préfabriquées en chantier puis elles sont posées sur place soit :

 **Par grues :** pour les poutres en béton armé ou en béton précontraint de longueur inférieure à 30 m (6)

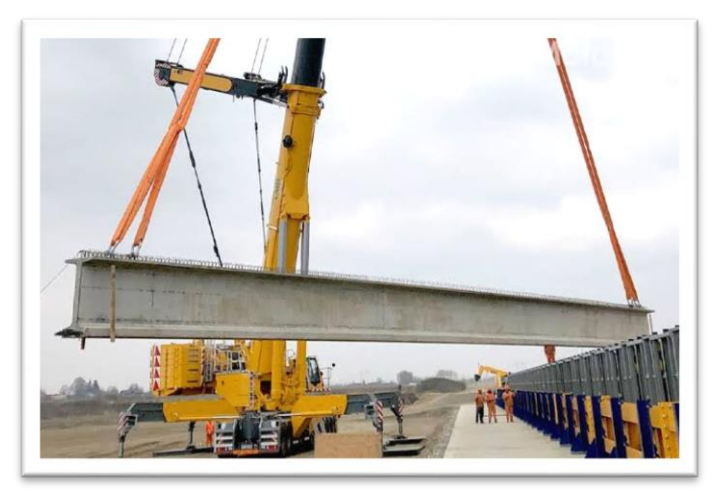

**Figure 1- 18: Mise en place des poutres préfabriquées, Chine**

<span id="page-33-2"></span>Par lanceurs de poutres : pour les poutres précontraintes de portées importantes ( $>\grave{a}$ ) 30 m)

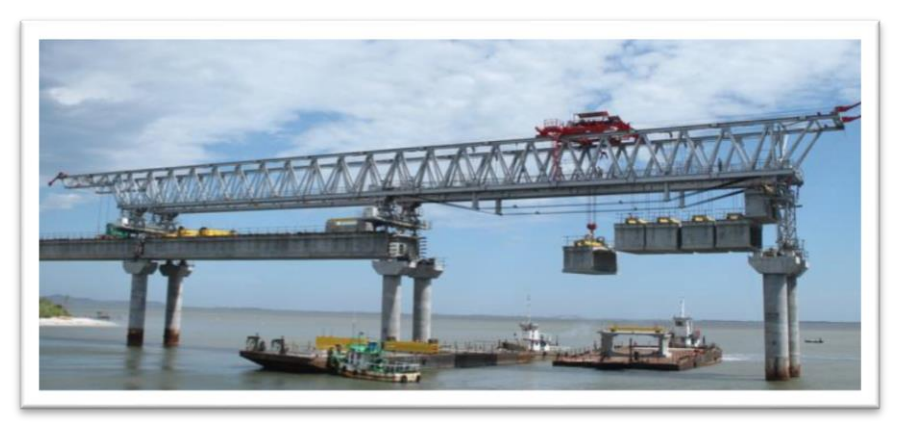

**Figure 1- 19: Lancement des poutres à Santa Catarina, Brésil**

#### <span id="page-33-3"></span><span id="page-33-1"></span>**6.1.3 Ponts poussés :**

Le "poussage du tablier" se fait en réalité par tirage, est l'opération qui consiste à le déplacer longitudinalement en le translatant parallèlement à son axe de façon à l'amener progressivement depuis son aire de préfabrication jusqu'à sa position définitive au-dessus de la brèche. Comme la préfabrication, ce déplacement s'effectue par "bonds successifs" de la longueur du tronçon qui vient d'être préfabriqué le plus souvent, soit entre 20 et 29 m (8)

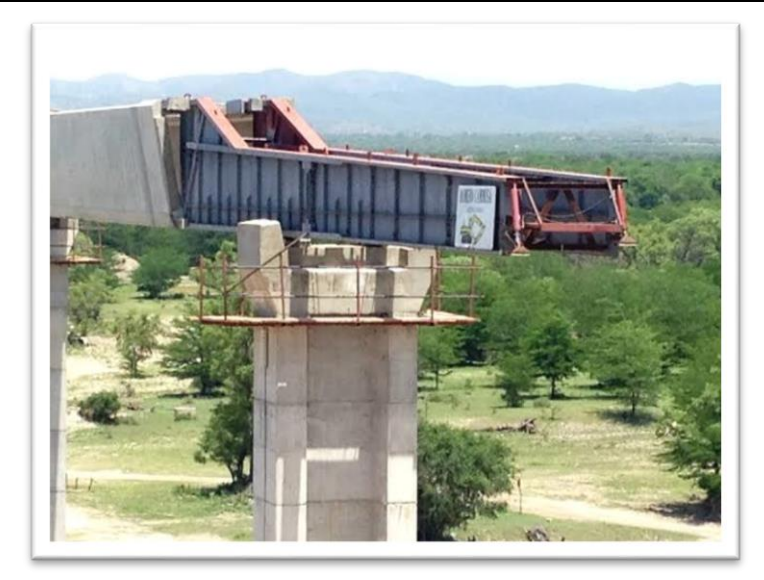

**Figure 1- 20: Poussage des poutres de pont d'anisacate, Argentine**

#### <span id="page-34-5"></span><span id="page-34-0"></span>**6.1.4 Ponts construits par encorbellement successifs :**

L'ouvrage est construit par partie de façon indépendante, puis les raccorder entre eux pour constituer l'ouvrage final. Chaque partie étant réalisée en partant de la pile et en progressant de façon symétrique de part et d'autre de celle-ci par voussoirs successifs (8)

#### <span id="page-34-1"></span>**6.2 Classification selon le matériau de construction :**

#### <span id="page-34-2"></span>**6.2.1 Ponts en béton :**

Ce sont des ponts construits à partir de béton armé. Ils sont souvent utilisés pour les ponts routiers, les ponts ferroviaires et les ponts piétonniers. Le béton est un matériau durable et peut être facilement formé pour s'adapter à n'importe quelle forme de structure.

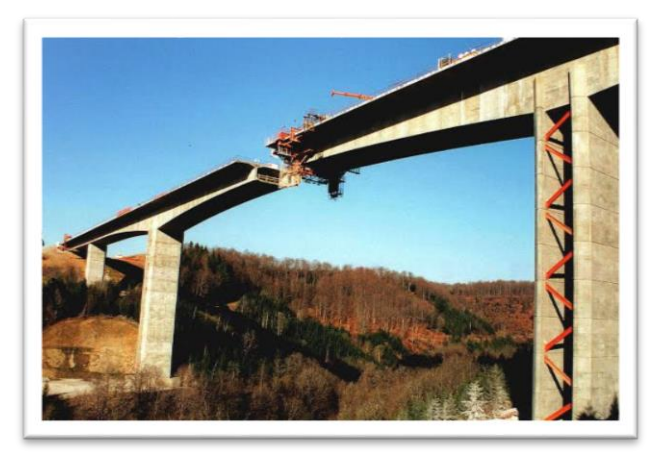

**Figure 1- 21: Viaduc de la Barricade, France**

#### <span id="page-34-6"></span><span id="page-34-3"></span>**6.2.2 Ponts en acier :**

Ce sont des ponts construits à partir d'acier. Ils sont souvent utilisés pour les ponts à suspension, les ponts à câbles et les ponts en treillis. L'acier est un matériau fort et léger qui peut facilement être formé pour s'adapter à n'importe quelle forme de structure.

#### <span id="page-34-4"></span>**6.2.3 Ponts en bois :**

Ce sont des ponts construits à partir de bois. Ils sont souvent utilisés pour les ponts piétonniers et les ponts routiers temporaires. Le bois est un matériau abordable et facile à travailler, mais il peut être affecté par la décomposition et les insectes.

#### <span id="page-35-0"></span>**6.2.4 Ponts en pierre :**

Ce sont des ponts construits à partir de pierre. Ils sont souvent utilisés pour les ponts à arches et les ponts à dos d'âne. La pierre est un matériau durable et est souvent utilisé pour les ponts historiques. Cependant, la construction de ponts en pierre peut être coûteuse et difficile en raison du poids de la pierre.

#### <span id="page-35-1"></span>**6.2.5 Ponts en béton préfabriqués :**

Les ponts à poutres sous chaussée ont constitué une des premières applications de la précontrainte dans le domaine des ponts. Leur conception, initialement inspirée de celle des ponts à poutres en béton armé, fait largement appel à la préfabrication. On distingue deux types de tabliers, selon la technique de précontrainte utilisée pour les poutres :

- Les ponts à poutres précontraintes par pré-tension (PRAD) qui occupent une gamme de portées allant de 10 à 35 mètres ;
- Les ponts à poutres précontraintes par post-tension (VIPP), objet du présent document, qui sont employés pour des portées comprises entre 30 et 50 mètres. (9)

#### <span id="page-35-2"></span>**6.2.6 Ponts mixtes :**

Les ponts mixtes sont des structures de ponts qui combinent deux types de matériaux différents pour supporter les charges du pont. Généralement, un pont mixte est constitué d'une poutre en acier et d'une dalle en béton, La poutre en acier est utilisée pour supporter la plupart des charges du pont, tandis que la dalle en béton est utilisée pour fournir une surface de roulement pour les véhicules. Les deux matériaux sont reliés entre eux par des connecteurs, tels que des goujons d'ancrage, des rivets ou des boulons, pour assurer la stabilité et la sécurité de la structure.

<span id="page-35-3"></span>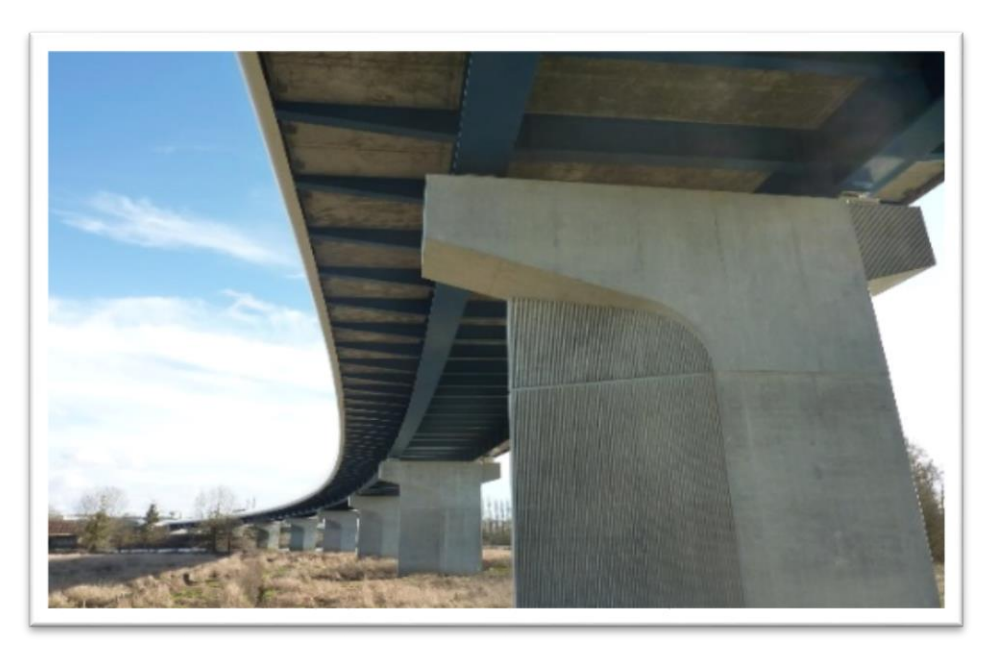

**Figure 1- 22:Pont de la Maine, France**
#### **6.3 Classification selon l'utilisation :**

#### **6.3.1 Ponts routiers :**

Ce sont des ponts qui sont conçus pour la circulation automobile. Ils peuvent être construits en béton, en acier, en bois ou en pierre, selon les exigences de la structure.

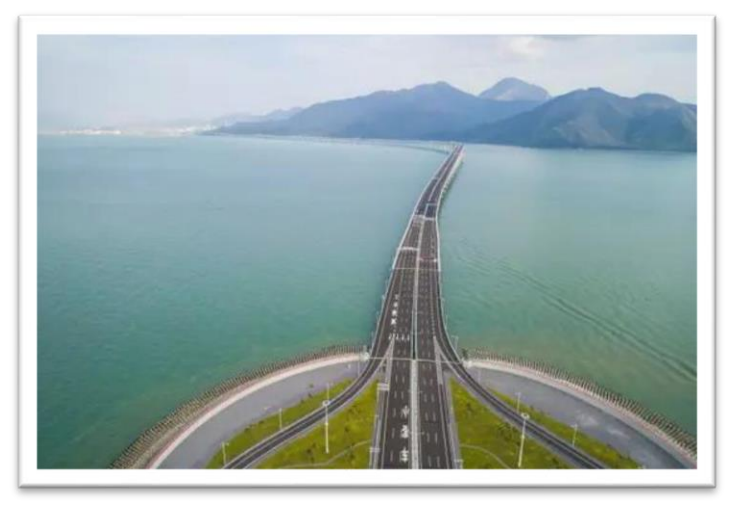

**Figure 1- 23: Pont de Zhuhai-macao, Hong Kong**

#### **6.3.2 Ponts ferroviaires :**

Les ponts ferroviaires sont conçus pour supporter le poids des trains et pour résister aux forces exercées par les vibrations, les vents et les intempéries. Les ponts ferroviaires peuvent être construits en acier, en béton, en pierre ou en bois. Les ponts en acier sont les plus courants, car ils sont robustes, durables et relativement faciles à construire.

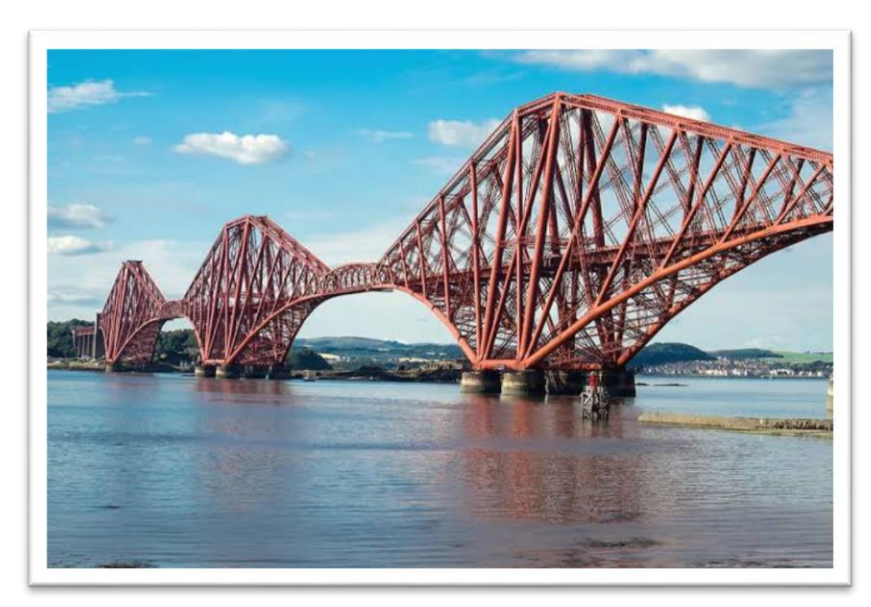

**Figure 1- 24: Pont de Forth, Royaume-Uni**

#### **6.3.3 Ponts piétonniers :**

Les ponts piétonniers sont souvent situés dans des zones urbaines où la circulation piétonne est dense ou dans des zones naturelles où l'environnement est préservé. Ils peuvent être construits en bois, en acier, en béton ou dans d'autres matériaux. Les ponts piétonniers sont généralement conçus pour être esthétiquement agréables et s'intégrer harmonieusement dans leur environnement.

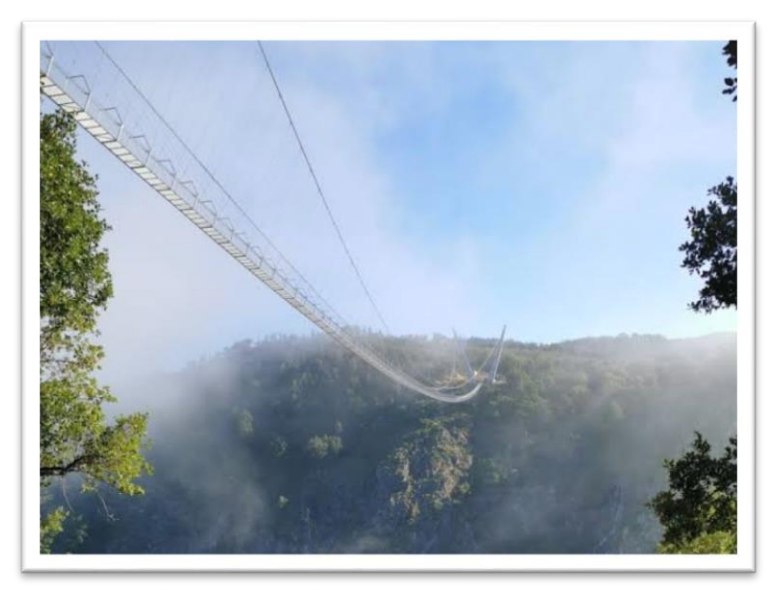

 **Figure 1- 25: Le plus grand pont piétonnier au monde, Portugal**

#### **6.3.4 Ponts pour les bateaux :**

Ces ponts sont conçus pour permettre aux bateaux de passer sous les ponts sans entraves. Les ponts pour les bateaux sont généralement des ponts levants, des ponts basculants ou des ponts tournants.

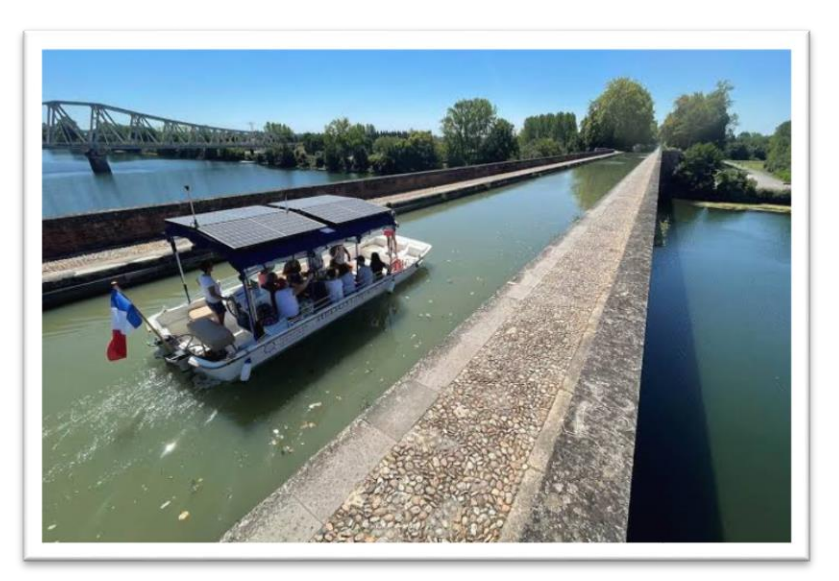

**Figure 1- 26: Pont de canal de Cacor, France**

#### **6.4 Classification selon la nature :**

#### **6.4.1 Pont flottant :**

Est un type de pont temporaire qui est construit en utilisant des éléments flottants, tels que des bateaux, des barges ou des radeaux, pour soutenir une structure de pont. Les ponts flottants sont souvent utilisés dans des situations où un pont permanent n'est pas pratique ou n'est pas nécessaire, comme lors de la construction d'un pont permanent ou lors de la traversée d'une rivière ou d'un lac à des fins militaires ou de secours d'urgence.

#### **6.4.2 Ponts mobiles :**

Un pont mobile est un pont dont le tablier est mobile en partie ou en totalité. Lorsque la hauteur du gabarit de navigation est importante (zone portuaires, canaux à grand gabarit), la solution de son franchissement par un ouvrage fixe en traine la construction d'ouvrages d'accès implorants et parfois irréalisables par manque de place. Sous réserve que la largeur du gabarit ne soit que de quelque dizaine de mètres et que le trafic routier ou ferroviaire porté par le tablier soit peu contraignant.

On peut distinguer :

- Un pont levant, est un pont dont le tablier peut se relever par translation verticale, et libère le passage d'un bateau par exemple
- Un pont tournant est un pont dont le tablier peut tourner, et libère ainsi le passage d'un bateau
- Un pont transbordeur est une structure métallique qui permet de faire passer les véhicules et les personnes d'une rive a l'autre dans une nacelle par translation horizontale (10)
- Un pont-levis est un pont mobile qu'on abaisse et relève, pour ouvrir ou fermer le passage au-dessus d'une fosse encerclant un ouvrage fortifie. (10)

## **6.4.3 Ponts provisoires :**

Un pont provisoire permet d'apporter une solution temporaire de franchissement d'un cours d'eau ou a la dénivellation d'un carrefour, relativement utilise dans le domaine du génie Militaire. (10) **,** Il est important de noter que certains ponts peuvent être classés dans plusieurs catégories en même temps, en fonction de leur structure, de leur matériau de construction et de leur utilisation.

## **7 Choix de type :**

Le choix du type de pont à construire dépend de plusieurs critères, tels que :

#### **7.1 La portée :**

La portée est la distance entre les appuis du pont. Plus la portée est grande, plus le pont doit être conçu pour résister à des charges plus importantes. Les ponts à poutres sont généralement utilisés pour les portées courtes à moyennes, tandis que les ponts à arche, à suspension ou à haubans conviennent mieux pour les portées plus longues. **(Tableau1-2)** et **(Tableau1-3)**

| La portée<br>(m)                            | $\leq 8$ m                                                               | $\leq 15$ m                            | Entre 20 et<br>50 <sub>m</sub>          | Entre 50 et 100m                                                                                                  | >100m                                                          |
|---------------------------------------------|--------------------------------------------------------------------------|----------------------------------------|-----------------------------------------|----------------------------------------------------------------------------------------------------|----------------------------------------------------------------|
| Les<br><b>Solutions</b><br><b>Probables</b> | -ponceau en<br>plein cintre<br>-pont cadre<br>-portique en<br>béton armé | Ponceau<br>vouté en<br>plein<br>cintre | Pont a poutres<br>béton<br>précontraint | Pont a travée<br>indépendante en<br>acier avec des<br>poutres latérales<br>triangulées et un<br>tablier inferieur | -pont a<br>béquilles en<br>béton<br>précontraint<br>- pont arc |

**Tableau 1-2 : Ponts à une seule travée**

| La portée<br>(m)                         | < 20m                                                     | Entre 20 et 50m                                                                                                    | Entre 50 et 300m                                                                                                    | >300m                                    |
|------------------------------------------|-----------------------------------------------------------|----------------------------------------------------------------------------------------------------|----------------------------------------------------------------------------------------------------|------------------------------------------|
| <b>Les solutions</b><br><b>Probables</b> | Pont dalle e<br>béton armé ou<br>en béton<br>précontraint | -pont dalle à<br>encorbellement<br>- pont mixte a<br>poutres<br>métalliques<br>- pont à poutres en<br>béton précontraint | - pont en béton<br>précontraint<br>construit par<br>encorbellement<br>-pont à poutre<br>continue en acier<br>- pont à hauban | - pont<br>suspendu<br>- pont à<br>hauban |

**Tableau 1-3 : Ponts à plusieurs travées** (11)

#### **7.2 Le type de charge :**

Les ponts doivent être conçus pour résister à différents types de charges, tels que le poids des véhicules, les piétons, le vent, la neige et les séismes. Les ponts à poutres sont généralement utilisés pour des charges uniformément réparties, tandis que les ponts à arche, à suspension ou à haubans sont mieux adaptés pour des charges concentrées.

## **7.3 Les conditions géologiques et environnementales :**

Les conditions géologiques telles que la nature du sol, la topographie et les conditions climatiques doivent être prises en compte lors du choix du type de pont. Les ponts à poutres sont plus appropriés pour des sols stables, tandis que les ponts à arche sont mieux adaptés pour les sols instables ou les zones sujettes aux tremblements de terre.

## **7.4 L'esthétique et les contraintes architecturales :**

L'esthétique et les contraintes architecturales peuvent également influencer le choix du type de pont. Les ponts à suspension ou à haubans sont souvent choisis pour leur apparence élégante, tandis que les ponts à poutres sont plus simples et fonctionnels**.**

#### **7.5 Le coût :**

Le coût de construction est également un facteur important dans le choix du type de pont. Les ponts à poutres sont généralement les moins coûteux à construire, tandis que les ponts à suspension et à haubans sont les plus chers en raison de leur complexité de conception et de construction.

En résumé, le choix du type de pont dépend d'un certain nombre de facteurs tels que la portée, le type de charge, les conditions géologiques et environnementales, l'esthétique et les contraintes architecturales, ainsi que le coût. Il est important de prendre en compte tous ces facteurs pour choisir le type de pont qui conviendra le mieux à un projet donné.

#### **8 Pathologies des ponts :**

#### **8.1 Définition :**

Une fois en service, les ponts sont soumis à de multiples contraintes et agressions, qui peuvent causer des problèmes. Plus le pont est ancien, plus le risque de dommages est grand. Mais parfois, des contraintes répétées, comme un débit qui dépasse un seuil pris en compte lors de la conception, peuvent rapidement poser un problème. (12)

La pathologie des ponts fait référence à l'étude des problèmes structurels et fonctionnels qui affectent les ponts, qui sont des ouvrages d'art qui permettent de traverser des obstacles tels que des rivières, des vallées, des autoroutes, des voies ferrées, etc. Les ponts sont soumis à de nombreux facteurs de stress, notamment le poids des véhicules, les conditions climatiques, les vibrations et les forces naturelles telles que les tremblements de terre.

Les pathologies des ponts peuvent être causées par des facteurs tels que l'usure normale, le vieillissement, les défauts de conception, les erreurs de construction, l'exposition à des conditions environnementales difficiles, les accidents, les catastrophes naturelles et les attaques intentionnelles. Les problèmes peuvent toucher différentes parties du pont, y compris les piliers, les piles, les tabliers, les joints de dilatation, les câbles, les suspentes, les appareils d'appui, les systèmes de drainage, les revêtements de surface, les rampes de sécurité et les éclairages.

Les pathologies des ponts peuvent affecter la sécurité des usagers, réduire la capacité de transport, augmenter les coûts d'entretien et de réparation, et entraîner des perturbations dans les systèmes de transport. Pour cette raison, la surveillance régulière, l'inspection et la maintenance sont essentielles pour garantir la sécurité et la durabilité des ponts. Des technologies avancées telles que l'imagerie thermique, les capteurs de surveillance, les modèles numériques et les simulations peuvent être utilisées pour détecter les pathologies des ponts et planifier les mesures correctives nécessaires.

#### **8.2 Méthodologie d'auscultation :**

Une méthodologie doit être développée, qui pour un but :

- Ordonner en travail de répartition / renforcement
- Organiser les étapes du processus d'analyse et de répartition / renforcement
- Identifier les outils et les instruments à considérer
- Définir les critères qui doivent permettre de réfléchir sur les problèmes et les stratégies. (13)

#### **CHAPITRE 1 : Généralité**

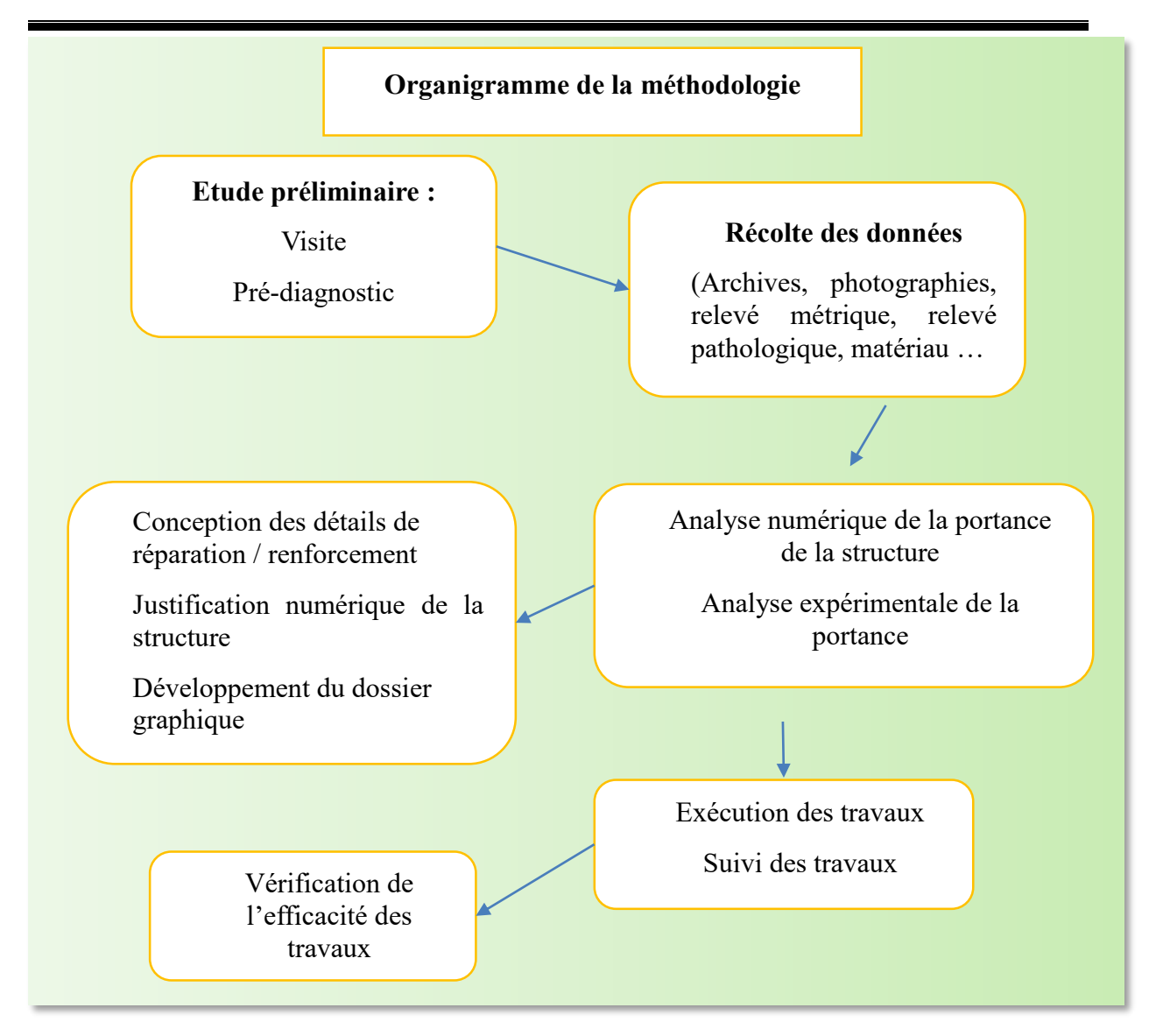

**Figure 1- 27: Organigramme de méthodologie d'auscultation (13)**

## **9 Conclusion :**

Enfin, les ponts ont un impact important sur l'environnement et doivent être conçus pour minimiser leur impact écologique tout en respectant les exigences de durabilité. Par conséquent, la conception de ponts durables et respectueux de l'environnement est un enjeu clé pour l'avenir. Bref, les ponts sont des ouvrages d'art importants et leur conception est un domaine complexe nécessitant des compétences multidisciplinaires. La conception des ponts doit tenir compte des besoins des utilisateurs, des contraintes environnementales et des exigences de durabilité également.

# **CHAPITRE 2 : Présentation du cas d'étude Viaduc V8.7 Ghazaouet**

## **1 Introduction :**

L'Algérie dispose d'un vaste réseau routier et de plusieurs ponts, qui sont des éléments clés de son infrastructure de transport. Le réseau routier algérien s'étend sur environ 180 000 Km, dont environ 15 000 km de routes nationales, et compte plusieurs de pont. Cependant, malgré l'existence de ces infrastructures, certaines routes et ponts en Algérie nécessitent des réparations et des améliorations, en raison de l'usure, de la surcharge, des intempéries ou des dommages causés par les séismes. Les autorités algériennes ont donc lancé plusieurs projets de rénovation et de modernisation du réseau routier et des ponts dans le pays.

L'étude d'une structure (bâtiments ou ouvrage d'art) exige une large connaissance sur les informations diverses (fonctionnelles, naturelles et d'environnement) qui répond aux besoins nécessaires que l'ingénieur doit prendre en compte lors de la conception et l'étude d'un ouvrage pour satisfaire toutes les exigences de sécurité et de confort sur un pont.

## **2 Présentation de la pénétrante de Ghazaouet-Tlemcen :**

La pénétrante de Ghazaouet est l'un des projets de pénétrantes autoroutières qui doit relier l'Autoroute Est-Ouest à plusieurs villes portuaires. Celle de Ghazaouet qui a été annoncée en 2005 doit relier l'Autoroute Est-Ouest depuis la daïra de Maghnia.

Le projet s'inscrit dans le cadre des orientations du Schéma Directeur Routier et Autoroutier 2005-2025 (SDRA), il doit tenir compte des études stratégiques de ce Schéma Directeur ainsi que celles du Schéma National d'Aménagement du Territoire 2025(SNAT) et du Schéma Régional d'Aménagement du Territoire de la Région Nord Est 2025 (SRATRNE).

Ce projet est caractérisé d'une autoroute avec un profil en travers de 2 x3 voies par l'intérieur (à revoir) sur une distance de 41 Km, Le projet est divisé en deux tranches, l'exécution de la première tranche du PK 0+000 au PK 11+600 et la deuxième tranche qui prend comme point de départ la fin de la première tranche du PK 11+600 au PK 50+068.

L'objectif principal de la réalisation de la pénétrante Autoroutière consiste en la liaison directe du port de Ghazaouet à l'Autoroute Est-Ouest en vue de permettre le développement socioéconomique de la région Nord-Ouest de toutes formes de transport au regard du trafic sans cesse croissant.

Cette liaison vise aussi la promotion du tourisme, le développement local ainsi que l'ouverture des voies de communication pour permettre la croissance des transports de marchandises entre le port de commerce et des voyageurs de Ghazaouet, le Port de pêhe de Sidna Youchaa en cours de réalisation et l'autoroute Est/Ouest.

Cette liaison aura donc pour objectif le développement du transport maritime vers cette région de l'ouest tout en désengorgeant les ports d'Oran et d'Arzew et assurer l'accès, le transit maritime et valoriser les échanges.Source spécifiée non valide.

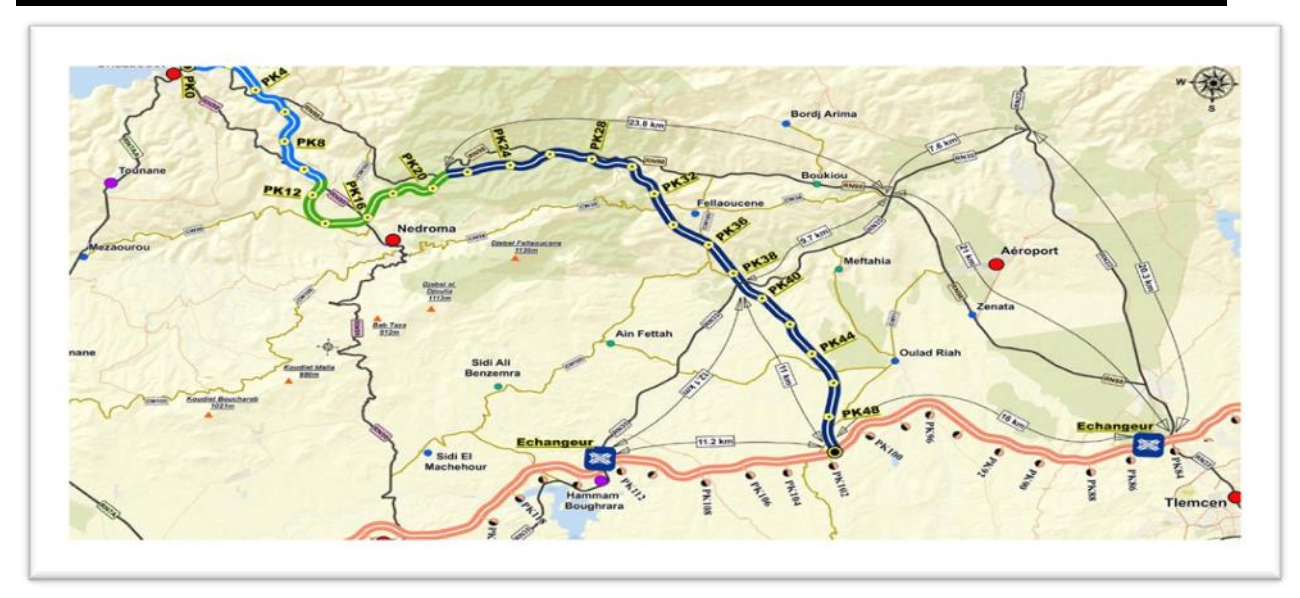

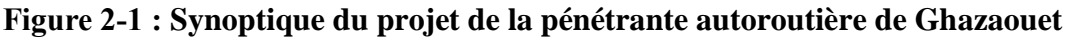

#### **2.1 Intervenants du projet :**

La réalisation d'un projet nécessite la collaboration d'un un groupement entre différentes entreprises, le tableau 2.1 présente le rôle de chaque intervenant.

|                                                       | <b>Intervenants</b> | <b>Fonction</b>                                                                                                    |
|-------------------------------------------------------|---------------------|----------------------------------------------------------------------------------------------------|
| <b>Maitre de</b><br>l'ouvrage                         | <b>ADA</b>          | Maitre de l'ouvrage responsable de son<br>projet                                                                                   |
|                                                       | <b>SEROR</b>        | Entreprise de réalisation Ouvrages d'art                                                                                           |
| <b>Groupement des</b><br><b>Entreprises</b>           | <b>CRCC</b>         | Chef de file du groupement de réalisation<br>du projet                                                                             |
|                                                       | <b>DENNOUNI</b>     | Entreprise de réalisation des terrassements<br>et enrobés                                                                          |
| <b>Bureaux d'études</b><br>du groupement              | <b>FHCC</b>         | Bureau d'études de CRCC                                                                                                    |
|                                                       | <b>SEROR</b>        | Bureau d'études de SEROR                                                                                                    |
| <b>Bureau</b> de<br><b>Contrôle et Suivi</b><br>(BCS) | <b>EGIS</b>         | Bureau de contrôle et de suivi : Il a pour<br>mission de contrôle des travaux aux normes<br>en vigueur et aux dossiers d'exécution |
| Groupement                                            | <b>LTPO</b>         | Membre du groupement de contrôle avec<br>EGIS                                                                                      |

**Tableau 2- 1: Le rôle des différents intervenants du projet**

#### **3 Présentation du viaduc V8.7 de la pénétrante de Ghazaouet :**

L'ouvrage d'art étudié est un viaduc d'une configuration de travées de  $2 \times (7 \times 33.40)$  m, avec une largeur de 2×13.75 m. Il est composé de 3 voies, de chaque côté, et constitué de poutres préfabriquées en T de béton précontraint de longueur 33,40 m. les 7 poutres de 150 cm de haut

#### **CHAPITRE 2 : Présentation de cas d'étude viaduc V8.7 Ghazaouet**

espacées de 190 cm pour la transmission des charges permanentes et d'exploitations vers l'infrastructure au moyen des appareils d'appui en néoprène fretté (14), posées sur 10 piles avec des parois pleines et creuses et 2 culées à l'extrémité sur des fondations profondes soit sur pieux et des fondations superficielles. La dalle de transition est d'une longueur de 5m. (14)

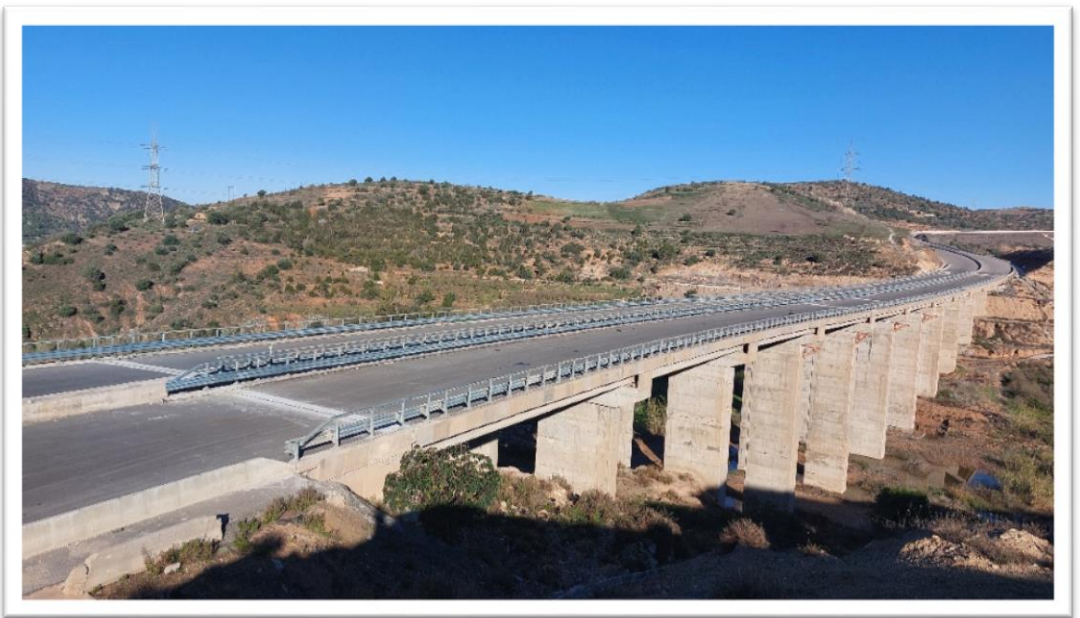

**Figure 2-2 : Vue latérale du viaduc V8.7 de la pénétrante de Ghazaouet Tlemcen**

## **3.1. Localisation de l'ouvrage :**

Cet ouvrage d'art franchit une vallée qui est composée de deus ravins inter montagneux, la face du talus de la vallée est assez abrupte, il n'y a pas de l'eau permanente au fond de vallée, la géomorphologie de la zone de l'ouvrage d'art est passe-montagne et colline, et le relief est assez accidenté, pour assurer la sécurité de la plate-forme, situé à Ghazaouet de la wilaya de Tlemcen entre Les points kilométriques PK8+578.78-PK8+946.21 d'une longueur de 367m environ de 2km de la localité de Djemaa Sekhra à environ de 250 m via une piste vers le centre de l'ouvrage à partir de la route nationale RN99. (15)

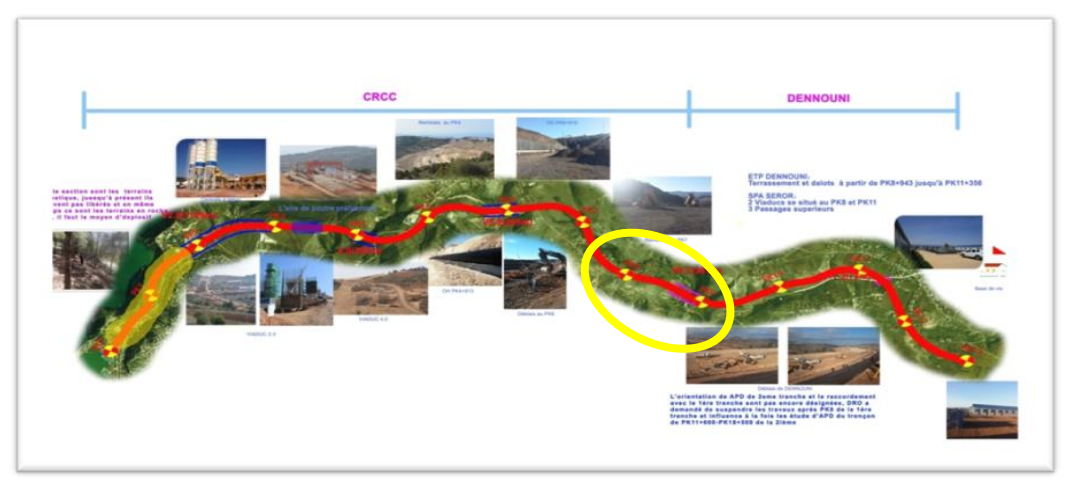

**Figure 2-3 : Plan de situation du viaduc étudié V8.7**

## **4 Les données relatives au projet :**

#### **4.1 Données naturelles :**

Les données naturelles ne sont jamais connues de façon parfaite. En effet, pour connaitre le sol de fondation, il faut faire des sondages aux emplacements des appuis.

### **4.1.1 Topographie et géologie :**

La topographie de cette section est principalement composée de montagnes. Sur le plan géologie, on retrouve des formations très diverses aussi bien meubles que rocheuses :

- Des alluvions quaternaires au niveau des plaines alluviales de Ghazaouet, de la vallée de Nedroma et de ma plaine de Maghnia.
- Des dolomies et calcaires, des grés, argiles et marno-calcaires du secondaire, que forment massifs des Traras ainsi que les marnes Miocènes au voisinage de Hammam Bougherrara des granites à l'exemple de massif granitique de Nedroma.
- Des roches volcaniques « basaltes, rhyolites » recoupant les formations Mioi-Pliocènes. (15)

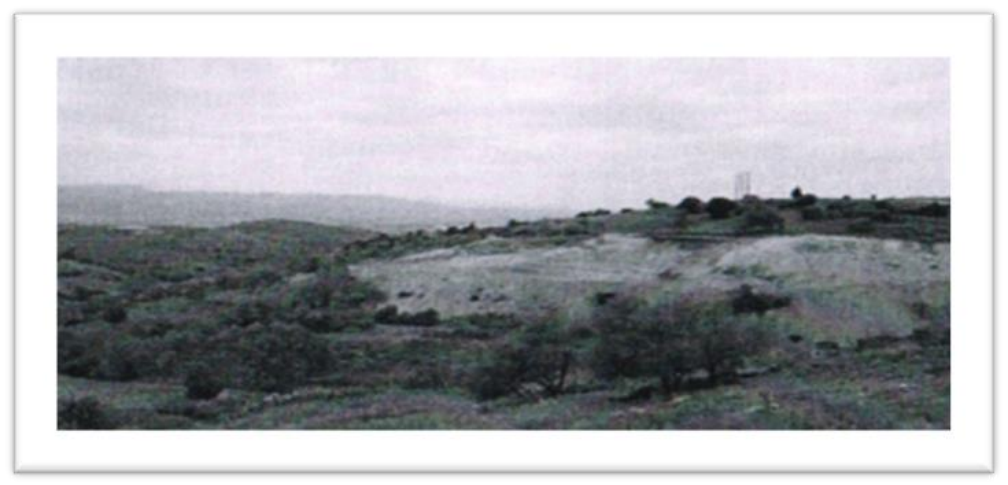

**Figure 2-4 :La géomorphologie du PK8 (15)**

## **4.1.2 Données géotechniques :**

Ces données, qui concernent la nature du sol et du sous-sol, dont l'étude géotechnique est une étape décisive pour le choix du type de fondations. Les essais géotechniques sont en général assez coûteux et le projeteur doit organiser la reconnaissance en fonction de la taille et de l'importance de l'ouvrage.

Le programme géotechnique a été élaboré et réalisé par : « L'entreprise du Maghreb-GEOMAG laboratoire ». Cette étude contient une campagne géotechnique sur site et au laboratoire (sondages carottés et pressiométriques) au sens de la norme NFP94-500, Cette étude se fait comme suit :

- $\triangleright$  La nature lithologique lors des travaux de sondage carotté.
- $\triangleright$  Analyse les essais pressiométriques.
- $\triangleright$  Analyse les essais de laboratoire. (15)

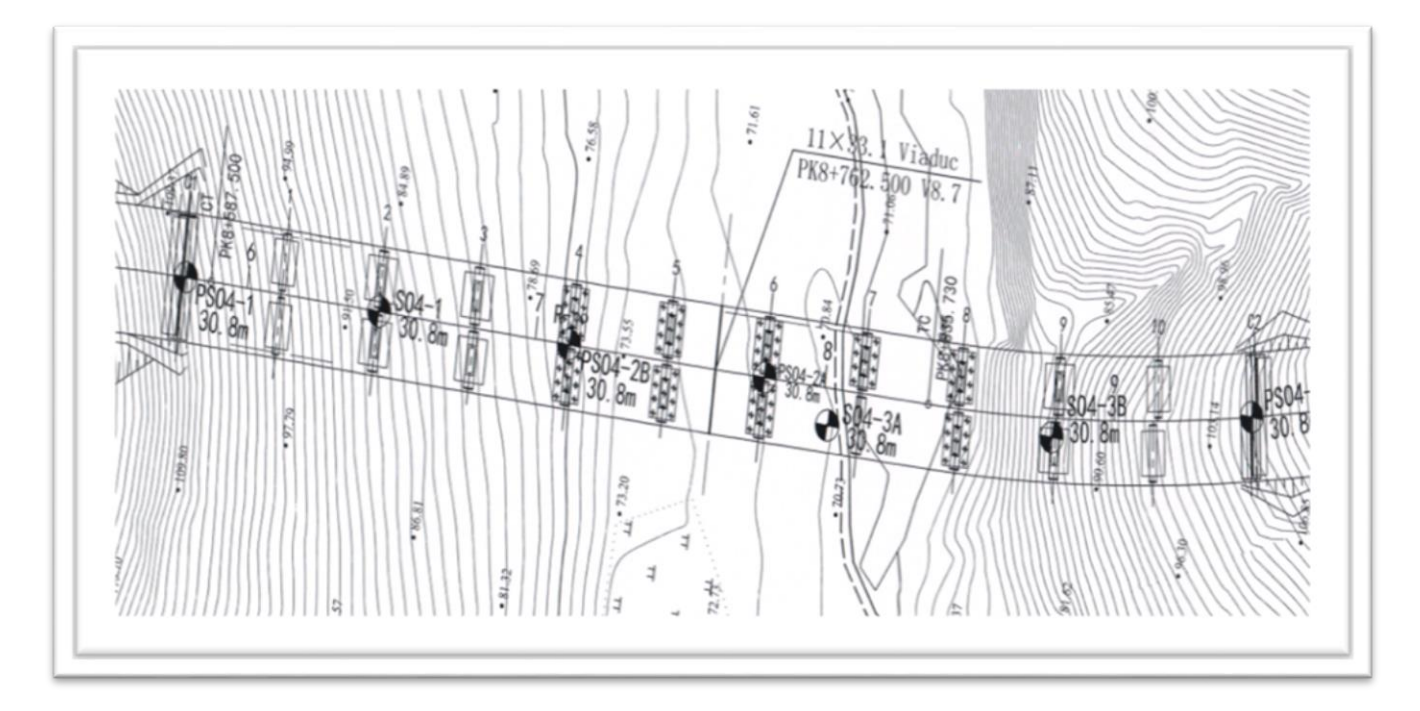

#### **Figure 2-5 : Plan d'implantation des sondages (carottés et pressiométriques)**

#### **4.1.2.1 La nature lithologie :**

Elle s'est faite par trois sondages carottés de 30 m de profondeur réalisé suivant le site SO4-1, SO4-3A, SO4-3B **(figure 2.5).**

Les sondages ont mis en évidence du haut en bas les formations lithologiques suivant :

- Un niveau de terre végétale composée d'argile brune à racines végétales.
- Une couche d'argile brunâtre caillouteuse à concrétions carbonatées.
- Une couche de conglomérat à ciment argileux calcaire, avec des passages cailloux graves ; et blocs lavés.

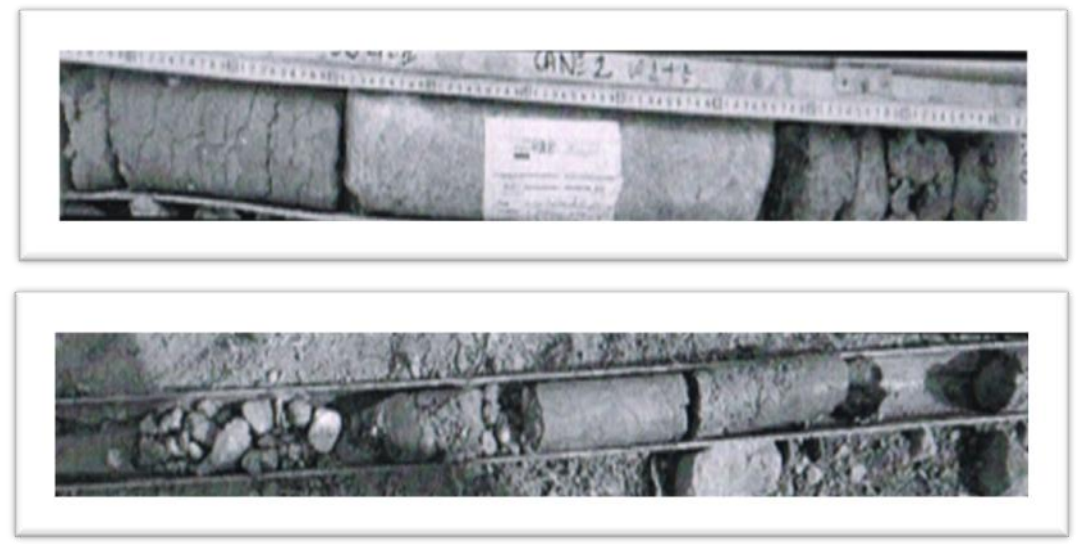

**Figure 2-6 : Photos des carottes extraites**

#### **4.1.2.2 Essais pressiométriques :**

Quatre sondages au pressiomètre Menard ( **figure 2.5**) ont été réalisés soit PSO4-1, PSO4-2B, PSO4-2A, PSO4-4

D'après les résultats, deux unités géologiques sont bien distinctes par leurs caractéristiques pressiométriques et relèvent l'état de consolidation selon C. Sanglerat :

- L'unité superficielle d'argile est classée en catégorie I selon les pressions limite passant à une argile raide de catégorie II.
- L'unité inferieur de formation des conglomérats présent des très fortes valeurs de pressions elle correspond à la catégorie III bis. (15)

## **4.1.2.3 Analyse des propriétés géotechniques des sols :**

Selon les forages et les résultats des essais géotechniques sur les échantillons intacts prélevés montrent :

- L'argile limoneuse brune, graveleuse, à concrétion carbonatée est moyennement dense, peu plastique selon, le diagramme de Casagrande, sur consolidé, moyennement compressible et non gonflant.
- Formation des conglomérats de nature calcaire à ciment argileux : densité élevée, à teneur en eau très faible, mouillé avec une résistance à la compression très faible (15)**.**

## **4.1.3 Sismicité :**

Selon les dispositions techniques des (Règles Parasismiques applicables au domaine des ouvrages d'art) (RPOA2008), cette section est classée en Zone 1. Le coefficient de l'accélération sismique pour l'étude des travaux de terrassement (Groupe 2) retenu est A=0.12g.

Pour le calcul de la stabilité générale du talus, le coefficient sismique horizontal est pris égal K<sub>h</sub> = 0.5 et A = 0.06g, le coefficient sismique vertical est pris Kv =  $\pm$  0.3Kh et Kh=0.018g. (15).

**Tableau 2- 2 : Valeurs recapitulant le coefficient d'acceleration"RPOA2008"**

| Groupe         | <b>Zone I</b> | <b>Zone II</b> | <b>Zone II</b> | <b>Zone</b> | <b>Remarques</b>    |
|----------------|---------------|----------------|----------------|-------------|---------------------|
|                |               | a              | b              | Ш           |                     |
|                | 0.15          | 0.25           | 0.3            | 0.4         | Ouvrage d'art       |
| $\overline{2}$ | 0.12          | 0.20           | 0.25           | 0.3         | <b>Terrassement</b> |
| 3              | 0.10          | 0.15           | 0.2            | 0.25        | <b>Route locale</b> |

#### **4.2 Les données fonctionnelles d'infrastructure et de superstructure :**

Les données fonctionnelles d'un pont c'est l'ensemble de documents : tracé en plan, profil long, profil travers et les autres différentes normes et profils pour définir la structure.

## **4.2.1 Normes d'études :**

Les principales règles et normes contractuelles utilisées sont les suivantes :

- B.A.E.L 91 modifiées 99
- $\bullet$  B.P.E.L 91
- CPC Fascicule n° 61. Titre II
- R.P.O.A. 2008 AFPS 92
- Fascicule N0 62 Titre Ⅰ Section Ⅰ
- Fascicule N0 62 Titre Ⅰ Section Ⅱ Guide SETRA
- Pont à poutres préfabriquées précontraintes par post-tension
- Ponts courants en zone sismique (14)

## **4.2.2 Contraintes générales de conception :**

- Catégorie des ponts : classe 1 à 3 voies
- Humidité d'environnement  $ph = 55$
- Surcharges prévues : Charges civiles routières A et B, Convoi exceptionnel type D240, Convoi militaire Mc120.
- Vitesse projetée : 90km/h
- Protection contre les inondations : crue centennale (100 ans)
- Selon la classification sismique des Wilayas et communes d'Algérie, ce pont est de classe 1 et en Zone Ⅰ. La valeur d'accélération sismique pour une période de retour de 100 ans est de 0.15g. (14)

## **4.2.3 Caractéristiques mécaniques des matériaux :**

## **Béton :**

Le tableau suivant montre les différents bétons utilisés avec la quantité :

#### **Tableau 2- 3: Les différentes classes de béton utilisé**

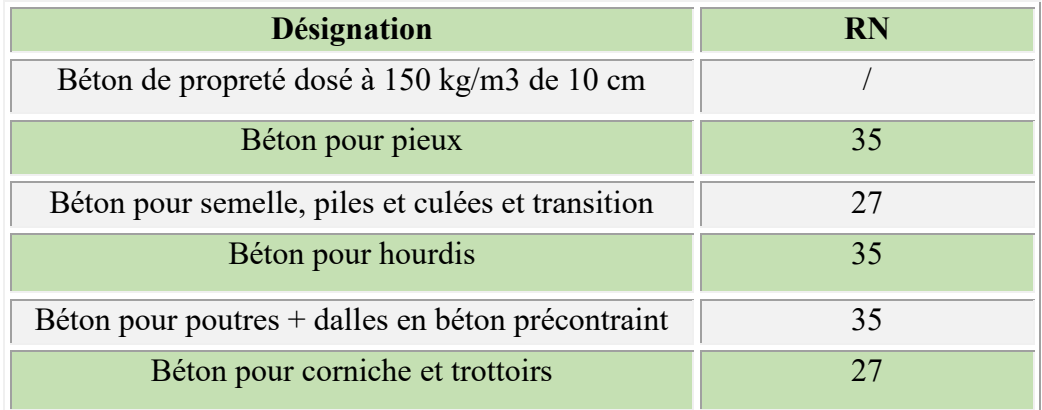

#### **Acier :**

Module de déformation élastique Es=  $2.0 \times 105$  MPa, Poids volumique  $\gamma$ =7850kg/m3

Barre lisse : aciers de nuance Fe E 235, correspondant à la norme NF A35-015

Limite élastique Acier tors : aciers de nuance Fe E 500-3, correspondant à la norme NF A35- 016 limite élastique Fe=500MPa

Treillis soudé : acier de nuance Fe E 500-2 correspondant à NF 35-016 et à la norme NF 35- 019

## **Appareil d'appuis :**

On utilisera des appareils d'appui en élastomère fretté (450×350×155) mm conformément au NF EN 1337 et SETRA 1978.

G sismique  $= 1.2$  MPa

G statique  $= 0.9$  MPa.

#### **4.2.4 Trace en plan :**

Le tracé en plan est la ligne définissant la géométrie de l'axe de la voie portée. Ce projet présente un alignement droit d'une longueur totale de 367 m.

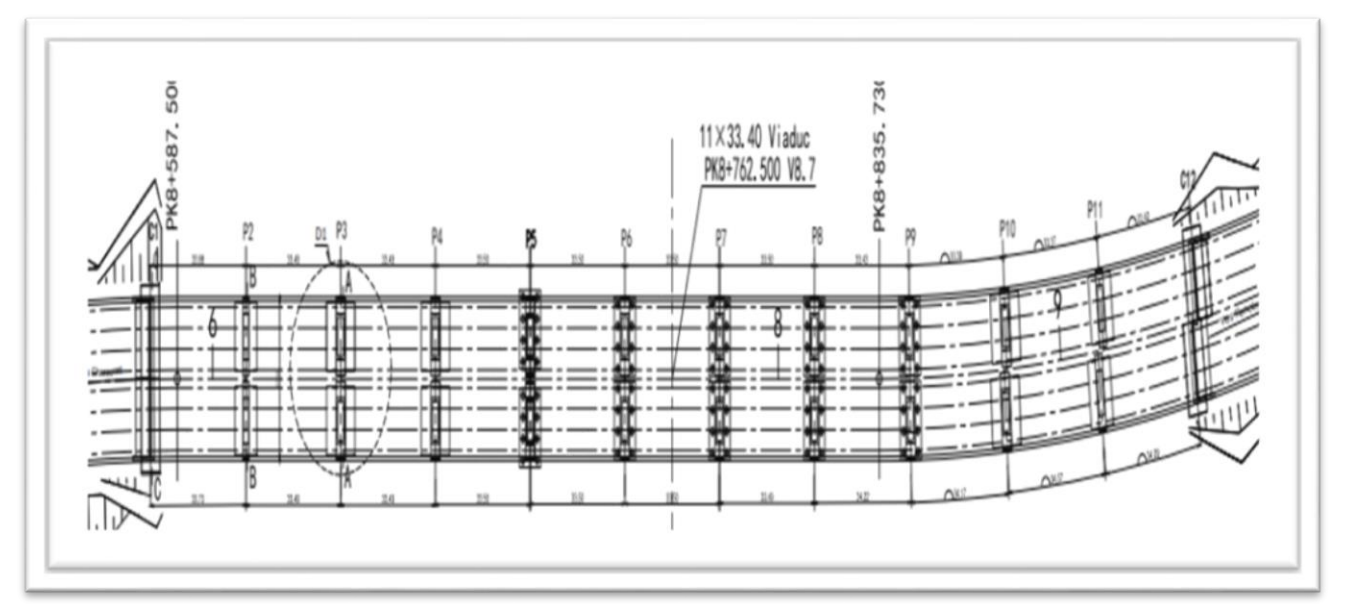

**Figure 2- 7: Tracé en plan du viaduc V8.7 à Ghazaouet**

#### **4.2.5 Profil en long :**

Le profil en long est la ligne située sur l'axe de l'ouvrage, définissant en élévation du tracé en plan, il doit être défini en prenant en compte de nombreux paramètres (fonctionnels ou naturels).

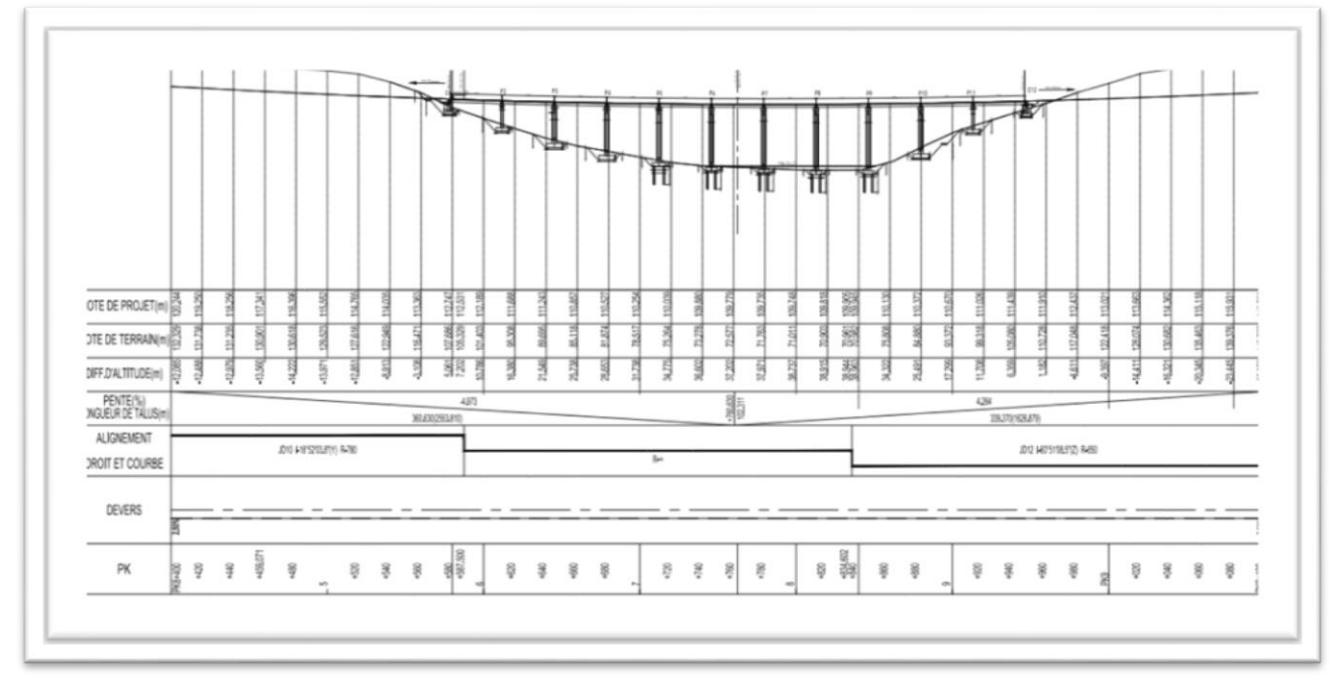

**Figure 2- 8: Profil en long du viaduc V8.7 à Ghazaouet**

#### **4.2.1. Profil en travers :**

Le profil en travers est l'ensemble des éléments définissant la géométrie et l'équipement de la voie dans le sens transversal. Le profil en travers de notre ouvrage est défini par les éléments suivants :

#### **CHAPITRE 2 : Présentation de cas d'étude viaduc V8.7 Ghazaouet**

- $\bullet$  0.75m (Barrière H3) + 12.0m (Chaussée) + 0.5m (Barrière H3) + 2×0.5m (Bande séparative) +0. 5m (Barrière H3) + 12.0m (Chaussée) + 0.75m (Barrière H3) = 27.5 m.
- Sur une largeur de tablier de  $W = 12.75m$ , on dispose horizontalement 7 poutres, l'espacement entre poutres préfabriquées est de 190 cm.
- Le devers :  $2.5\%$
- Nombre de voies de circulations : 3 voies
- Hourdis de tablier de 22 cm
- Couche de béton bitumineux :8cm
- Membrane d'étanchéité mince :0.5 cm

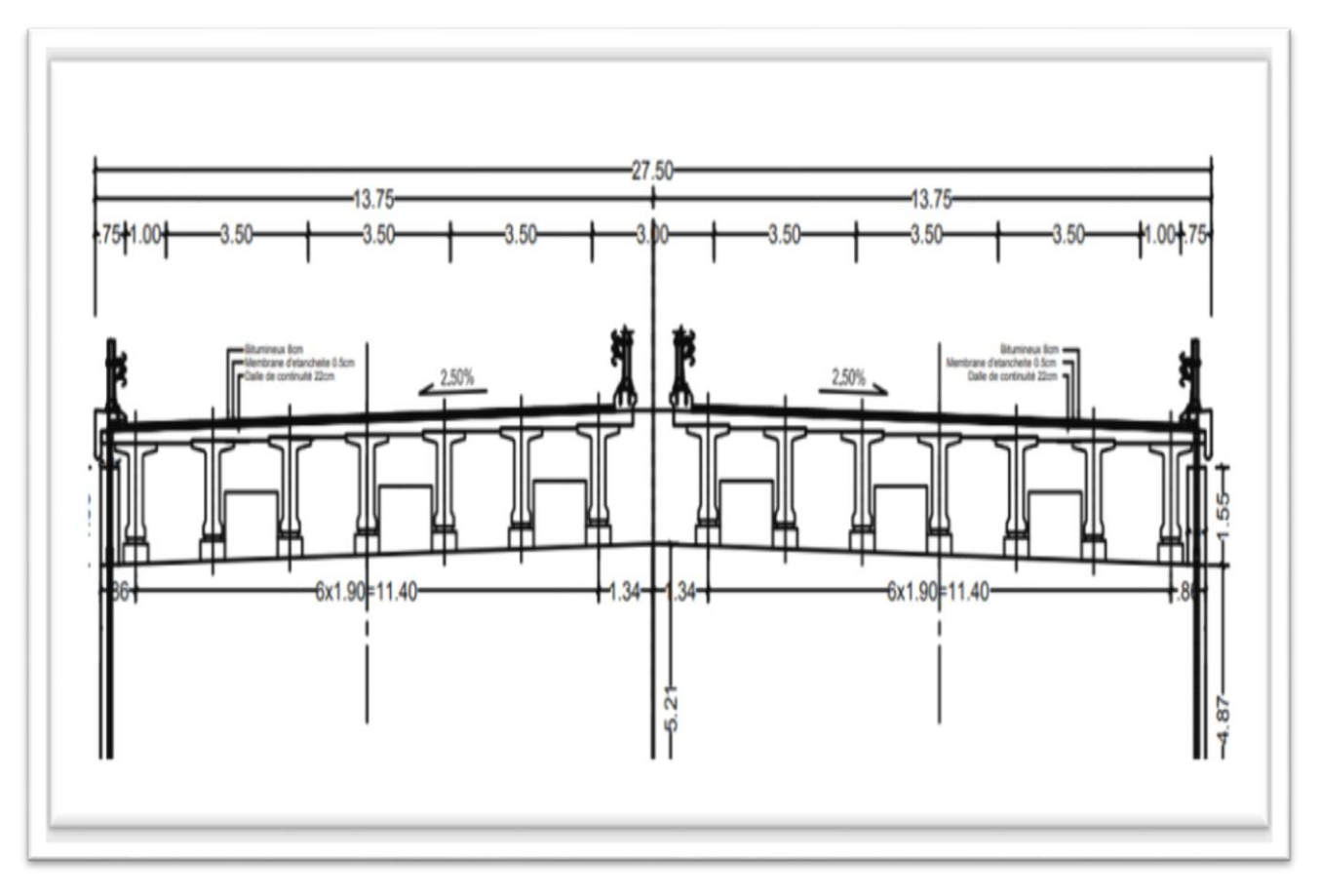

**Figure 2- 9: Profil en travers du viaduc V8.7**

#### **4.2.2. Répartition des travées :**

La disposition de type du viaduc (répartition des travées : 33.5 m) est composée de 11travées (11×33.50 m) selon la figure (14)

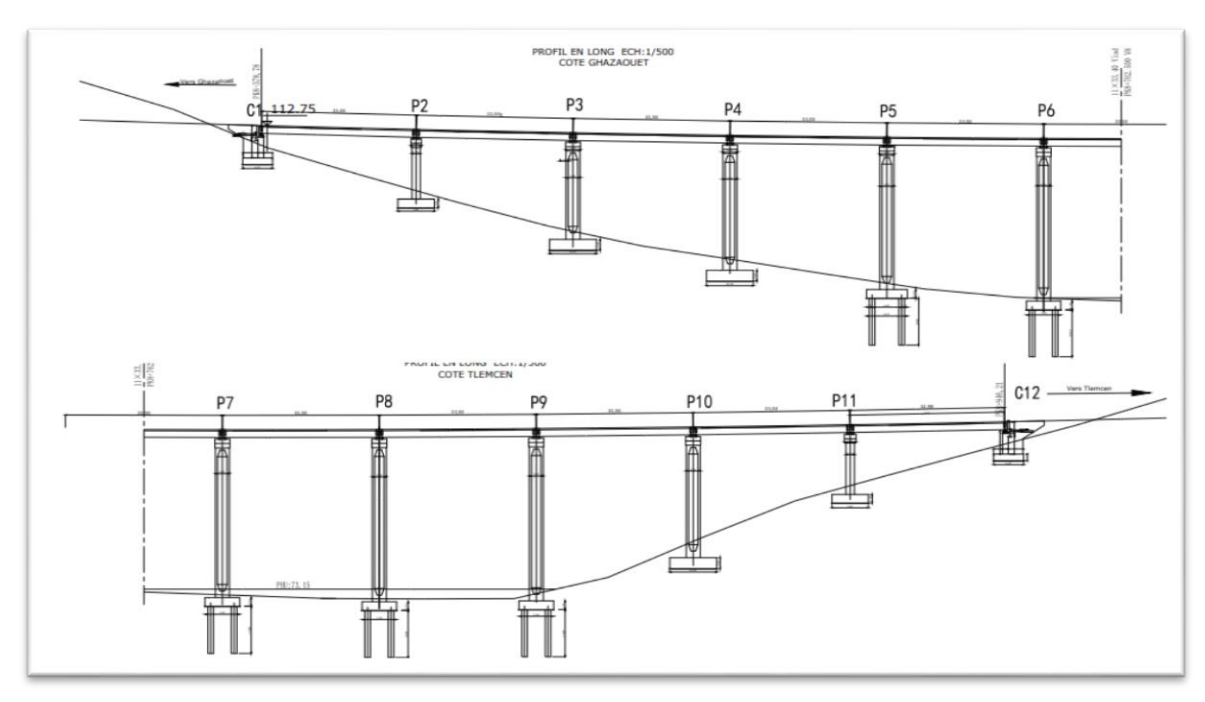

**Figure 2- 10: Plan général type du viaduc V8.7**

### **4.2.6 Les chevêtres :**

On prend comme un modèle le chevêtre de la pile N°5, La pile est composée d'un chevêtre de L=1310 cm de long ayant W=250cm de large et H=200cm de haut, on adopte la pile creuse de la paroi mince avec l=770cm de largeur et w=208cm d'épaisseur. La largeur du chevêtre L1=237cm, la hauteur H1=100cm

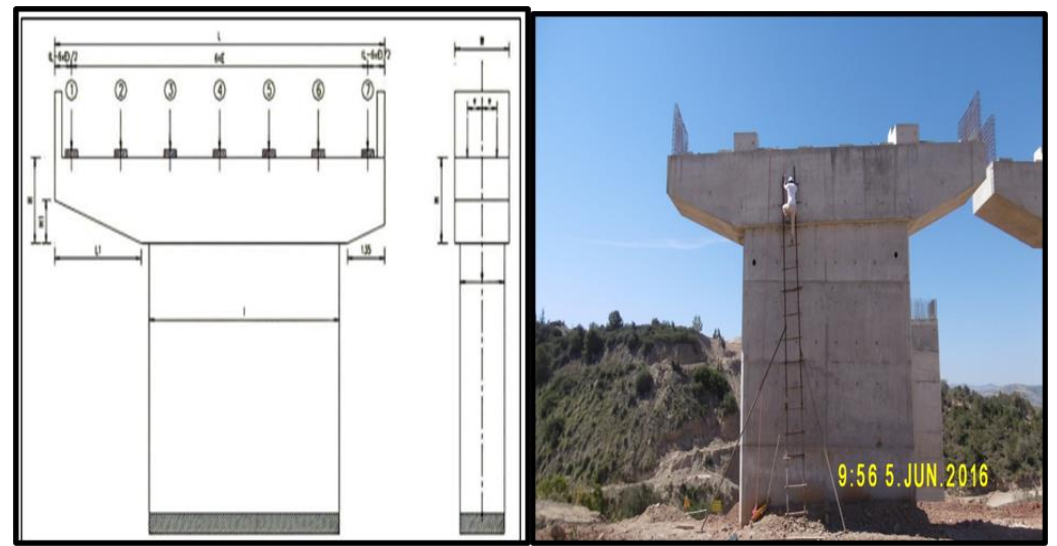

**Figure 2-11 : Plan détaillant la géométrie et une photo du chevêtre** 

#### **4.2.7 Piles :**

Les piles sont constituées d'un ou de plusieurs fûts, En effet il y a 8 creuses et 2 piles pleines, dont la forme relève de nombreux critères, à la fois d'ordre mécanique et esthétique et économique. Le tableau suivant **(tableau 2-4)** présente les différents types des piles et leur hauteur.

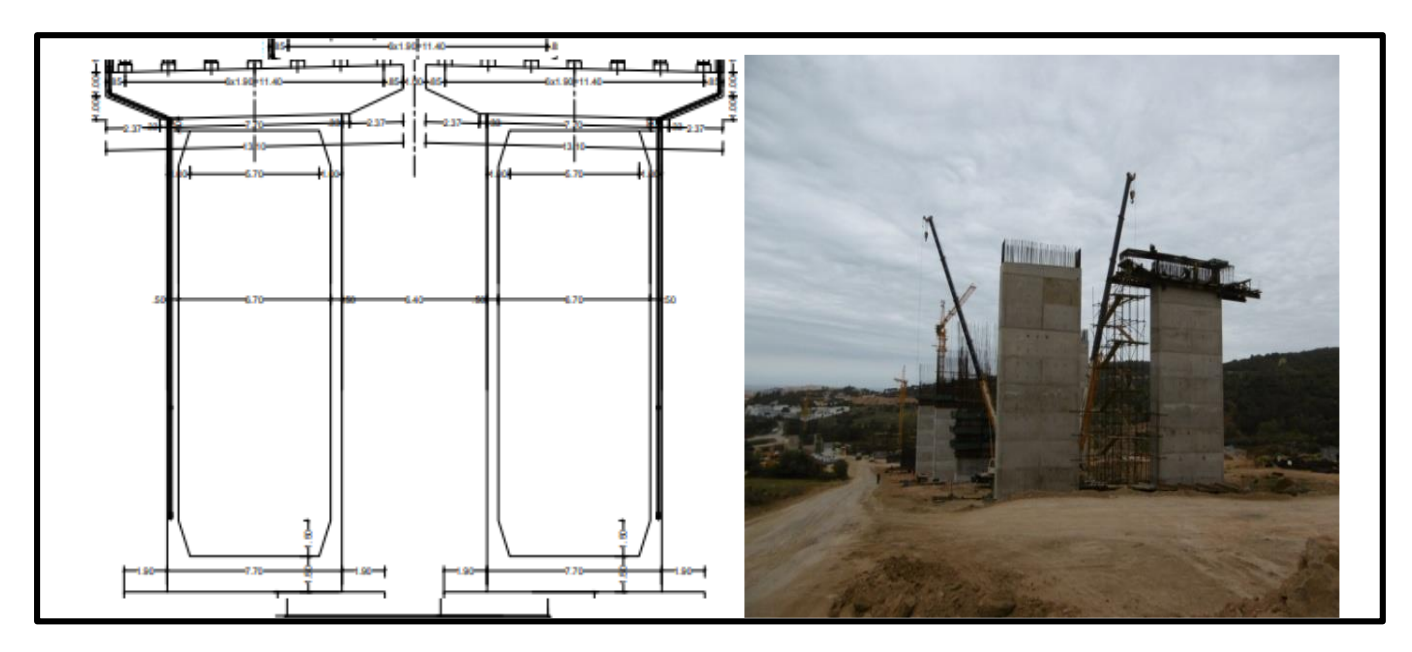

**Figure 2- 12 : Coupe transversale et une photo de pile creuse** 

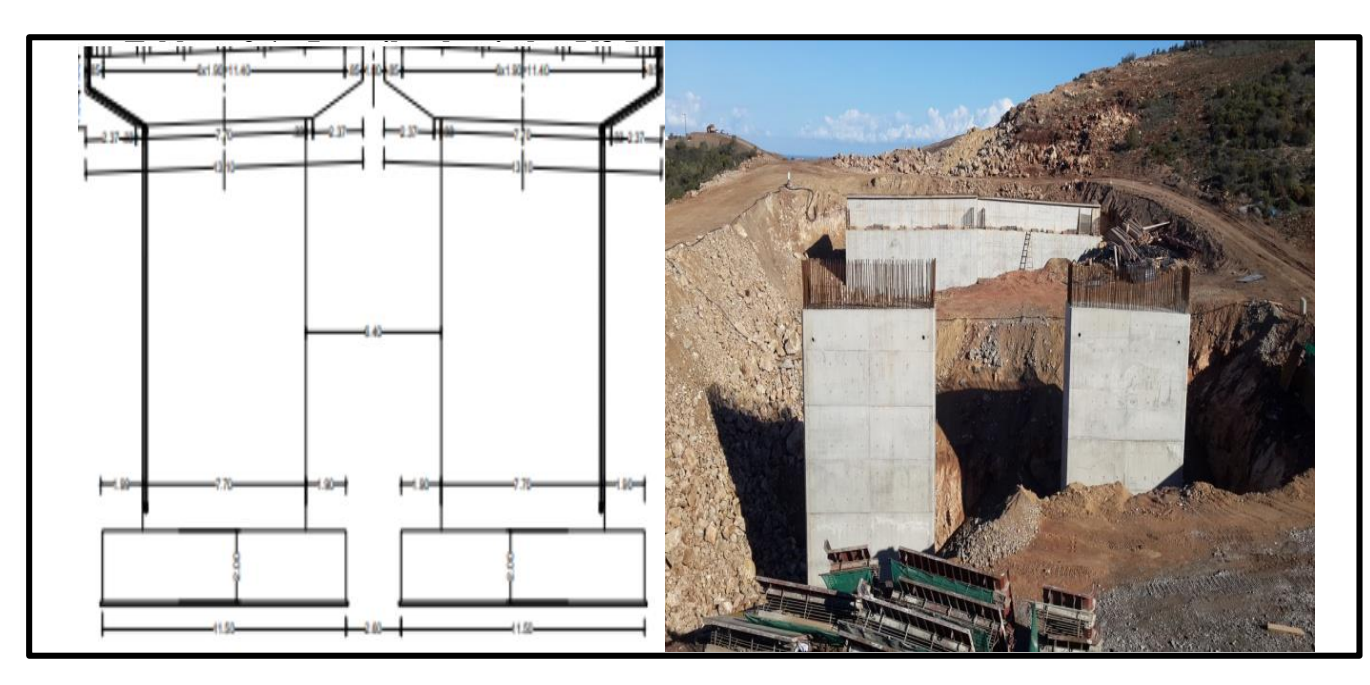

**Figure 2- 13 : Coupe transversale et une photo de pile pleine** 

|               |             | Pile 2 | Pile 3 | Pile 4 | Pile 5 | Pile 6 | Pile 7    | Pile 8 | Pile 9 | Pile<br>10 | Pile<br><b>11</b> |
|---------------|-------------|--------|--------|--------|--------|--------|-----------|--------|--------|------------|-------------------|
| <b>Droite</b> | Type        | pleine | creuse | creuse | creuse | creuse | creuse    | creuse | creuse | creuse     | pleine            |
|               | H(m)        | 13.515 | 21.220 | 28.220 | 32.526 | 34.926 | 36.025    | 37.032 | 37.073 | 27.499     | 13.454            |
| gauche        | <b>TYPE</b> | pleine | creuse | creuse | creuse | creuse | creuse    | creuse | creuse | creuse     | pleine            |
|               | H(m)        | 13.515 | 21.220 | 28.220 | 32.526 | 34.926 | 36.025    | 37.032 | 37.034 | 27.503     | 13.471            |
| $H(m)$ pieux  |             |        |        |        |        |        | $H=10.80$ |        |        |            |                   |

**Tableau 2- 4: Les piles de viaduc V8.7**

#### **4.2.8 Culées :**

Cet ouvrage contient des culées en extrémité, la conception des culées est faite classiquement par un mur de front et deux murs en aile appelé les culées remblayées qui jouent le double rôle de soutènement et de structure porteuse. Le tablier s'appuie sur un sommier solidaire ; un mur de front massif qui soutient les terres des remblais

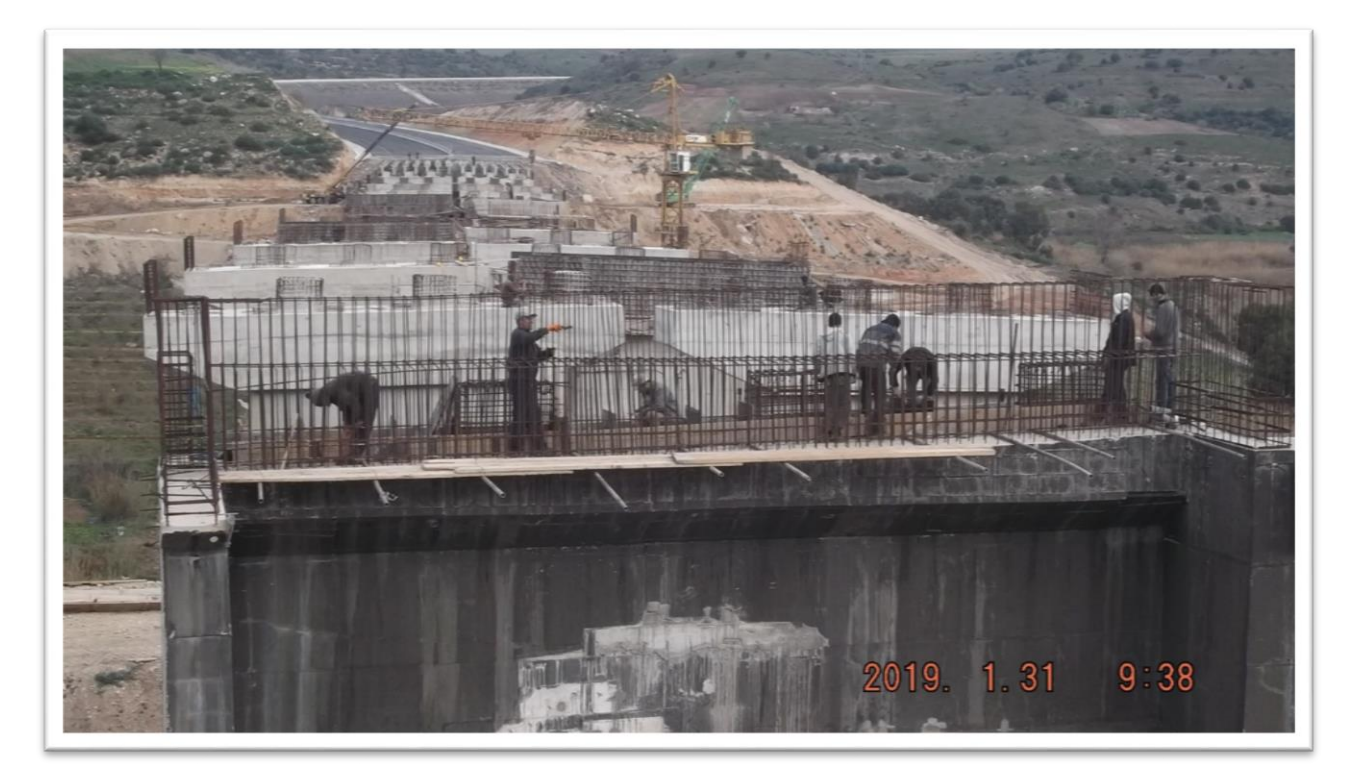

**Figure 2- 14: Réalisation de la culée C 12 du viaduc V8.7**

| Définition de l'appui    |      | C1            | C <sub>12</sub> |
|--------------------------|------|---------------|-----------------|
| Culée droite             | H(m) | 5.029         | 5.072           |
| Culée gauche             | H(m) | 5.026         | 5.120           |
| <b>Type de fondation</b> |      | Semi profonde |                 |

**Tableau 2- 5:Les culées pleines de viaduc V8.7**

### **4.2.3. Poutre précontrainte :**

Un tablier à poutres en T préfabriquées en béton précontraint par post-tension.

La longueur de la poutre préfabriquée Lpré = 33.5 m et la distance entre appareils d'appuis est égale à Lc = 32.50 m.

Les poutres contiennent 3 câbles de précontrainte (12T15), ils sont repartis par 2 sur l'extrémité d'une longueur L=35.30 m et le 3eme d'une longueur L=27.20 sur l'extrados de la poutre coulée avec le hourdis de tablier.

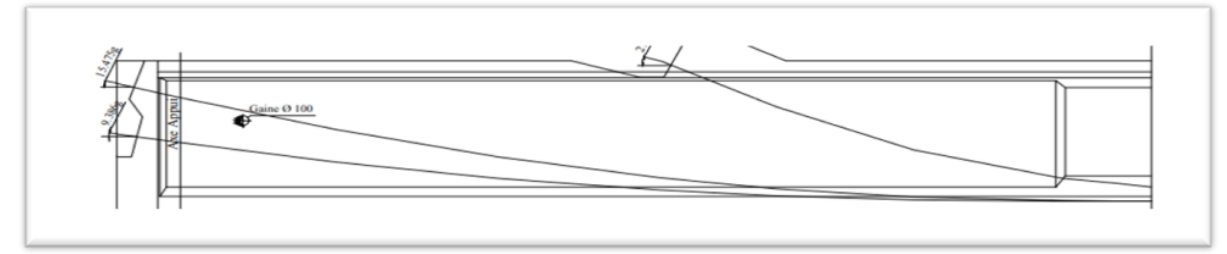

**Figure 2- 15: Coupe longitudinale montrant la disposition des câbles de précontrainte**

La mise en tension consiste à soumettre les câbles 1 et 2 de la poutre à la moitié de la pression 240 bars sur une extrémité , puis compléter la deuxième 50% sur l'autre extrémité, par une pression finale de 477.5 bars avec des vérins (ALGA, DSI) .

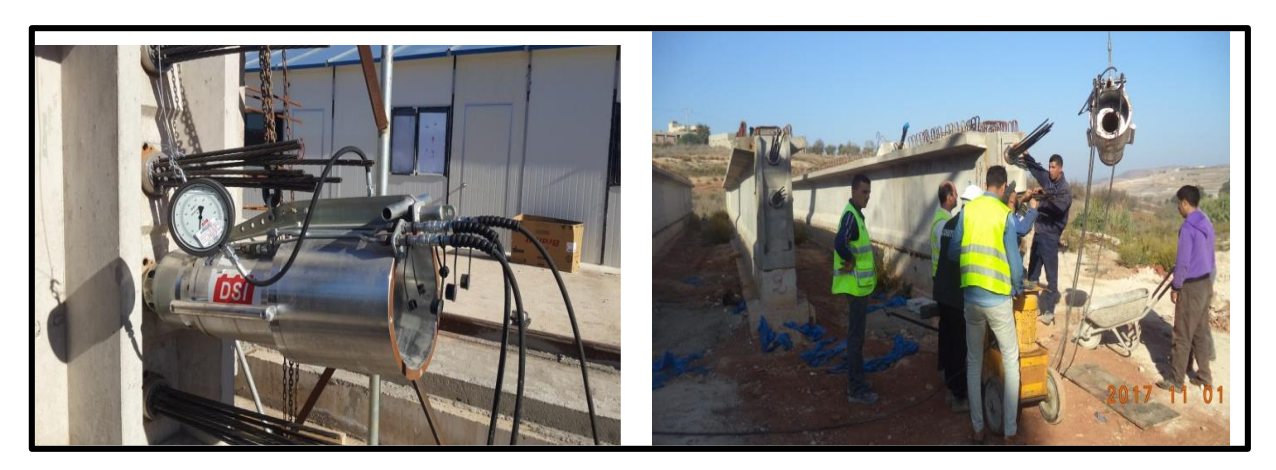

**Figure 2- 16 : Vue sur la mise en tension des câbles précontraints**

#### **4.2.4. Pieux :**

Le calcul de contraintes limites des pieux est réalisé à l'aide du logiciel **FOXTA V3.1**. Par la méthode pressiométrique selon le **Fascicule 62 Titre V**, ainsi que les tassements de fondations profondes par la méthode de Frank & Zhao.

La fondation de pieux sera réalisée à l'aide du forage à la boue. La technique du forage à la boue s'effectue conformément au livret C du CCTP. (15)

Ensemble des pieux de forme circulaire de diamètre D=120 cm et L=1080 cm

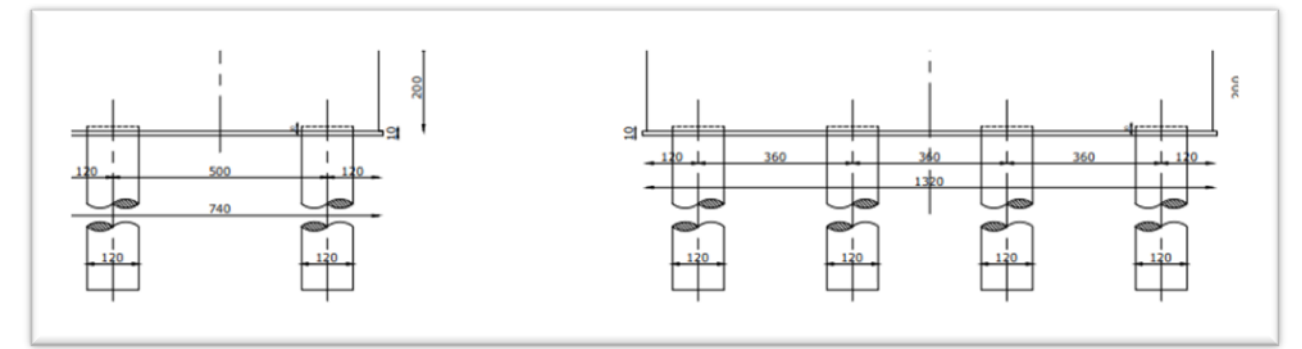

**Figure 2- 17: Disposition des pieux de l'appui P7**

## **5 Adaptation de l'épaisseur du hourdis de tablier du viaduc V8.7 par rapport à la cote projet :**

Suite à la mise en place des barres de guidage lors des travaux de ferraillage de la travée 1-D, un contrôle « inopiné » a été mené par le bureau de contrôle et de suivi (BCS) en vue de vérifier la cote finale du hourdis du tablier.

Au total 55 points, répartis sur les 7 barres de guidage, ont été levés. L'espacement longitudinal entre les points était d'environ 5 mètres.

Ce contrôle a révélé une surélévation, du hourdis de tablier, allant de 1.6 cm à 13 cm pour une moyenne de 8.1 cm.

La pente longitudinale calculée sur la base du levé varie de -2.2 % à -3.1% contre une pente prévue sur le dossier d'exécution de -2.7 %.

Quant au dévers transversal, il varie de -2.0 % à -3.2 % contre un dévers prévu sur le dossier d'exécution de -2.5%.

Les écarts de cote constatés au droit des points du levé topographique ainsi que les variations de pente sont illustrés sur le **(tableau 2-6).** (16)

| Point                       | X          | Y           | Z(obs)  | Z(Théo) | Ecart $(m)$ |
|-----------------------------|------------|-------------|---------|---------|-------------|
|                             | 609055.069 | 3880440.833 | 112.714 | 112.669 | 0.045       |
| $\mathcal{D}_{\mathcal{L}}$ | 609055.341 | 3880436.278 | 112.633 | 112.536 | 0.097       |
| 3                           | 609055.570 | 3880431.813 | 112.510 | 112.409 | 0.101       |
| $\overline{4}$              | 609055.823 | 3880426.885 | 112.398 | 112.272 | 0.126       |
| 5                           | 609056.067 | 3880422.369 | 112.275 | 112.149 | 0.126       |
| 6                           | 609056.299 | 3880417.881 | 112.120 | 112.03  | 0.090       |
|                             | 609056.560 | 3880413.443 | 111.985 | 111.916 | 0.069       |
| 8                           | 609056.836 | 3880408.609 | 111.865 | 111.795 | 0.070       |

**Tableau 2- 6: Récapitulatif des écarts altimétriques du hourdis de tablier** 

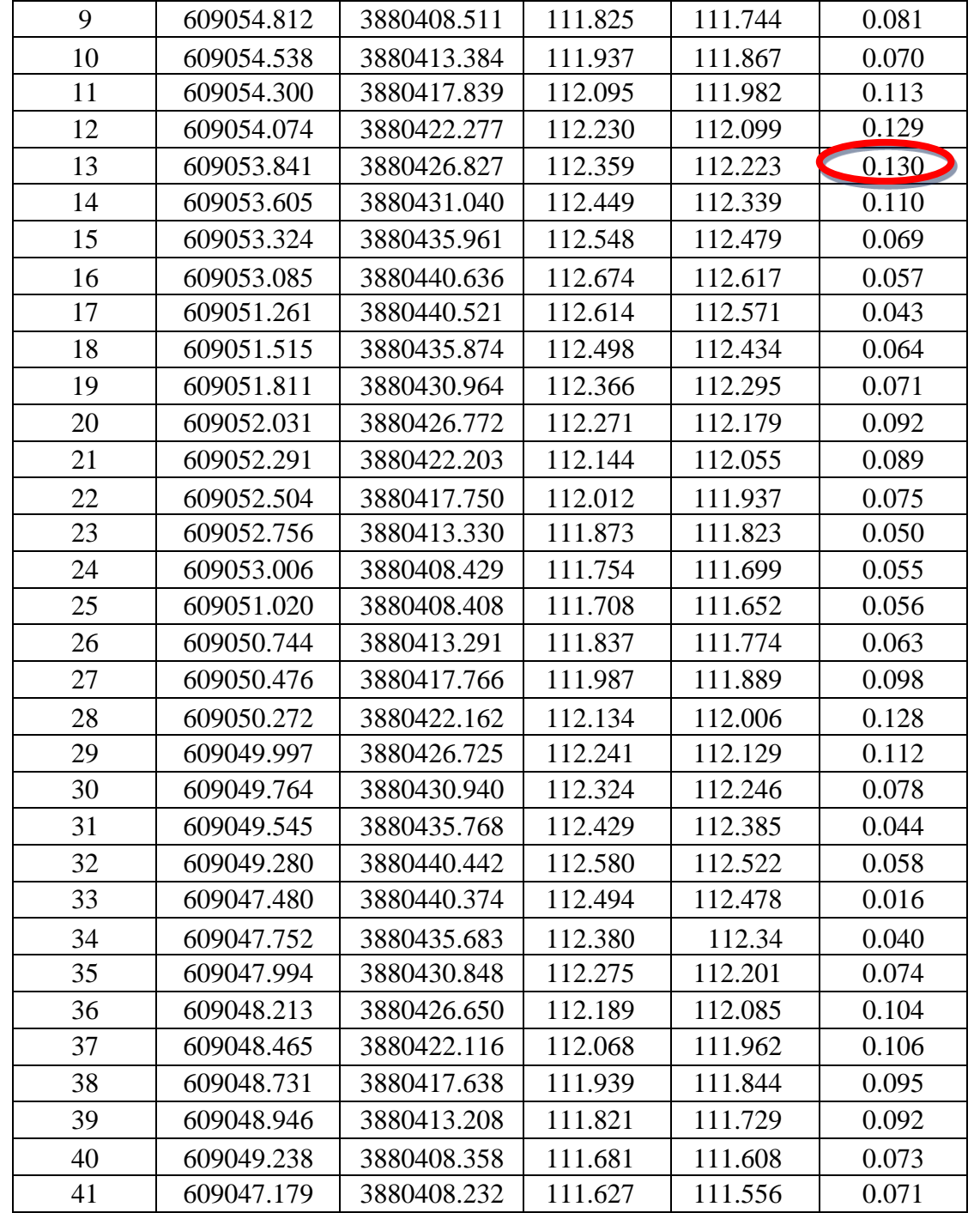

#### **CHAPITRE 2 : Présentation de cas d'étude viaduc V8.7 Ghazaouet**

Et à partir de ces résultats et les recommandations de bureau de contrôle et suivi au maitre d'ouvrage, l'entreprise SERROR était contrainte de faire un reprofilage de 13 cm pour arriver à la ligne rouge du projet sur le hourdis de 22 cm (initialement prévu) pour avoir finalement un hourdis de 35 cm **(figure 2-18).**

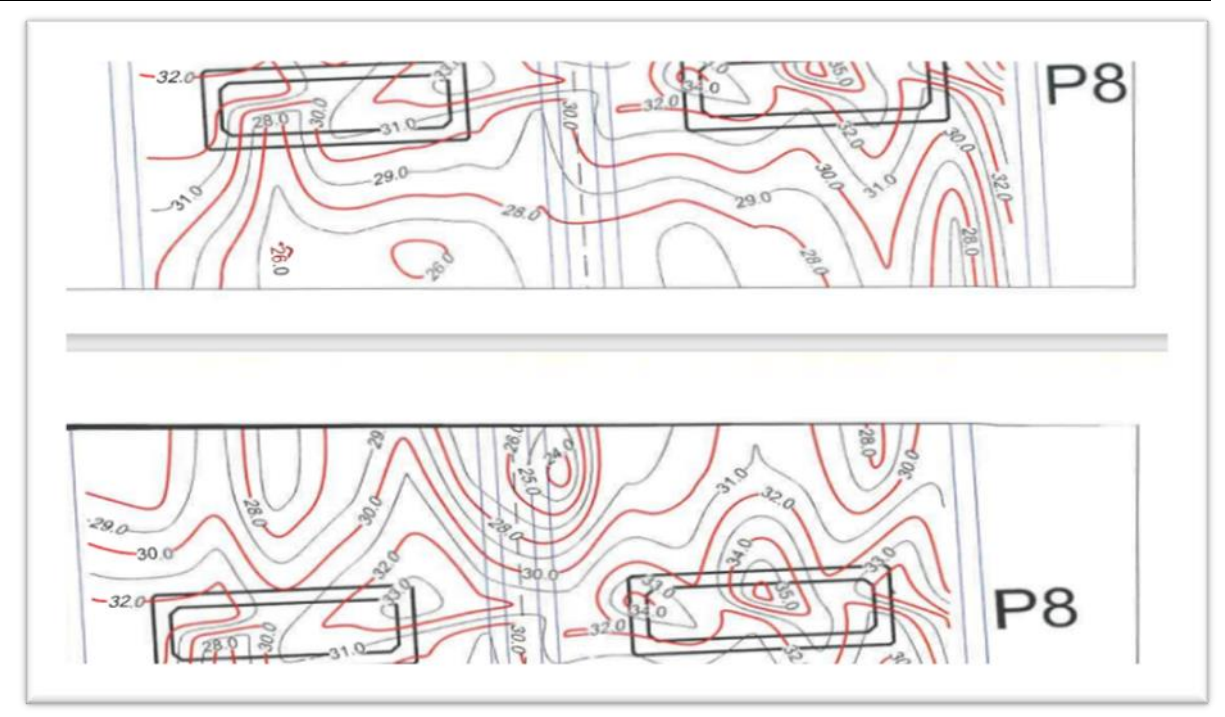

**Figure 2-18 : Extrait de répartition des épaisseurs du hourdis de tablier (H max=35cm)**

# **6 Conclusion :**

Dans ce chapitre, on a pu présenter la configuration du viaduc étudié soit le V8.7 à savoir les caractéristiques topographiques, géomorphologiques, lithologiques ainsi que les caractéristiques mécaniques des matériaux de construction d'un viaduc. Par la suite, la non-conformité de la surépaisseur du hourdis de tablier du viaduc a été brièvement présentée, ainsi que les différentes vérifications topographiques ayant accompagné la détection de cette non-conformité.

**CHAPITRE 3 : Etude du tablier de l'ouvrage V8.7 Ghazaouet** 

# **CHAPITRE 3 : Etude de tablier de l'ouvrage viaduc V8.7 Ghazaouet**

## **1 Introduction :**

Dans chaque projet d'ouvrage d'art et spécialement pour les ponts, il existe plusieurs propositions qui peuvent être réalisées (pont mixte, pont suspendu, pont a poutres, pont en caisson, etc. Afin que choisir la variante appropriée pour notre projet, on recherche la solution la plus économique respectant les contraintes imposées dont la nature peut être très diverse, pour obtenir au meilleur choix, le concepteur doit d'une part bien connaitre l'éventail des solutions possibles avec leurs sujétions, et leur limite et leur cout, d'autre part.

Cette opération fait appel à l'expérience et les connaissances de l'ingénieur, ce choix se fait selon plusieurs critères. On peut citer ce qui suit :

- Selon la voie portée : pont (route, rails, aqueducs….)
- Selon le matériau principal dont ils sont constitués.
- Selon la fonction mécanique : isostatique ou hyperstatique.
- Selon la disposition en plan : droits, biais, courbes
- Selon leur durée de vie prévue : définitive ou provisoire

Donc les intervenants de notre projet par suite de leur étude ont choisi un viaduc à poutres vues que l'entreprise de réalisation maitrise bien ce type de pont et elle a une longue expérience.

#### **2 Les avantages de pont à poutres**

- La maitrise de ce type par l'entreprise de réalisation vu que ce type est très courant.
- Facile à réaliser.
- La simplicité de conception.
- Une bonne réutilisation des coffrages.
- Le délai de construction peut être très rapide (les poutres peuvent être fabriquées et stockées).
- Le coût moins important par rapport à d'autres types.
- Entretien facile et rapide.

#### **3 Les inconvénients de pont à poutres**

- Structure lourde.
- Obligation de décoffrer après la mise en tension des câbles.
- La portée est limitée par la résistance des poutres.

#### **4 Analyse critique des choix**

Le tableau suivant représente un avis critique sur les déférentes types de pont

#### **Tableau 3- 1: Analyse des choix**

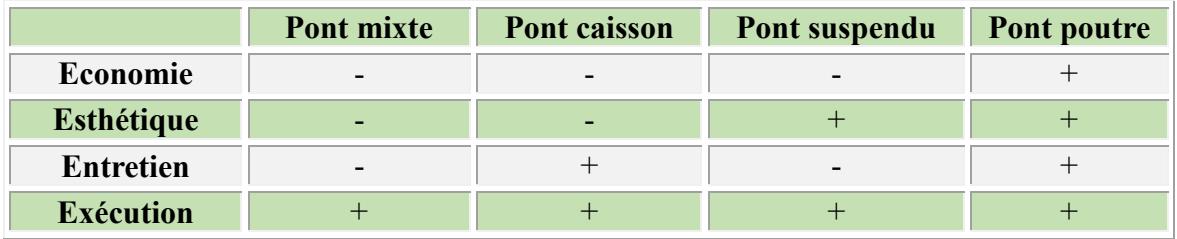

## **5 Prédimensionnement de tablier**

## **5.1 Nombre des voies**

Le viaduc 8.7 contient 3 voies de chaque côté, le nombre de voies déterminé à partir de l'étude du trafic et de l'importance de cette route.

## **5.2 Largeurs de voies**

Selon le guide (**SETRA**), chaque chaussée comporte 2 à 4 voies de circulation d'une largeur de 3,50 m, une bande dérasée de gauche BDG de 1.00 m, et une bande d'arrêt d'urgence de 2.50 m à 3.00 m.

Si des considérations diverses soit les conditions économiques, insuffisance des emprises, importance des terrassements...), un dimensionnement normal ne peut être envisagé, on peut avoir recours à un profil en travers réduit.

Les adaptations du profil en travers suivantes peuvent être mises en œuvre, soit :

- La réduction de l'ensemble constituant la B.D.G. et la voie de gauche à 4,00 m de large, en privilégiant le rétrécissement de la voie de gauche à celle de la B.D.G.
- Le remplacement de la B.A.U. par une bande dérasée de droite (B.D.D.) d'une largeur de 2,00 m, revêtue sur 1,00 m.

Le viaduc V 8.7 a une largeur roulable de 12 m (3 voies de 3.50 m, BDG de 0.50 m, BAU de 1.00 m) (17)

Avec les dispositifs de sécurité de largeur (0.50 m), la largeur totale de tablier égale à :  $L_t = L_r + 2 \times 0.5 = 12 + 2 \times 0.5 = 13$ m

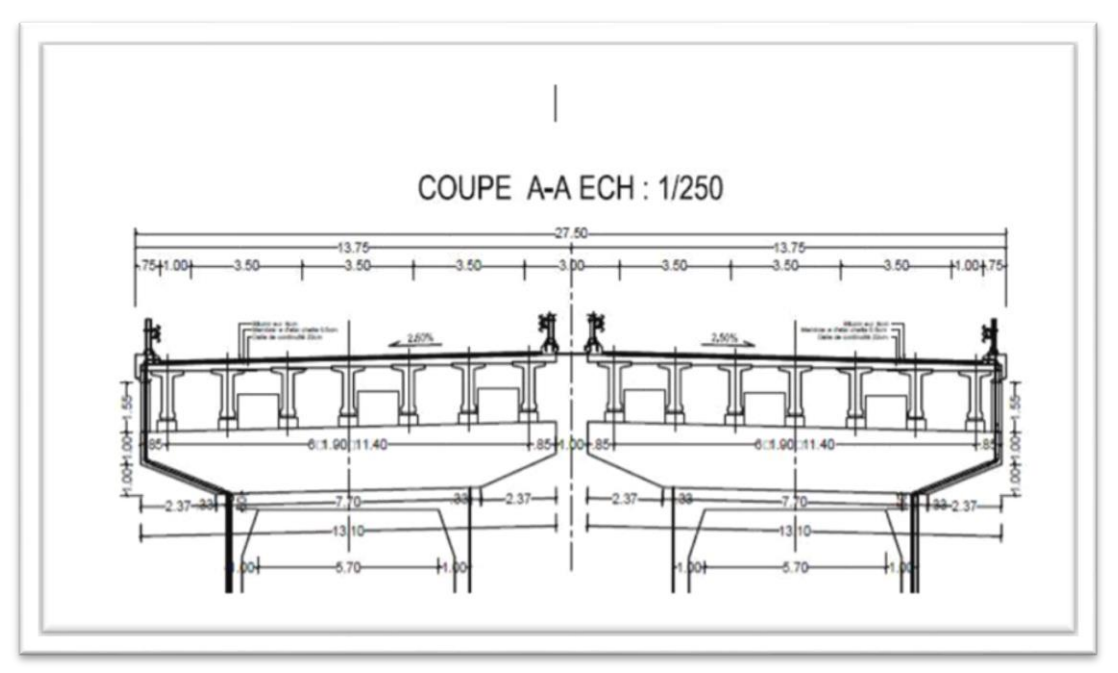

**Figure 3- 1: Coupe transversale du viaduc étudié V8.7**

## **5.3 Longueur de travées**

Notre projet composé de onze (11) travées, la **figure 2-8** (**profil en long de viaduc V8.7**) représente les longueurs de chaque travée. La travée la plus longue est de 33.5 m, la longueur

dépend en premier temps de la géométrie de site qui contrôle l'emplacement des piles et des appuis.

## **5.4 Les éléments de tablier**

### **5.4.1 La poutre**

### **5.4.1.1 L'espacement des poutres**

L'entraxe des poutres est généralement compris entre 2.5 et 3.5 m (18) , mais cet espacement dépend de la largeur de tablier et le nombre des poutres. Donc pour le viaduc étudié l'entraxe choisi est de 1,90 m.

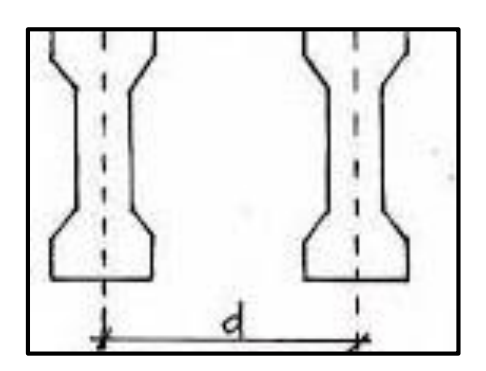

**Figure 3- 2:L'espacement des poutres**

## **5.4.1.2 Le nombre des poutres**

Le nombre des poutres est calculé selon la formule proposée dans le guide (18). Elle est définie comme suit :

$$
NP = \left(\frac{La}{E}\right) + 1 = \left(\frac{11.4}{1.9}\right) + 1 = 7
$$
 Pouters

 $N_p$ : nombre de poutres

L<sup>a</sup> : entraxe entre les deux poutres d'extrémité

E : entraxe entre les poutres

## **5.4.1.3 Longueur des poutres**

- $\checkmark$  Les poutres réalisées ont une longueur de 33.40 m
- $\checkmark$  La longueur entre axe de l'appareil d'appuis est de 32,40 m

## **5.4.1.4 Hauteur des poutres**

Selon le guide (18)**,** la hauteur totale du tablier (poutre + hourdis) est comprise entre 1/17 et 1/20 de la portée. Donc, on retrouve :

- $\checkmark$  Epaisseur du hourdis : 0.22 m
- $\checkmark$  Elancement de la poutre : 1.50 m

## **5.4.1.5 L'épaisseur de l'âme**

En zone médiane où l'effort tranchant est faible, les âmes sont dimensionnées au minimum constructif dans le but d'alléger le plus possible les poutres.

Ce minimum dépend du mode de vibration utilisé (externe ou interne) et indirectement du type de coffrage utilisé pour la réalisation des poutres, SERROR a utilisé un coffrage métallique dont l'épaisseur de l'âme est environ 20 à 22 cm, (18) on fixe l'épaisseur à 0.21 cm.

Au voisinage des appuis, les âmes sont dimensionnées pour résister à l'effort tranchant, ce qui conduit généralement à réaliser un épaississement de l'âme, l'épaisseur de l'âme peut dépasser les 30 cm, (18) . On prend alors 35 cm.

### **5.4.1.6 La largeur de la table de compression**

Cette largeur de la table de compression dépend de nombreux critères, généralement on prend 0.60 de la hauteur totale de tablier (poutre + hourdis) (18)  $b=0.6\times(1.72)=1.03$  m

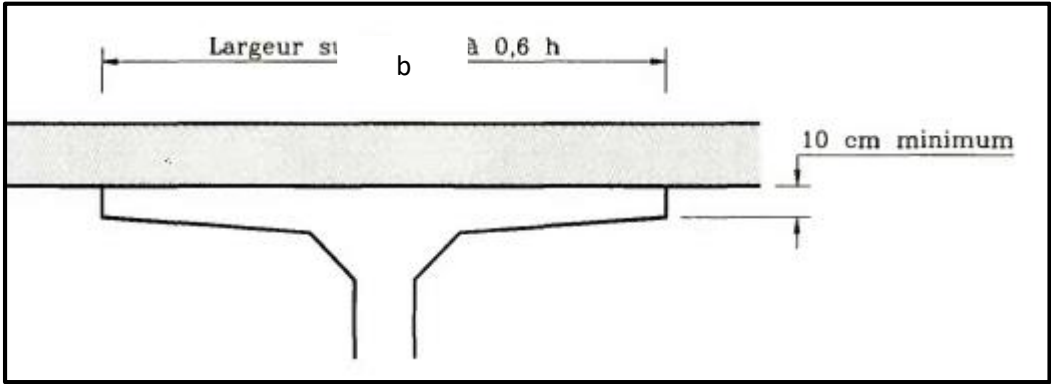

**Figure 3- 3: Table de compression (18)**

La face inférieure de la membrure présente une légère pente variant de 1/10 à 1/15, de sorte que l'épaisseur de la table à la jonction avec le gousset d'âme est majorée d'environ de 5 cm par rapport à l'épaisseur d'extrémité. (18)**,** on prend 6 cm

La jonction de l'âme et de la table de compression est assurée par un gousset supérieur qui joue un triple rôle :

- Il facilite, par sa forme, la mise en œuvre du béton.
- Il assure l'encastrement physique du hourdis dans l'âme.
- Il permet de loger les ancrages des câbles relevés en travée dans de bonnes conditions.

Dans la pratique, ses dimensions sont approximativement de 0,15 m x 0,15 m avec une inclinaison sensiblement égale à 45° (18).

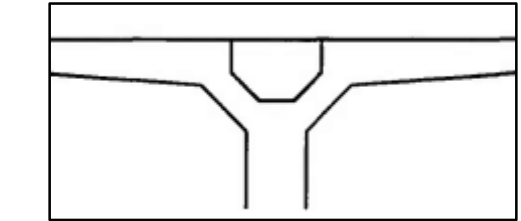

**Figure 3- 4 :Gousset de jonction âme-table de compression**

## **5.4.1.7 Talons**

Les talons doivent permettre de loger les câbles de précontrainte dans de bonnes conditions d'enrobage et d'espacement.

## **A. La largeur du talon**

Cette largeur varie de 40 cm et 50 cm, on prend alors 0.47 cm.

## **B. Épaisseur du talon**

La partie verticale du talon où le pied de talon est généralement comprise entre 0,10 m et 0,20m (18),on prend alors 0.15m.

## **C. Gousset du talon**

C'est l'angle permettant d'améliorer la section et de placer les armatures d'acier et les câbles précontraints, le plan incliné du talon doit être relativement pentu, la tangente de l'angle  $\alpha$  est normalement comprise entre 1 et 1,5. (18)**.** SERROR a adopté un angle de 56.3°

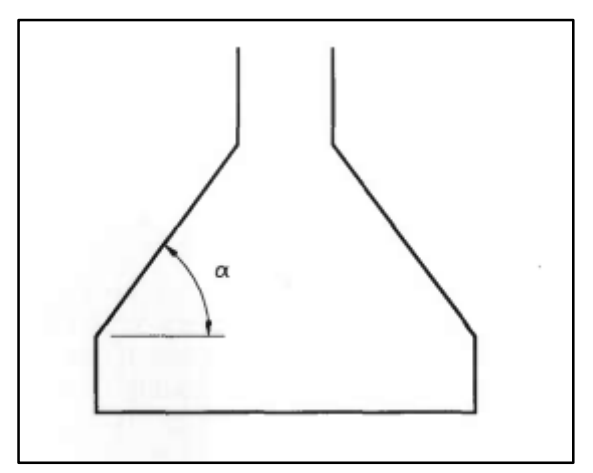

**Figure 3-5 : Forme de talon**

## **5.4.2 Entretoisement des abouts**

Selon (18) les dimensions d'entretoise sont comme suit :

Épaisseur de 25 à 30 cm, on prend une hauteur de 0.5 à 0.8 m, on prend 0.7m

Les amorces d'entretoise ont la même épaisseur que la partie coulée en place de l'entretoise.

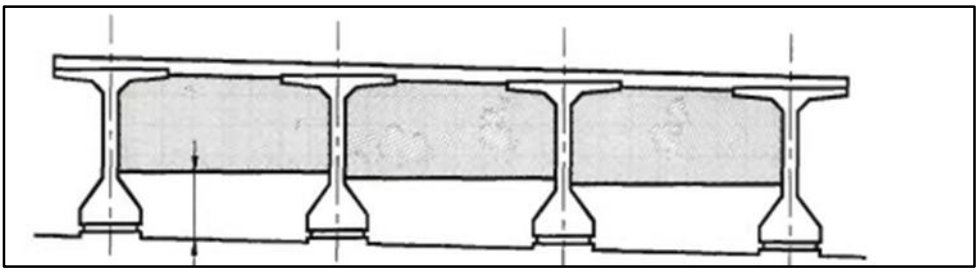

**Figure 3-6 : Coupe d'entretoise et amorces**

## **5.4.3 Epaisseur du hourdis**

L'épaisseur du hourdis représente le 1/16 de la portée transversale. (18)  $1/16$  (3.5) = 0.22 m

**CHAPITRE 3 : Etude de tablier de l'ouvrage viaduc V8.7 Ghazaouet** 

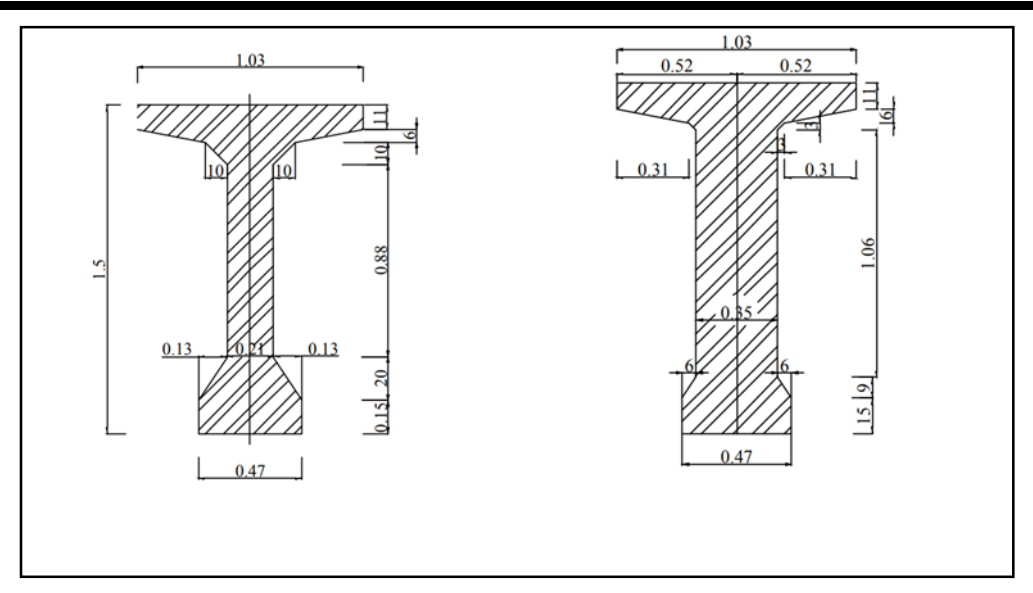

**Figure 3-7 : Dimensions de poutre mi-travée et en voisinage des appuis**

#### **6 Calcul des charges permanentes et surcharges**

#### **6.1 Charges permanentes**

**6.1.1 Les poutres**

 $\rm G_1\!\!=\!\!\frac{(S1\times11+S2\times12+S3\times13)}{I}\!\!\times\!\rho\times\!N$  $\mathbf{L}$  $G_1 = \frac{(0.772 \times 0.58 + 0.498 \times 18.4 + 0.642 \times 6.92)}{33.4} \times 25 \times 7$ 33.4

G1=73.72 kN/ml

#### **6.1.2 entretoises**

 $G_2=S_e\times E_e\times \rho\times N_e$ 

 $G_2 = 7.53 \times 0.4 \times 25 \times 2$ 

 $G_2 = 150.78$  kN

#### **6.1.3 hourdis**

 $G_3=E_h\times L_d\times \rho$ 

 $G_3 = 0.22 \times 13 \times 25$ 

 $G = 71.5$  kN/ml

#### **6.1.4 corniches**

 $G_4 = Sc \times \rho$ 

 $G_4 = 0.153 \times 25$ 

G4=3.825 kN/ml

# **6.1.5 longrine**

 $G_5 = S1 \times \rho$ 

G5=0.1426×25

S2 : La section de la poutre à mi-travée S3 : La section variable de la poutre L : La longueur totale de poutre L1 : La longueur de la section d'about L2 : La longueur de la section à mi- travée L3 : La longueur de la section variable ρ : La masse volumique de béton en kN/m<sup>3</sup> N : Le e nombre des poutres dans une travée. S<sup>e</sup> : La surface totale d'entretoise E<sup>e</sup> : L'épaisseur d'entretoise N<sup>e</sup> : Le nombre de l'entretoise. ρ : La masse volumique de béton en  $kN/m<sup>3</sup>$ Eh : Epaisseur d'hourdis

S1 : La section de la poutre à d'about

Ld : Largeur totale de dalle ρ : La masse volumique de béton en  $kN/m<sup>3</sup>$ 

S<sup>c</sup> : La surface de corniche ρ : La masse volumique de béton en kN/m<sup>3</sup>

Sl : La section de longrine

ρ : La masse volumique de béton en kN/M<sup>3</sup>

## G5=3.56 kN/ml

## **6.1.6 Etanchéité**

Le procédé d'étanchéité est constitué d'une feuille préfabriquée à base de bitume, soudée à chaud avec une couche d'accrochage sur le support en béton de ciment préalablement préparé avec ou sans couche d'accrochage sur reprofilage en enrobé bitumineux (19)**,**de masse surfacique égale à : 0.11 kN/m<sup>2</sup>

 $G_6 = M_v \times L$  $G<sub>6</sub> - 0.11 \times 13$  $G_6 = 1.43$  kN/ml

Mv : Masse surfacique d'étanchéité L : Largeur totale de tablier

## **6.1.7 Revêtement**

On utilise deux couches de bitume avec les caractéristiques suivants : 5cm de BBME de masse volumique 26.71 kN/m<sup>3</sup> 3cm de BBMA de masse volumique  $24.68 \text{ kN/m}^3$ 

 $G_7 = (e_1 \times M_{v1} + e_2 \times M_{v2})$  Lr

 $G_7=(0.05\times26.71+0.03\times24.68)12$ 

G7=24.91 KN/ml

e<sup>1</sup> ,e<sup>2</sup> : épaisseurs des couches de revêtement  $M_{v1}$ , $M_{v2}$ : masses volumiques de bitume  $L_r$ : Largeur roulable

## **6.1.8 Dispositifs de retenues**

La fonction de base d'une barrière de sécurité est de maintenir sur la plate-forme un véhicule en perdition, c'est donc un élément primordial de la sécurité des usagers. (20) On utilise une glissière de sécurité type H3 avec une masse de 0.6 kN/ml

 $G_8 = 0.6 \times 2 = 1.2$  kN/ml

## **6.2 Tableaux récapitulatif des charges permanentes sur le tablier**

Le tableau 3-2 joint ci-après recapitule les valeurs retrouvées de la charge permanente.

#### **Tableau 3- 2: Tableau récapitulatif des charges permanentes sur le tablier**

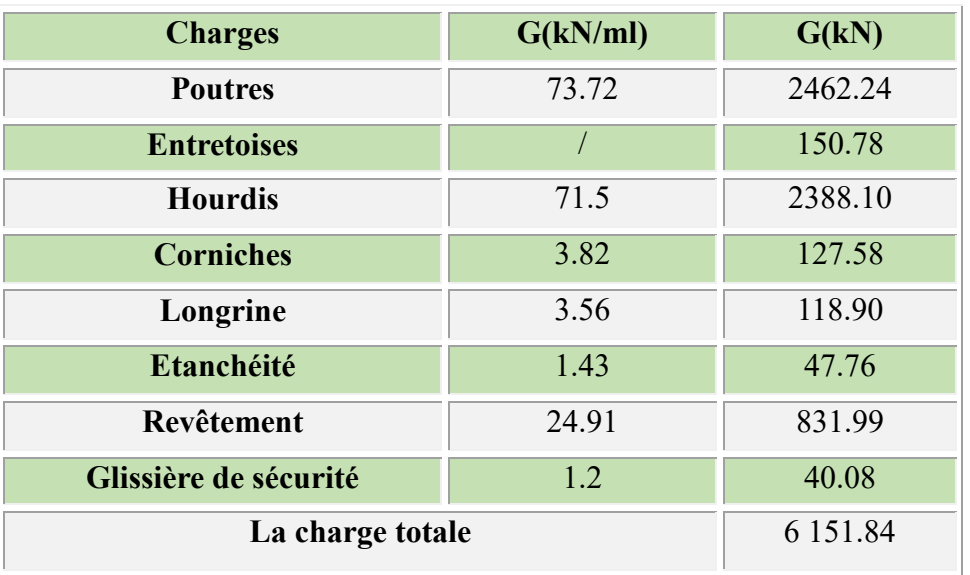

## **7 Les Surcharges**

## **7.1 Charges à considérer**

Les charges définies dans les paragraphes 4.4 à 4.13 **(RCPR),** sont valables pour les pontsroutes supportant une ou plusieurs chaussés.

Deux systèmes de charges civiles A et B peuvent être disposés sur les chaussées des ponts. Ces systèmes sont distincts et indépendants, en ce sens que pour le calcul d'un effet donné.

En outre, les itinéraires faisant l'objet d'un classement doivent permettre la circulation de matériels militaires lourds ou de convois exceptionnels . (21)

## **7.2 Largeur chargeable**

La largeur chargeable se déduit de la largeur roulable en enlevant une bande de 0,50 m le long de chaque dispositif de retenue (glissière ou barrière) lorsqu'il en existe ou en conservant cette même largeur roulable dans le cas [contraire.](http://contraire.si/)

Donc :  $L_{ch} = L_r - 2(0.5) = 11$  m

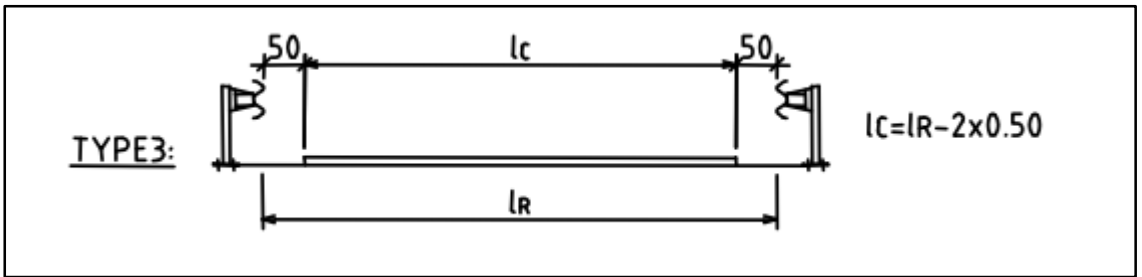

**Figure 3- 8: Largeur roulable et largeur chargeable**

## **7.3 Classe de pont**

Les ponts-routes sont rangés en 3 classes en fonction de la largeur roulable (21)

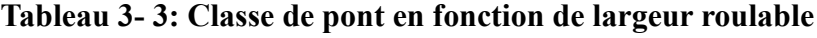

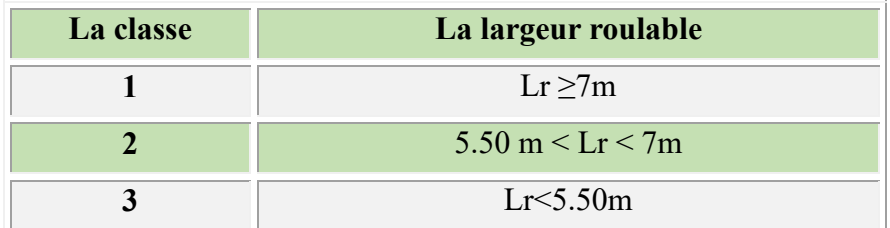

Le viaduc étudié est de classe 1.

## **7.4 Coefficient de majorations dynamiques**

Les charges du système B sont frappées de majorations dynamiques et le coefficient de majoration applicable aux trois systèmes Bc, Br, Bt est le même pour chaque élément d´ouvrage.

Le coefficient de majoration dynamique relatif à un tel élément est déterminé par la formule (21)

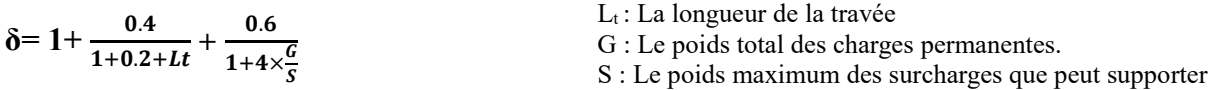

l'hourdis

# **CHAPITRE 3 : Etude de tablier de l'ouvrage viaduc V8.7 Ghazaouet**

Les majorations dynamiques sont applicables aux charges militaires, le coefficient de majoration étant calculé par la même formule que celle pour le système B. Les charges exceptionnelles ne sont pas frappées de majorations pour effets dynamiques. (22)

Les coefficients de majoration dynamique pour chaque système après calcul sont comme suit

| Système de charges | <b>Charge maximale (kN)</b> | Coef de majoration |
|--------------------|-----------------------------|--------------------|
| Bc                 | 1710                        | 1.081              |
| Bt                 | 640                         | 1.022              |
| Br                 | 100                         | 1.013              |
| <b>Mc120</b>       | 1100                        | 1.024              |

**Tableau 3- 4: Les valeurs des coefficients dynamiques**

#### **7.5 Les systèmes des charges mobiles**

#### **7.5.1 Système de charges A**

La chaussée supporte une charge uniforme dont l'intensité est égale au produit de la valeur A(l) par deux coefficient a1 tiré à partir du **(tableau 3-5)** et a2 selon (21)

La charge A(l), exprimée en kilonewton par mètre carré( $kN/m<sup>2</sup>$ ) est donnée en fonction de la longueur chargée l, exprimée en mètre par la formule suivante :

A(l)=2.30+ $\frac{360}{l+12}$ A(1)=2.30+ $\frac{360}{32.4+12}$ A(l)=10.408 KN/m<sup>2</sup> l : la longueur chargée

En fonction de la classe du pont et du nombre de voies chargées, les valeurs de a1 sont données dans le tableau suivant

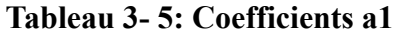

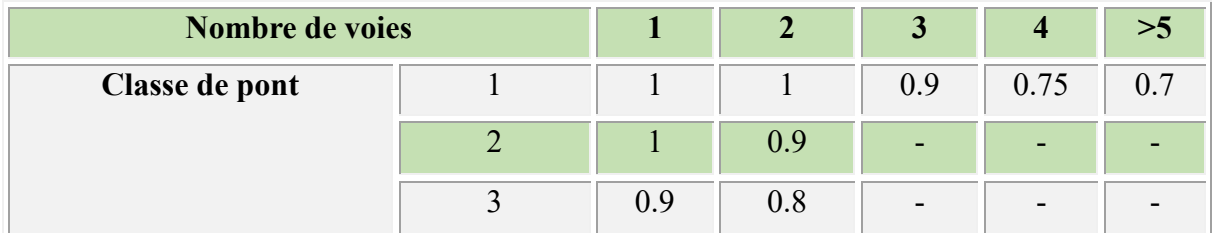

D'après le tableau, la valeur de a1= 0.9

A1=A(l) x a1=9.36 kN/m<sup>2</sup>

Le coefficient a2 est obtenu par la relation suivante :

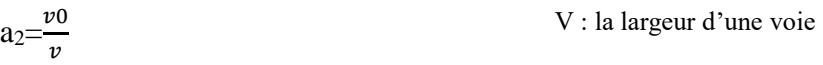

V<sup>0</sup> : ayant les valeurs données par le tableau 3-6

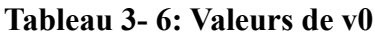

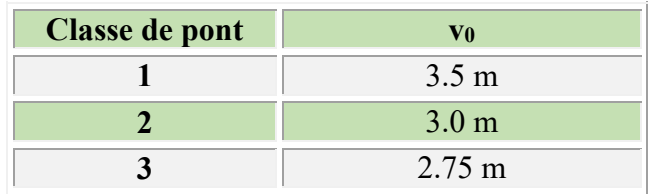

 $v_0 = 3.5$  $a_2=3.5/3.5=1$ 

Donc :  $A_2 = A_2$  x  $a_2 = 9.36x1 = 9.36$  kN/m<sup>2</sup>

## **7.5.2 Système de charges B**

Le système de charges B comprend trois systèmes distincts dont il y a lieu d´examiner indépendamment les effets pour chaque élément des ponts : (21)

- Le système Bc se compose de camions types.
- Le système Br se compose d´une roue isolée.
- Le système Bt se compose de groupes de deux essieux dénommés essieux-tandems.

## **A. Système Bc**

On dispose sur la chaussée autant de files de camions que la chaussée comporte de voies de circulation et pas plus, on place toujours ces camions dans la situation la plus défavorable. (21)

En fonction de la classe du pont et du nombre de files considérées, les valeurs des charges du système Bc prises en compte sont multipliées par les coefficients « bc » du tableau suivant

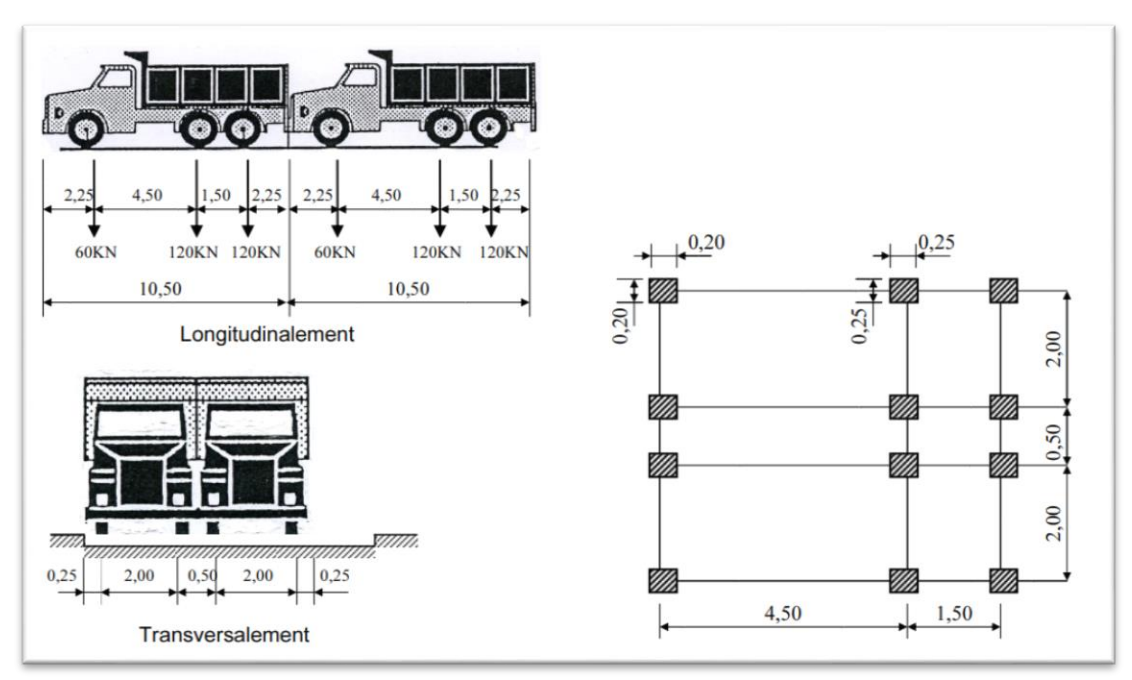

**Figure 3- 9: Système Bc**

## **CHAPITRE 3 : Etude de tablier de l'ouvrage viaduc V8.7 Ghazaouet**

| Nombre de voies chargées |  |          |          |      |      | >5 |
|--------------------------|--|----------|----------|------|------|----|
| Classe de pont           |  |          |          | 0.95 | 0.80 |    |
|                          |  | $1.00\,$ | $1.00\,$ | -    | -    |    |
|                          |  | (0)      | $0.80\,$ | -    | -    |    |

**Tableau 3- 7: Les coefficients « bc »**

D'après le tableau : bc=0.95

On a 3 files et 2 camions par files, donc on peut placer 6 camions Le poids d'un camion est : 30 t S=30 x 6 x bc=180 x 0.95 =171 t  $Bc= S$  x  $\delta$  Bc =171 x 1.081  $Bc=184.90 t = 1849 kN$ 

## **B. Système Bt**

Un tandem du système Bt comporte deux essieux et la masse portée par chaque essieu est de 16 t. Toutes les deux à roues simples munies de pneumatiques.

Pour les ponts supportant au moins deux voies, deux tandems au plus sont disposées de front sur la chaussée. (21)

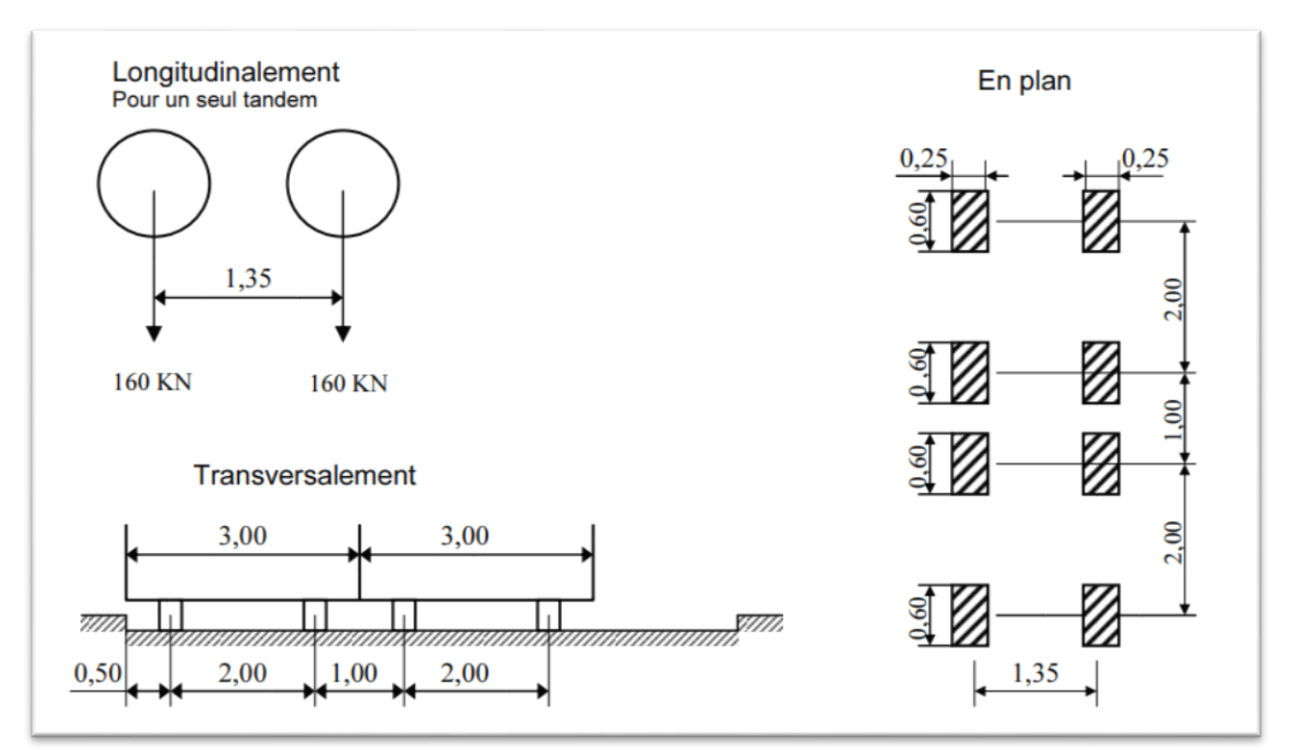

#### **Figure 3- 10: Système Bt**

En fonction de la classe du pont, les valeurs des charges du système « Bt » prises en compte sont multipliées par les coefficients « bt » suivants :

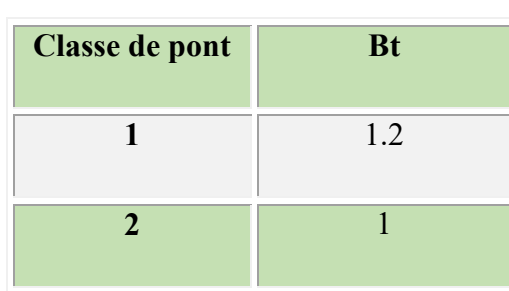

#### **Tableau 3- 8: Valeurs de bt**

Le système Bt ne s'applique qu'aux ponts de première ou deuxième classe.

 $S=16 \times 2 \times 2 \times$  bt S=64 x  $1.2 = 76.8$  t

Bt=S x  $\delta$ Bt=76.8 x 1.022 Bt=78.489 t=784.89 kN

#### **C. Système Br**

La roue isolée, qui constitue le système Br porte une masse de 10 tonnes, (21)

Le rectangle d'impact de la roue Br, disposé normalement à l'axe longitudinal de la chaussée, peut être placé n´importe où sur la largeur roulable.

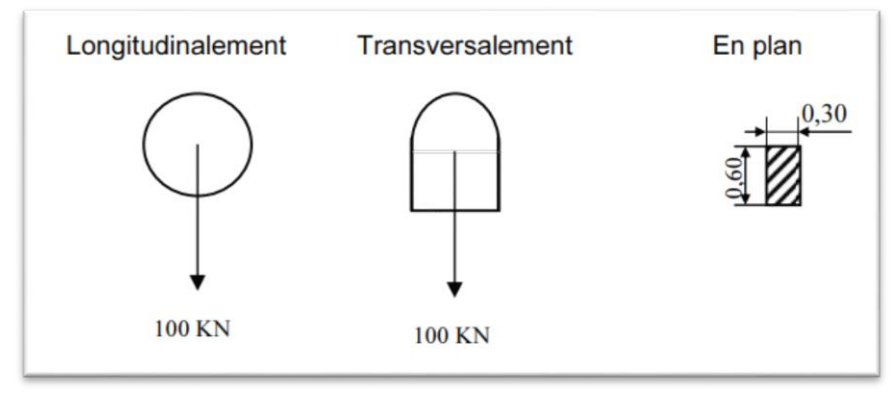

**Figure 3- 11: Système Br**

 $S=10$  t  $Br = S \times \delta Br = 10 \times 1.013$  $Br=10.13$  t = 101.3 kN

#### **7.5.3 Charges militaires**

Pour permettre la circulation des convois militaires de l'une des classes M80 ou M120, les ponts doivent être calculées pour supporter les véhicules de ces types (21) , on rend l'un des cas les plus défavorables.
#### **7.5.3.1 Convoi Mc120**

Selon(RCPR)**,**Un véhicule type du système Mc 120 comporte deux chenilles et répond aux caractéristiques suivantes (21) **:**

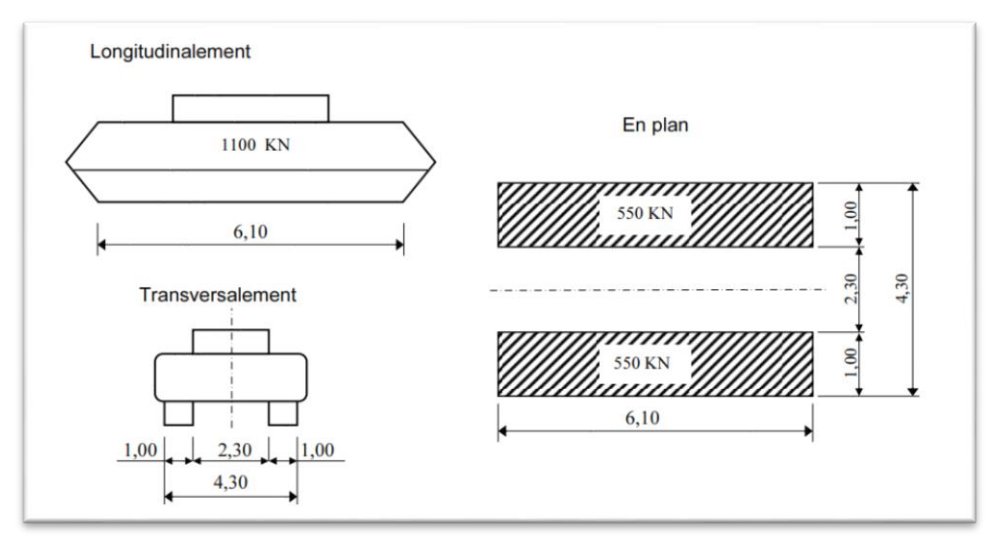

**Figure 3- 12: Convoi Mc120**

Charge totale : 1100 kN longueur d'une chenille : 6.10 m Largeur d'une chenille : 1.0 m distance d'axe entre deux chenilles : 3.30 m

S=550 kN Mc120=2 x  $\frac{S \times \delta Mc120}{6.1 \times 1}$ Mc120=2 x  $\frac{550x1.024}{64x4}$ 6.1x1

Mc120=184.65 kN/m<sup>2</sup>

### **7.5.4 Charges exceptionnelles**

Sur les itinéraires classés pour permettre la circulation de convois lourds exceptionnels de l´un des types D ou E, les ponts doivent être calculés pour supporter le véhicule-type correspondant.

### **3.3.7.1. Convois types D**

Le convoi D280 ou D240 est supposé circuler seul quel que soit la largeur et la longueur du pont.

Dans le sens longitudinal, il est disposé pour obtenir l'effet le plus défavorable dans le sens transversal, son axe longitudinal est situé à 3.50 m du bord de la largeur chargeable. (21)

### **A. Convoi type D280**

Le convoi-type D comporte deux remorques supportant chacune 1400 Kilonewton, avec les caractéristiques suivantes :

### **CHAPITRE 3 : Etude de tablier de l'ouvrage viaduc V8.7 Ghazaouet**

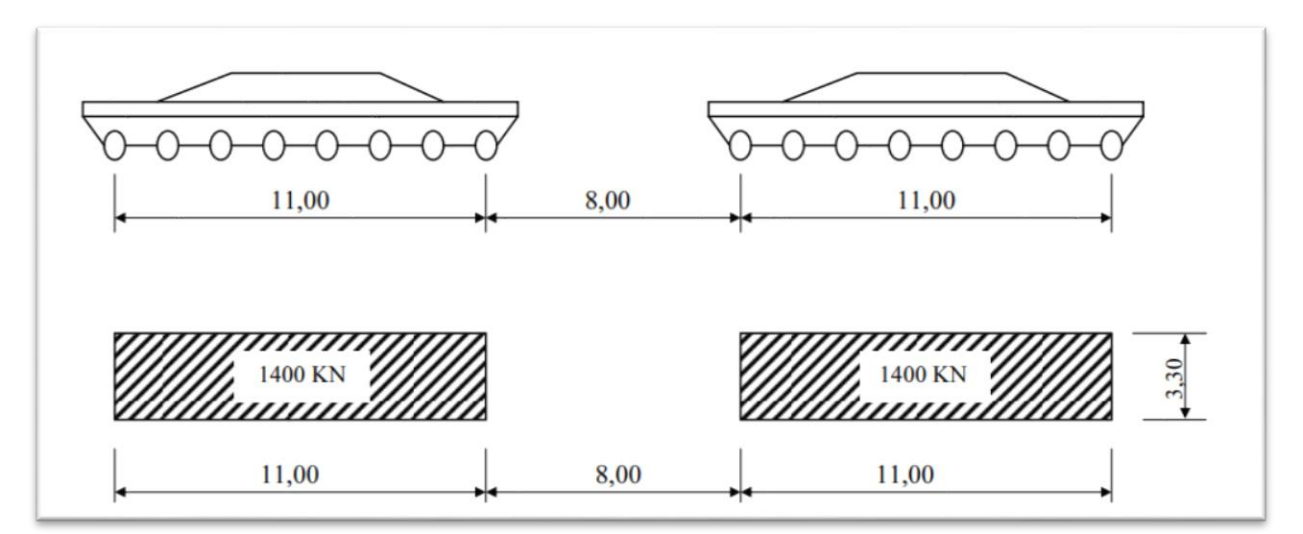

**Figure 3- 13: Convoi D280**

D=2x [1400/ (11x3.3)]  $D=2x38.56$  kN/m<sup>2</sup>

#### **B. Convoi type D240**

Il comporte une remorque de trois éléments de quatre lignes à deux essieux de 2400 Kilonewton de poids total.

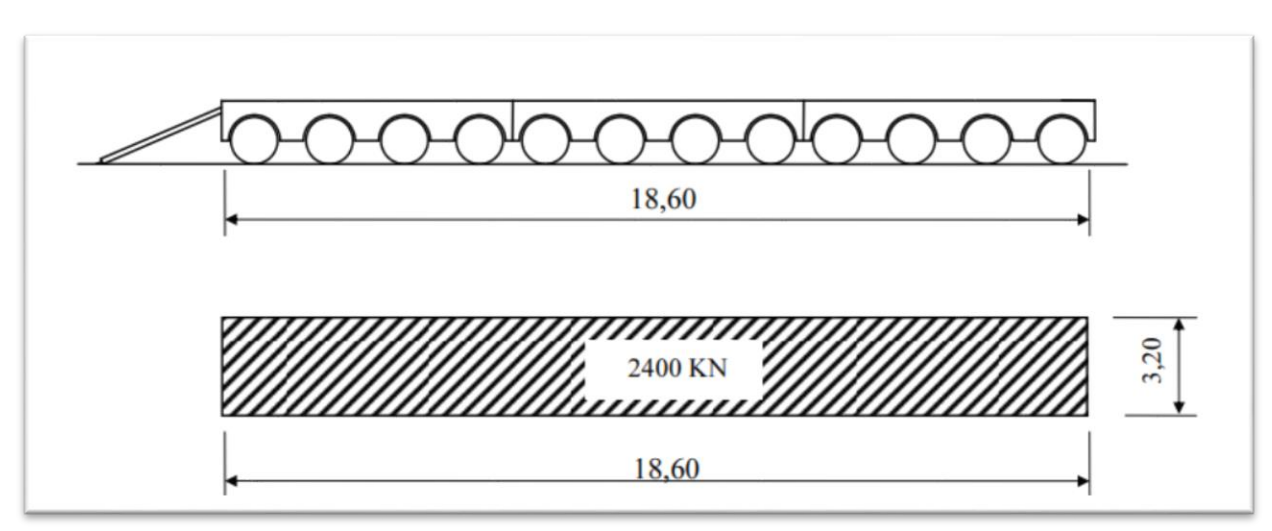

**Figure 3- 14: Convoi D240**

Ce poids est supposé reparti au niveau de la chaussée sur un rectangle uniformément charge de 3,20m de large et de 18,60m de long (21)**.**

D240=2400/  $(18.6 \times 3.2)$ D240=40.32 kN/m2

## **CHAPITRE 3 : Etude de tablier de l'ouvrage viaduc V8.7 Ghazaouet**

#### **7.5.4.1 Convoi-type E**

Le convoi E360 ou E400 est supposé circuler seul quelque soient la largeur et la longueur du pont.

Dans le sens longitudinal il est disposé pour obtenir l'effet le plus défavorable dans le sens transversal, son axe longitudinal est situé à 3.50 m du bord de la largeur chargeable.

#### **A. Convoi E400**

Le convoi-type E comporte deux remorques supportant chacune 2000 kilonewton. E400=2000/(15 x 3.3)

E400=2 x (40.4) kN/m2

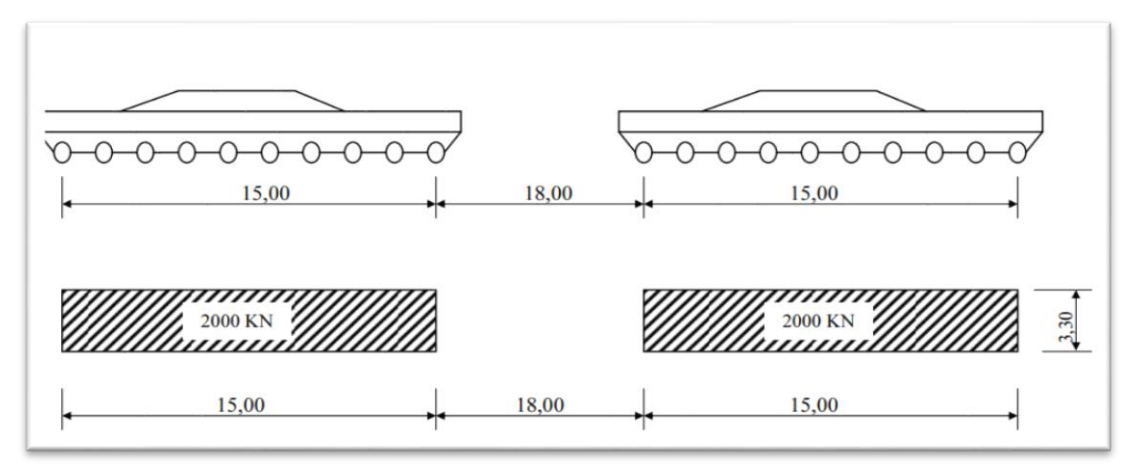

**Figure 3- 15 :Convoi E400**

### **B. Convoi E360**

Le convoi type E360 comporte une remorque de trois éléments de quatre lignes à trois essieux de 3600 kilonewtons de poids total

E360=3600/ (18.6 x 5.1)

E360=37.95 kN

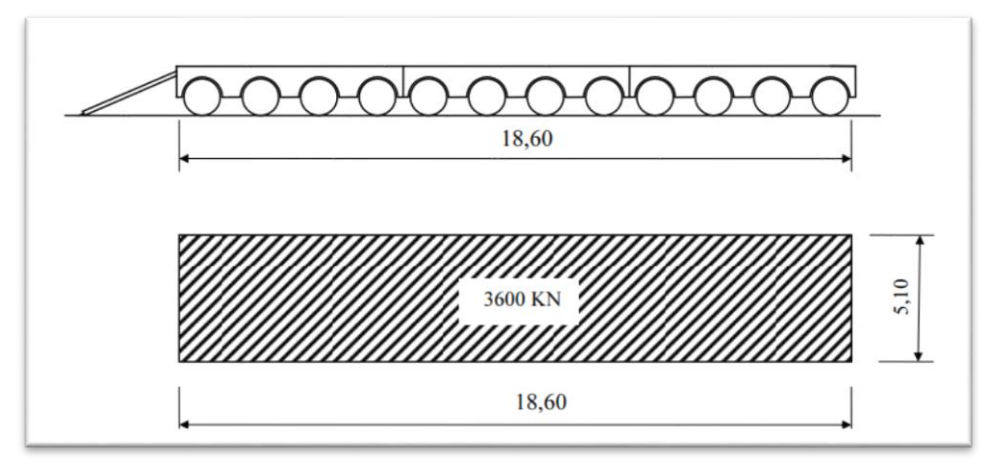

**Figure 3- 16: Convoi E360**

#### **7.5.5 Autres charges**

#### **7.5.5.1 Surcharge des trottoirs**

Pour la justification des fermes maîtresses qui supportent à la fois une chaussée et un des trottoirs il y a lieu d'application sur les trottoirs une charge uniforme de 150 kilogrammes par mètre carré de façon à produire l'effet maximal envisagé.

### **CHAPITRE 3 : Etude de tablier de l'ouvrage viaduc V8.7 Ghazaouet**

#### **7.5.5.2 L'effet de freinage**

Les charges de chaussée des systèmes A et Bc sont susceptibles de développer des réactions de freinage, efforts s´exerçant à la surface de la chaussée, dans l´un ou l´autre sens de circulation. (21)

#### **A. Effort de freinage dû au système A**

L'effet de freinage correspond ou système A(L) est donné par :

$$
QF(A) = \frac{Q(Al)}{20 + 0.0035xS}
$$

Avec S : la surface chargée

 $S=32.4 \times 10.5=340.2 \text{ m}^2$ 

Q(Al)=A x S=9.367 x 340.2=3186.65 kN

QF(A)=150.38 kN

#### **B. Effort de freinage dû au système B**

Parmi les camions Bc que l'on peut placer sur le pont (six camions pour notre ouvrage), un seul est supposé freiner, dont l'essieu peut développer un effort de freinage égal à son poids de 30 tonnes.

 $OF(B)=300$  kN

#### **7.5.5.3 Effets thermiques**

#### **A. Variation linéaire**

La différence de température prise en compte est comme suit : ∆T = +35℃, -15℃. Le coefficient de dilatation du béton est pris égal à :  $\alpha = 10^{-5}$  C

#### **B. Gradient thermique**

Les valeurs numériques à prendre en compte pour le gradient thermique vertical sont données dans le tableau ci-après .

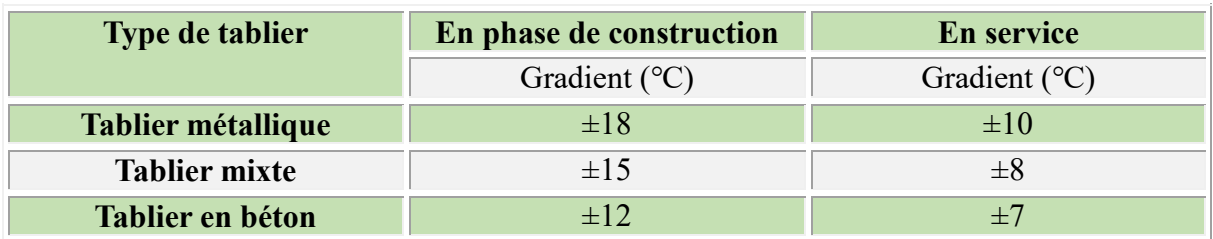

#### **Tableau 3- 9: Gradient thermique**

On prend donc :7℃

#### **7.5.5.4 Charges de vent**

Le vent souffle horizontalement dans une direction normale à l´axe longitudinal de la chaussée. Il développe sur toute surface frappée normalement une pression égale à : 2000 N/m2 pour les ouvrages en service. (22)

 $Q_v=2kN/m^2$ 

#### **7.6 Tableau récapitulatif des surcharges :**

Le Tableau suivant représente une récapitulation des surcharges et leurs valeurs

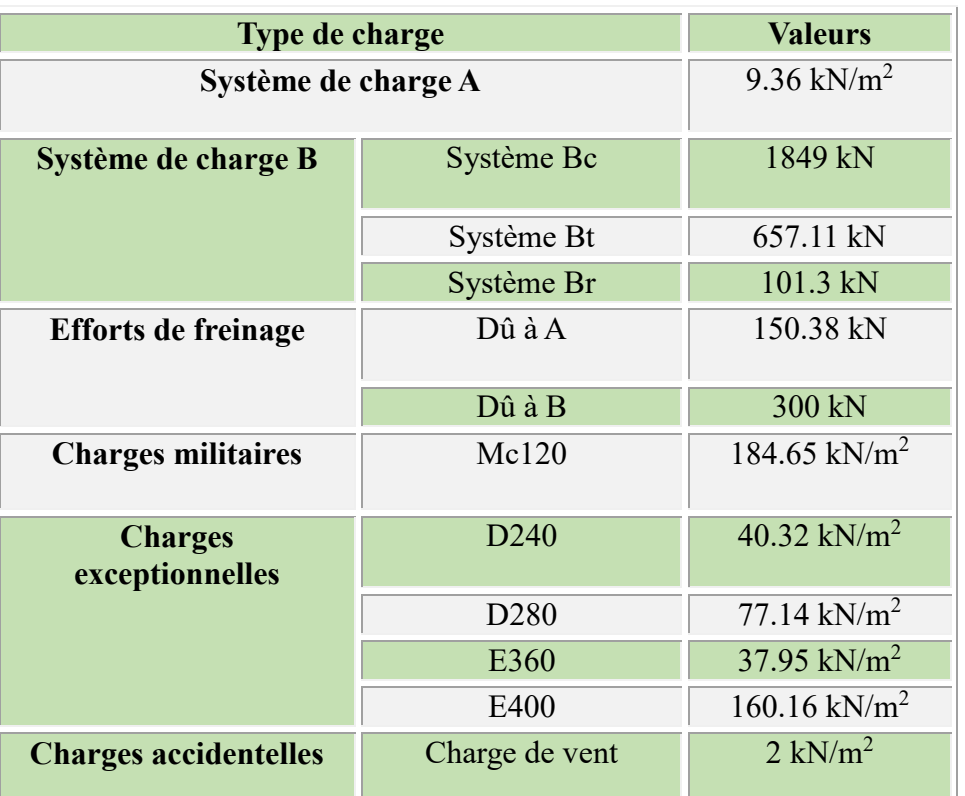

#### **Tableau 3- 10: Tableau récapitulative des surcharges**

#### **7.7 Combinaisons de charge**

Il convient de combiner les différentes charges susceptibles d'être appliquées sur notre ouvrage, pour obtenir les sollicitations correspondantes aux différents états limites à considérer.

Les combinaisons de charges expriment les différentes répartitions des efforts appliqués (en distinguant les charges permanentes, d'exploitation et climatiques) aux structures en fonction de la probabilité de leur existence et des plus grandes valeurs qu'ils peuvent prendre (21)**.**

Les valeurs nominales à considérer sont celles qui sont exprimées dans le tableau 3-9, ces valeurs vont être multipliées par deux coefficients, les coefficients de pondération (23) , et les coefficients multiplicateurs des actions dues au trafic (21)**.**

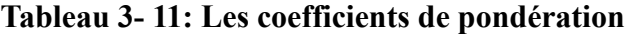

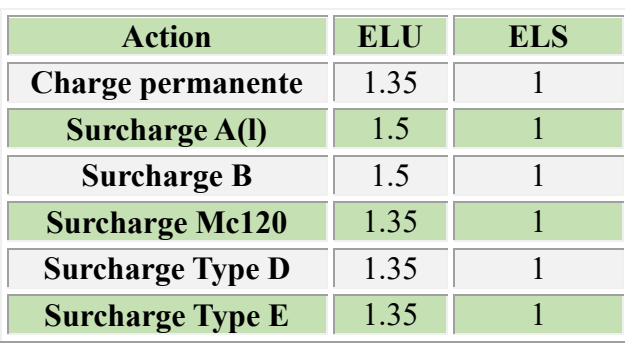

| <b>Charges</b>                                                                              |            | <b>Etat limite</b> |  |  |
|---------------------------------------------------------------------------------------------|------------|--------------------|--|--|
|                                                                                             | <b>ELU</b> | <b>ELS</b>         |  |  |
| - Charges de chaussées et effets annexes<br>- Charges sur remblais (articles 4, 5, 6, 7, 8) | 1.07       | 1.20               |  |  |
| - Charges militaires et charges exceptionnelles (art. 9 et<br>10)                           | 1.00       | 1.00               |  |  |
| - Charges sur trottoirs, passerelles piétons et garde-corps                                 | 1.00       | 1.00               |  |  |

**Tableau 3- 12: Les coefficients multiplicateurs des actions dues au trafic**

Les combinaisons d'action à considérer sont les suivantes selon (21) **:**

| <b>ELU</b>                      | <b>ELS</b>                     |
|---------------------------------|--------------------------------|
| $1.35G + 1.6Al$                 | $G+1.2Al$                      |
| $1.35G + 1.6Bc$                 | $G+1.2Bc$                      |
| $1.35G + 1.6Bt$                 | $G+1.2Bt$                      |
| $1.35G + 1.6Br$                 | $G+1.2Br$                      |
| $1.35G + 1.35Mc120$             | $G+Mc120$                      |
| $1.35G + 1.35D240$              | $G+D240$                       |
| $1.35G+1.2Al+0.5AT$             | $G+1.2Al+0.5\Delta T$          |
| $1.35G+1.2Bc+0.5\,\Delta T$     | $G+1.2Bc+0.5\Delta T$          |
| $1.35G+1.35Mc120+0.5\ \Delta T$ | $G+Mc120+0.5\Delta T$          |
| $1.35G+1.35D240+0.5\,\Delta T$  | $G+D240+0.5\Delta T+0.6\Theta$ |

**Tableau 3- 13: Listing des combinaisons d'action utilisées**

Il est à noter que le convoi exceptionnel retenu dans le calcul de cet ouvrage est bien le convoi D240.

L'autre convoi E360 n'a pas été pris en compte et n'a pas été exigé par le Maître de l'ouvrage, également

#### **8 Conclusion**

Ce chapitre nous a permis de mieux appréhender les règlements en vigueur utilisés dans le dimensionnement des ouvrages soit la largeur des voies, longueur des travées, ainsi que les différents éléments porteurs constituant le tablier.

En effet, la vérification effectuée sur les poutres réalisées par l'entreprise SEROR par rapport au document SETRA, montre bien qu'elles sont conformes aux spécifications de ce document. Le hourdis de tablier et l'entretoisement sont eux aussi vérifiés et conformes aux exigences en vigueur.

S'agissant des charges et surcharges appliquées , elles sont présentées en détail dans ce chapitre pour nous permettre de les introduire dans la partie suivante soit le chapitre 4 réservé à la modélisation numérique et aux vérifications des contraintes.

**CHAPITRE 4 : Etude de la surcharge pondérale provenant de la surépaisseur du hourdis de tablier**

### **1 Introduction**

Dans ce chapitre, on procédera à une modélisation du tablier pour la travée numéro 7 du viaduc v8.7, en utilisant le logiciel Autodesk Robot Structural Analysis Professional 2020, en vue de déterminer les efforts internes, en premier temps pour l'épaisseur initiale du hourdis de tablier soit 22 cm puis la nouvelle épaisseur fu hourdis de tablier tenant compte de la surépaisseur soit 13 cm ce qui en résulte une épaisseur totale qui de 22+13 = 35cm.

### **2 Modélisation du tablier du viaduc V8.7 à Ghazaouet**

### **2.1 Description générale du logiciel**

Le logiciel Robot est un progiciel CAO/DAO destiné à modéliser, analyser et dimensionner les différents types de structures. Robot permet de modéliser les structures, les calculer, vérifier les résultats obtenus, dimensionner les éléments spécifiques de la structure. La dernière étape gérée par Robot est la création de la documentation pour la structure calculée et dimensionnée. (24)

#### **Figure 4- 1: Page initiale de logiciel**

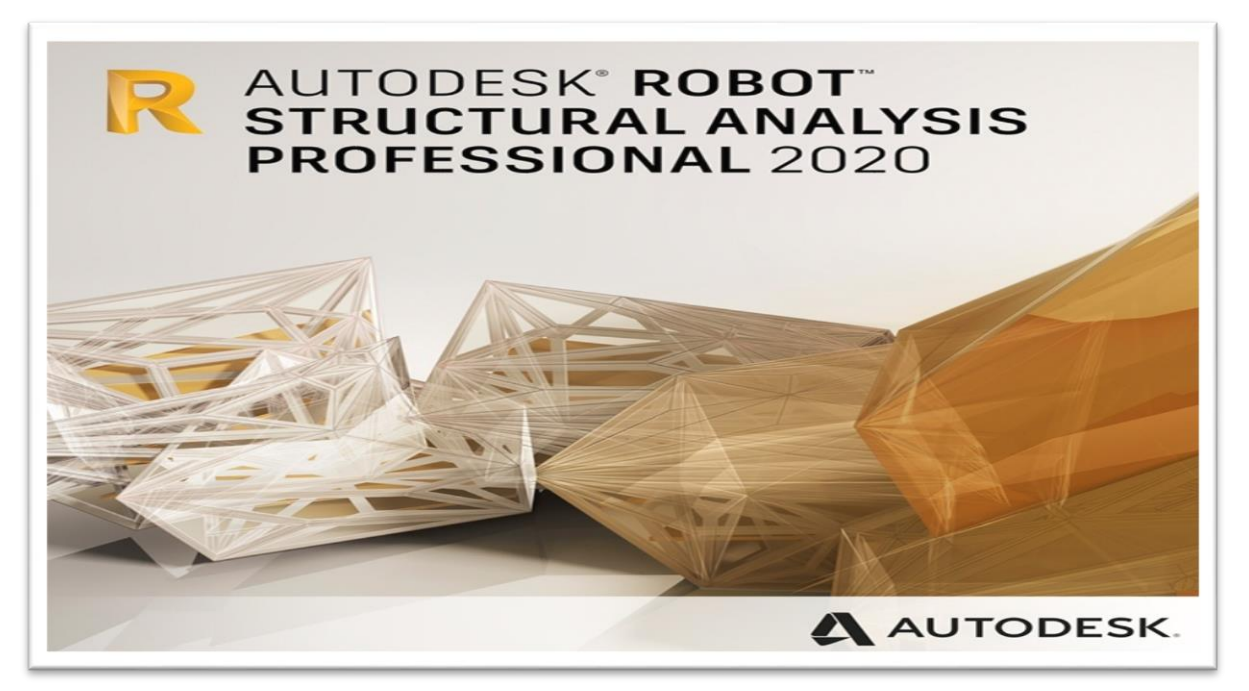

Les caractéristiques principales du progiciel Robot sont les suivantes :

- La définition de la structure réalisée en mode entièrement graphique dans l'éditeur conçu à cet effet (vous pouvez aussi ouvrir un fichier, p. ex. au format DXF et importer la géométrie d'une structure définie dans un autre logiciel CAO/DAO),
- La possibilité de présentation graphique de la structure étudiée et de représentation à l'écran des différents types de résultats de calcul (efforts internes, déplacements, travail simultané en plusieurs fenêtres ouvertes etc.),
- La possibilité de calculer (dimensionner) une structure et d'en étudier simultanément une autre (architecture multithread),
- La possibilité d'effectuer l'analyse statique et dynamique de la structure, la possibilité d'affecter le type de barres lors de la définition du modèle de la structure et

non pas seulement dans les modules métier (très utile pour accélérer le dimensionnement).

La possibilité de composer librement les impressions (notes de calcul, captures d'écran, composition de l'impression, copie des objets vers d'autres logiciels). (24)

#### **2.2 Les étapes de modélisation**

La modélisation en 3D de l'ouvrage étudié passe par des différentes étapes :

- La déclaration des lignes de construction.
- La déclaration des nœuds.
- Relier les nœuds soit par des éléments rectilignes (barre), soit par des éléments plaques
- Définition de différentes caractéristiques des matériaux (Acier, Béton)
- Définition et affectation des différents sections.
- Définition et affectation des différents charges et surcharges.
- Définition des différentes combinaisons de charges.
- Définir l'appui correspondant au fonctionnement de la structure.
- Analyse sous les différentes combinaisons de charges.
- L'exploitation des résultats obtenus.

#### **2.3 Définition de modèle**

Avec le même principe de modélisation, le tablier repose d'un coté sur des appuis doubles et d'autre coté sur des appuis simples, les poutres sont solidarisées avec des entretoises au niveau des appuis, Pour les sollicitations, on utilise les actions calculées dans les tableaux, et on utilise le logiciel Robot 2020, notre modèle comprend 37 éléments barres et 646 nœuds, et une dalle maillée à la base des éléments finis, on utilise un béton de classe RN35.

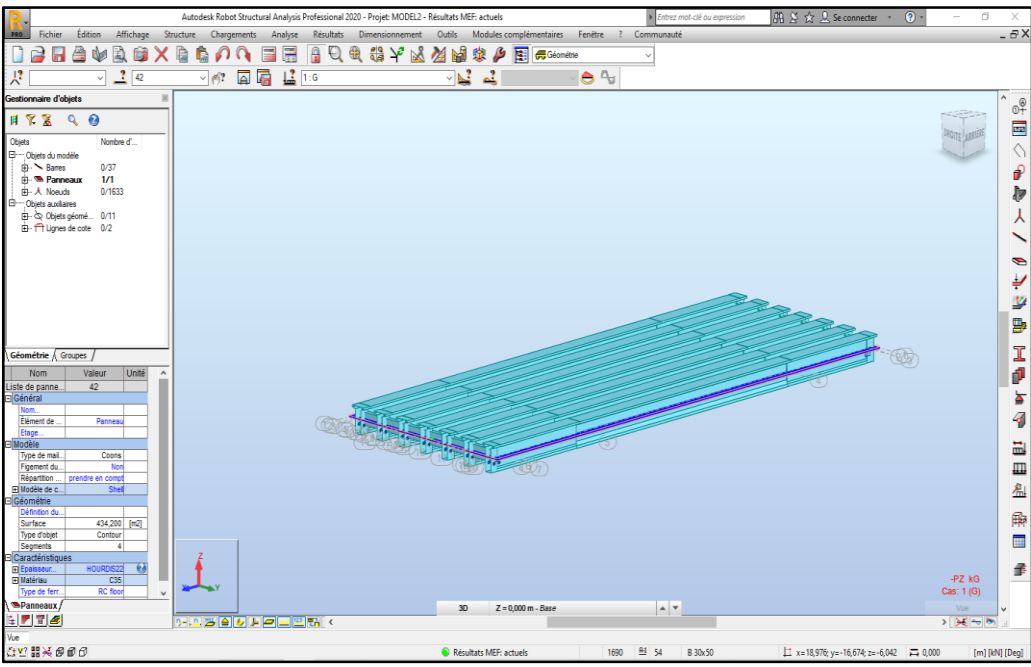

**Figure 4- 2: Représentation du modèle numérique sous le logiciel Robot**

#### **3 Validation des résultats**

Après avoir analysé les résultats des moments fléchissant à mi-travée obtenus dans cette étude, nous avons procédé à une confrontation des résultats avec ceux obtenus par le Bureau d'études SEROR. Le tableau 4-13 ci-après joint, montre les résultats trouvés :

|               | $No$ poutre        | Poutre 1<br>Poutre 2                      |           | Poutre 3                                    | Poutre 4      | <b>Ecart</b> |  |
|---------------|--------------------|-------------------------------------------|-----------|---------------------------------------------|---------------|--------------|--|
|               | Combinaison        |                                           |           | $h = 22$ cm (Epaisseur initiale du hourdis) |               |              |  |
| <b>Dead</b>   | <b>BET</b>         | 3 0 38.14                                 | 3 100.28  | 3 102.06                                    | 3 103.85      |              |  |
|               | <b>PFE</b>         | 3 094.76                                  | 3 058.02  | 3 0 3 6 . 6 5                               | 3 027.71      | $1.04\%$     |  |
| <b>ELS 10</b> | <b>BET</b>         | 6 941.64                                  | 7 137.71  | 6 837.16                                    | 6 607.61      |              |  |
|               | <b>PFE</b>         | 6 9 25.17                                 | 6 791.02  | 6 4 4 6 .70                                 | 5 832.07      | $5.88\%$     |  |
| <b>ELU 10</b> | <b>BET</b>         | 9 372.50                                  | 9 638.12  | 9 232.83                                    | 8 9 23 .05    |              |  |
|               | <b>PFE</b>         | 9354.63                                   | 9 163.32  | 8 693.55                                    | 7 864.18      | $5.96\%$     |  |
|               | <b>Combinaison</b> | $h = 35$ cm (Epaisseur finale du hourdis) |           |                                             |               |              |  |
| <b>Dead</b>   | <b>BET</b>         | 3 715.14                                  | 3 777.28  | 3 779.06                                    | 3 780.85      |              |  |
|               | <b>PFE</b>         | 3 733.68                                  | 3 692.22  | 3 667.75                                    | 3 659.25      | $1.16\%$     |  |
|               | <b>BET</b>         | 7 618.64                                  | 7814.71   | 7 5 14.16                                   | 7 2 8 4 . 6 1 |              |  |
| <b>ELS 10</b> | <b>PFE</b>         | 7 299.16                                  | 6999.21   | 6661.43                                     | 6273.93       | $6.56\%$     |  |
|               | <b>BET</b>         | 10 28 6.45                                | 10 552.07 | 10 146.78                                   | 9 837.00      |              |  |
| <b>ELU 10</b> | <b>PFE</b>         | 9853,83                                   | 9 442,27  | 8 9 8 2.0 5                                 | 8 458.32      | $6.08\%$     |  |

**Tableau 4- 1: Confrontation des résultats trouvés avec ceux de SERROR**

**Dead** : surcharge due au poids propre

**ELS10** :la combinaison la plus défavorables à l'état limite service (G+D240+0.6ΔT+0.5 $\Theta$ )

**ELU10** :la combinaison la plus défavorables à l'état limite ultime (1.35G+1.35D240+0.5ΔT)

A l'issue de la confrontation de nos résultats avec ceux du BET SEROR, nous tenons à préciser qu'ils sont très proches entre eux, avec un écart de 6 % environ. C'est la raison pour laquelle, nous considérons que notre modèle numérique a pu être validé

#### **Nota** :

- a) Nous tenons à préciser que la validation des résultats s'est faite avec les combinaisons utilisées par le BET SEROR, seulement. Sachant que ce même BET (avec son expérience) connaissait déjà les combinaisons les plus défavorables, depuis le départ de son expertise.
- b) 04 poutres sur 07 ont été étudiées dans cette partie pour se conformer aux données du Bureau d'études SEROR.

### **4 Les efforts internes obtenus**

### **4.1 Moments fléchissant**

Nous joignons ci-après les résultats détaillés des moments fléchissant au droit des sept poutres de la travée 7, sous les différentes charges et les différentes combinaisons :

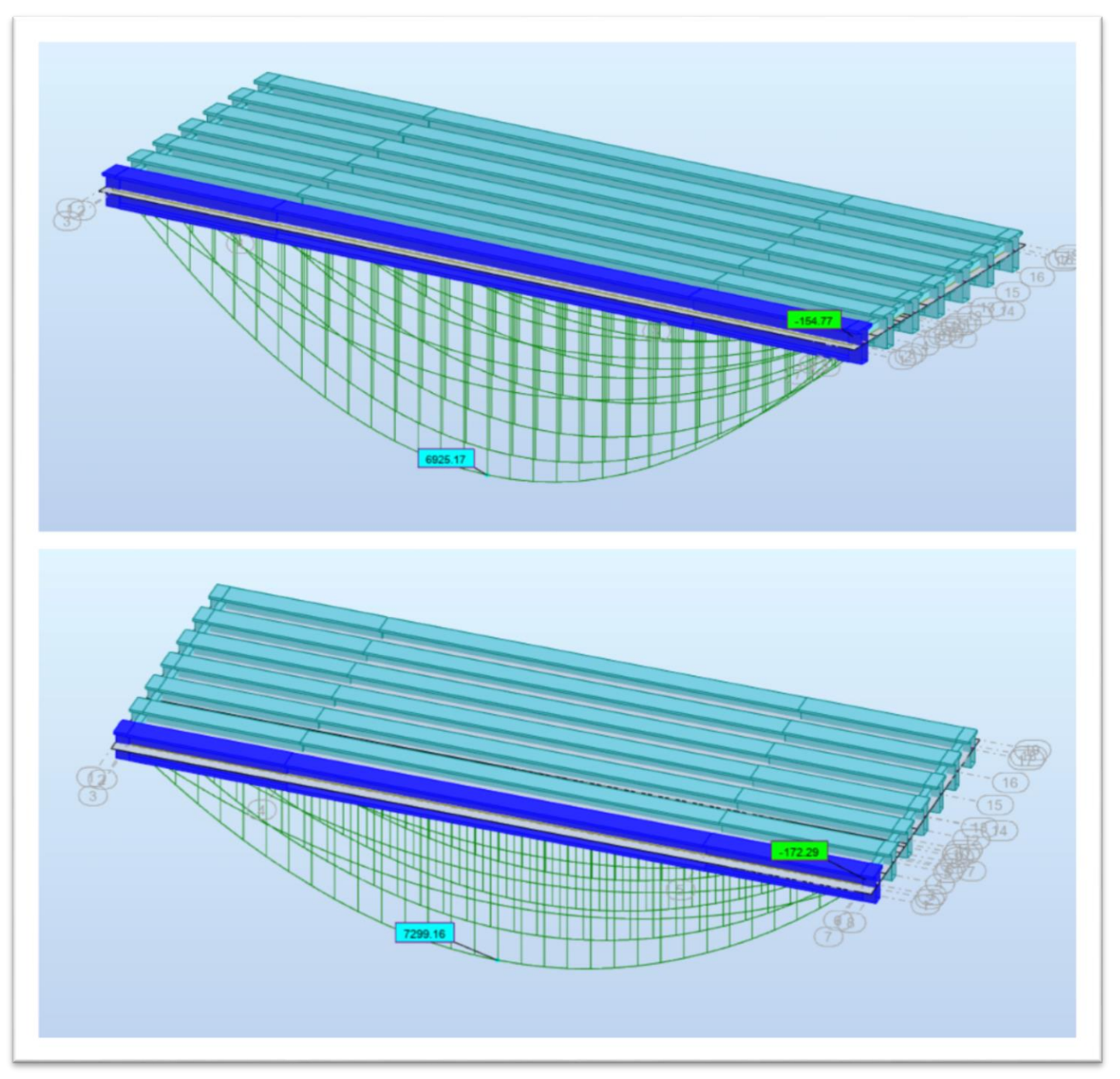

**Figure 4- 3: Représentation des diagrammes de moment fléchissant(ROBOT)**

La figure 4-3 représente les diagrammes des moments fléchissant a l'ELS sous la combinaison la plus défavorable soit ELS 10 correspondants aux deux modèles de 22 et 35 cm.

Nous remarquons que la poutre de rive P1 est la plus sollicitée pour les deux cas de figure.

#### h=22 cm,  $M_{\text{smax}}$ =6 925.17 kN.m,  $M_{\text{smin}}$ =-154.77 kN.m h=35 cm,  $M_{\text{smax}}$ =7299.16 kN.m,  $M_{\text{smin}}$ =-172.29 kN.m

#### **Tableau 4- 2: Moment fléchissant sous les différentes charges (22 & 35cm) (ROBOT)**

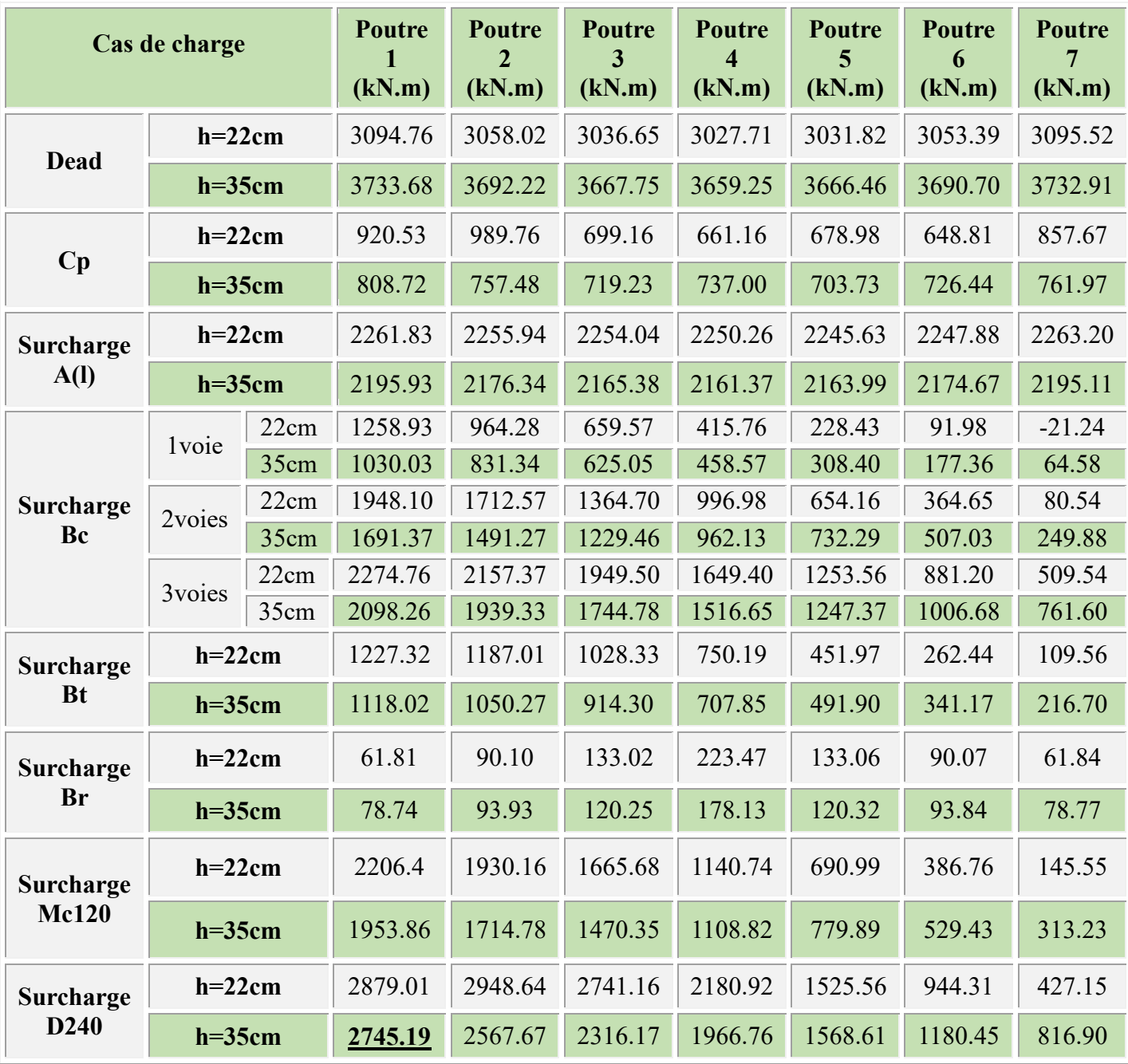

**Dead :** surcharge due au poids propre

**Cp :** charges permanentes dues aux équipements de pont

La poutre la plus sollicitée est la poutre de rive P1, sous l'effet de convoi exceptionnel D240 avec une valeur maximale de 2745.19 kN.m.

#### **Note :**

À la suite des résultats des moments fléchissant sous les différents cas de charges montrées dans le tableau ci-dessus, on remarque que les moments du modèle avec un hourdis de 35 cm diminuent par rapport à celles de modèle avec le hourdis de 22 cm et cette variation est due à l'augmentation de rigidité de tablier, sauf les valeurs de moment due au poids propre s'augmente à cause de l'augmentation de ce dernier.

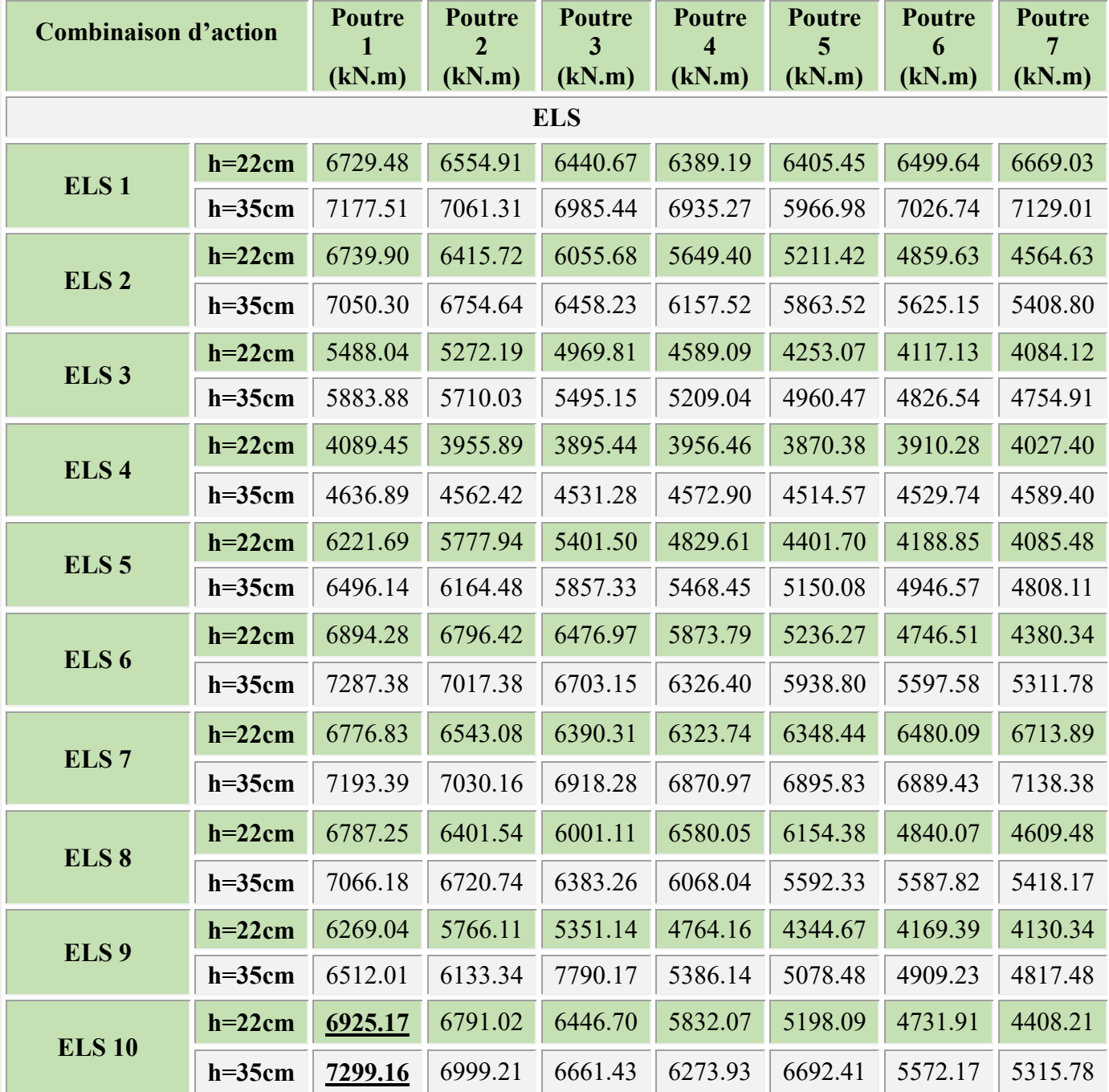

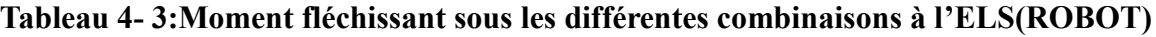

**Légende :** Définition de combinaison

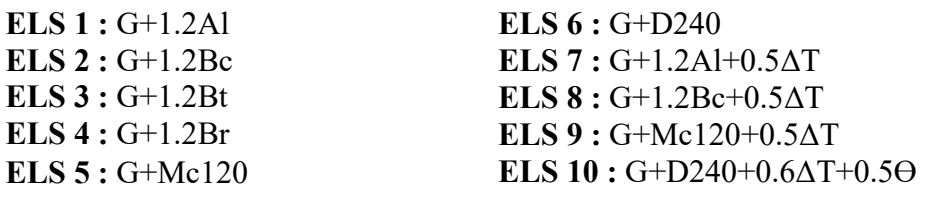

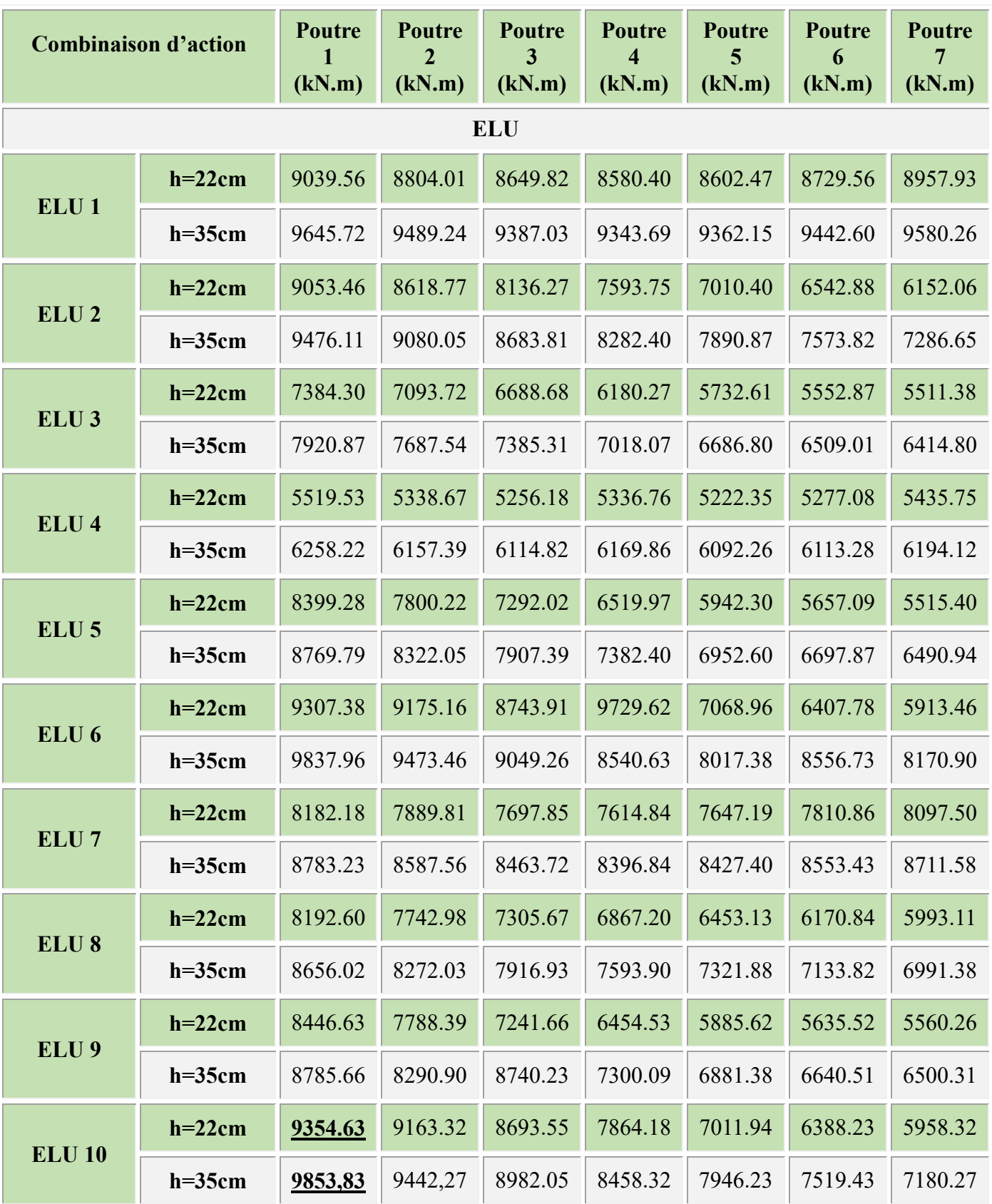

# **Tableau 4- 4: Moment fléchissant à l'ELU (22 & 35cm) (ROBOT)**

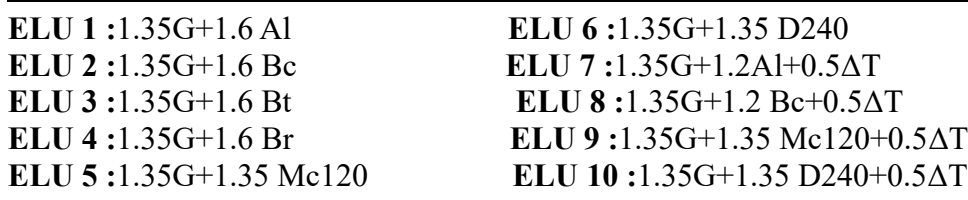

Les tableau 4-3 et 4-4 montrent clairement que les valeurs des moments fléchissant où la différente combinaison à l'ELS et à l'ELU de modèle (35 cm), sont augmentés par rapport aux valeurs de modèle (22cm) pour cause de la surépaisseur.

La valeur de moment fléchissant max à l'ELS (7299, 16 kN.m), est obtenue sous la combinaison ELS 10, avec un hourdis de 35 cm. On remarque aussi une majoration de 5% par rapport à un hourdis de 22 cm d'épaisseur.

La valeur de moment fléchissant max l'ELU (9853, 83kN.m), est obtenue sous la combinaison ELU 10, avec un hourdis de 35 cm d'épaisseur, et on remarque une majoration de 5% par rapport à un hourdis de 22 cm d'épaisseur.

#### **4.2 Effort tranchant**

**La figure 4-4** représente les diagrammes des efforts tranchants à l'ELU sous la combinaison la plus défavorables ELS 10, des deux modèles de 22 et 35 cm.

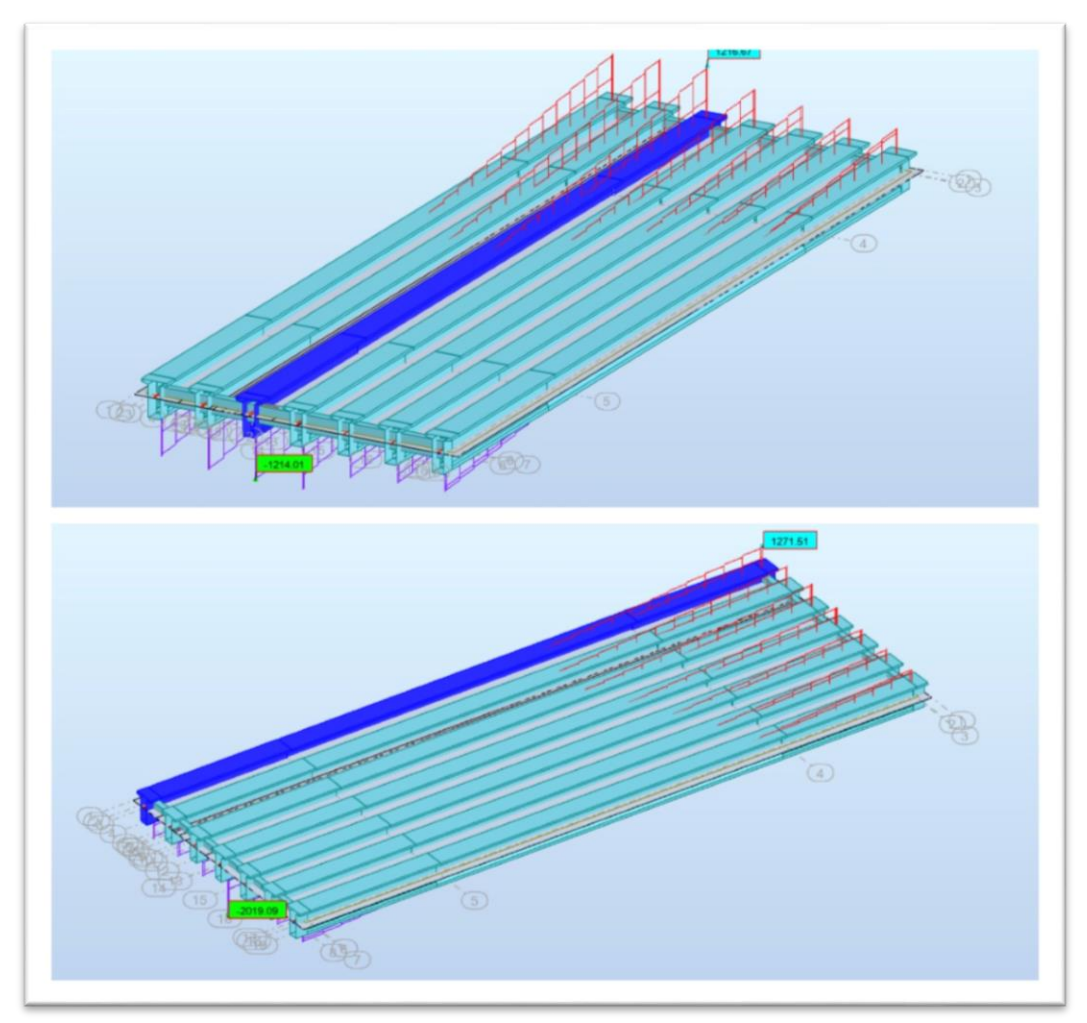

**Figure 4- 4: Diagramme d'effort tranchant(ROBOT)**

La poutre la plus sollicitée est la poutre P3 pour le 1<sup>er</sup> cas de figure et la poutre P1 pour le 2<sup>éme</sup> cas de figure.

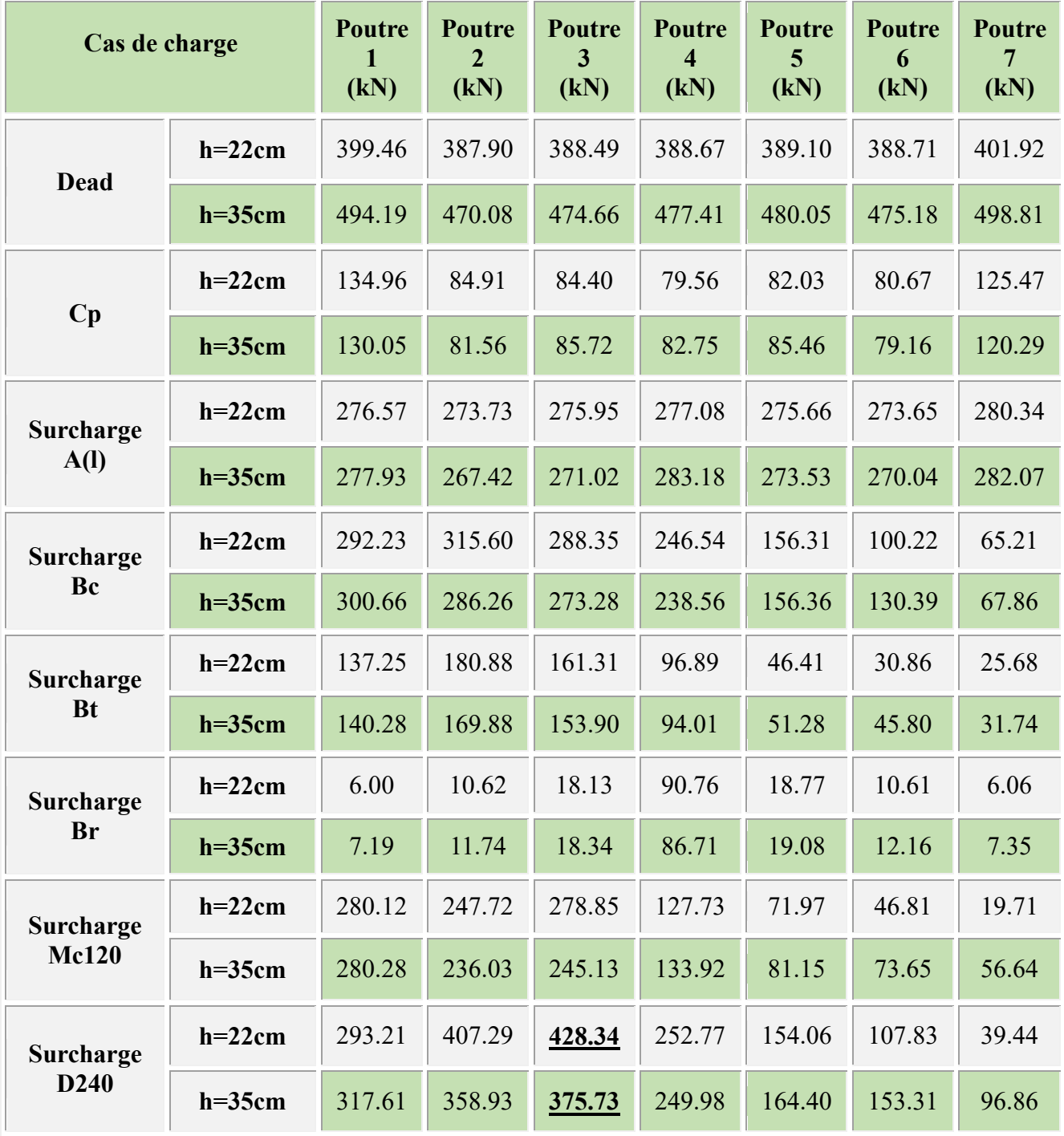

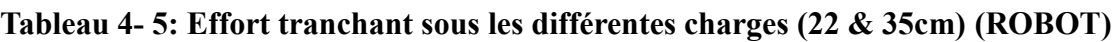

**Dead :** poids propre

**Cp :** charges permanentes dues aux équipements de pont.

#### **Nota :**

Sur la base des résultats d'effort tranchant pour les différents cas de charge présentés dans le tableau 4-5 ci-dessus, nous avons remarqué une diminution d'effort tranchant pour le modèle

avec une dalle de 35 cm d'épaisseur par rapport au modèle de plaque de 22 cm d'épaisseur. La valeur de l'effort tranchant Max (428.34 kN), est obtenue sous la surcharge D240, avec un hourdis de 22 cm et on remarque une minoration de 14% pour le hourdis de 35 cm.

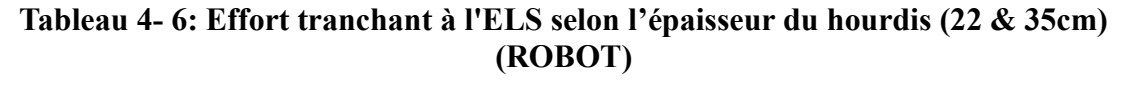

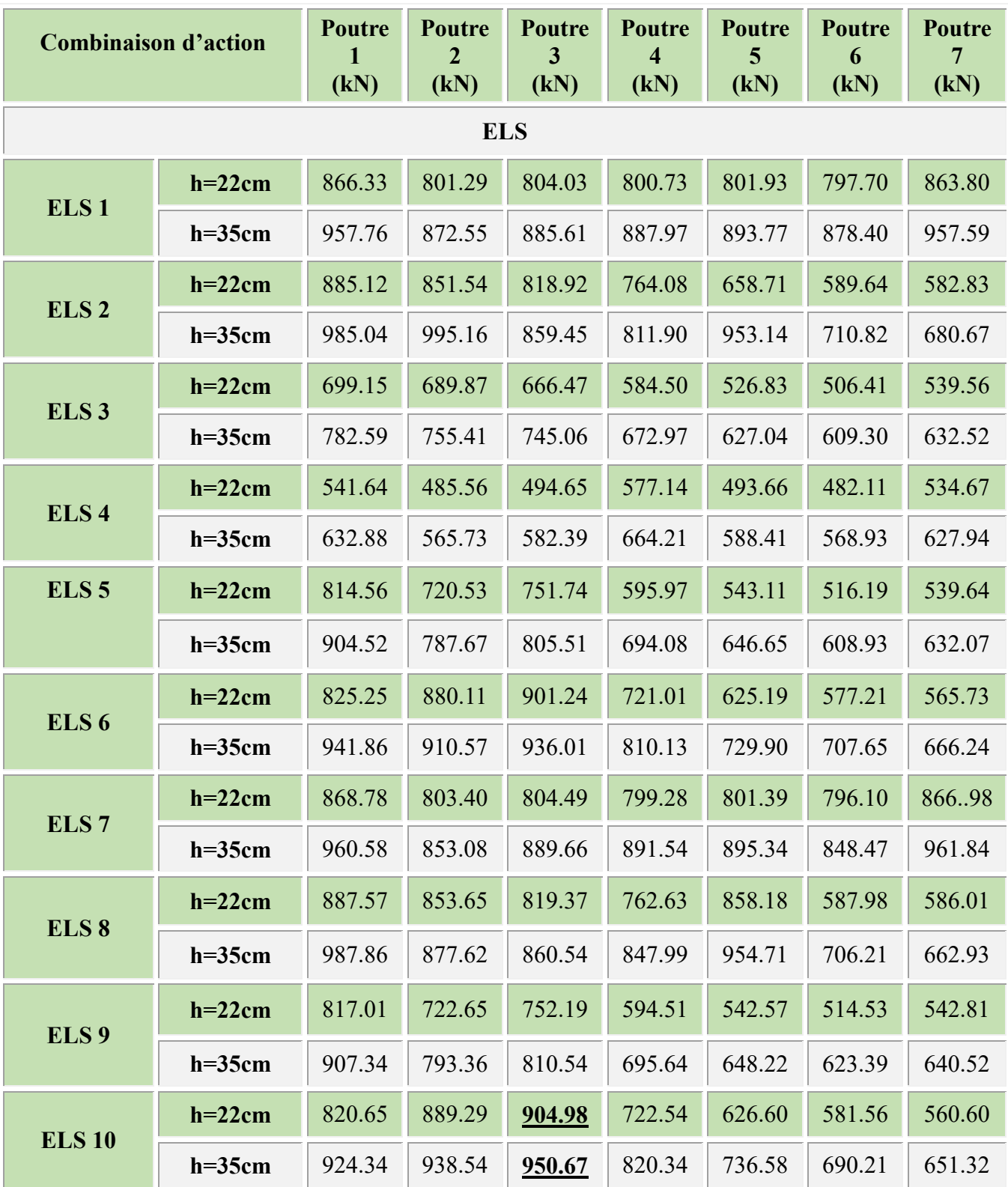

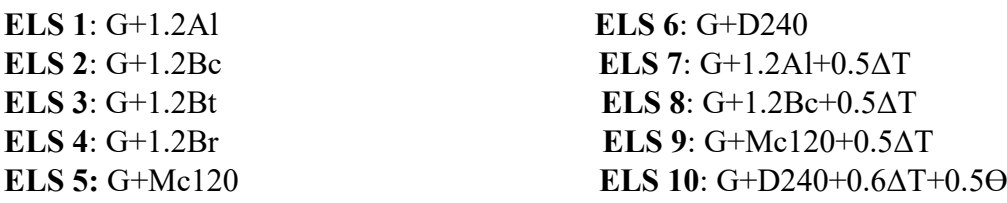

### **Tableau 4- 7: Effort tranchant à l'ELU (22 cm &35 cm) (ROBOT)**

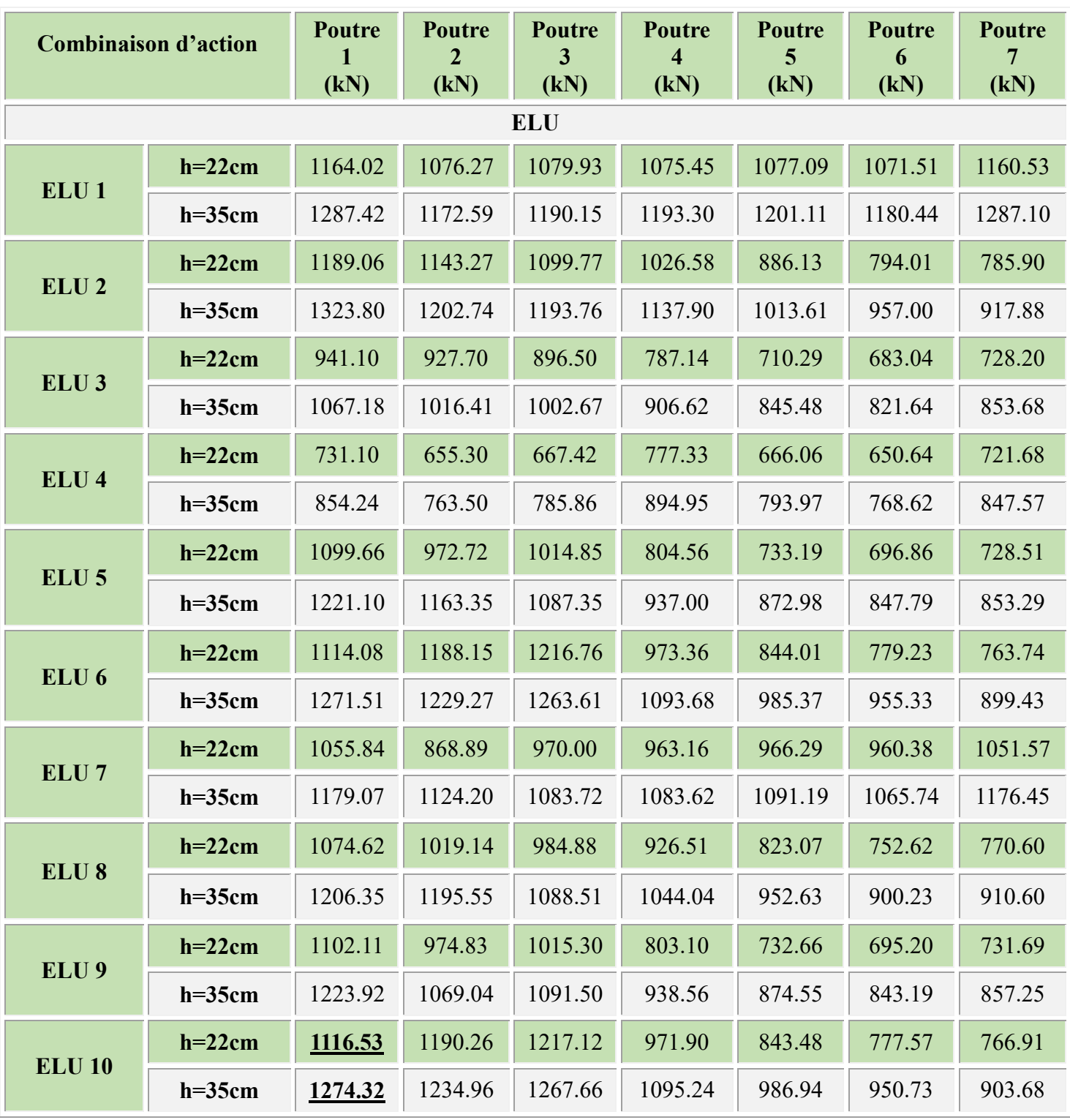

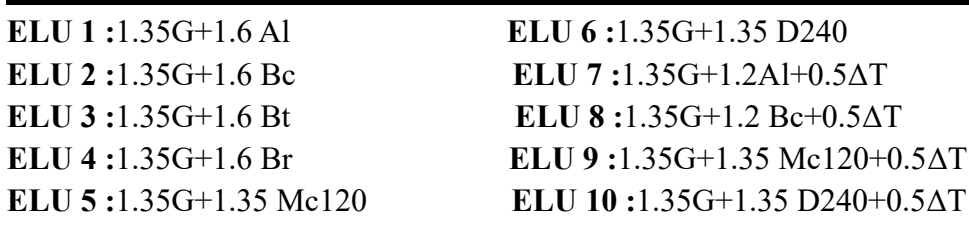

**Remarque :** après avoir consulté les résultats présentés dans les tableaux **4-6** et **4-7**, on remarque une majoration des résultats d'effort tranchant de modèle (35cm) par rapport aux résultats de modèle (22cm).

La valeur de l'effort tranchant max à l'ELS (950.67 kN) est obtenue sous la combinaison ELS 10 avec un hourdis de 35 cm, et on remarque une majoration de 5 % par rapport le hourdis de 22cm.

La valeur de l'effort tranchant max l'ELU (1 274.32 kN), est obtenue sous la combinaison ELU 10 avec un hourdis de 35 cm, et on remarque une majoration de 14.13 % par rapport à un hourdis de 22 cm.

#### **4.3 Récapitulation des résultats**

On procèdera ici un récapitulatif des efforts internes maximums à l'ELU et à l'ELS, en indiquant la majoration des résultats avec la dalle de 22 cm avec ceux d'un hourdis de tablier de 35 cm.

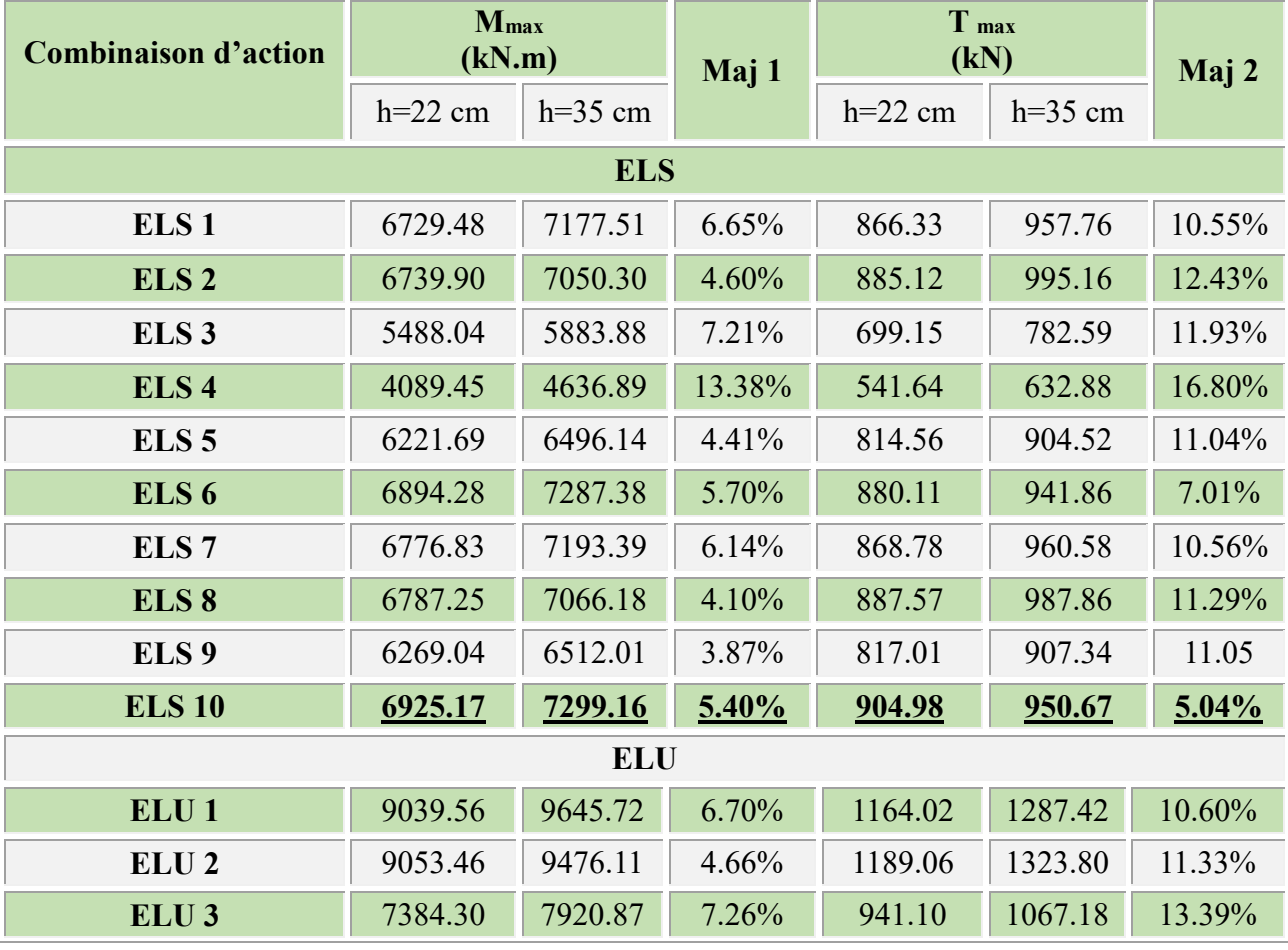

### **Tableau 4- 8:Récapitulatif des efforts maximaux à l'ELS**

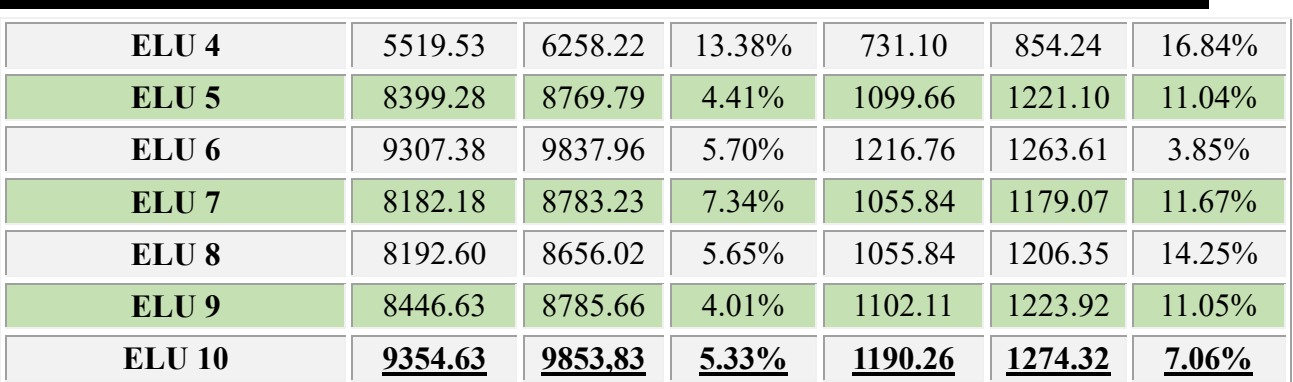

**Légende :** Définition des combinaisons

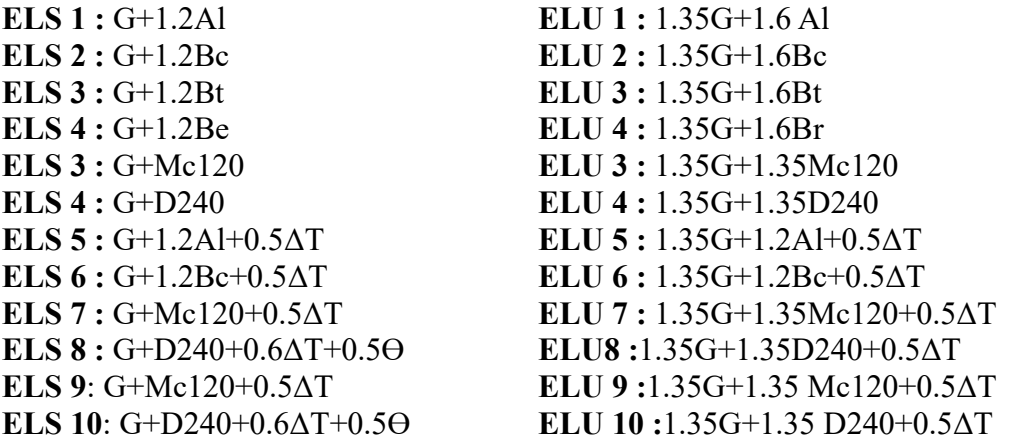

**Maj 1** : Majoration entre les résultats de moment fléchissant des deux modèles en %. **Maj 2** : Majoration entre les résultats d'effort tranchant des deux modèles en %.

Le tableau 4-8 récapitulant les résultats des efforts tranchants montre une variation moyenne de 5% pour les valeurs de moment fléchissant sous les déférents combinaisons à l'ELS et l'ELU entre les deux modèles de calcul.et une variation d'environ de 10 % pour les valeurs d'effort tranchant, cette variation à cause du poids supplémentaire du hourdis.

#### **Note** :

C'était prévu de modéliser notre tablier en introduisant les charges de précontrainte existantes dans la poutre, mais suite à l'infaisabilité d'introduire les caractéristiques des câbles (phasage de mise en tension et pertes) on va faire ce calcul de précontrainte manuel.

### **5 Etude de la précontrainte**

Afin que notre calcul s'approche et s'adapte avec la situation instantanée et réelle de notre ouvrage, nous avons vu qu'on prend les caractéristiques des câbles (nombre, section, allure, angles de relevages) existants maintenant dans notre viaduc.

- $\checkmark$  Nombre de câble : 3 câbles de 12 T15 (2 câbles en about et 1 câble en extrados).
- $\checkmark$  Section de câble =16.68 cm<sup>2</sup>.
- Angle de relevage : câble 1=15.475gr, câble 2=9.386gr, câble 3=27.78gr.

#### **5.1 Caractéristiques géométriques des sections**

#### **A. Sections nettes**

 $B_n=B_{br}$ -n $B_g$ 

 $V'_{n} = I_{br} + (V'_{br} - V'_{n})^2 - (nI_{g} + B_{g} \sqrt{2}(V'_{n} - Y_{i})^2)$ 

V'n=Bbr.V'br−Bg∑Yi<br>Bn

 $p_n = \frac{ln}{ln V}$  $Vn.V'n.Bn$ 

n : nombre de câbles;

Bg : section de gaine

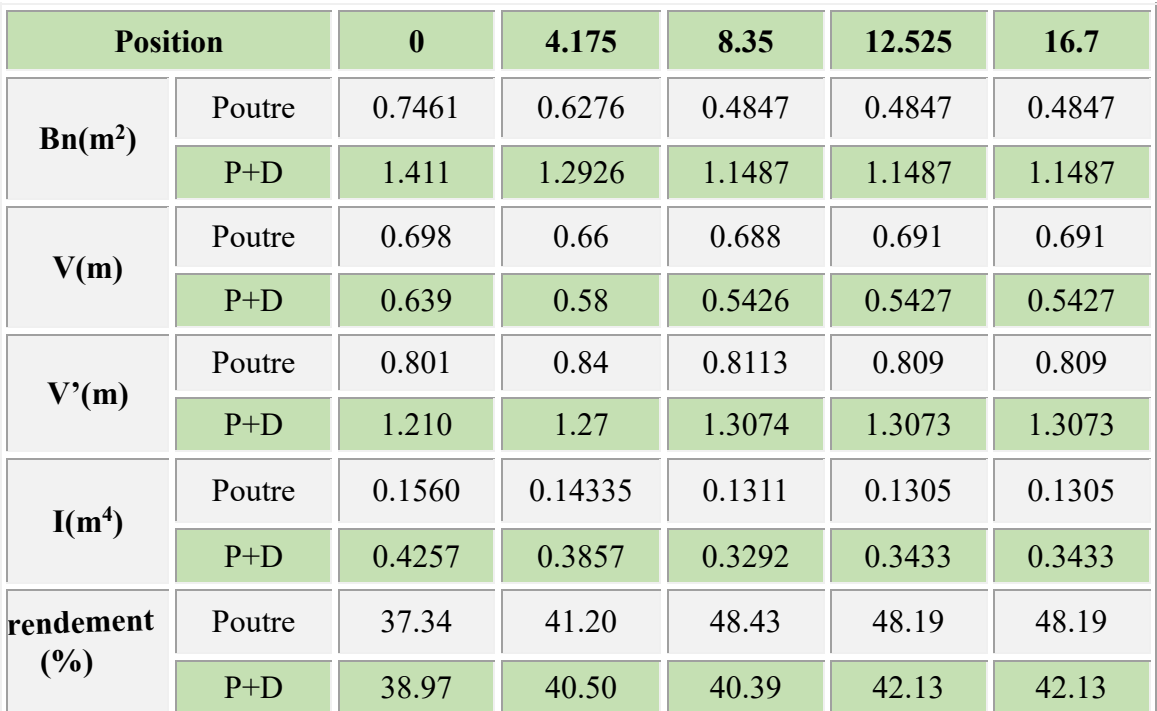

#### **Tableau 4- 9: Les caractéristiques géométriques des sections nettes**

**P+D** :la section de l'ensemble poutre + dalle

#### **B. Sections homogènes**

 $B_h = B_n + nAp$ n : coefficient d'homogénéité = 5 Ap : section de câble

 $V = \frac{B i Y i h}{B h}$ BiYih=BiYin+n∑ApYi I∆h=I∆n+n∑ApYi<sup>2</sup>  $IG<sub>h</sub>= I $\Delta$ <sub>h</sub>-BhV<sup>2</sup>$  $p_{h=\frac{1}{\text{B}}\text{B} \cdot \text{Vb} \cdot \text{B}}$  $Bh.Vh.V'h$ 

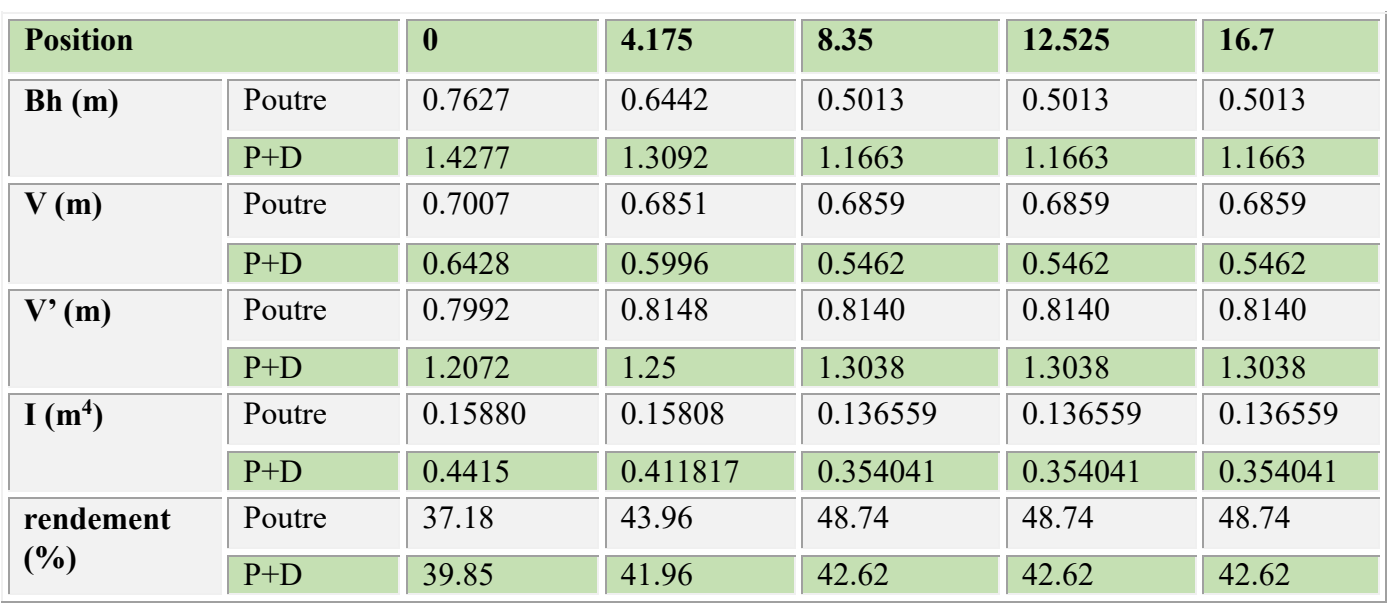

#### **Tableau 4- 10: Les caractéristiques géométriques des sections homogènes.**

#### **5.2 Calcul des pertes :**

De façon générale. On désigne sous le nom de perte de précontrainte toute différence entre la force exercée par le vérin lors de la mise en tension et la force qui s'exerce en un point donner d'une armature à un temps t donnée. Le calcul des valeurs initiales et finales de la force précontrainte exige donc une évolution précise des pertes de précontrainte. Pour cette évaluation, Les pertes se distinguent en deux catégories.

#### **5.2.1 Pertes instantanées**

Dans le cas de la post-tension, les câbles de précontraint subissent des pertes de tension instantanées qui sont :

- Les pertes dues au frottement.
- Les pertes dues au recul de l'ancrage.
- Les pertes dues au raccourcissement instantané du béton.

### **5.2.1.1 Pertes dues au frottement**

 $\Delta_{\sigma f} = \sigma_{p0} (1 - e^{-(fa + φl)}$  (25)

α : L'angle de relevage de relevage du câble en rad ;

l : longueur de câble ;

f : coefficient de frottement du câble , f=0.19/rad (selon la fiche technique);

 $\varphi$  : perte relative de tension par mètre, telle que  $\varphi$ =0.002/m.

l σp0 : contrainte de tension à l'ancrage ;

 $\sigma_{p0}$ =min(0.8fprg,0.9fpeg)=1440 MPa (selon la fiche technique).

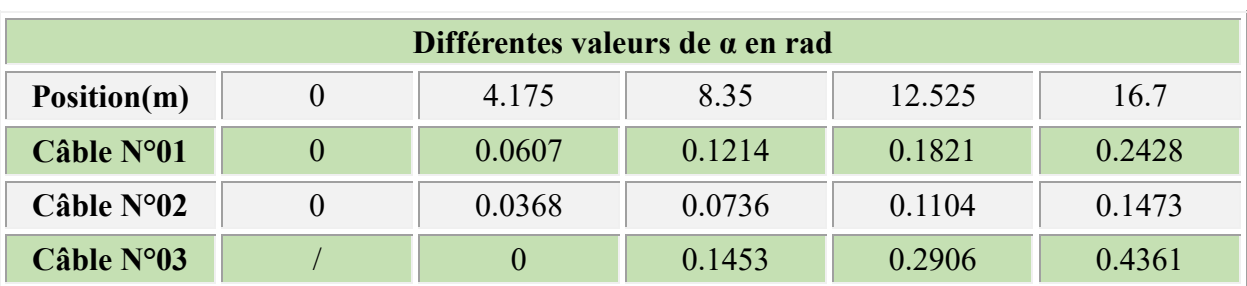

#### **Tableau 4- 11: Différentes valeurs de α en rad**

### **Tableau 4- 12: Position du câble (m)**

| Position du câble (m) |  |       |       |        |        |  |  |
|-----------------------|--|-------|-------|--------|--------|--|--|
| Position(m)           |  | 4.175 | 8.35  | 12.525 | 16.7   |  |  |
| Câble N°01            |  | 4.175 | 8.35  | 12.525 | 16.7   |  |  |
| $C\hat{a}$ ble N°02   |  | 4.175 | 8.35  | 12.525 | 16.7   |  |  |
| Câble N°03            |  |       | 4.175 | 8.35   | 12.525 |  |  |

**Tableau 4- 13: Les valeurs des pertes par frottement à différentes sections**

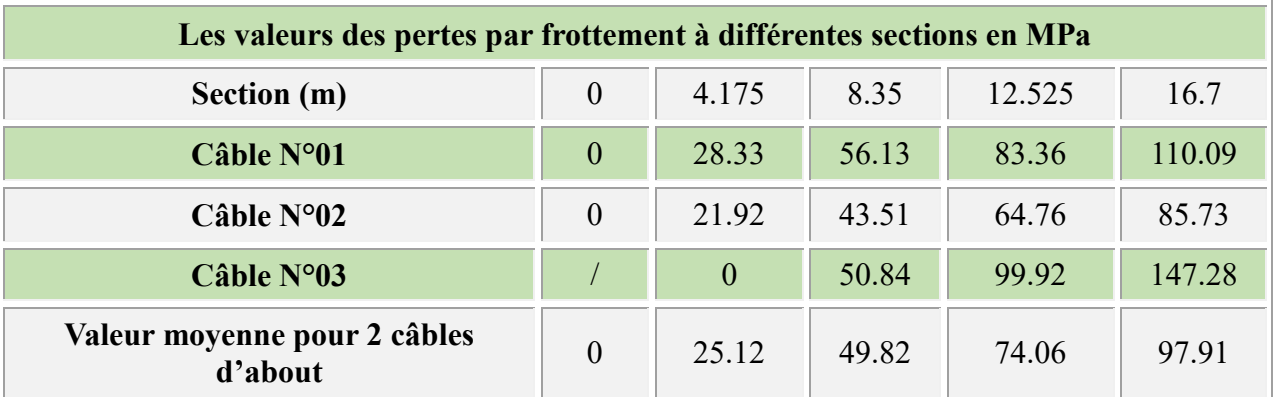

**5.2.1.2 Pertes dues au recul de l'ancrage** 

$$
X = \sqrt{\frac{g\cdot Ea}{\sigma p 0(f\cdot\frac{\alpha}{l} + \varphi)}} (25)
$$

g : l'intensité du recul d'ancrage=6mm Ea: module d'élasticité de l'acier=1.9 10<sup>5</sup> l: longueur du câble.

#### **Tableau 4- 14:Description des câbles**

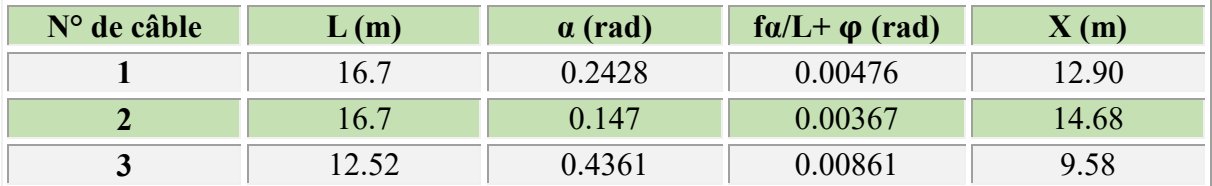

**X1,2,3<L/2** : On peut mettre la tension par les deux cotés sans avoir des valeurs de tension notables.

Calcul des pertes dues au recul d'ancrage :  $\Delta$ <sub>σrecul</sub> =2 $\sigma$ p $0$ (f $\frac{\alpha}{l}$  $\frac{a}{l} + \phi$ ).**X** (25)

#### **Tableau 4- 15: Pertes dues au recul d'ancrage pour chaque câble**

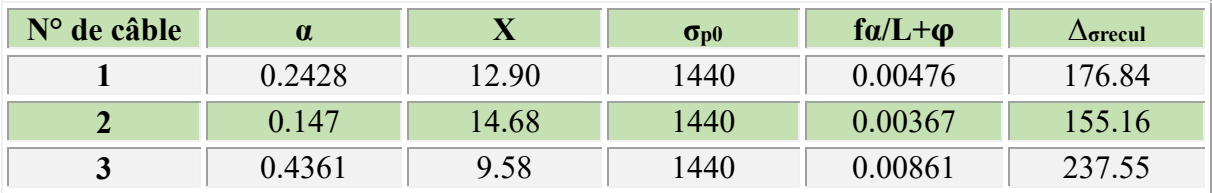

Pour le calcul des pertes aux différentes sections. On utilise le théorème de THALES appliqué aux diagrammes des tensions :

$$
\Delta_{\text{grecul}} = \Delta_{\text{grecul}} \left( 1 - \frac{Xi}{X} \right) (25)
$$

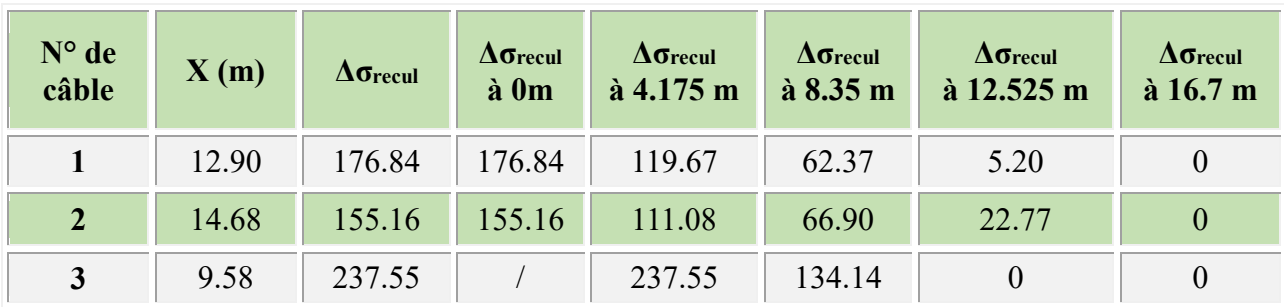

#### **Tableau 4- 16: Pertes dues au recul d'ancrage pour chaque câble aux différentes sections**

**Tableau 4- 17:Pertes dues au recul d'ancrage pour chaque famille de câble aux différentes sections**

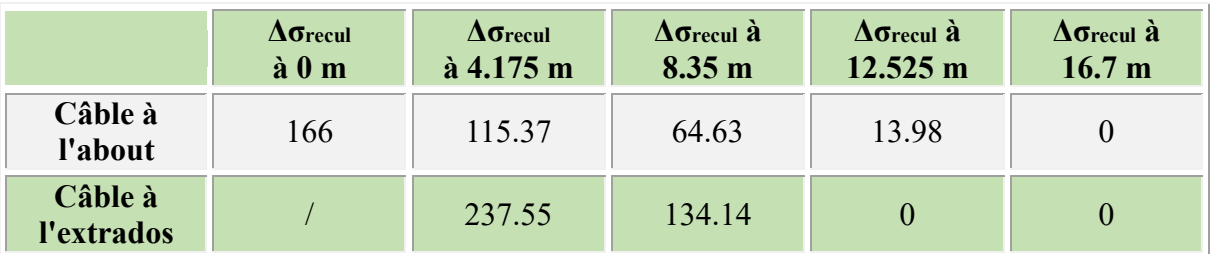

**5.2.1.3 Pertes dues au raccourcissement instantané du béton**  $\Delta \sigma_a = (\frac{Ea}{2E})$  $\frac{eu}{2E}$ ) σ'<sub>bj</sub> (25)

σ'bj: contrainte parabole du béton ;

Ea : module d'élasticité de l'acier ;

Ei : module de déformation longitudinale instantanée du béton.

**Pertes dues à la mise en tension des deux câbles de l'about :**

$$
\sigma^2_{\text{bj}} = \frac{P}{B} + \frac{Pe^2}{I} + \frac{Mp.e}{I} (25)
$$
  
P = NAP ( $\Delta \sigma_{p0} - \Delta \sigma_f - \Delta \sigma_{\text{recall}}) (25)$ 

(La section considérée est la section nette de la poutre seule)

A 7 jours : Ei=3.13 10<sup>4</sup> MPa, Ea=1.9 10<sup>5</sup> Mpa => $\Delta \sigma_a$ =2.97 $\sigma_{bi}$ . A 28 jours : Ei=3.13 10<sup>4</sup> MPa, Ea=1.9 10<sup>5</sup> Mpa =>Δσa=2.63σ'<sub>bi</sub>.

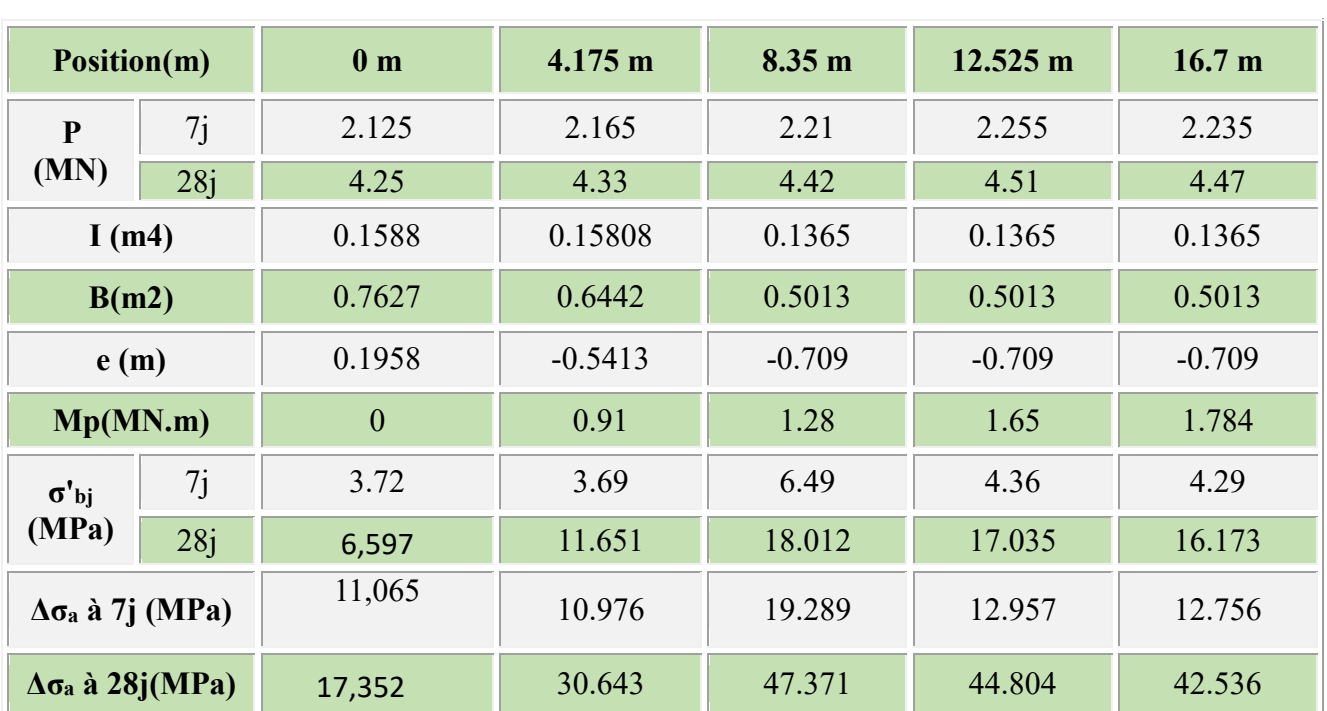

#### **Tableau 4- 18: Pertes dues à la mise en tension des deux câbles d'about**

#### **Pertes dues à la mise en tension du 3ème câble à l'extrados :**

La section à considérer dans ce cas est la section homogène de la (poutre + hourdis).

 $\sigma'_{bj} = \frac{P2}{P}$  $\frac{P2}{Bt} + \frac{P2e2^2}{It}$  $\frac{2e^{2}}{1t} + \frac{Md.e}{lt}$ It  $P_2 = 1x\ 1668\ (1440 - Δσ_{fr} - Δσ_{rec})$ ;  $B_t$ : Section de la poutre + hourdis. ; I<sup>t</sup> : Inertie de la poutre hourdis ; M<sup>d</sup> : moment du hourdis.

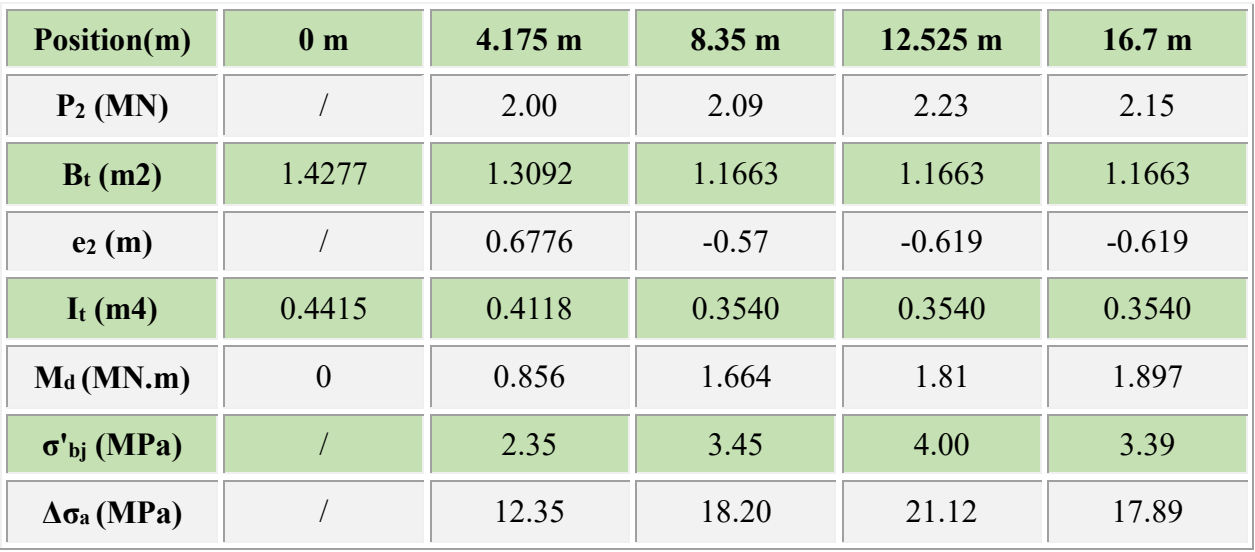

#### **Tableau 4- 19: Pertes dues à la mise en tension des deux câbles de l'extrados**

#### **5.2.1.4 Récapitulatif des pertes instantanées**

Et voici un tableau récapitulatif des pertes instantanées avec les pourcentages correspondants

|                        | <b>Section</b><br>(m) | <b>Frottement</b><br>(MPa) | <b>Recul</b><br>(MPa) | <b>Raccourcissement</b><br>(MPa) | <b>Totale</b><br>(MPa) | $\frac{0}{0}$ |
|------------------------|-----------------------|----------------------------|-----------------------|----------------------------------|------------------------|---------------|
|                        | $\theta$              | $\theta$                   | 166                   | 17,352                           | 183.352                | 12.73         |
| Câbles de              | 4.175                 | 25.12                      | 115.37                | 30.643                           | 171.13                 | 11.88         |
| l'about                | 8.35                  | 49.82                      | 64.63                 | 47.371                           | 161.82                 | 11.23         |
|                        | 12.525                | 74.06                      | 13.98                 | 44.804                           | 132.84                 | 9.22          |
|                        | 16.7                  | 97.91                      | $\theta$              | 42.536                           | 140.44                 | 9.75          |
|                        | $\theta$              |                            |                       |                                  |                        |               |
|                        | 4.175                 | $\theta$                   | 237.55                | 12.35                            | 249.9                  | 17.35         |
| Câble de<br>l'extrados | 8.35                  | 50.84                      | 134.14                | 18.20                            | 203.18                 | 14.10         |
|                        | 12.525                | 99.92                      | $\theta$              | 21.12                            | 121.04                 | 8.40          |
|                        | 16.7                  | 147.28                     | $\overline{0}$        | 17.89                            | 164.89                 | 11.45         |

**Tableau 4- 20: Récapitulatif des pertes instantanées**

#### **5.2.2 Pertes différées**

Dans le cas de la post-tension, les câbles de précontrainte subissent des pertes de tension instantanées qui sont comme suit :

- Pertes dues au retrait du béton.
- Pertes dues au fluage.
- Pertes dues à la relaxation des aciers.

#### **5.2.2.1 Pertes dues au retrait du béton**

La perte finale due au retrait du béton est donnée par la relation suivante :

 $Δσr = εr (1 - r (j)) E_p$ . (26)

εr = 0,0003 étant le retrait total du béton.

j : l'âge du béton au moment de sa mise en précontrainte.

 $r(t) = t / t + 9$  r(m), Avec r (m) = Bn / p (26)

Bn : la section nette.

p : le périmètre de la section.

#### **1 ère famille à 7 jours :**

Les caractéristiques à prendre en compte sont celles de la poutre seule.

**Tableau 4- 21: Les pertes dues au retrait pour la 1ère famille à 7jours**

| Position(m)             | 0 <sub>m</sub> | 4.175m | 8.35m  | 12.525m | 16.7 <sub>m</sub> |
|-------------------------|----------------|--------|--------|---------|-------------------|
| $R_m$ (cm)              | 15.04          | 12.376 | 9.444  | 9.444   | 9.444             |
| R(i)                    | 0.0491         | 0.0591 | 0.0760 | 0.0760  | 0.0760            |
| $\Delta \sigma$ r (MPa) | 54.197         | 53.629 | 52.663 | 52.663  | 52.663            |

#### **1 ère famille à 28 jours :**

Les caractéristiques à prendre en compte sont celles de la poutre seule.

**Tableau 4- 22: Les pertes dues au retrait pour la 1ère famille à 28jours.**

| Position(m)             | 0 <sub>m</sub> | 4.175m | 8.35m  | 12.525m | 16.7 <sub>m</sub> |
|-------------------------|----------------|--------|--------|---------|-------------------|
| $R_m$ (cm)              | 15.04          | 12.376 | 9.444  | 9.444   | 9.444             |
| R(j)                    | 0.171          | 0.200  | 0.247  | 0.247   | 0.247             |
| $\Delta \sigma$ r (MPa) | 47.230         | 45.549 | 42.876 | 42.876  | 42.876            |

#### **2 éme famille à 28 jours :**

Les caractéristiques à prendre en compte sont celles de la poutre + hourdis.

**Tableau 4- 23: Les pertes dues au retrait pour la 2éme famille.**

| Position(m)             | 0 <sub>m</sub> | 4.175m | 8.35m  | 12.525m | 16.7 <sub>m</sub> |
|-------------------------|----------------|--------|--------|---------|-------------------|
| $Rm$ (cm)               | 19.065         | 17.201 | 15.161 | 15.161  | 15.161            |
| R(j)                    | 0.140          | 0.153  | 0.170  | 0.170   | 0.170             |
| $\Delta \sigma$ r (MPa) |                | 48.269 | 47.294 | 47.294  | 47.294            |

#### **5.2.2.2 Pertes dues au fluage**  $Δσfl = (σb + σm) \frac{Ep}{Eij}$ (26)

**σb** : la contrainte finale du béton.

**σm** : la contrainte maximale supportée par le béton dans la section considérée au niveau du centre de gravité des armatures de précontrainte

### **Pertes de câbles à l'about :**

Sachant que les câbles sont tirés à 7 jours :  $\sigma_b + \sigma_m = \sigma_{bj}$ . K<sub>fl</sub> (26)

**Kfl** : coefficient de fluage=2

Après 7 jours on a une dissipation de 15 % du fluage du béton donc :  $K_{\text{fl}}$  = (100-15) x 2=1.7  $E_{i7}$ = 11000(fc7)<sup>1/3</sup>  $\Delta \sigma_{\rm fl}$  = [1,7 x 1.9 10<sup>5</sup> / 11000 (23)<sup>1/3</sup>] σ'bj = 10.325 σ'bj

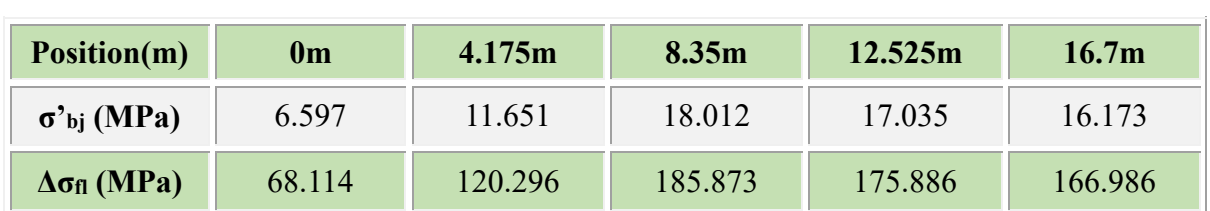

### **Tableau 4- 24: Pertes dues au fluage de l'about**

#### **Pertes du câble à l'extrados :**

Après 60 jours, on a une dissipation de 50 % du fluage donc :  $Kfl = 1$ . Δσfl=1x1.9 10<sup>5</sup> / 11000 (35)<sup>1/3</sup> = 5.28 σ'bj

#### **Tableau 4- 25: Pertes dues au fluage de l'extrados.**

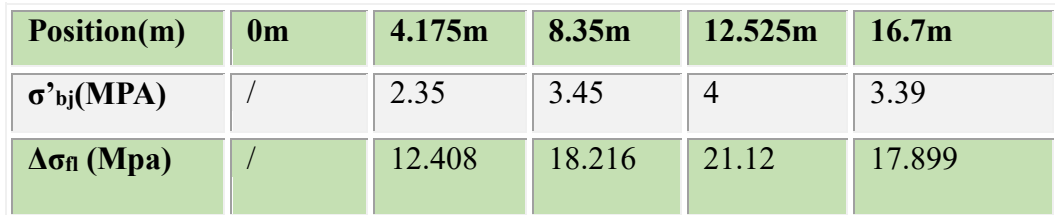

#### **5.2.2.1. Pertes dues à la relaxation des aciers**

$$
\Delta \sigma_{rel} = \frac{6}{100} \rho 1000 \left[ \frac{\sigma \text{pi}(x)}{f \text{pr} g} - \mu 0 \right] \sigma_{\text{pi}}(x) \left[ 1 - r(j) \right] \quad (26)
$$

μ0 coefficient égale à : 0.43

σ=σp0 – Δ<sup>σ</sup> , Avec **Δ<sup>σ</sup>** : la contrainte totale instantanée.

En général : ρ1000=5% pour les aciers TBR.

ρ1000=8% pour les aciers RN.

#### **Câbles sortant à l'about**

#### **Tableau 4- 26: Pertes des câbles à la relaxation (câbles d'about)**

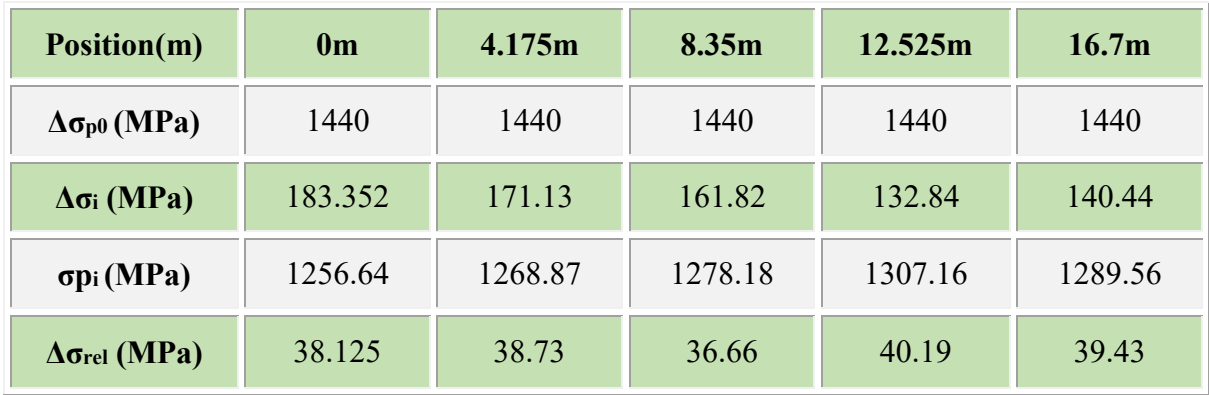

#### **Câbles à l'extrados**

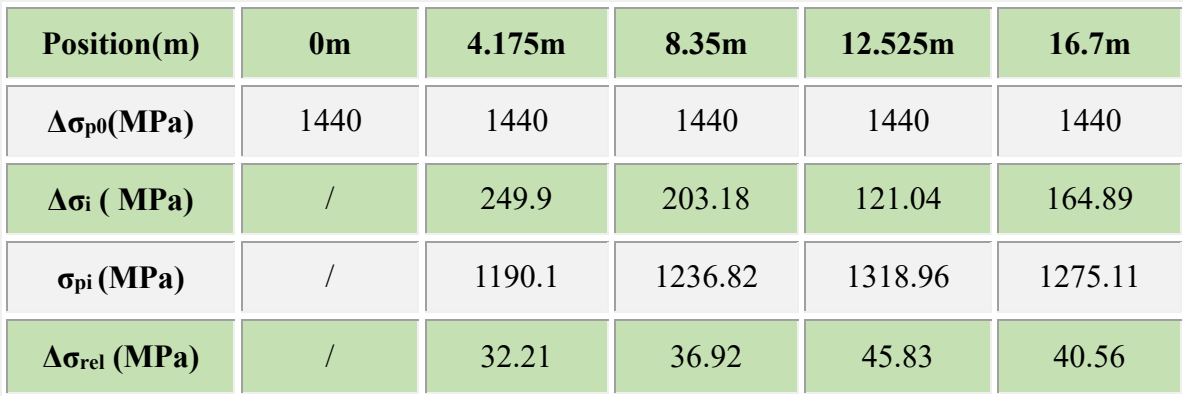

**Tableau 4- 27: Pertes dues à la relaxation (câble d'extrados).**

#### **5.2.2.3 Récapitulation des pertes différées**

Les pertes différées final est prise égale à :

#### **Δσdiff=Δσr+Δσfl+**  $\frac{3}{6}$ Δσ<sub>rel</sub> (26)

Le coefficient tient compte de la non-indépendance des pertes.

La perte par Relaxation diminue sous l'effet du retrait et du fluage du béton.

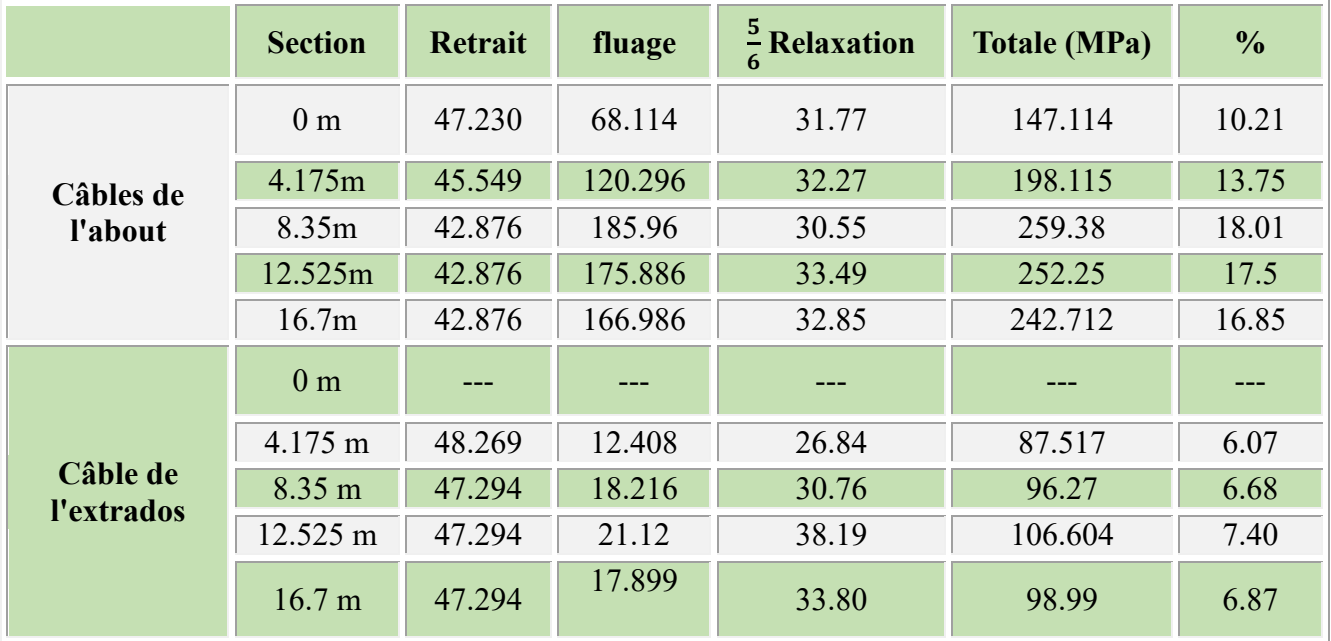

#### **Tableau 4- 28: Récapitulatif des pertes différées.**

#### **5.2.3 Récapitulation des pertes totales**

Voici un tableau récapitulatif les pertes totales pour les deux familles des câbles en MPa

|                   | <b>Section</b> | $\Delta \sigma_{ins}$ | $\Delta \sigma_{\text{diff}}$ | <b>Totale (MPa)</b> | $\frac{0}{0}$ |
|-------------------|----------------|-----------------------|-------------------------------|---------------------|---------------|
|                   | 0 <sub>m</sub> | 183.352               | 147.114                       | 346.752             | 24.08         |
| Câbles de         | 4.175m         | 171.13                | 198.115                       | 369.24              | 25.64         |
| <i>l'about</i>    | 8.35m          | 161.82                | 259.38                        | 421.2               | 29.25         |
|                   | 12.525m        | 132.84                | 252.25                        | 385.09              | 26.74         |
|                   | 16.7m          | 140.44                | 242.71                        | 381.151             | 26.60         |
|                   | 0 <sub>m</sub> |                       |                               |                     |               |
| Câble de          | 4.175m         | 249.9                 | 87.517                        | 337.417             | 23.43         |
| <i>l'extrados</i> | 8.35m          | 203.18                | 96.27                         | 299.45              | 20.79         |
|                   | 12.525m        | 121.04                | 106.604                       | 227.644             | 15.80         |
|                   | 16.7m          | 164.89                | 98.99                         | 263.88              | 18.32         |

**Tableau 4- 29: Tableau récapitulatif des pertes totales**

#### **Remarque :**

Le ratio des pertes totales (différées et instantanées) est estimé à 26.46% pour la 1ére famille et 19.63 % pour la 2éme famille. Ces valeurs restent inférieures par rapport à celles calculées par la SERROR, qui sont de l'ordre de 28 %.

### **6 Vérification des contraintes**

#### **6.1 Vérification des contraintes normales**

Dans la réalisation de l'ouvrage, certaines phases provoquent des contraintes beaucoup plus importantes, donc on doit vérifier les contraintes en phase de construction.

| <b>Phase</b> | Date        | Opération                                                   | Caractéristiques                                                                                                    |
|--------------|-------------|-------------------------------------------------------------|----------------------------------------------------------------------------------------------------|
| 1ére         | 7 jours     | Mise en tension des 2<br>câbles de la 1ère<br>famille       | La poutre est sur banc de préfabrication.<br>Les câbles 1 et 2 sont tirés au 7eme jour à<br>$50\%$ de p0.<br>Ces câbles sont consommés 50% des pertes<br>instantanées :<br>• Section résistante section nette de la<br>poutre seule.<br>•Le moment dû au poids propre de la<br>poutre. |
| 2éme         | 28<br>10urs | Mise en tension final<br>des 2 câbles de la<br>lère famille | La poutre est toujours sur le banc de<br>préfabrication.<br>Les 2 câbles sont tirés à 100% de P0; et ils<br>consomment 100% des pertes instantanées                                                                                                    |

**Tableau 4- 30: Différentes phases de vérification**

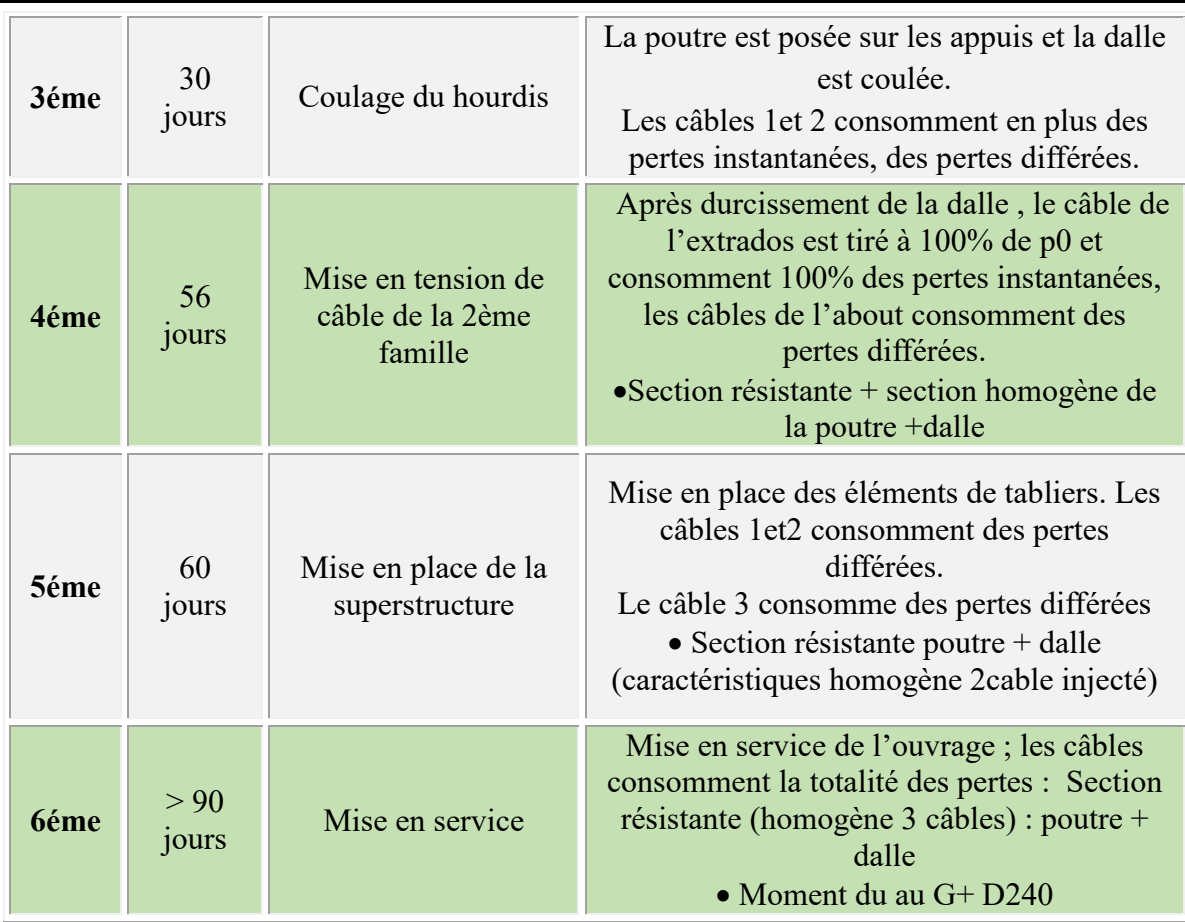

#### **Tableau 4- 31: Les valeurs de fcj et ftj et aux différents âges du béton (27)**

| Date           | 7 jours | 28 jours |
|----------------|---------|----------|
| $f_{cj}$ (MPa) | 23,17   |          |
| $f_{tj}$ (MPa) | L.99    | ہ ت      |

**Tableau 4- 32: Justification des contraintes à L'ELS (27)**

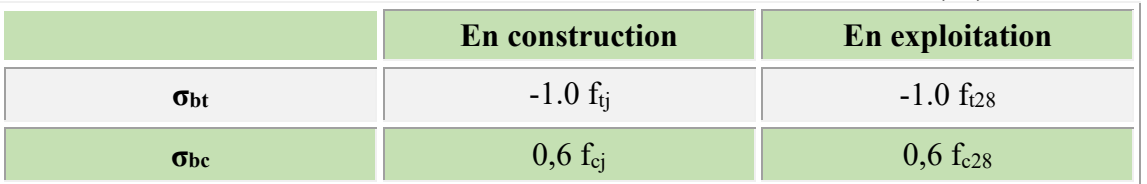

Les valeurs des contraintes présentées dans le **tableau 4-32** sont les valeurs admissibles en traction et en compression qu'il ne faut les dépasser.

- **Vérification des contraintes :**
	- **En fibre supérieure :**

$$
\sigma \sup = \frac{P}{B} + (M + Pe) \frac{V}{I}.
$$
 (28)

 **En fibre inferieur :**  $\sigma inf = \frac{P}{B} - (M + Pe) \frac{V'}{I}$ . (28) La précontrainte de calcul en BPEL en état-limite de service est définie comme suit :

$$
Pmin = nAp(1,02 \sigma P0 - 0,8 \Delta \sigma p). (28)
$$

$$
Pmax = nAp(0.98 \sigma P0 - 1.2 \Delta \sigma p).
$$
 (28)

**Note** :les moments pris en considération dans cette partie sont exploités à partir de la modélisation du tablier étudié.

**1 ère phase (7éme jour) :**

 $Pmax = 2Ap(1,02 \times 0.5 \sigma P0 - 0.8 \times 0.5 \Delta \sigma inst)$ 

$$
Pmin = 2Ap(0.98 \times 0.5 \sigma P0 - 1.2\Delta \times 0.5 \sigma inst)
$$

**Tableau 4- 33 : Les valeurs des contraintes sup et inférieures dans différentes sections pour la première famille à 7 jours.**

| Position(m)                           |                       | 0 <sub>m</sub> | $4.175 \text{ m}$ | 8.35 m   | $12.525 \text{ m}$ | 16.7 <sub>m</sub> |          |
|---------------------------------------|-----------------------|----------------|-------------------|----------|--------------------|-------------------|----------|
| B <sub>P</sub>                        |                       |                | 0.7461            | 0.6276   | 0.4847             | 0.4847            | 0.4847   |
| $\overline{\mathbf{V}}$               |                       |                | 0.698             | 0.66     | 0.688              | 0.691             | 0.691    |
| V'                                    |                       |                | 0.801             | 0.84     | 0.8113             | 0.809             | 0.809    |
| $I_n(m^4)$                            |                       |                | 0.1560            | 0.14335  | 0.1311             | 0.1305            | 0.1305   |
| $E_P(m)$                              |                       |                | 0.189             | $-0.458$ | $-0.696$           | $-0.696$          | $-0.696$ |
| M <sub>P</sub> (MN.m) (ROBOT)         |                       |                | $\mathbf{0}$      | 0.91     | 1.28               | 1.65              | 1.784    |
| $\Delta \sigma$ ins 1er famille (MPa) |                       | 183.352        | 171.13            | 161.82   | 132.84             | 140.44            |          |
| <b>P1 (MN)</b>                        | $P_{\text{Max}}$ (MN) |                | 2.205             | 2.221    | 2.234              | 2.272             | 2.262    |
|                                       | $P_{Min}$ (MN)        |                | 1.986             | 2.011    | 2.099              | 2.087             | 2.072    |
| $\sigma_m(MPa)$                       | Sup                   |                | $\boldsymbol{0}$  | 4.191    | 6.717              | 8.736             | 9.446    |
|                                       | Inf                   |                | $\overline{0}$    | 5.334    | 7.921              | 10.228            | 11.059   |
|                                       | Max                   | Sup            | 4.820             | $-1.146$ | $-3.550$           | $-3.686$          | $-3.670$ |
| $\sigma_{p1}(MPa)$                    |                       | Inf            | 0.815             | 9.504    | 14.231             | 14.494            | 14.430   |
|                                       | Min                   | Sup            | 2.055             | $-5.163$ | $-8.827$           | $-9.148$          | $-9.081$ |
|                                       |                       | Inf            | 0.734             | 8.604    | 12.931             | 13.316            | 13.219   |
| $\sigma_{\text{sup}}$ (MPa)           | Max                   |                | 4.820             | 3.044    | 3.166              | 5.050             | 5.775    |
|                                       | Min                   |                | 2.055             | $-0.972$ | $-2.110$           | $-0.411$          | $-0.364$ |
| $\sigma_{\text{inf}}(\text{MPa})$     | Max                   |                | 0.815             | 4.169    | 6.310              | 4.266             | 3.370    |
|                                       | Min                   |                | 0.734             | 3.270    | 5.010              | 3.088             | 2.160    |

σ<sub>bc</sub> = 0,6×f<sub>cj</sub>= 0.6×23.17=13.9 MPa σ bt=-1,5× ftj = -1.5 (0.6+0.06×23.17) = - 2.98 MPa σ sup (x)≥ σ bt σ inf (x)≤ σ bc

**2éme phase (28éme jour) :**

 $Pmax = 2Ap(1,02 \sigma P0 - 0,8 \Delta \sigma inst)$  $Pmin = 2Ap(0.98 \sigma P0 - 1.2\Delta \sigma inst)$ 

**Tableau 4- 34 :Les valeurs des contraintes sup et inférieure dans différentes sections pour la 1ére famille à 28 jours.**

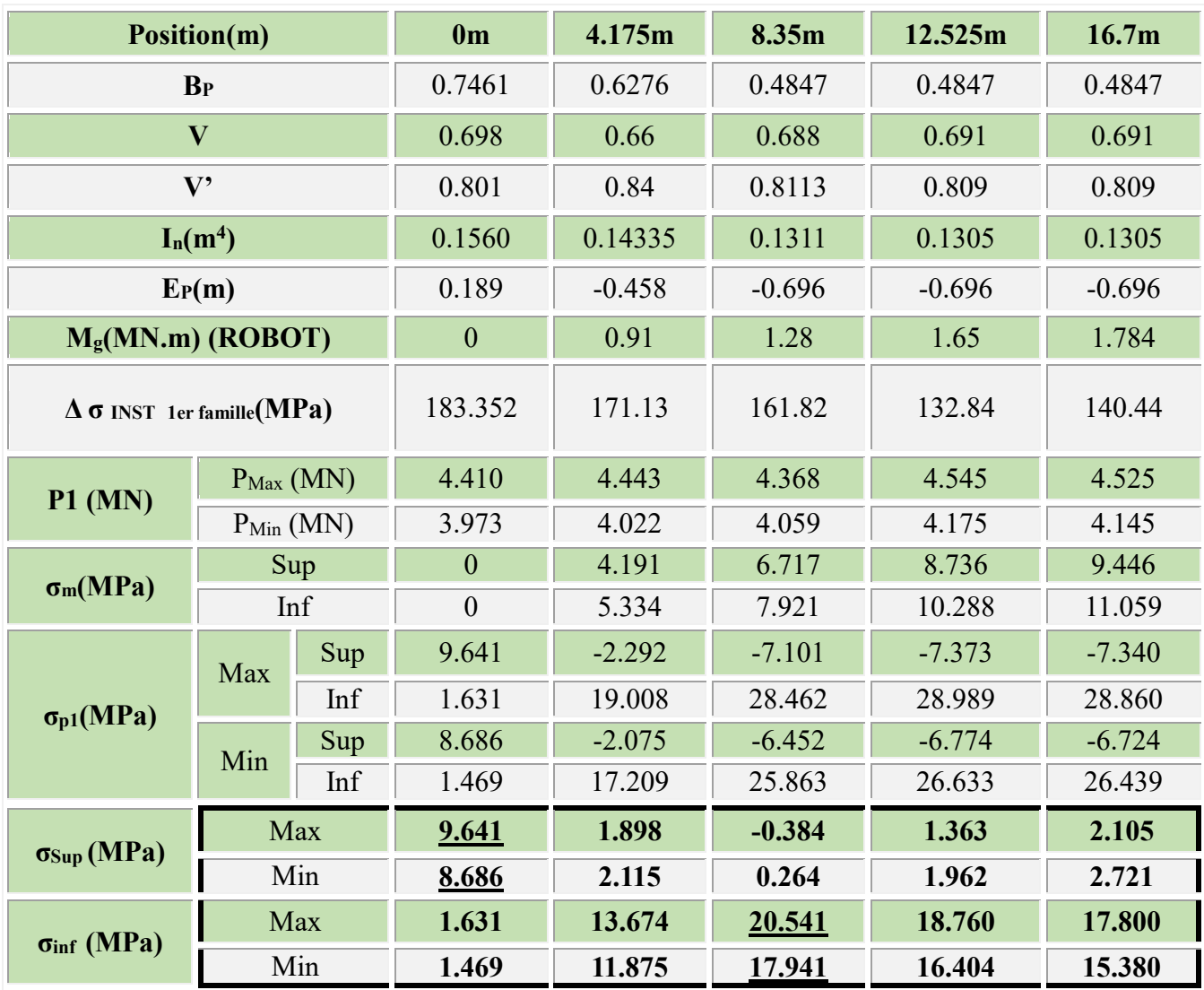

σ Sup (x)≥ σ bt= -2.70 MPa

σ inf (x)≤ σ bc =21 Mpa

**3ème phase (30 éme jour) :**

 $\Delta \sigma dg = r(2) \Delta \sigma d$ 

 $Pmax = 2Ap(1,02 \sigma P0 - 0.8 (\Delta \sigma inst + \Delta \sigma dg))$ 

 $Pmin = 2Ap(0,98 \sigma P0 - (1,2 \Delta \sigma inst + \Delta \sigma dg))$ 

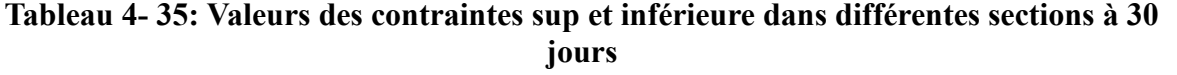

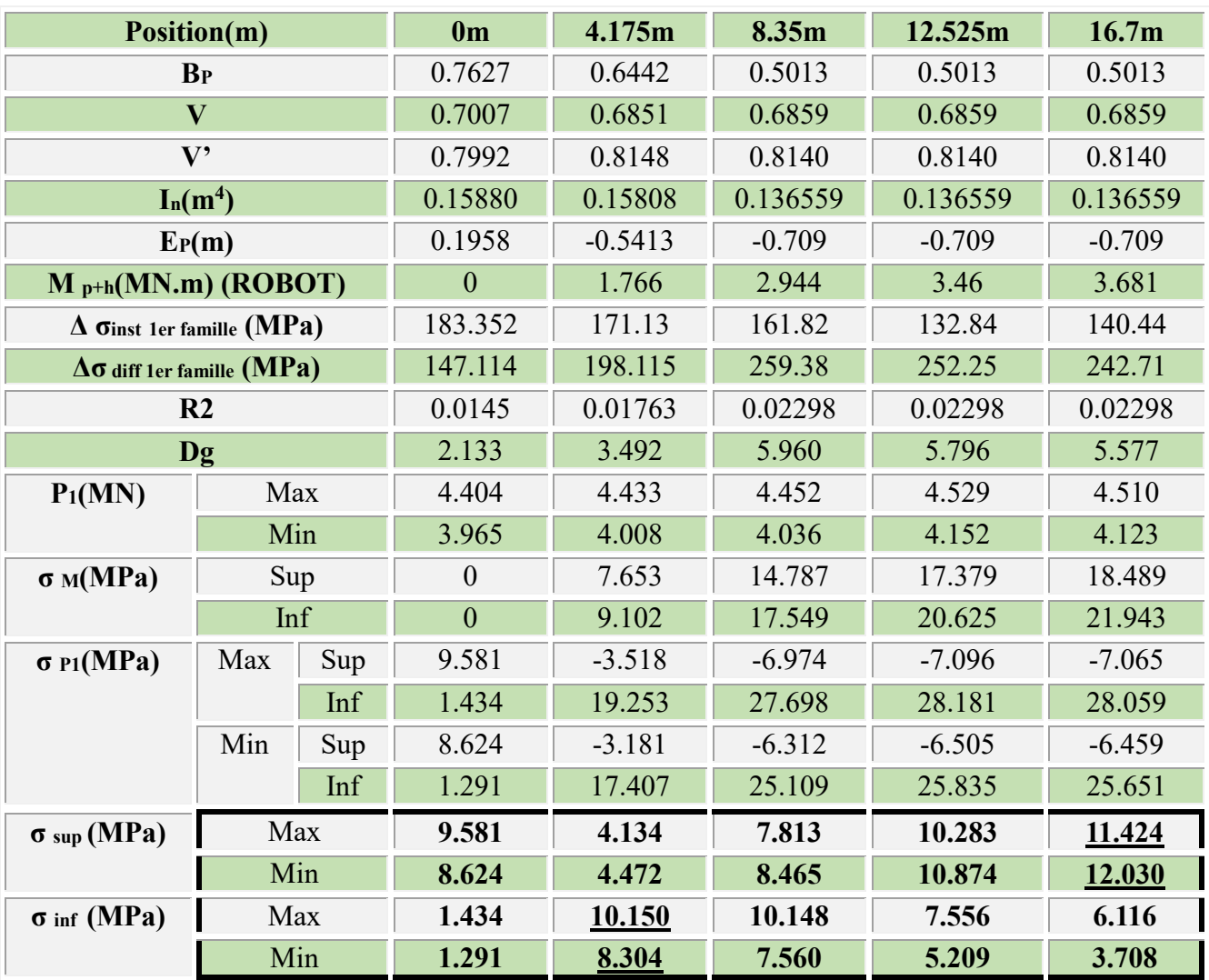

σ Sup (x ) ≥ σ bt= -2.70 MPa

σ inf (x) ≤ σ bc=21 MPa

**4 éme phase (56éme jour) :**

 $\Delta \sigma dg = r(28) \Delta \sigma d$  $P1max = 2Ap(1,02 \sigma P\tilde{0} - 0,8 (\Delta \sigma inst1 + \Delta \sigma dg))$  $P2max = Ap(1,02 \sigma P0 - 0,8 (\Delta \sigma inst2 + \Delta \sigma dg))$ 

#### **Tableau 4- 36:Les valeurs des contraintes sup et inférieure dans différentes sections à 56 jours**

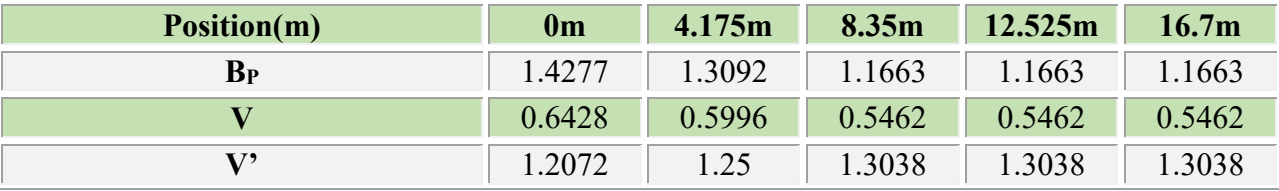

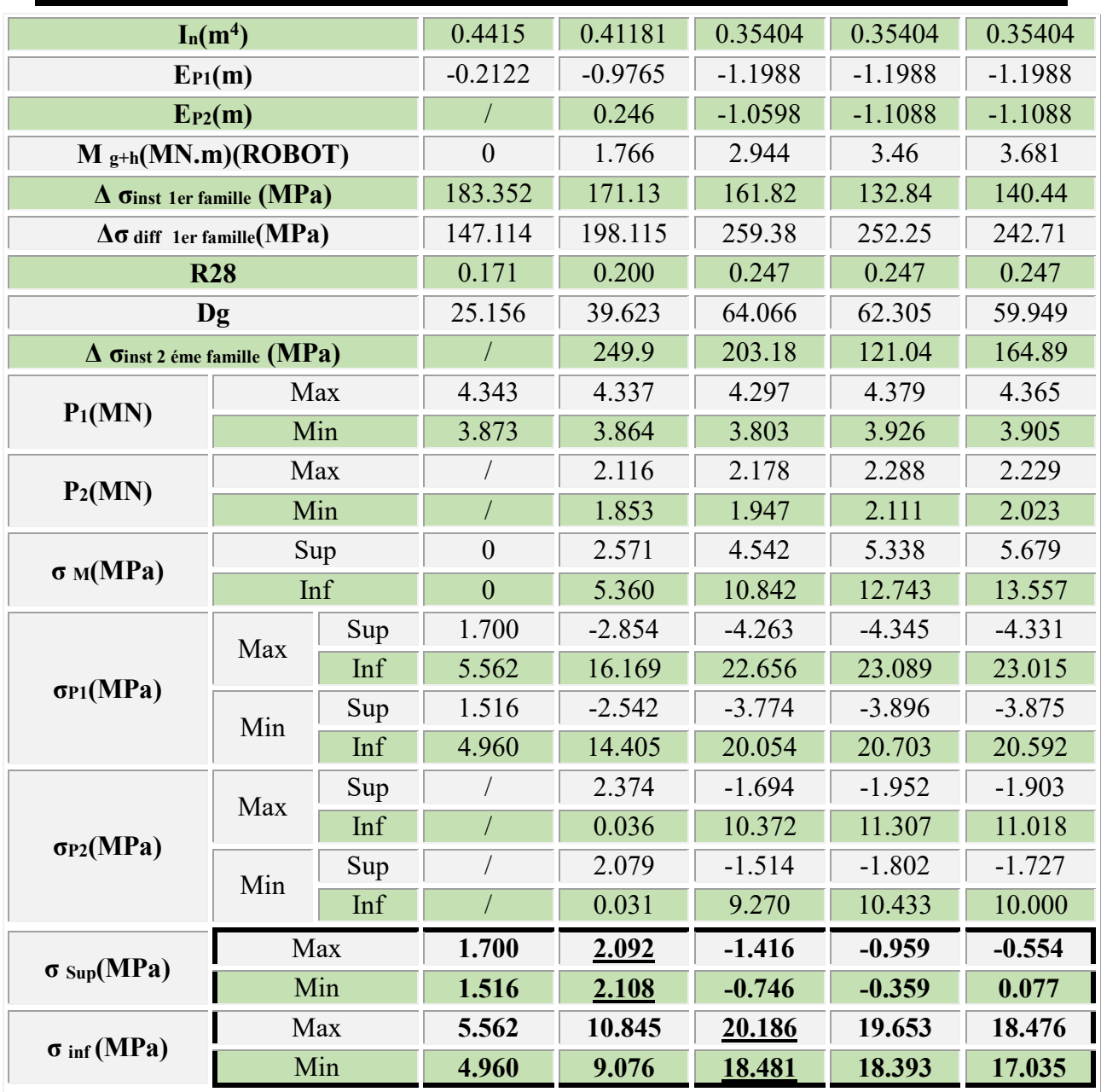

σ sup (x)≥ σ bt = -2.70 MPa

σ inf (x)≤ σ bc = 21 MPa

**5ème phase (60éme jour) :**

 $\Delta \sigma d g_1 = r(32) \Delta \sigma d_1$  $P1max = 2Ap(1,02 \sigma P0 - 0,8 (\Delta \sigma inst1 + \Delta \sigma dg1))$  $P1min = 2Ap(0,98\,\sigma P0 - 1,2\,( \Delta \sigma inst1 + \Delta \sigma dg1))$  $\Delta \sigma d g 2 = r(4) \Delta \sigma d_2$  $P2max = Ap(1,02 \sigma P0 - 0,8 (\Delta \sigma inst2 + \Delta \sigma dg2))$  $P2min = Ap(0,98 \sigma P0 - 1,2 (\Delta \sigma inst1 + \Delta \sigma dg2))$
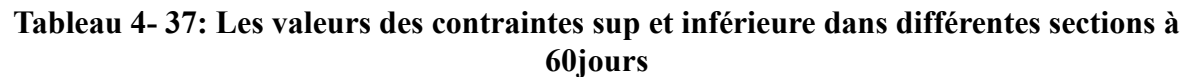

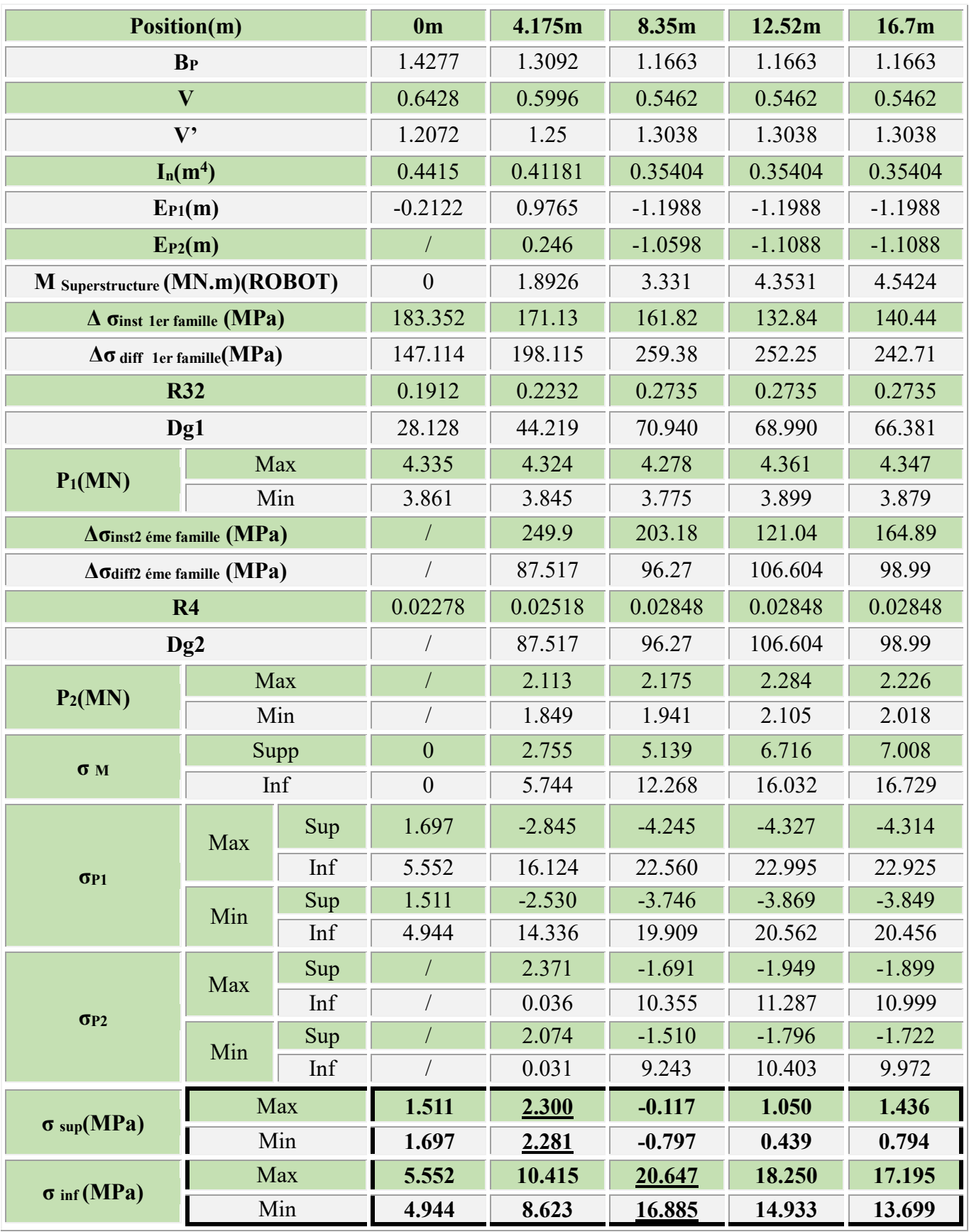

σ SUP (x)≥ σ bt = - 2.70 MPa MPa σ inf  $(x) \leq$  σ bc=21 MPa **6 éme phase (en service) :**  $\Delta \sigma d g_1 = \Delta \sigma d_1$  $P1max = 2Ap(1,02 \sigma P0 - 0,8 (\Delta \sigma inst1 + \Delta \sigma dg1))$  $P1min = 2Ap(0,98\,\sigma P0 - 1,2\,( \Delta \sigma inst1 + \Delta \sigma dg1))$  $\Delta \sigma d g 2 = r(4) \Delta \sigma d_2$  $P2max = Ap(1,02 \sigma P0 - 0,8 (\Delta \sigma inst2 + \Delta \sigma dg2))$  $P2min = Ap(0,98\,\sigma P0 - 1,2\,( \Delta \sigma inst1 + \Delta \sigma dg2))$ 

**A vide (superstructure)**

#### **Tableau 4- 38:Valeurs des contraintes sup et inférieure dans différentes sections en service à vide**

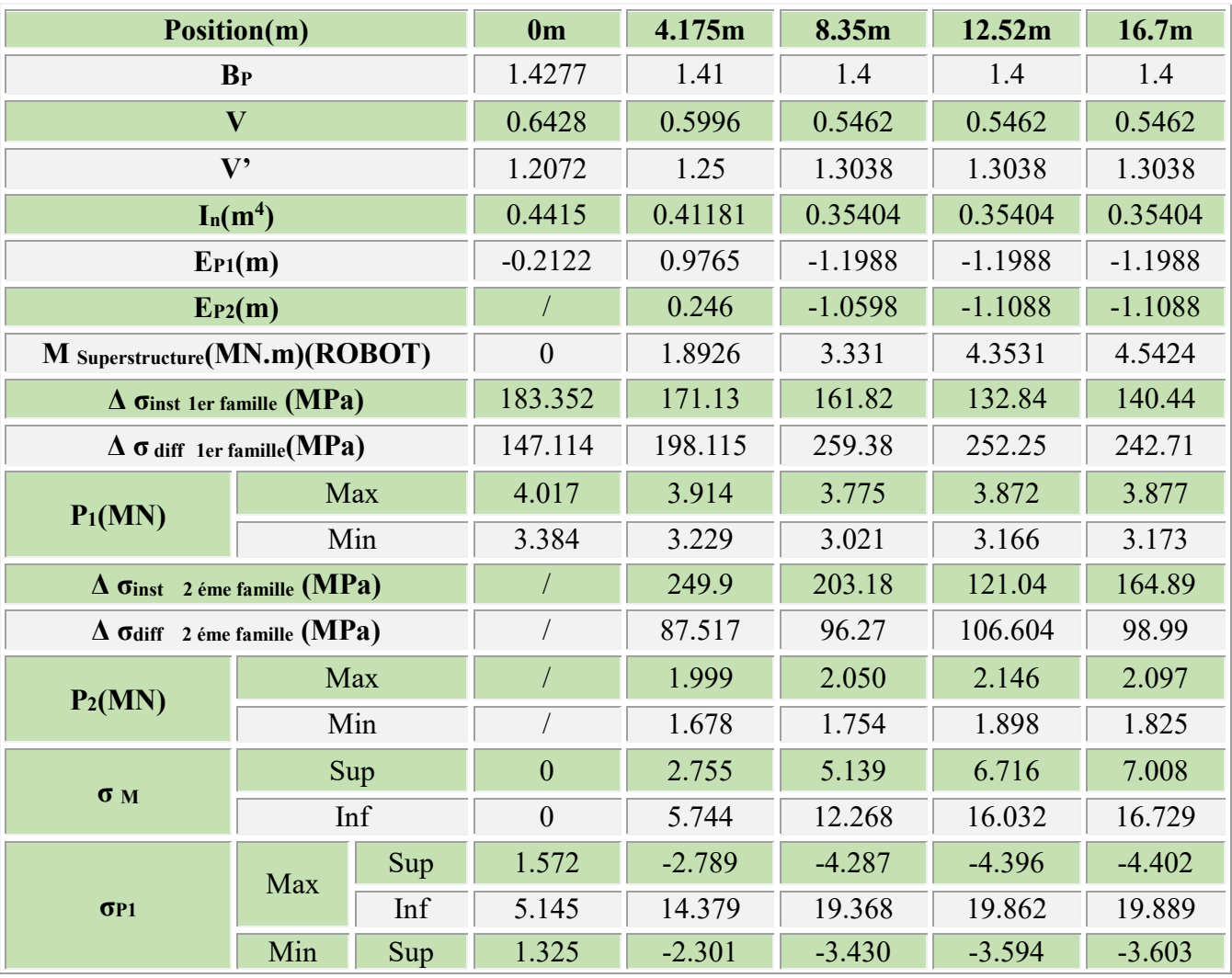

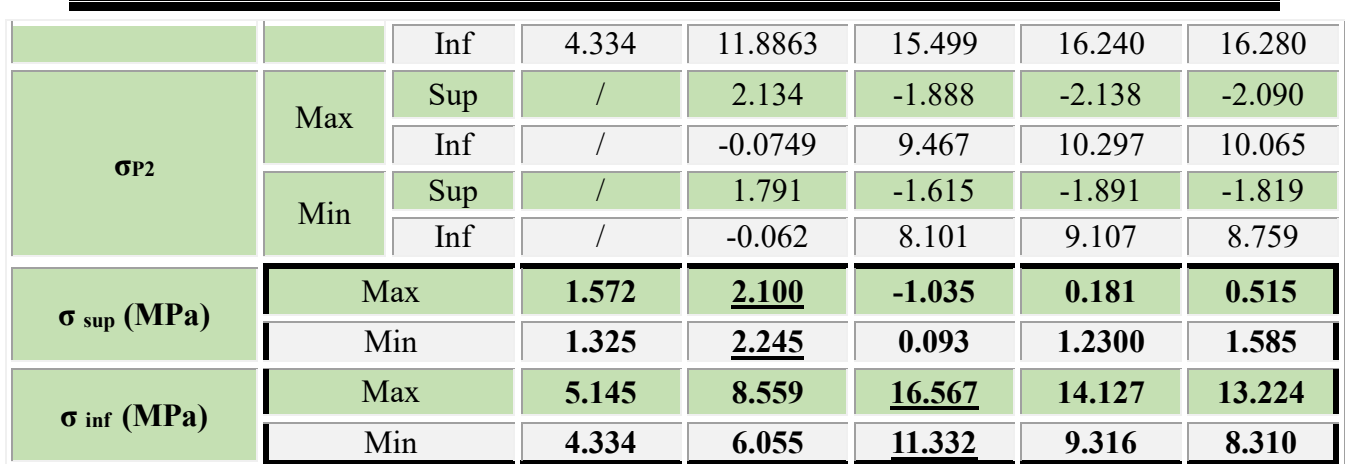

σ Sup (x) ≥ σ bt = - 2.70 MPa

Mpa. σ inf  $(x) \leq$  σ bc = 21 MPa

## **En charge (D240)**

## **Tableau 4- 39:Les valeurs des contraintes sup et inférieure dans différentes sections en service à charge**

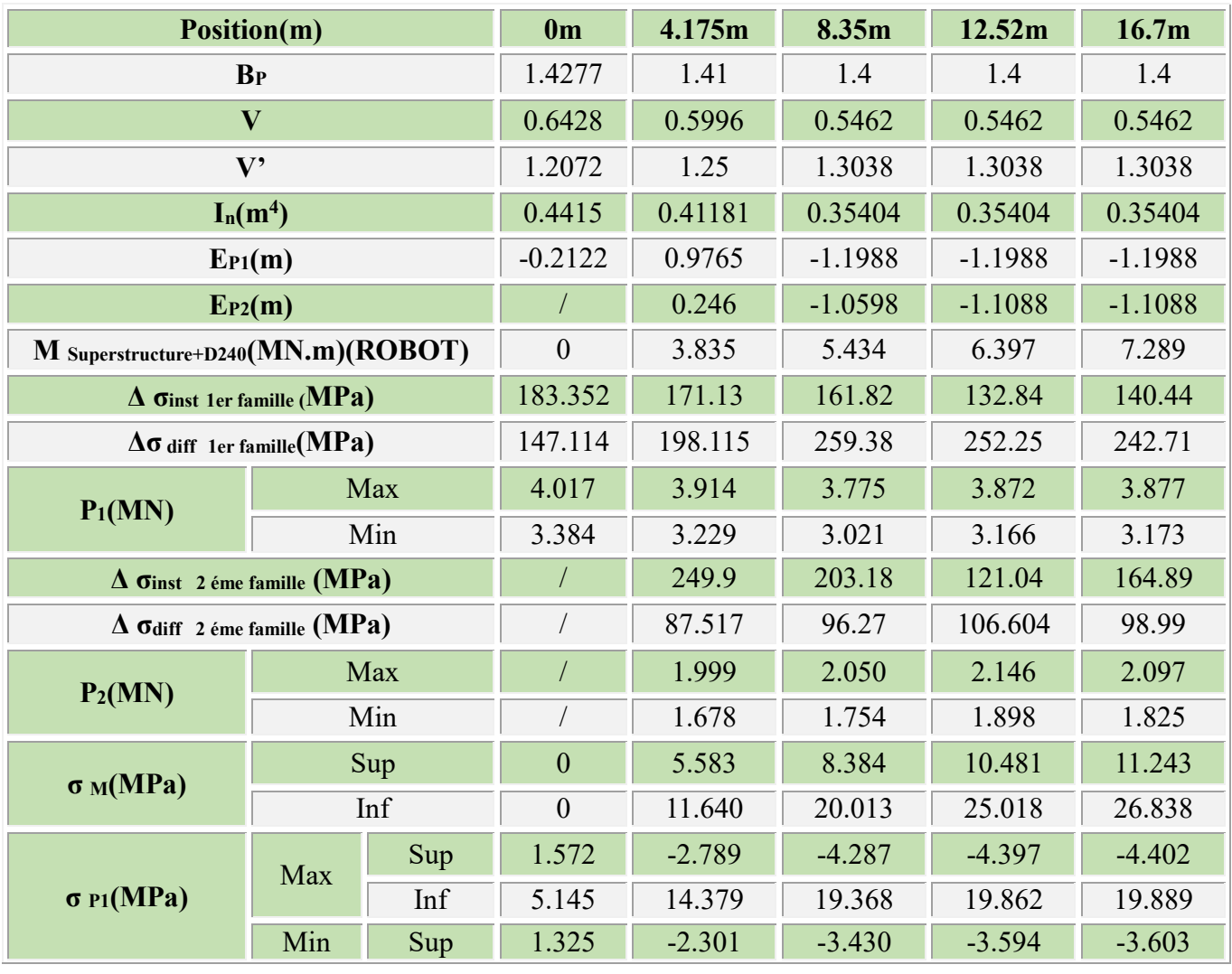

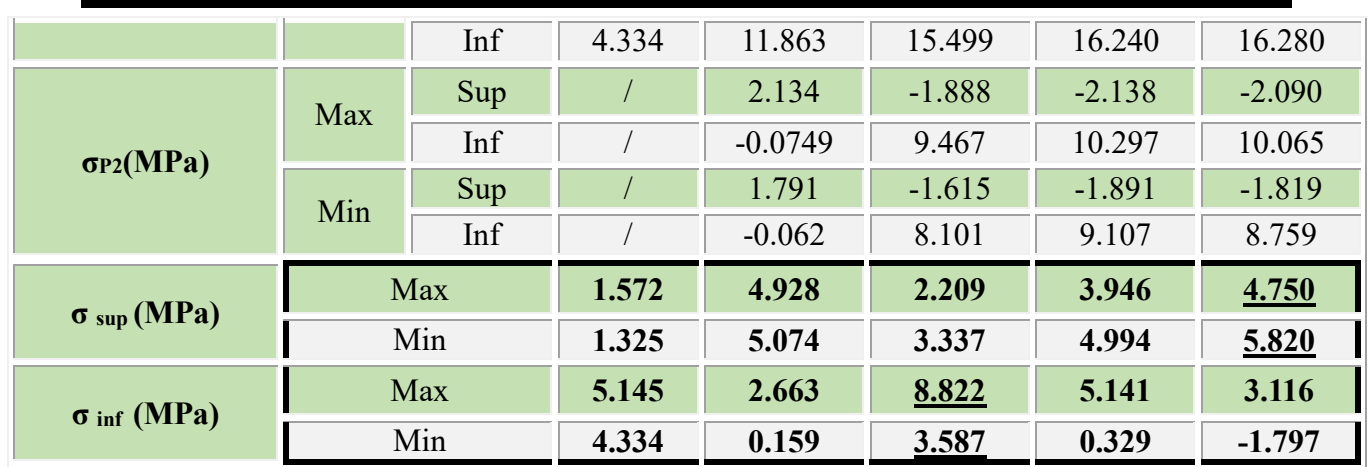

σ sup (x)≥ σ bt = - 2.70 MPa

σ inf (x)≤ σ bc = 21 MPa.

## **6.2 Récapitulation et vérification des contraintes normales**

Dans ce tableau on récapitule les contraintes supérieures et inferieurs pour les différentes phases, en construction et en exploitation à mi-travée et on valide ces résultats par les contraintes admissibles de traction et de compression.

#### **Tableau 4- 40: Récapitulation et validation des contraintes sur les différentes phases à mi-travée**

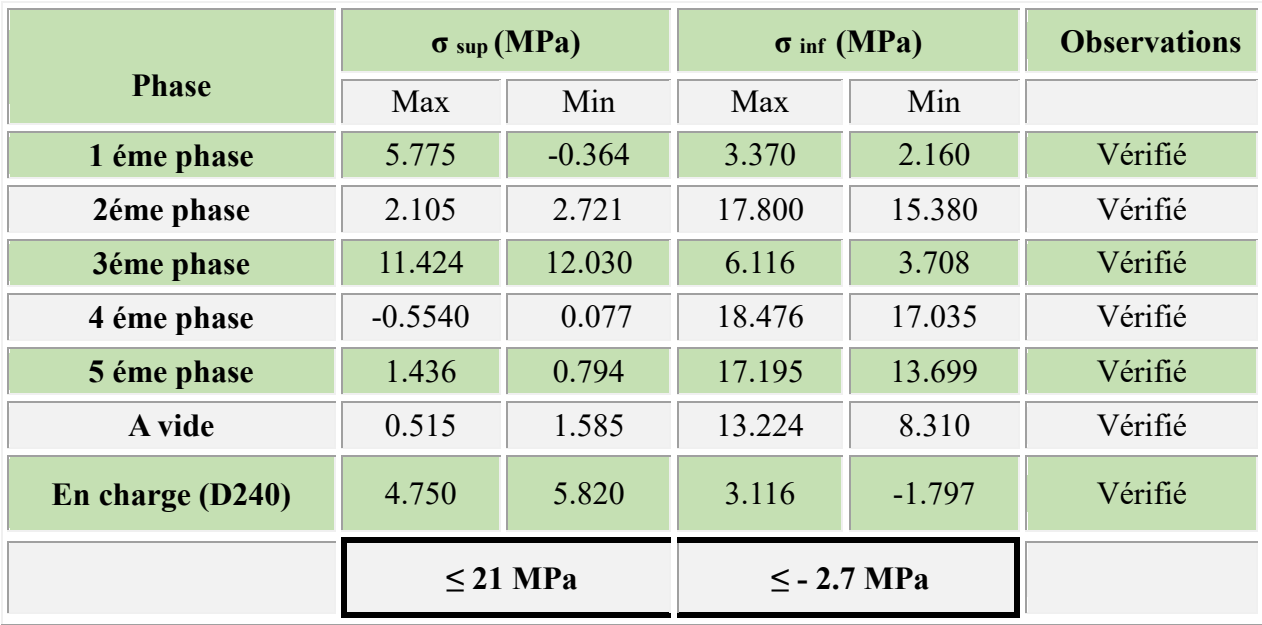

En comparant les valeurs obtenues après le calcul de la précontrainte à mi-travée en fibre supérieur et inferieur avec les valeurs admissibles de traction et de compression, on valide la vérification de ces résultats.

## **7 Vérification à la rupture**

Cette vérification sert a vérifier les sollicitations maximales sous la combinaison défavorable soit ELU 10 de notre modèle avec les moments résistants maximums des matériaux (béton, acier)

## **7.1 Sécurité à la rupture en flexion**

Sécurité à la rupture en flexion :

$$
\geq 1{,}35\ M_{G}+1{,}35MQ \leq M_{RA}
$$

 $≥ 1,35 M<sub>G</sub>+1,35 MQ ≤ M<sub>RB</sub>$ 

**MRA**, **MRB sont** les moments résistants à la rupture des armatures de précontrainte et du béton.

**Calcul de MRA :**

**MRA=**0,9 h×P :

 $h = 150 - 16 = 134$  cm  $(16 = 8 + 8$  pour 2 gaines)

 $F = \omega = 3 \times 0.001668 \times 1860 = 9.30$  MN

 $M_{\text{RA}}$ = 9.30 × 0.9 × 1.34= 11.215 MN.m

#### **Calcul de MRB : Pour l'âme :**

 $M_{RB\,\hat{a}me} = 0.35 \times h^2 \times f_{c28}$ 

L'épaisseur de l'âme = 21cm

La hauteur utile  $h = 134$  cm

 $f_{c28} = 35 \text{ MPa}$ 

 $\rm M_{RB\;ame=}0.35\times1.34^2\times35=4.619$  MN.m

## **Pour le hourdis :**

On ajoutera au moment de rupture de l'âme, le moment de l'hourdis de largeur totale h et d'épaisseur  $h_0(h_0 = 15 + 20 = 35$  cm) constituent la table de compression. Le moment de rupture du hourdis sera évalué en adoptant la valeur minimale des deux résultats suivants :

$$
M_{RB \text{ hourdis}} = \min \left\{ 0, 8 \times (b - b0)(h - \frac{h0}{2})h0 \times fc28
$$
  
0,35 × (b - b0)h2 × fc28  

$$
\left\{ 0, 8 \times (1.03 - 0.21) (1.34 - 0.46/2)0.46 \times 35 = 11.72
$$
  
0,35 × (1.03 - 0.21)1.34<sup>2</sup> × 35 = 18.03

 $M_{RB \; hourdis} = 11.72 \; MN.m$ 

 $M_{RB} = 11.72 + 4.619 = 16.33$  MN.m

## **7.1.1 Sécurité par rapport au béton**

1,35MG+1,35MQ≤MRB

 $1,35M<sub>G</sub>+1,35M<sub>D240</sub>=9.8379$  MN.m

 $M_{RB}$ =16.33 MN.m

 $1,35M<sub>G</sub>+1,35M<sub>D240</sub>=9.8379$  MN.m  $\leq 16.33$  MN.m (Vérifiée)

## **7.1.2 Sécurité Par rapport aux aciers**

1,35MG+1,35MQ≤MRA

MRA= 11.215 MN.m

 $1,35M<sub>G</sub>+1,35M<sub>D240</sub>=9.8379$  MN.m  $\leq 11.215$  MN.m (Vérifiée)

#### **7.1.3 Conclusion :**

Le calcul fait affirme Donc la sécurité par rapport à la flexion est bien assurée.

#### **7.2 Sécurité à la rupture par l'effort tranchant**

 $1.35V<sub>G</sub>+1.35V<sub>O</sub>=1.216MN$ 

Vru= $1.35V_G+1.35V_Q-0.70\Sigma$  Psin $\alpha=0.564$ . (29)

D'où le cisaillement ultime

Vru : effort tranchant réduit

S : Moment statique par rapport à l'axe horizontal passant par le C.D.G de la section située

bn: épaisseur nette de l'âme.

In : moment d'inertie nette.

$$
\tau_{\rm u} = \frac{Vru \times S}{bn \times In} = (0.564 \times 0.5305) / (0.39 \times 0.4257) = 1.80 \text{ MPa.} (29)
$$

L'inclinaison des bielles est définie comme suit :

tg2
$$
\beta u=2\times \frac{\tau u}{\sigma xy}
$$
  
\n
$$
\sigma_{xy} = \frac{P}{B} = \frac{3.29}{0.7461} = 4.409 \text{ MPa}
$$
\ntg2 $\beta u = \frac{2\times1.80}{4.409} = 0.816 \text{ D'où } \beta u = 19.5^0 \text{ limité à } 30^\circ.$ 

Justification de la compression des bielles de béton découpées dans l'élément par les fissures : il suffit de vérifier la relation suivante :

$$
\tau_{\text{ured}} = \frac{\text{fcj}}{4\rho b} = 5.83 \text{Mpa. (29)}
$$

Pour βu=30°.

On a :1.80 < 5.83 MPa Vérifié

## **8 Conclusion**

Dans ce dernier chapitre on a étudié l'impact de la surcharge pondérale provenant de la surépaisseur du hourdis de tablier du viaduc étudié V8.7, à l'aide des méthodes analytiques et numériques, En effet on a confirmé que cette surcharge supplémentaire n'est pas autant défavorable pouvant nuire à la stabilité ou la résistance du tablier et des poutres précontraintes.

## **9 Synthèse et commentaires des résultats**

Cette partie est consacrée à résumer les résultats trouvés suite à l'étude numérique et analytique du viaduc V8.7 de la pénétrante de Ghazaouet, effectuée durant ce travail du projet de fin d'études.

Rappelons que l'objectif principal de ce travail est de justifier la surépaisseur du hourdis de tablier, non prévue initialement, survenue en 2019 suite à des erreurs d'exécution.

Nous tenons à souligner que cette surépaisseur du hourdis de tablier a induit une surcharge supplémentaire, devant être prise en compte dans les calculs. De nouvelles vérifications étaient, alors, nécessaires pour s'assurer de la résistance du tablier et que les contraintes restent toujours inférieures à celles admissibles.

Pour ce faire, nous avons procédé, en premier lieu, à une modélisation numérique de l'ouvrage en question soit le viaduc V8.7 en utilisant le logiciel Robot Structural version V20. Par la suite, le modèle et les résultats du Bureau d'études SEROR ayant assuré l'expertise de cette étude. En effet, notre modèle a pu être validé avec celui de SEROR avec un écart qui est de 5 %.

Nous tenons à préciser, à ce titre, que certaines combinaisons de calcul ont été utilisées conformément au calcul du BET où ce dernier visait à utiliser les combinaisons les plus défavorables.

Par la suite, on a étudié l'influence des différentes charges et surcharges en utilisant les différentes combinaisons à l'ELS et à l'ELU conformément au RCPR soit les règles définissant les charges appliquées pour le calcul et les épreuves des ponts routes. C'est la raison pour laquelle 10 combinaisons de calcul à l'ELU et 10 autres combinaisons à l'ELS ont été utilisées, durant cette étude. Cette étude a révélé que la plus importante augmentation du moment fléchissant est de 373.99 kN.m pour l'ELS 10 soit une majoration de 5.40% et une augmentation de 499.20 kN.m pour l'ELU 10 soit une majoration de 5.33%

D'autre côté la plus importante augmentation de l'effort tranchant est de 45.69 kN pour l'ELS 10 soit une majoration de 5.04%, et une augmentation de 157.79 kN pour l'ELU 10 soit une majoration de 7.06%

#### ELS 10 : G+D240+0.6ΔT+0.5Ɵ ELU 10 :1.35G+1.35 D240+0.5ΔT

Une remarque de taille mérite d'être signalée dans notre démarche. Elle s'agit de l'effet de précontrainte qui n'a pas pu être pris dans le modèle numérique, du moment que le logiciel utilisé prend en compte l'effet de précontrainte en un seul câble, une seule allure, une seule force de précontrainte. Ce qui n'est pas adapté aux différentes phases de réalisation de la poutre réalisée par SEROR.

C'est la raison pour laquelle, on était obligé et/ou contraint d'effectuer des calculs théoriques des pertes de le précontrainte selon le règlement BPEL (règles techniques de conception et de calcul des ouvrages et constructions en béton précontraint selon la méthode des états limites. A ce titre, nous tenons à préciser que les caractéristiques réelles des câbles soit : charges, nombres et allures ont été prises en compte dans cette partie tel qu'utilisé lors de la réalisation de l'ouvrage. Les pertes de précontraintes retrouvées sont estimées à 26 %, sachant que la valeur estimée par le BET est de 28%.

Ensuite, nous avons réussi à vérifier les contraintes normales au droit des fibres supérieures et inferieures dans les différentes phases de construction (coulage, injection et mise en tension) et d'exploitation (en service). A l'issue de cette vérification, ces contraintes restent inférieures aux contraintes admissibles pour l'ensembles des phases étudiées.

Par ailleurs, les vérifications de résistance à la rupture de la poutre en état limite ultime et sous l'effet des sollicitations maximales (flexion et d'effort tranchant) ainsi que la résistance à la contrainte de cisaillement, montrent aussi qu'elles restent inférieures à la résistance admissible.

En se basant sur les calculs, résultats et vérifications faits dans cette partie du mémoire, nous pouvons affirmer que cette surcharge pondérale n'a pas une grande incidence sur la stabilité de tablier de viaduc.

.

## **10 Validation de l'Expert du Bureau de contrôle et suivi Egis International « Effet d'une surcharge uniforme » V8.7 SEROR Ghazaouet:**

Le travail préparé dans ce mémoire, traitant l'influence de cette surépaisseur de l'hourdis de tablier, a fait l'objet d'une **vérification et contrôle (établie du 11 au 17.05.2023)** par l'expert en Ouvrages d'art Christian Millerioux expert du Bureau de contrôle et suivi Egis International. Donc, ce travail a été établi après la finalisation de notre mémoire de fin d'études. Il a été admis en supplément par nos encadreurs comme résultat technique utile et instructif à ajouter dans notre mémoire de projet de fin d'études qui corrobore nos propres résultats.

Notons que cet expert travaille actuellement au projet de la pénétrante de Jijel. Il a déjà travaillé au projet de la pénétrante de Ghazaouet durant la période 2015-2017, en collaboration avec notre encadrant M. Chekroun Lokmane.

Donc, dans cette partie on présentera l'ensemble des vérifications des moments fléchissant à l'ELU et des contraintes normales à l'ELS.

Rappelons que la vérification en service est usuellement la seule critique. Néanmoins la vérification à l'ELU est présentée pour mémoire.

## **10.1 Vérifications à l'état limite de service l'ELS :**

Dans le principe, il suffit d'ajouter l'effet de 13 cm de surcharge sur la section complète (Le béton de surcharge ne participe pas à la résistance).

Ceci conduit aux résultats suivants en termes de contraintes extrêmes en fibre inférieure. Le tableau 1 récapitule les résultats retrouvés :

| <b>État Limite de Service</b>                      |                        |                                 | <b>Contraintes</b><br>en Mpa | Contraintes extrêmes<br>en fibre inférieure |              |                  |              |  |
|----------------------------------------------------|------------------------|---------------------------------|------------------------------|---------------------------------------------|--------------|------------------|--------------|--|
| <b>Étapes</b>                                      |                        |                                 |                              | <b>Minimales</b>                            |              | <b>Maximales</b> |              |  |
|                                                    |                        |                                 |                              | <b>Câbles</b>                               | <b>Talon</b> | <b>Câbles</b>    | <b>Talon</b> |  |
| surcharge<br>Ouvrage<br>sans                       | permanentes<br>Charges | <b>Poutre seule</b>             | Mise en tension              | 14.57                                       | 15.54        | 15.77            | 16.85        |  |
|                                                    |                        |                                 | A l'installation             | 12.02                                       | 12.74        | 12.96            | 13.77        |  |
|                                                    |                        |                                 | Avec le hourdis              | 5.57                                        | 5.38         | 6.52             | 6.41         |  |
|                                                    |                        | <b>Tablier complet</b>          | <b>Court terme</b>           | 10.38                                       | 10.51        | 12.06            | 12.34        |  |
|                                                    |                        | + préc. de phase 2              | Long terme                   | 10.60                                       | 10.76        | 12.37            | 12.68        |  |
|                                                    | En                     | Avec les charges d'exploitation |                              | 2.63                                        | 1.90         | 4.39             | 3.82         |  |
|                                                    | service                | Avec gradient thermique $< 0$   |                              | 2.44                                        | 1.70         | 4.21             | 3.62         |  |
| <b>Ouvrage avec</b><br>surcharge                   |                        | Poids propre                    | Long terme                   |                                             | 6.60         | 8.72             | 8.52         |  |
|                                                    |                        | Avec les charges d'exploitation |                              | $-1.02$                                     | $-2.26$      | 0.75             | $-0.34$      |  |
|                                                    |                        | Avec gradient thermique $< 0$   |                              | $-1.20$                                     | $-2.46$      | 0.56             | $-0.54$      |  |
| Contraintes limites en service - Classe II du BPEL |                        |                                 | $> -2.70$                    | $> -4.05$                                   | < 21.00      | < 21.00          |              |  |

**Tableau 4- 41:Recapitulatif des contraintes normales en fibres inferieurs**

En se basant sur nos résultats, il ressort une contrainte minimale de l'ordre de – 1.80 MPa qui est un peu supérieure à celle trouvés par l'Expert qui est de – 2.46 MPa : cela correspond aux petits écarts sur les évaluations des charges permanentes et de la précontrainte.

#### 10.2 **Vérifications à l'état limite ultime ELU** :

Cette vérification consiste à s'assurer que les sollicitations de calcul Mu et Nu restent à intérieur d'un domaine résistant dont la frontière est constituée par l'ensemble des sollicitations résistantes ultimes  $S_{lim}$  u (30)

Le domaine résistant convexe est limité par une courbe (ou une surface, en cas de flexion déviée) dite d'interaction moment-effort normal. (30)

Dans le cas de notre étude, le moment additionnel dû à la surcharge pondérale avec les coefficients d'ELU est estimée à 1.208 MN.m par l'Expert OA .

Le tableau suivant montre les résultats de Mu et Nu sous l'effet de la précontrainte. Les résultats sont joints comme suit :

| Cas de charge         |                      |             |                |  |  |  |
|-----------------------|----------------------|-------------|----------------|--|--|--|
| <b>Situation</b>      | <b>Précontrainte</b> | $N_{\rm u}$ | $M_{\rm u}$    |  |  |  |
| Sans surcharge        | <b>Minimum P2</b>    | 5.644 MN    | $+4.200$ MN.m  |  |  |  |
|                       | <b>Maximum P1</b>    | 8.490 MN    | $+1.855$ MN.m  |  |  |  |
| <b>Avec surcharge</b> | <b>Minimum P2</b>    | 5.644 MN    | $+ 5.247$ MN.m |  |  |  |
|                       | <b>Maximum P1</b>    | 8.490 MN    | $+2.902$ MN.m  |  |  |  |

**Tableau 4- 42:Les sollicitations Mu et Nu sans et avec la surcharge**

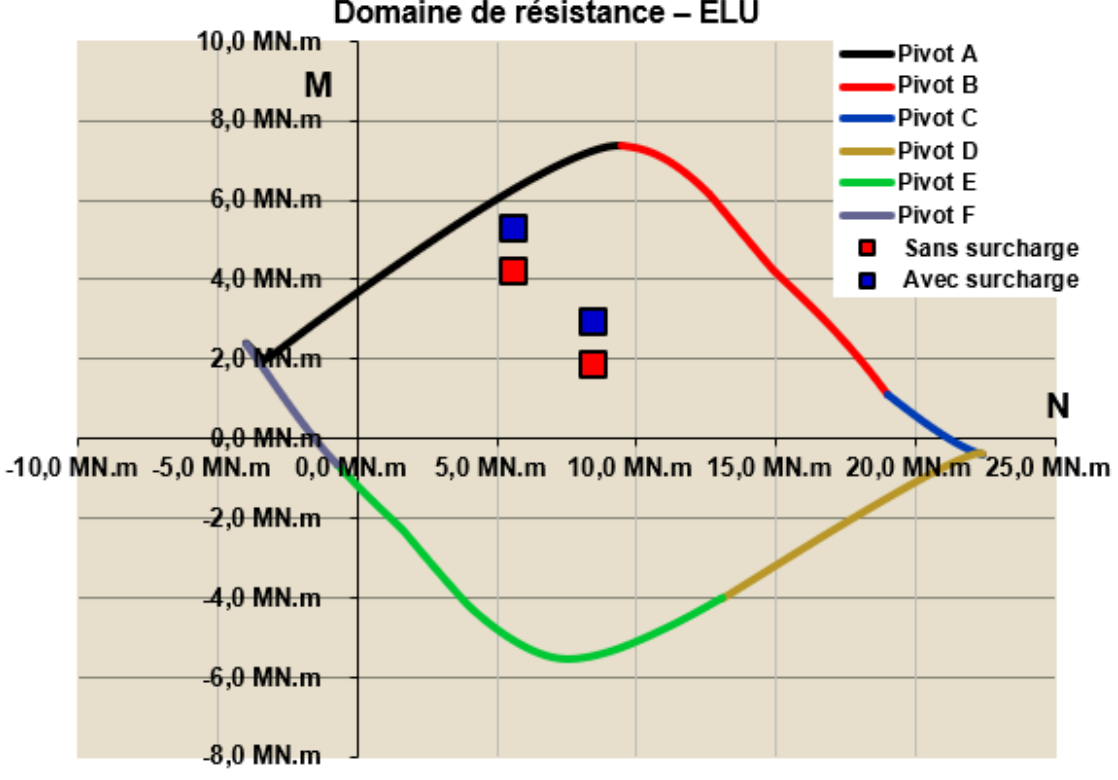

Domaine de résistance - ELU

**Figure 4- 5:Domaine de résistance à l'ELU de poutre V8.7**

Selon ce même Expert OA, la marge de résistance sur le moment se réduit de  $+ 50\%$  à  $+ 20$ % du fait de la surcharge. Bien entendu, le moment résistant ultime reste suffisant.

On retiendra donc qu'à l'état limite de service comme à l'état limite ultime, la structure peut supporter la surcharge uniforme de béton de 13 cm, mais les marges par rapport aux limites réglementaires sont sensiblement réduites (de l'ordre du tiers à l'ELS).

En d'autres termes, la surcharge maximale uniforme que peut supporter l'ouvrage dans le cadre réglementaire est de 18 cm, soit 5 cm de plus que les 13 cm pris pour hypothèse.

Les tableaux suivants montrent les détails des contraintes des vérifications de l'expert

| <b>Contraintes extrêmes</b>                            |             |                                       |                                      |         |                  | Mise à jour du<br>16/05/2023 |                  |         |          |              |         |
|--------------------------------------------------------|-------------|---------------------------------------|--------------------------------------|---------|------------------|------------------------------|------------------|---------|----------|--------------|---------|
| <b>Contraintes</b><br>État Limite de Service<br>en Mpa |             |                                       | <b>Contraintes minimales</b>         |         |                  | <b>Contraintes maximales</b> |                  |         |          |              |         |
| <b>Étapes</b>                                          |             |                                       | Fibre supérieure<br>Fibre inférieure |         | Fibre supérieure |                              | Fibre inférieure |         |          |              |         |
|                                                        |             |                                       | <b>Hourdis</b>                       | Poutre  | <b>Câbles</b>    | <b>Talon</b>                 | <b>Hourdis</b>   | Poutre  | Câbles   | <b>Talon</b> |         |
| harges<br>surcharge<br>aɓeı∧n<br>o<br>sans             |             | Poutre seule                          | Après mise en tension                |         | 1.42             | 14.57                        | 15.54            |         | 1.74     | 15.77        | 16.85   |
|                                                        |             |                                       | A l'installation                     |         | 2.16             | 12.02                        | 12.74            |         | 2.41     | 12.96        | 13.77   |
|                                                        | permanentes |                                       | Avec le hourdis                      |         | 7.92             | 5.57                         | 5.38             |         | 8.17     | 6.52         | 6.41    |
|                                                        | ပ           | Tablier complet<br>+ préc. de phase 2 | Court terme                          | $-0.43$ | 7.49             | 10.38                        | 10.51            | $-0.22$ | 7.95     | 12.06        | 12.34   |
|                                                        |             |                                       | Long terme                           | $-0.59$ | 7.33             | 10.60                        | 10.76            | $-0.34$ | 7.84     | 12.37        | 12.68   |
|                                                        | En          | Avec les charges d'exploitation       |                                      | 3.84    | 11.76            | 2.63                         | 1.90             | 4.10    | 12.27    | 4.39         | 3.82    |
|                                                        | service     |                                       | Avec gradient thermique $< 0$        | 3.94    | 11.87            | 2.44                         | 1.70             | 4.20    | 12.37    | 4.21         | 3.62    |
| Impact de la surcharge de<br>$13 \text{ cm}$           |             |                                       | $+0.00$                              | $+3.25$ | $-3.64$          | $-4.16$                      | $+0.00$          | $+3.25$ | $-3.64$  | $-4.16$      |         |
| <b>Ouvrage avec</b><br>surcharge                       |             | Poids propre                          | Long terme                           | $-0.59$ | 10.58            | 6.96                         | 6.60             | $-0.33$ | $+11.08$ | 8.72         | 8.52    |
|                                                        |             | Avec les charges d'exploitation       |                                      | 3.84    | 15.01            | $-1.02$                      | $-2.26$          | 4.10    | $+15.52$ | 0.75         | $-0.34$ |
|                                                        |             | Avec gradient thermique $< 0$         |                                      | 3.94    | 15.11            | $-1.20$                      | $-2.46$          | 4.20    | $+15.62$ | 0.56         | $-0.54$ |

**Tableau 4- 43:Détail des contraintes issues des vérifications de l'Expert OA**

## **Tableau 4- 44: Les contraintes admissibles de béton**

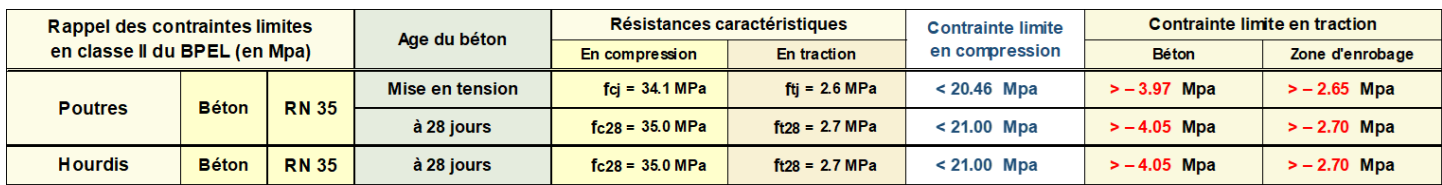

# **Conclusion générale**

Au cours de ce travail, nous sommes intéressés à étudier l'impact de la surcharge pondérale de la surépaisseur du hourdis tablier du viaduc V8.7 survenu lors de la réalisation de cet ouvrage d'art.

En effet, cet ouvrage s'inscrit dans le cadre de réalisation de la pénétrante autoroutière reliant le port de Ghazaouet à l'autoroute Est Ouest sur un linéaire de 41 Km. Cette surépaisseur provient du reprofilage du hourdis, qui était nécessaire pour atteindre la ligne rouge du projet.

L'étude de ce cas réel, nous a permis d'acquérir et d'approfondir nos connaissances en passant en revue les différentes phases d'étude et de vérifications selon les exigences et les règlements en vigueur.

Un descriptif général des ponts a été présenté, en décrivant les différents types existants selon leurs modes de conception et d'exécution, ainsi qu'une classification selon les différents critères. Par la suite, une présentation détaillée de l'ouvrage étudié soit le viaduc V8.7 a été faite à travers ses caractéristiques physiques et mécaniques ainsi que les différents constituants.

Au cours de ce travail, nous avons pu faire une conception sommaire du pont à savoir le tablier, ceci s'est fait en se basant sur les différentes références bibliographiques et réglementaires et surtout grâce au côtoiement d'ingénieurs et de chercheurs dans le domaine de génie civil, ceci nous a permis de bien comprendre et assimiler la modélisation de notre modèle numérique

En outre, nous nous sommes mis d'accord à élaborer une simulation de tablier avec le logiciel « Robot Structural Analysis version 2020 » pour nous permettre d'améliorer nos connaissances et nos compétences dans ce domaine. Au cours de cette modélisation nous avons identifié certaines limites de ce logiciel en particulier lors de l'introduction de l'effet de précontrainte. Ces limites nous ont poussé à adopter une approche théorique pour achever notre calcul.

Après cette étape, nous avons pu valider les sollicitations provoquées par la surépaisseur en confrontant nos résultats avec les résultats obtenues par le bet SEROR. On a passé aux vérifications des contraintes normales au droit des fibres supérieures et inferieures où on a conclu que les contraintes trouvées restent acceptables par rapport aux contraintes admissibles pour l'ensembles des phases étudiées.

Par ailleurs, la vérification de résistance à la rupture sous l'effet des combinaisons maximales de flexion, effort tranchant et aussi la résistance au de cisaillement sont elles aussi inferieures à la résistance admissible.

En conclusion ce travail a révélé que la surcharge pondérale provenant de la surépaisseur du hourdis de tablier n'a pas une grande incidence pouvant nuire la stabilité du tablier de viaduc ainsi que les poutres préfabriquées supportent parfaitement cette surcharge non prévue initialement.

# **Conclusion générale**

Ce travail nous a permis de vérifier que les poutres et le tablier résistent bien à cette surcharge accidentelle.

Toutefois, il est intéressant d'étudier dans les futurs travaux l'influence de cette surcharge sur le comportement des autres éléments structuraux notamment les appareils d'appui, piles et culées.

# **Bibliographie**

1. **BENETTE, DAVID.** Les ponts histoire et technique. s.l. : eyrolles, 2000. p. 232. 9782212013221.

2. **SAVET, JEAN-MARIE.** Les ponts d'hier et d'aujord'hui. s.l. : editions mae-erti, 2006. cité par lafani , mana 2017.

3. **BERNARD , GELY et JEAN, CALGARO.** Conception des ponts. s.l. : presses des ponts et chaussées, 1994.

4. **BERNARD-GELY et CALGARO.** Conception des ponts. [éd.] Presses des Ponts et Chaussées. [ARTICLE ]. 1997. Vol. 1, p. 23.

5. **GUIRAUD, PATRICK.** ponts courants en béton. Infociments*.* [En ligne] 2016. https://www.infociments.fr/ponts-et-passerelles/ponts-courants-en-beton.

6. **OUEZDOU, MONGI BEN.** cours d'ouvrages d'art , tome 1 "conception ". 2008.

7. **TAMBOURA, ISSOUFOU.** ponts-ouvrages d'art. 2014-2015.

8. **PF-BOUMECHRA.** cours de conception avancée des ponts.

9. **S.E.T.R.A, GUIDE.** ponts a poutres préfabriquées , précontraintes , par post-tension. s.l. : service d'etude technique des routes et autoroutes, 1996. p. 151. ISBN 2-11 0857773.

10. **MANA, HAMZA et LAFANI, MEHDI.** Etude d'un pont routier en béton précontraint. bordj bou ariredj, departement génie civil : s.n., 2017.

11. **BENAYAD, K et BENADLA, I.** Etude d'un viaduc à l'auroute est-ouest Pk76 troncon

w7. Tlemcen, université abou-bekr belkaid : memoire d'ingenieur, 2009.

12. **TECHNO-SCIENCE.** Pont. techno-science.net. [En ligne] 2022.

13. **PF\_BOUMECHRA.N.** Cours pathologie et rehabilitation des ouvrages d'art. Tlemcen, université abou-bekr belkaid : s.n.

14. **SERROR.** dossier d'execution infrasturcture annexe viaduc V8.7. Tlemcen-Ghazaouet : s.n., Avril 2017.

15. —. rapport geotéchnique de viaduc V8.7. Ghazaouet-Tlemcen : s.n., Novembre 2015.

16. **EGIS.** verification topographique du tablier T1-D du viaduc V8.7. Ghazaouet Tlemcen : s.n., 19 mai 2019.

17. **SETRA.** (ictaal) instruction sur les conditions techniques d'aménagement des autoroutes de liaison. bagneux-cedex, france: ministère de l'equipement, des transports et du logementdirection des routes. 2000.

18. —. ponts à poutres préfabriquées précontraintes par post-tension: guide de conception. bagneux-cedex, france: setra. 1996.

19. **Siplast - icopal.** avis technique ouvrages d'art (étanchéité de ponts-routes). paris, france: . 2016.

20. **SETRA.** barriéres de sécurité pour la retenue des poids lourds,barriéres de niveau h2 ou h3. septembre 1999.

21. **RCPR.** regles definissant les charges appliquées pour le calcul etles epreuves des ponts routes. 2009.

22. **CCTG.** . conception, calcul et épreuves des ouvrages d´art titre ii. - programmes de charges et épreuves des ponts-routes(fascicule n° 61 -titre ii). paris, france: ministère de l´équipement . 1971.

23. —. . règles techniques de conception et de calcul des ouvrages et constructions en béton armé suivant la méthode des états limites. ministère de l´equipement, des transports et du logement secrétariat d´etat au logement secrétariat d´etat au tourisme. paris, france : s.n.,

1991. Vol. ((fascicule n° 62 - titre i - section i)ou(bael 91 révisé 99).

24. **Autodesk .** Guide d'utilisation. mars 2010.

25. **BPEL.** règles techniques de conception et de calcul des ouvrages et constructions en béton précontraint suivant la méthode des états limites. avril 1992.Article3.3.1. ISBN 2- 86891-214-1.

26. —. règles techniques de conception et de calcul des ouvrages et constructions en béton précontraint suivant la methode des états limites. 1992.Article3.3.2.

27. —. règles techniques de conception et de calcul des ouvrages et constructions en béton précontraint suivant la méthode des états limite. 1992Article 2.1.2.

28. —. règles techniques de conception et de calcul des ouvrages et constructions en béton précontraint suivant la méthode des états limite. 1992Article 4.1.3.

29. —. règles techniques de conception et de calcul des ouvrages et constructions en béton précontraint suivant la méthode des états limite. 1992Article 7.2.1.

30. —. règles techniques de conception et de calcul des ouvrages et constructions en béton précontraint suivant la méthode des états limite. 1992Article 6.2.3.

# **Annexe 1 : Répartition des épaisseurs du hourdis**

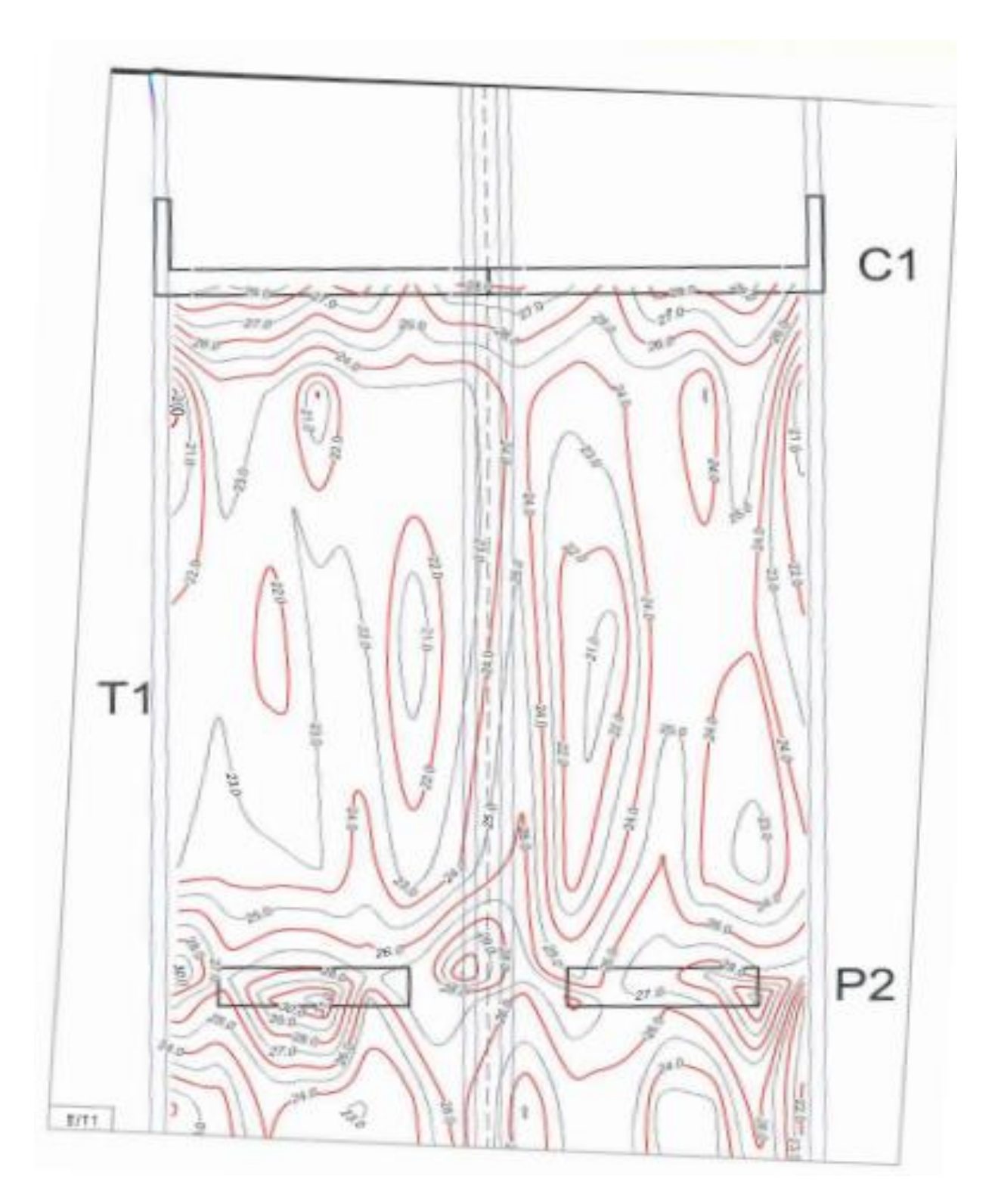

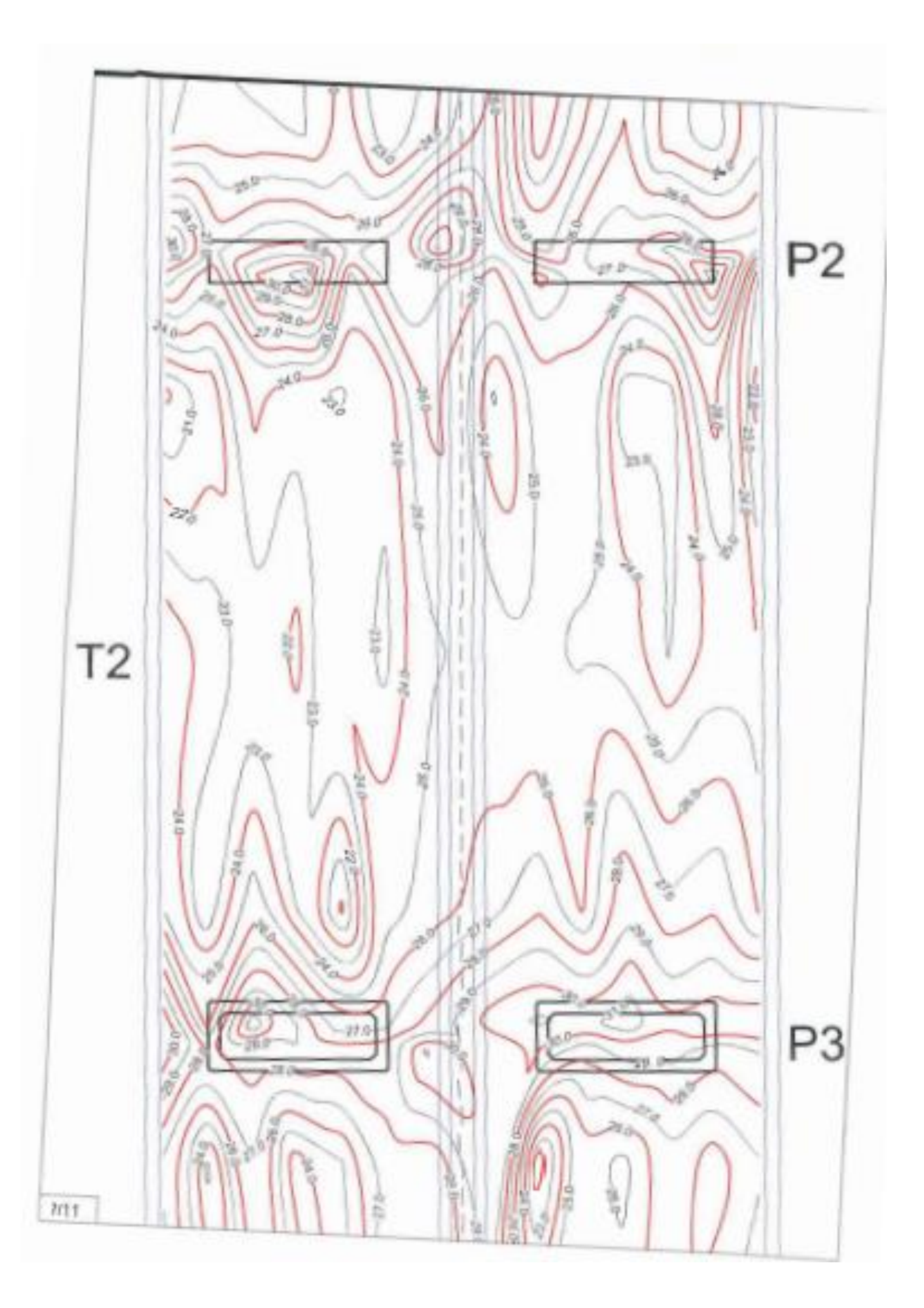

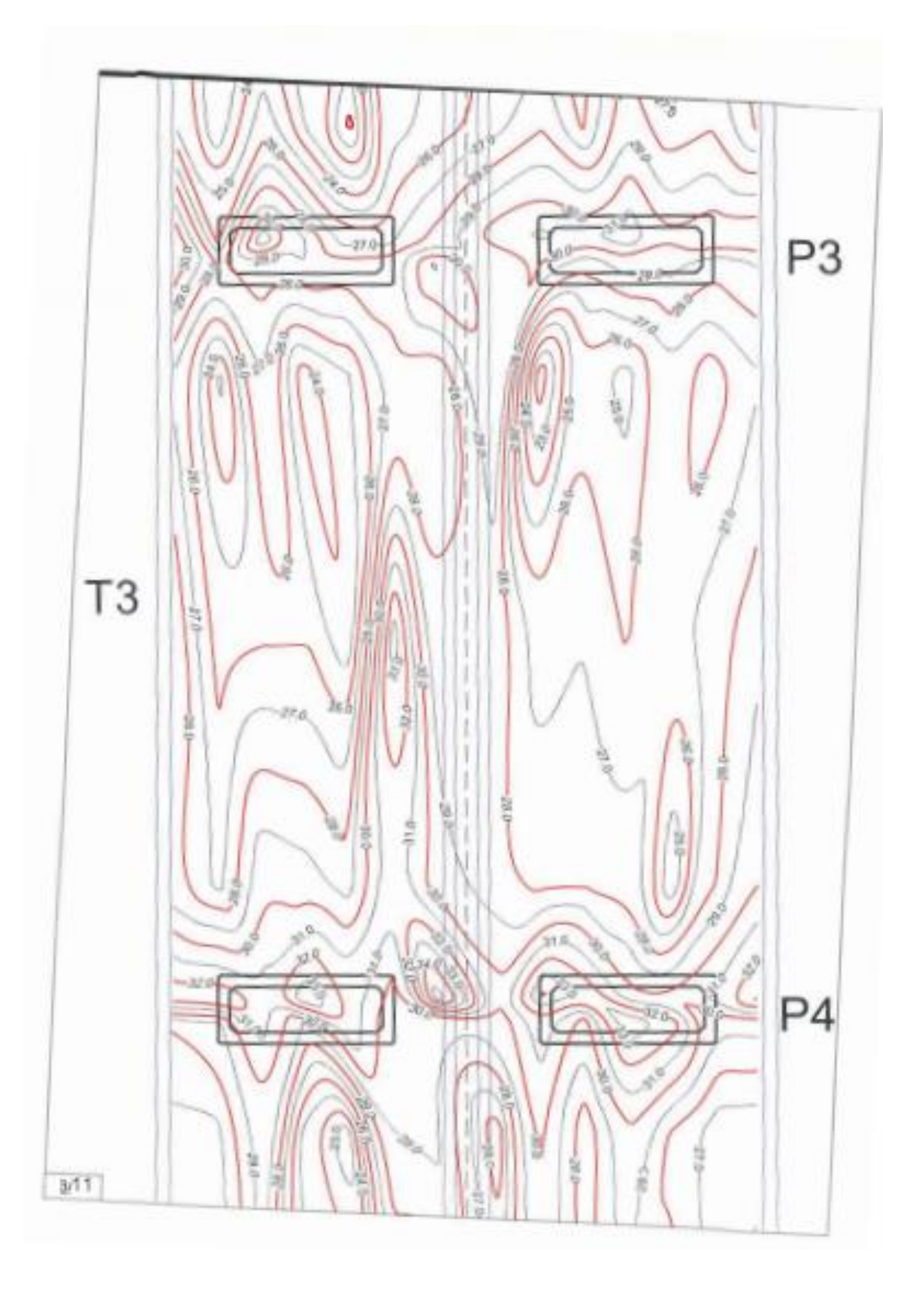

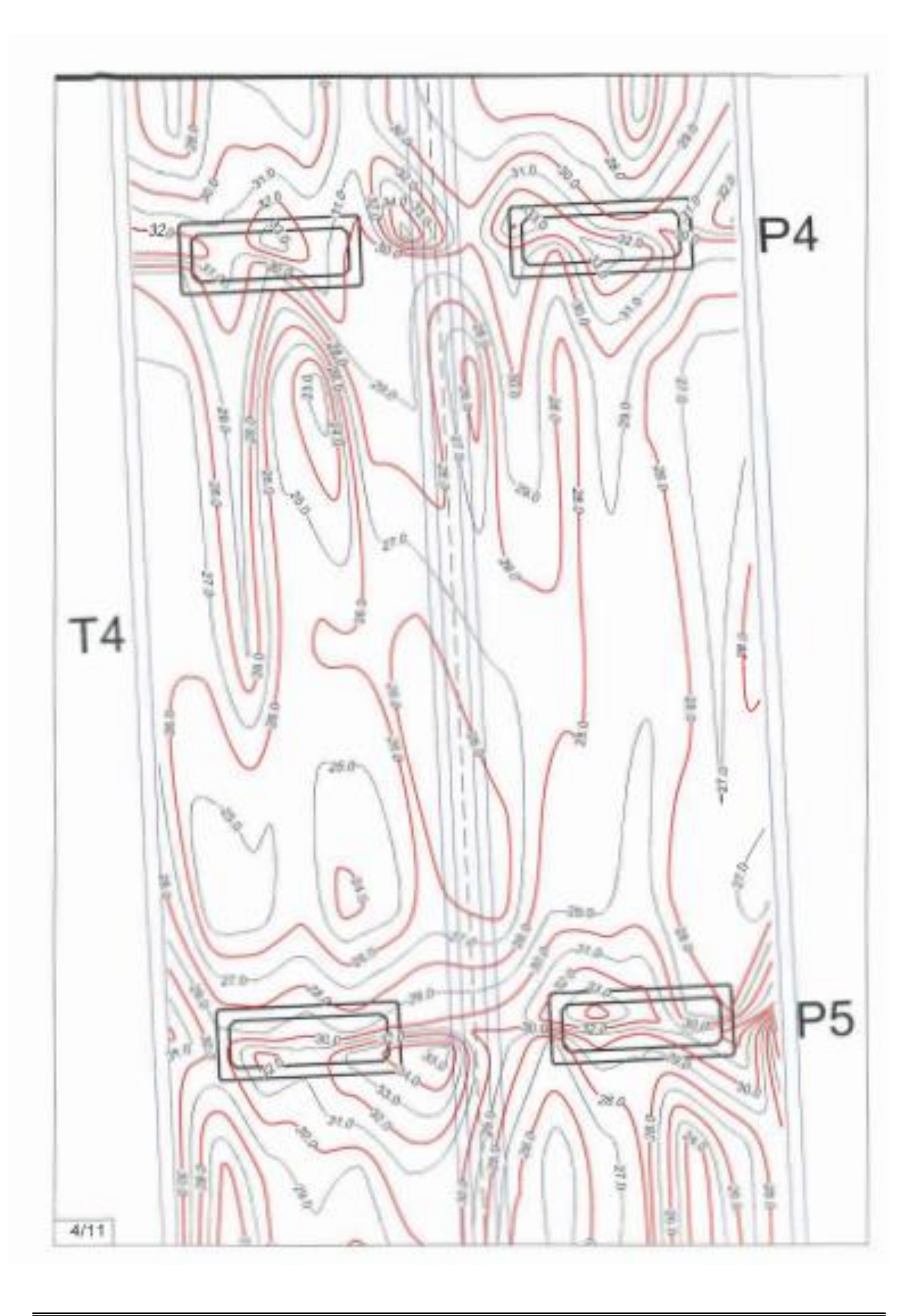

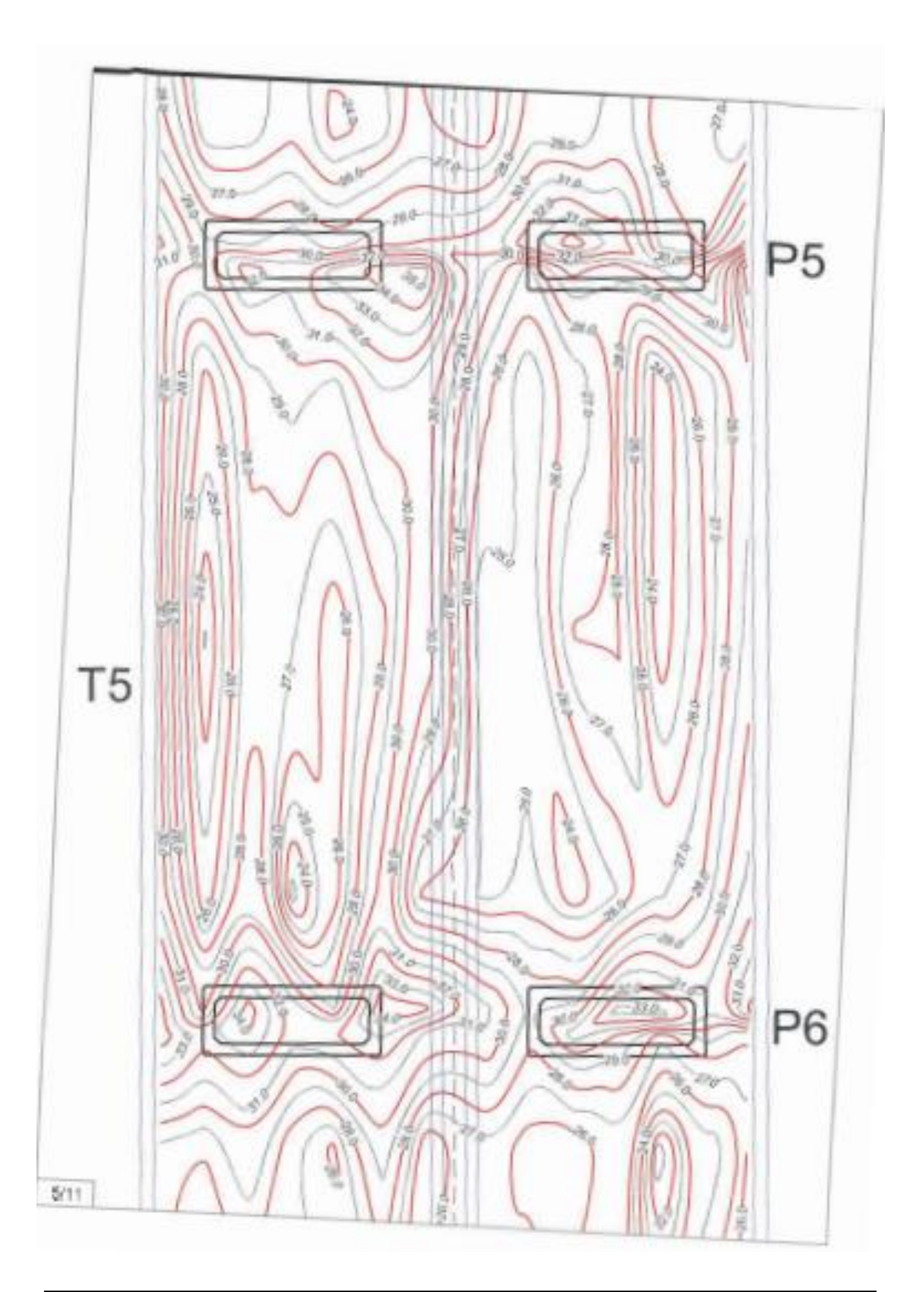

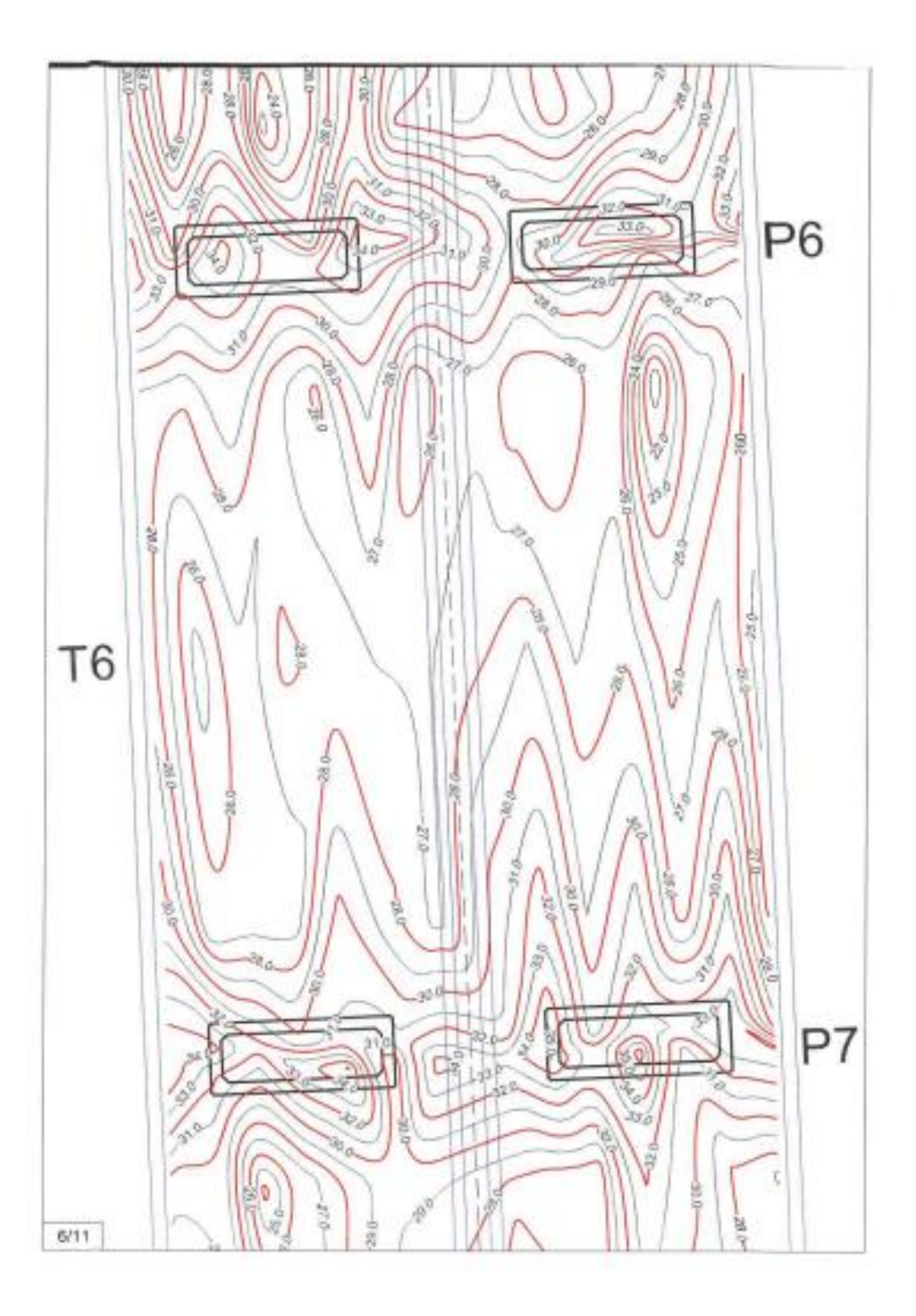

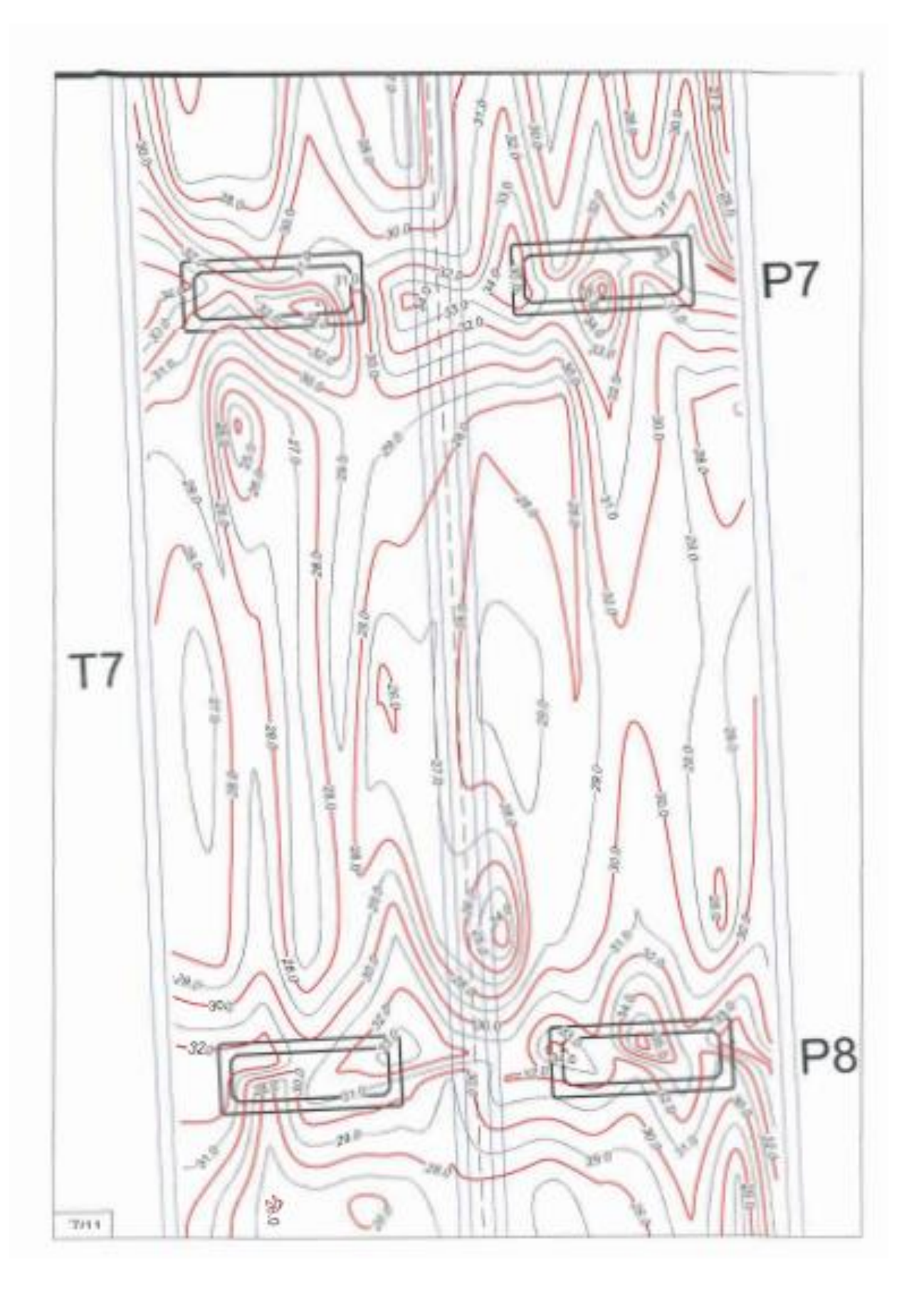

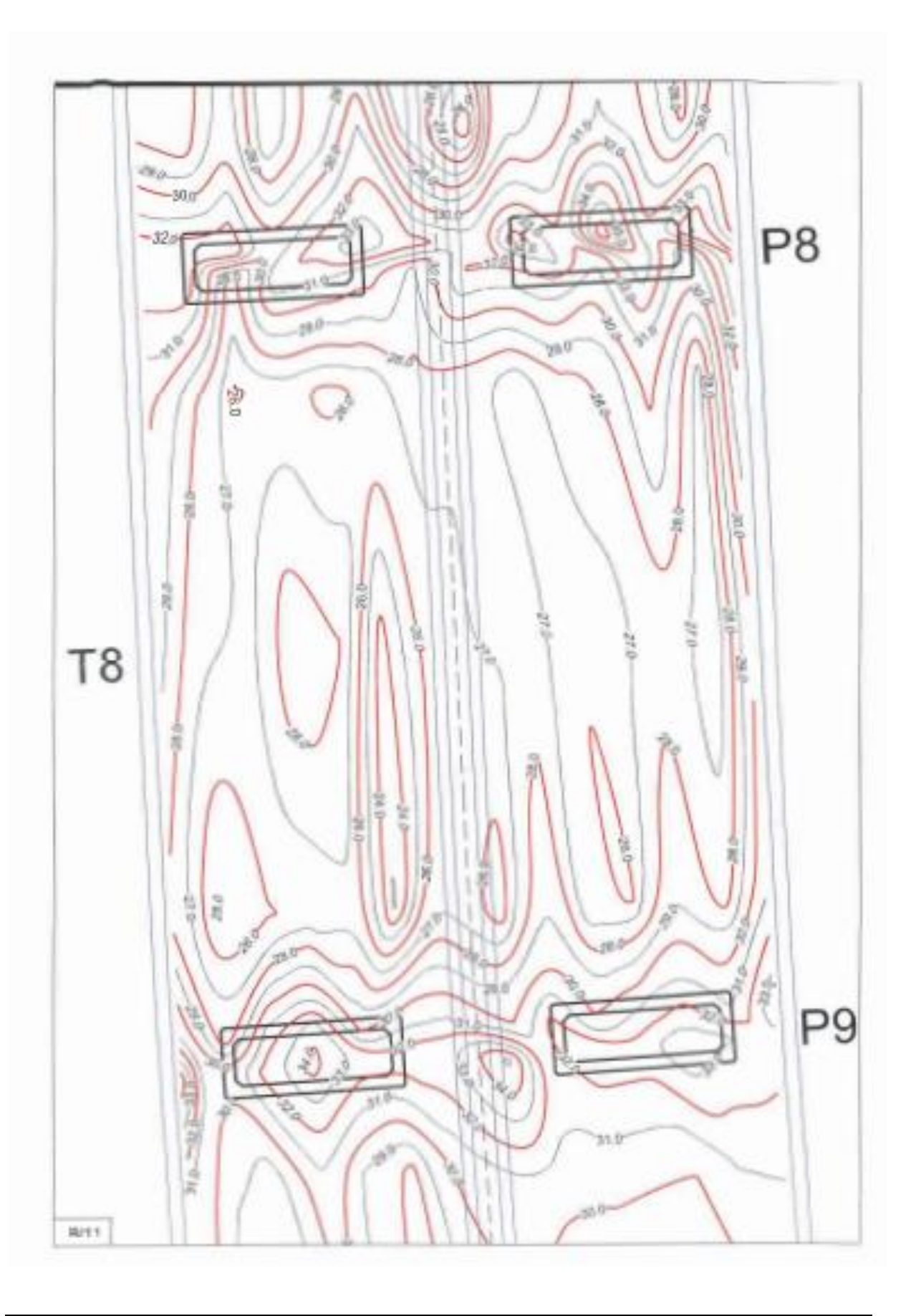

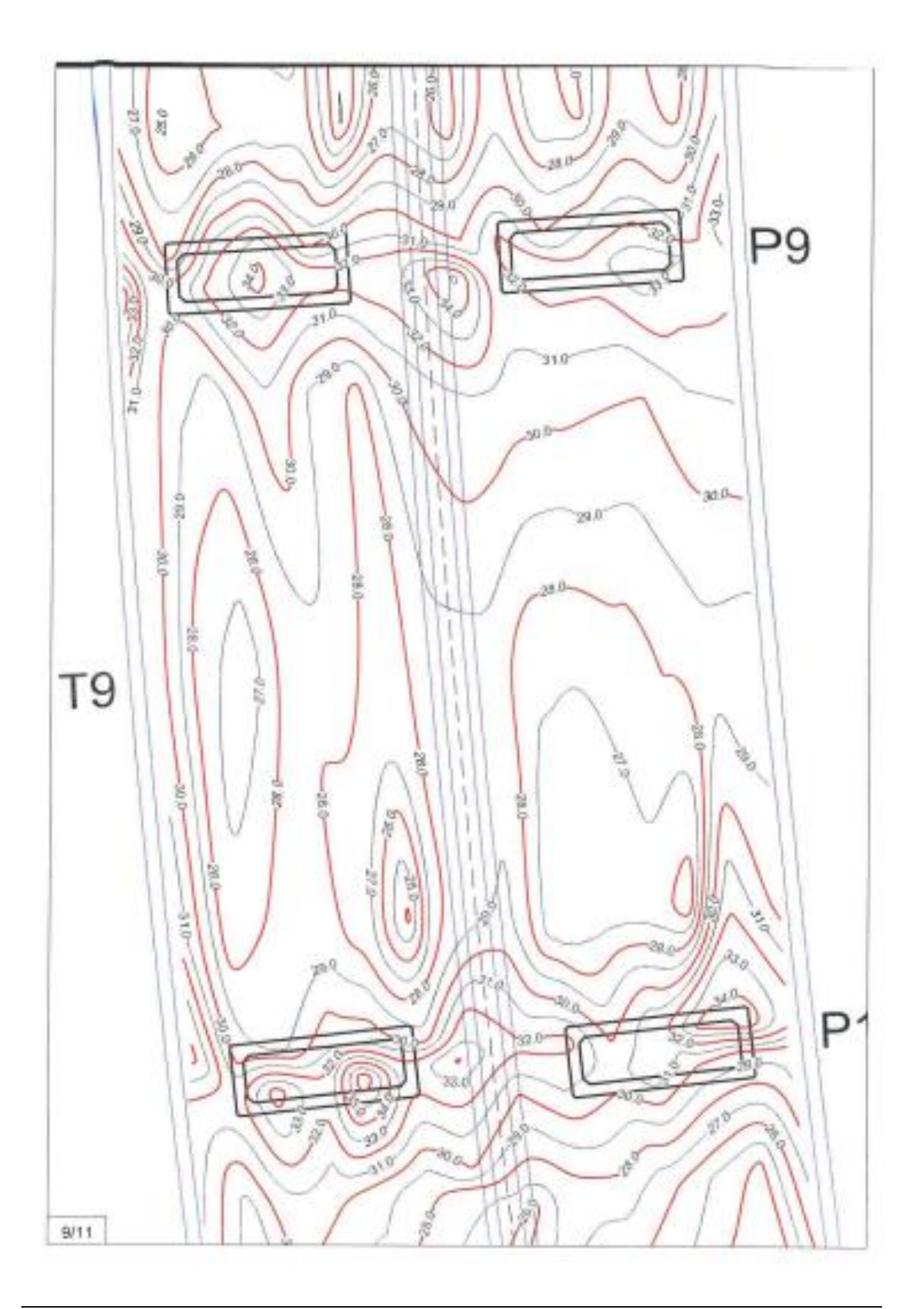

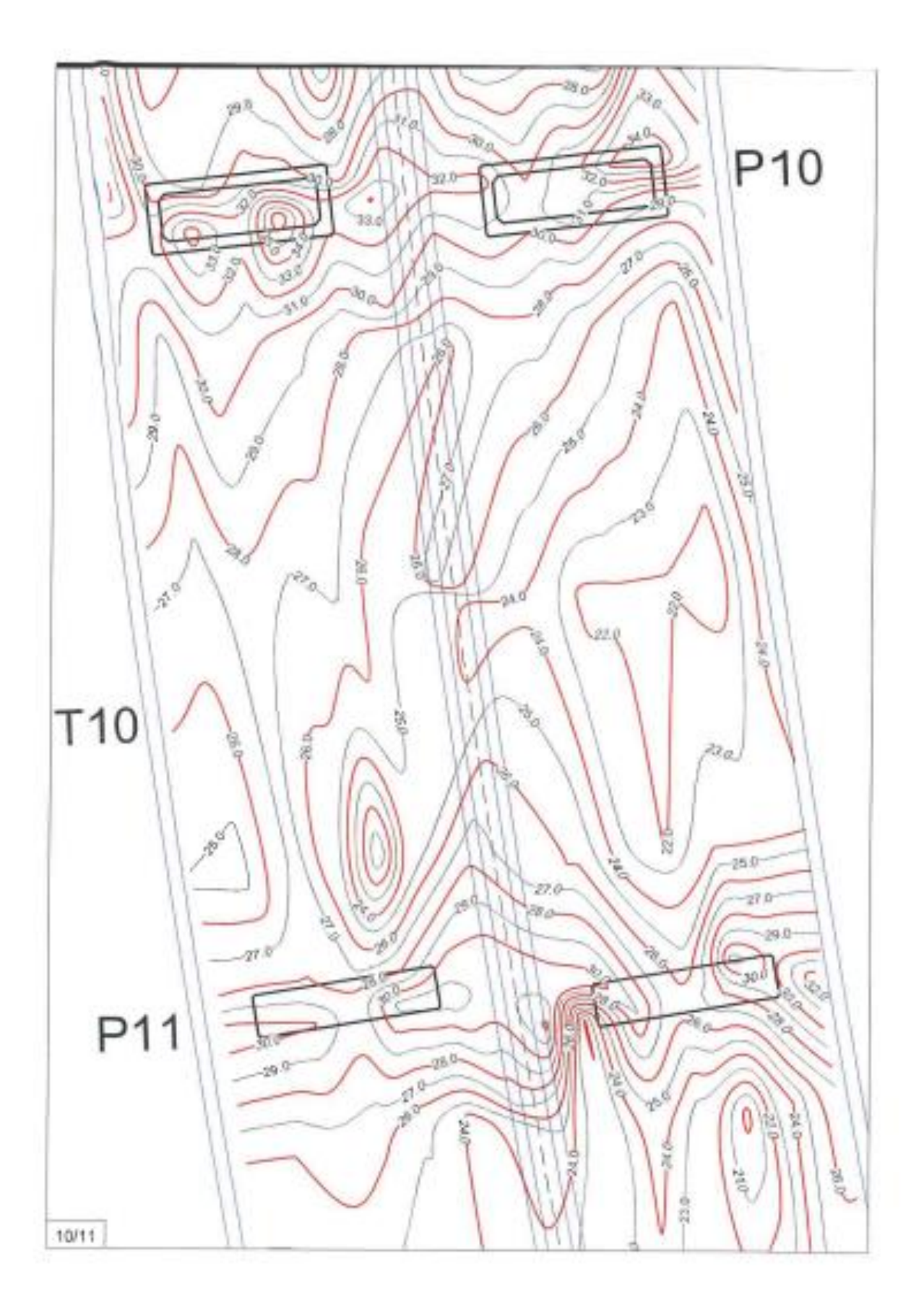

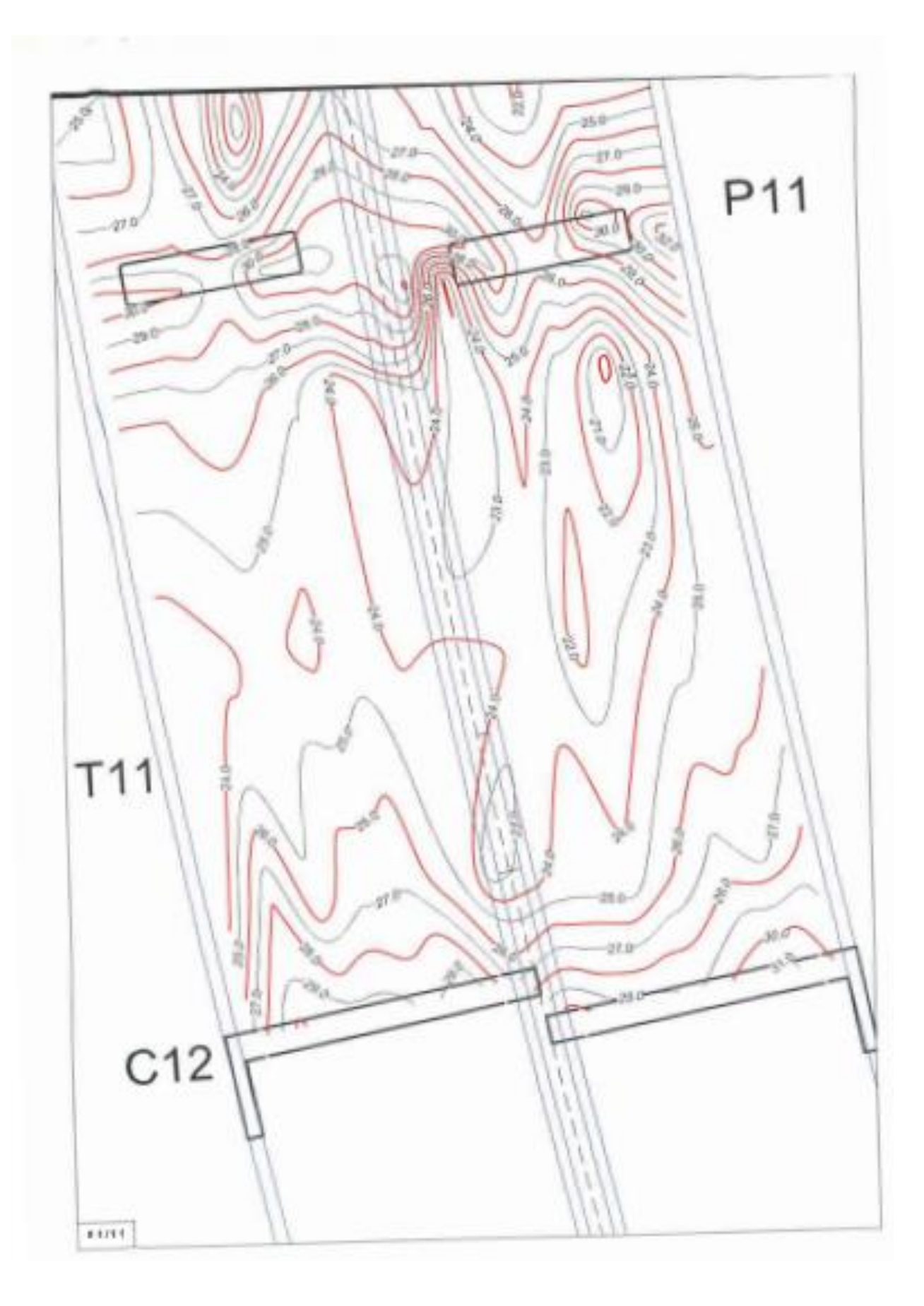

## **Annexe 2 :Plan et position des câbles de poutre**

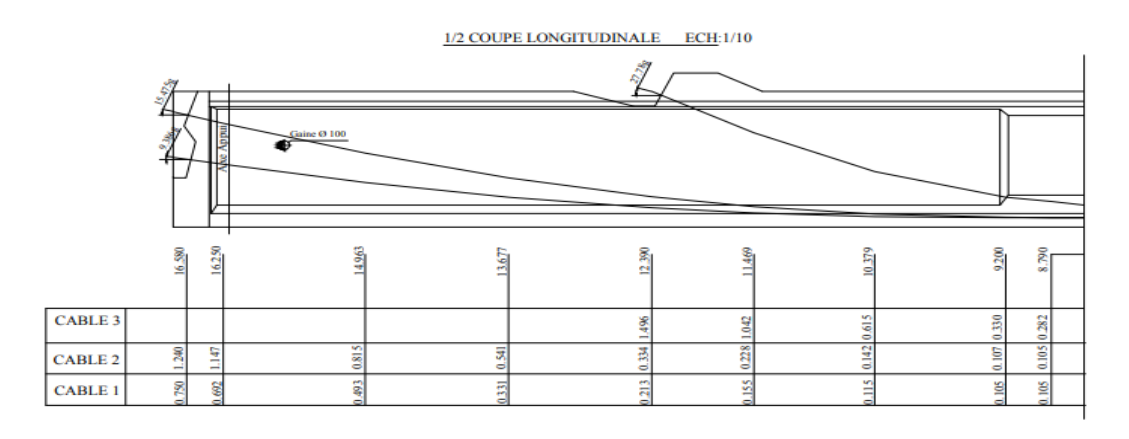

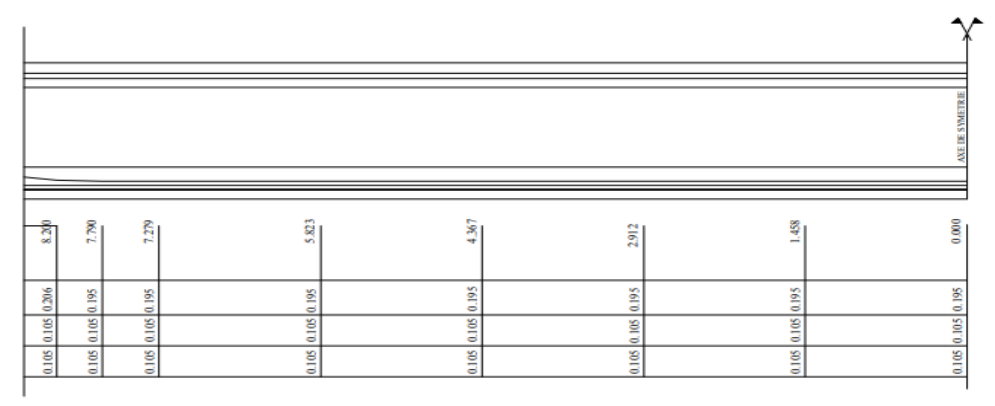

#### COUPE TRANSVERSALE ECH: 1/10

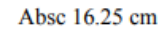

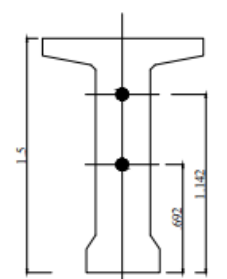

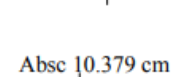

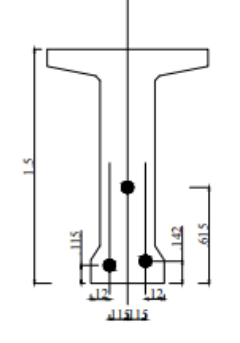

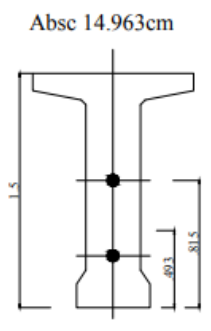

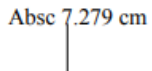

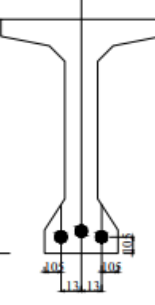

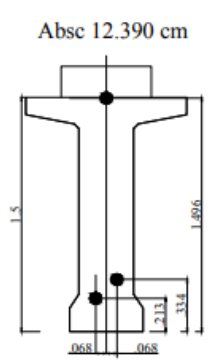

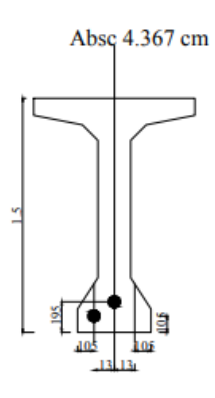

#### **Annexe 3 :manuel de logiciel ROBOT 2020**

#### **Définition des lignes de construction**

Les lignes de construction sont un autre élément dont la fonction est de faciliter la création des structures, vous pouvez définir les lignes de construction :

• après la sélection la commande Lignes de construction disponible dans le menu Structure

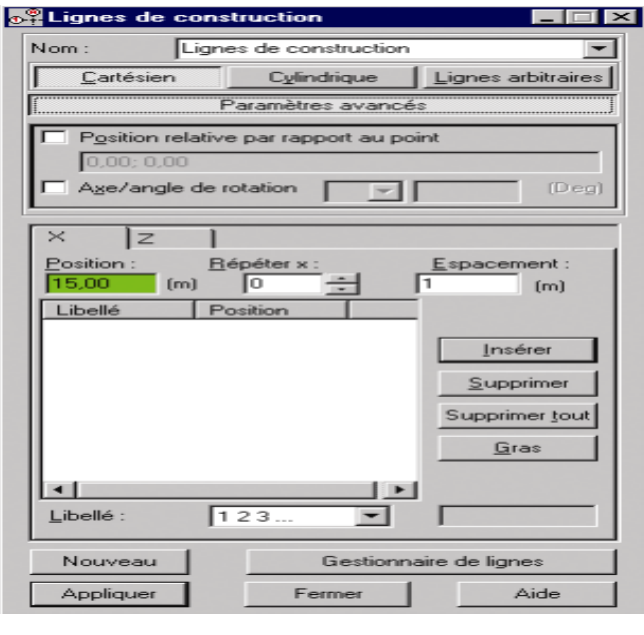

• après un clic sur l'icône  $\overline{D}$  affichée dans la barre d'outils OUTILS dans le bureau Démarrage. Le logiciel affiche alors la boîte de dialogue représentée ci-dessous : **Définition des Sections de barres et matériaux**

Après avoir défini la géométrie de la structure, vous devez affecter des sections aux barres (si elles n'ont pas été affectées lors de la définition des barres).

Vous pouvez le faire de manières suivantes :

- sélectionnez le type de profilé dans la boîte de dialogue Barres dans le champ Section
- sélectionnez la commande Structure/Caractéristiques/Profilés de barres dans le menu,
- cliquez sur l'icône  $\overline{1}$ ,

;

• sélectionnez le bureau **SECTION / MATERIAUX**. Il apparaît alors la boîte de dialogue

représentée ci-dessous :

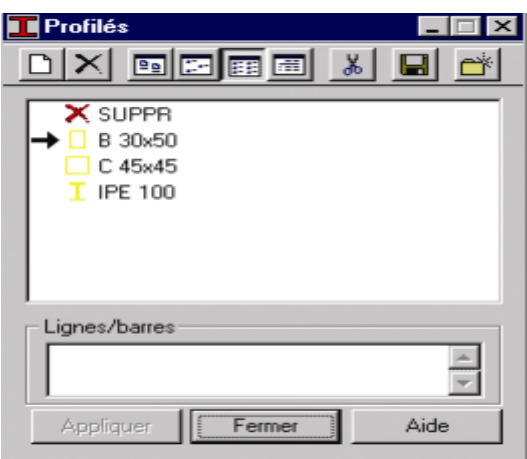

#### **Définition des Panneaux**

Vous devez utiliser l'option Panneaux. La boîte de dialogue Panneaux est accessible : • par le menu déroulant Structures, commande Panneaux...

• par la barre d'outils, icône .

- Pour définir le panneau, vous devez définir les paramètres suivants :
- numéro du panneau

• bords (contour) du panneau, les bords (contours) des trous et les bords des cotés (faces) dans le panneau.

Pour cela, vous pouvez procéder de trois manières :

- ⇒ définissez le point interne du panneau/trou
- ⇒ saisissez le numéro de l'objet
- ⇒ saisissez la liste d'éléments finis surfaciques
- type de ferraillage du panneau

• matériau par défaut défini pour le type d'épaisseur du panneau sélectionné (l'information

- affichée dans ce champ ne peut pas être modifiée)
- épaisseur du panneau

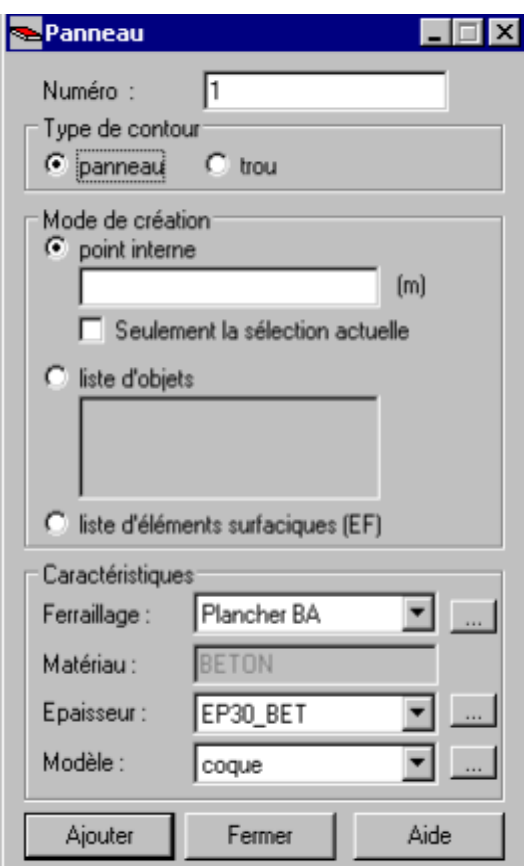

#### **Définition des Appuis**

Afin d'affecter les appuis aux nœuds d'appui de la structure, vous pouvez :

- sélectionner la commande Structure/Appuis
- cliquer sur l'icône  $\sum_{n=1}^{\infty}$
- sélectionner le bureau APPUIS.

Il apparaît alors la boîte de dialogue représentée ci-dessous :

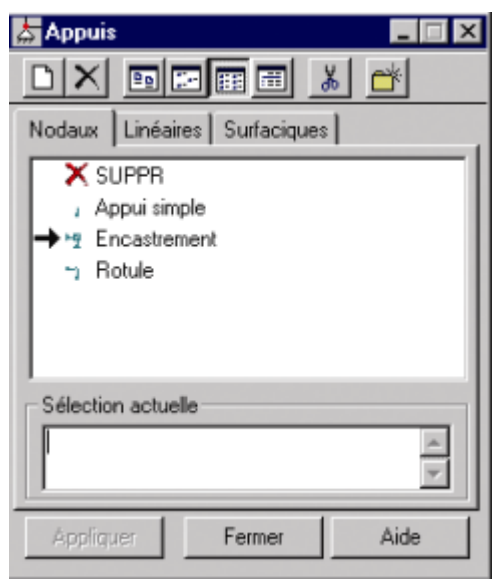

#### **Définition des Chargements**

Afin de définir des charges appliquées à la structure, la solution la plus facile est de sélectionner le bureau prédéfini **CHARGEMENTS**. L'écran sera divisé en trois parties : l'éditeur graphique permettant la définition de la structure, la boîte de dialogue Cas de charge représentée ci-dessous et le tableau de définition des charges pour les cas de charge créés.

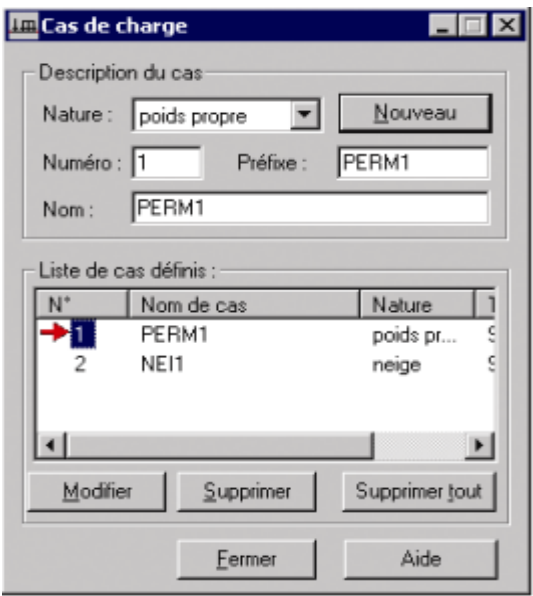

Pour obtenir le même effet, vous pouvez ouvrir la boîte de dialogue Charge servant à définir les

charges pour les cas de charge créés.

La boîte de dialogue **Charge** est accessible après la sélection de la commande Définir charges affichées

dans le menu Chargements ou par l'icône **III**Charge dans le bureau prédéfini **CHARGEMENTS.**

ATTENTION : La commande Définir charges est inactive si aucun cas de charge n'a été sélectionné.

Il apparaît alors la boîte de dialogue représentée sur la figure ci-dessous.

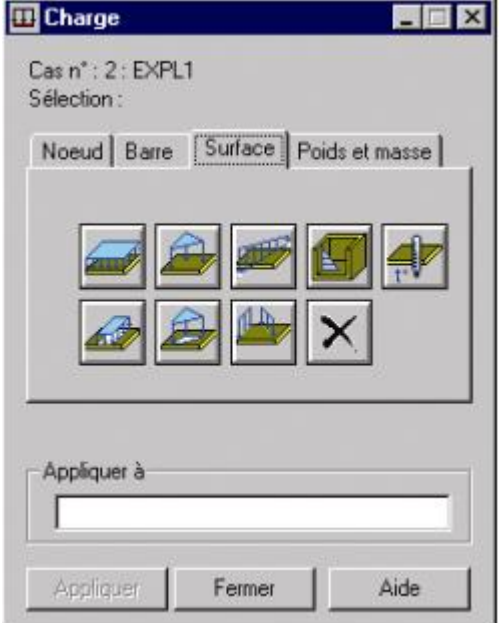

#### **Définition des Combinaisons de charges**

Le logiciel Robot permet aussi de définir une combinaison de cas de charge créés. Deux possibilités de définir les combinaisons de charges se présentent :

• manuelle – il faut déterminer la liste de cas de charge faisant partie de la combinaison (y compris les coefficients appropriés dépendant de la nature du cas de charge)

• automatique – après la sélection de l'option Combinaisons automatiques ; pour le règlement de pondération choisi, le logiciel crée la liste de toutes les combinaisons de cas de charge possibles. Au-dessous, nous présentons la définition manuelle, et dans le chapitre suivant – les pondérations. Pour ce faire, il faut sélectionner la commande Combinaisons manuelles disponible dans le menu

Chargements ou par l'icône Combinaisons manuelles dans le menu Chargements. Après la sélection du type de combinaison (ELU, ELS, ACC) et de la nature de combinaison , il faut donner le nom de la combinaison et définir les cas de charge agissant dans la combinaison et leurs coefficients respectifs. Après la sélection du type général de combinaison, le logiciel affiche la boîte de dialogue Combinaison affichée sur la figure cidessous

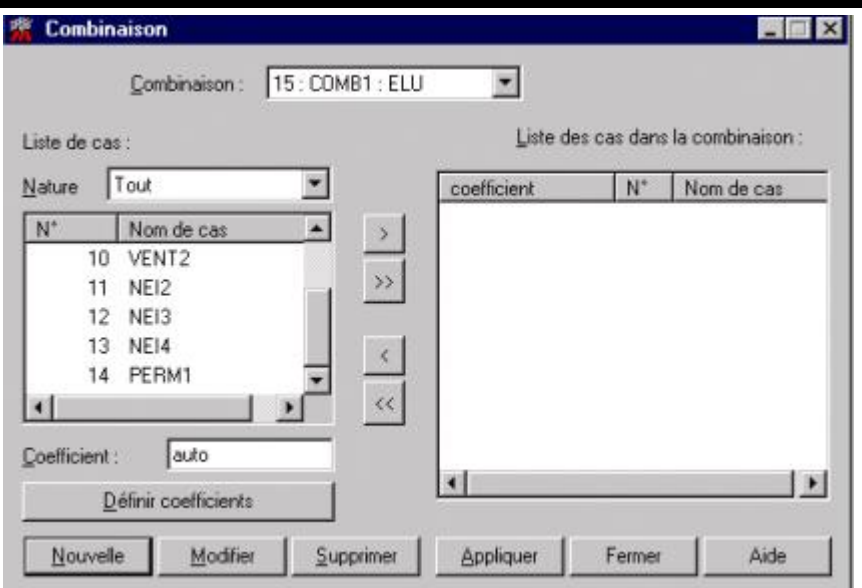

#### **Définition des Charges roulantes**

Le logiciel Robot permet de définir des charges roulantes, c'est à dire : la charge d'un convoi modélisé par une combinaison de forces quelconque (forces concentrées, charges linéaires et charges surfaciques).

L'option est disponible :

• après la sélection de la commande Roulantes disponibles dans le menu

Chargements/Autres charges

• après un clic sur l'icône **Charges roulantes** affichée dans la barre d'outils. Le logiciel affiche alors la boîte de dialogue représentée sur la figure ci-dessous.

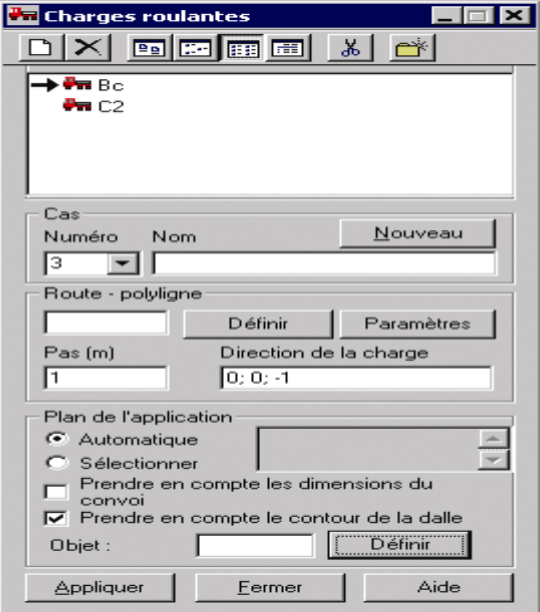

Le convoi est un jeu de forces constituant la charge dans le cas roulant. Le convoi est déplacé le long de la voie définie de distance donnée en tant que pas de voie du cas de charge roulante. Chaque position spécifique du convoi est enregistrée comme composante successive du cas.

Un clic sur le bouton Nouveau convoi dans la boîte de dialogue Charges roulantes ouvre la boîte de dialogue représentée sur la figure ci-dessous

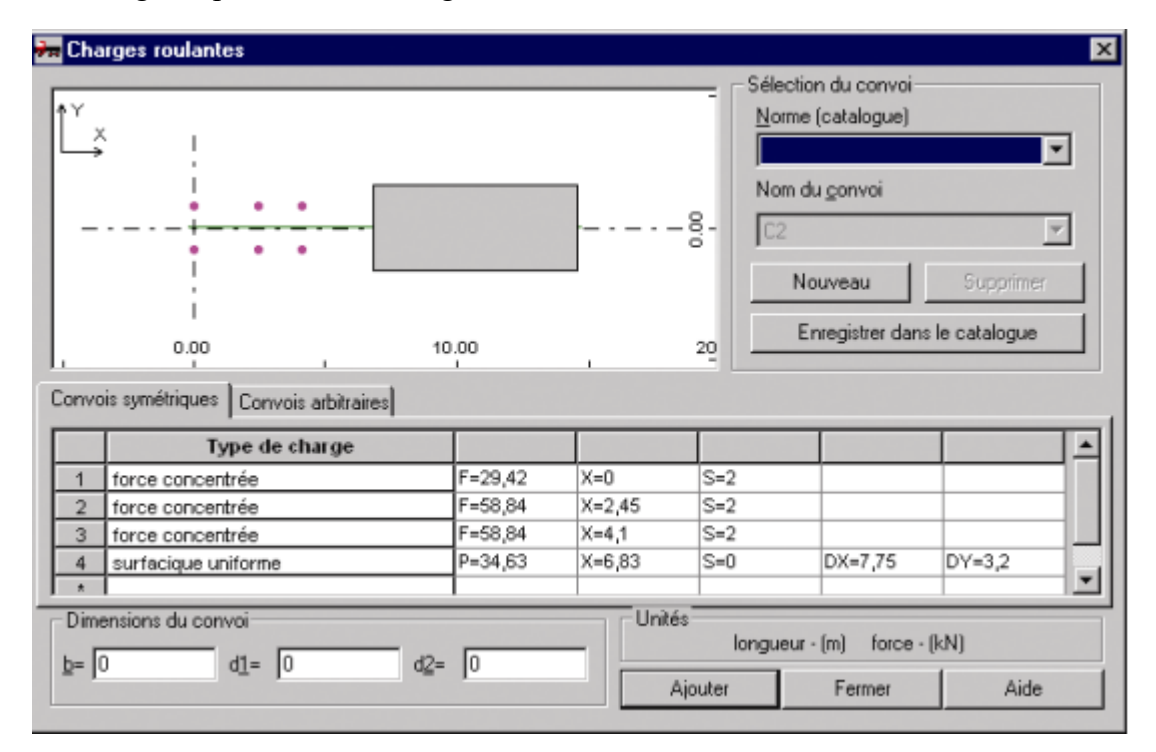

#### **Définition des Lancement des calculs de la structure**

Vous pouvez lancer les calculs de différentes façons :

- dans le menu déroulant Analyse, sélectionnez la commande Calcul
- cliquez sur l'icône Calcul affichée dans la barre d'outils

• sélectionnez le bureau dans le groupe RESULTAT (RESULTATS – DIAGRAMMES ou RESULTATS

– CARTOGRAPHIES)

# **Annexe 4 : Photos de l'ouvrage**

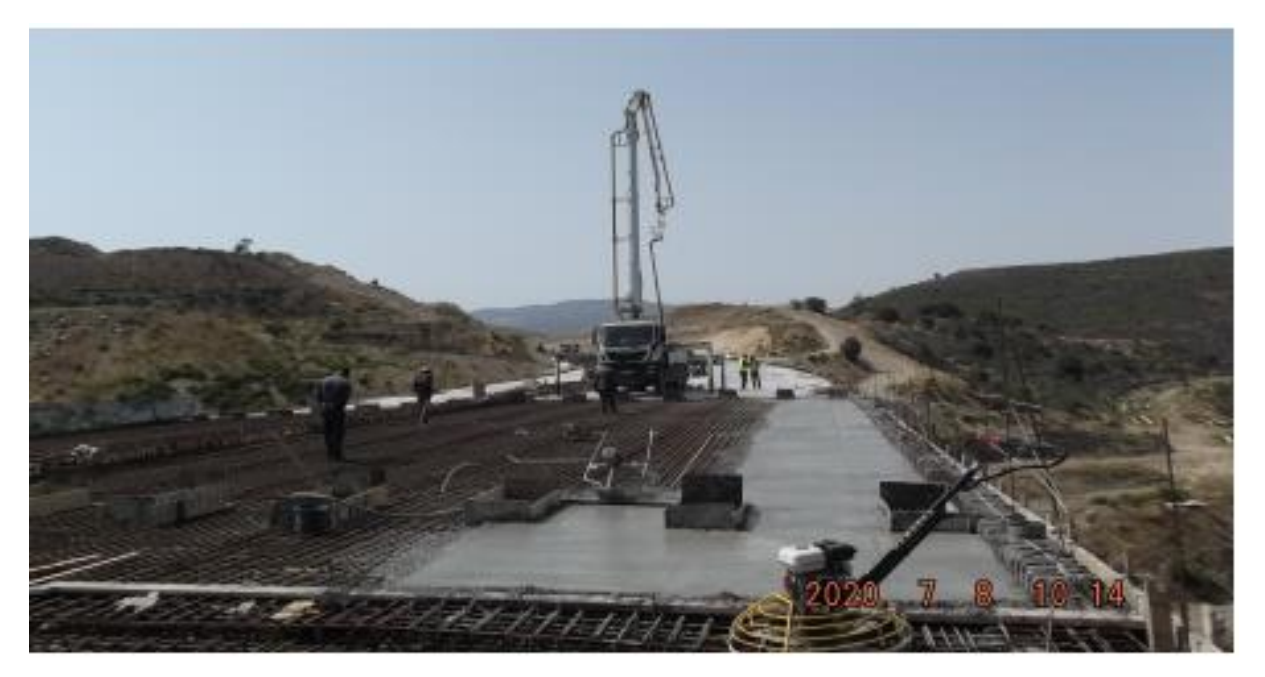

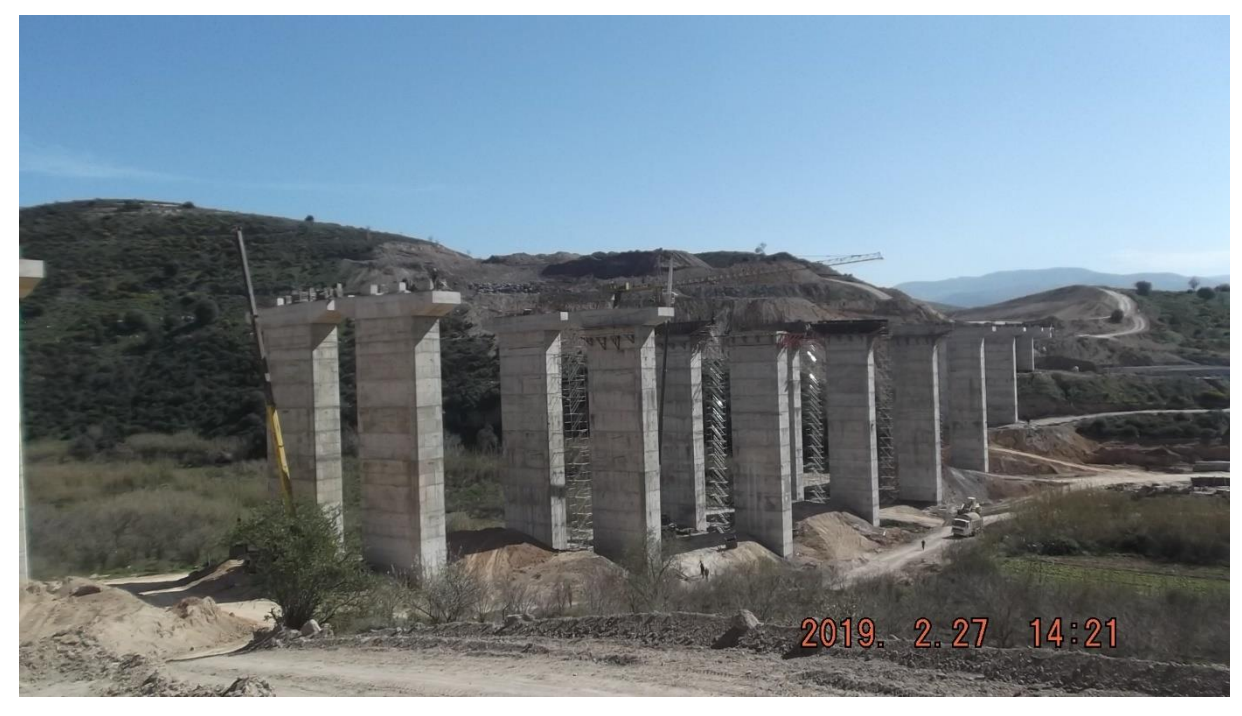

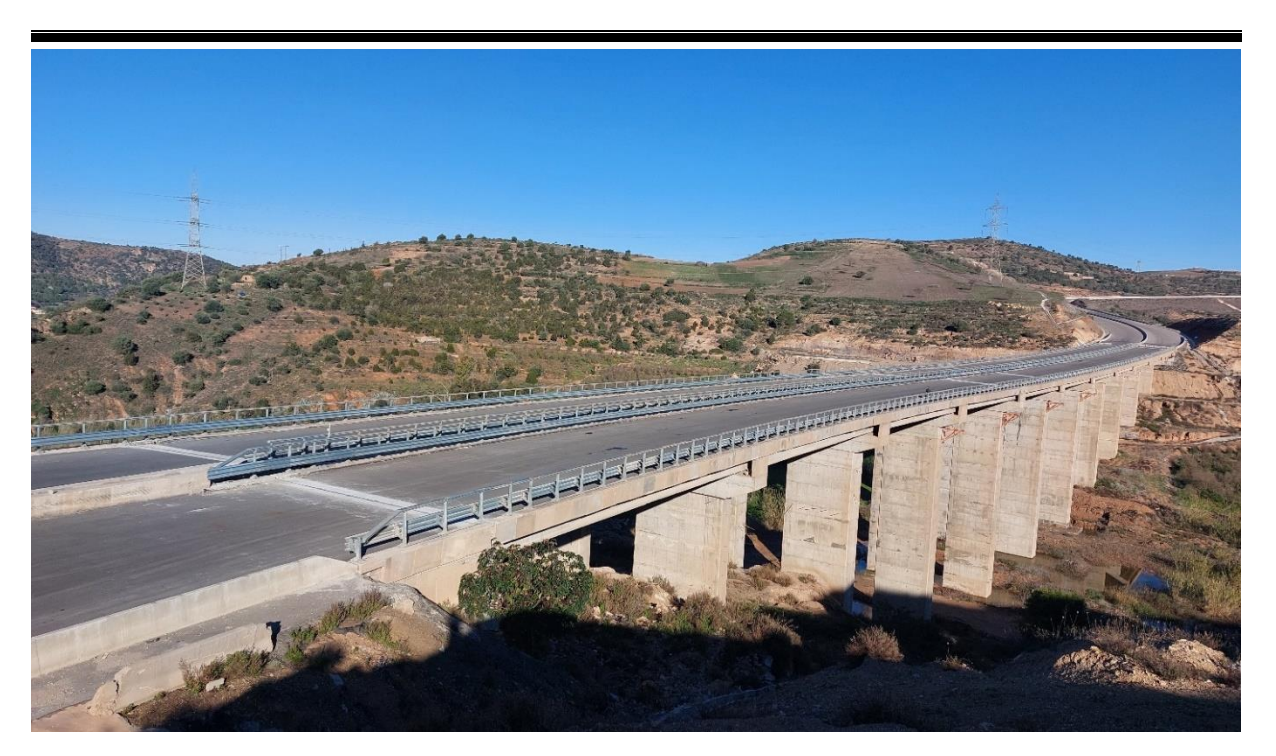